# **ANNAMALAI UNIVERSITY**

# **DEPARTMENT OF COMPUTER SCIENCE AND ENGINEERING**

# **STUDY MATERIAL FOR B.E IIIYEAR 'B' BATCH**

# **08PE605- DIGITAL IMAGE PROCESSING**

**Staff Name: Dr.R.Bhavani**

# Unit-I

Digital Imaging: Introduction – Steps in Image Processing Systems – Image Acquisition – Image Sampling and Quantization – Pixel Relationships – Linear and Nonlinear Operations. MATLAB: The MATLAB Desktop – Using the MATLAB Editor/Debugger – Getting Help – Saving and Retrieving work Session Data – Digital Image Representation – Image I/O and Display – Classes and Image Types – M-Function Programming.

# Introducion

**DIGITAL IMAGE**<br>An image may be defined as a two-dimensional function, f(x, y), where x and y are spatial (plane) coordinates, and the amplitude of  $f$  at any pair of coordinates  $(x, y)$  is called the intensity or gray level of the image at that point. When x, y, and the amplitude values of f are all finite, discrete quantities, we call the image a digital image. The field of digital image processing refers to processing digital images by means of a digital computer.

Note that a digital image is composed of a finite number of elements, each of which has a particular location and value. These elements are referred to as picture elements, image elements, pels, and pixels. Pixel is the term most widely used to denote the elements of a digital image.

Vision is the most advanced of our senses, so it is not surprising that images play the single most important role in human perception. However, unlike humars, who are limited to the visual band of the electromagnetic (EM) spectrum, imaging machines cover almost the entire EM spectrum, ranging from gamma to radio waves. The area of image analysis (also called image understanding) is in between image processing and computer vision.

The processes of acquiring an image of the area containing the text, preprocessing that image, extracting (segmenting) the individual characters, describing the characters in a form suitable for computer processing, and recognizing those individual characters are in the scope of what we call digital image processing.

#### **Representing Digital Images:**

We will use two principal ways to represent digital images. Assume that an image  $f(x, y)$  is sampled so that the resulting digital image has M rows and N columns. The values of the coordinates  $(x, y)$  now become discrete quantities.

For notational clarity and convenience, we shall use integer values for these discrete coordinates. Thus, the values of the coordinates at the origin are  $(x, y) = (0, 0)$ . The next coordinate values along the first row of the image are represented as  $(x, y) = (0, 1)$ .

It is important to keep in mird that the notation  $(0, 1)$  is used to signify the second sample along the first row. It does not mean that these are the actual values of physical coordinates when the image was sampled. Figure 1 shows the coordinate convention used.

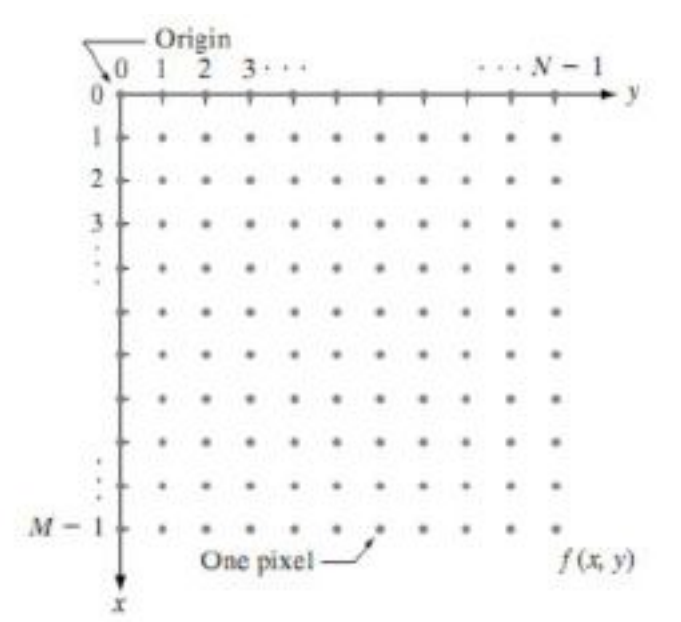

# Coordinate convention used to represent digital images

The notation introduced in the preceding paragraph allows us to write the complete M\*N digital image in the following compact matrix form.

$$
f(x, y) = \begin{bmatrix} f(0, 0) & f(0, 1) & \cdots & f(0, N - 1) \\ f(1, 0) & f(1, 1) & \cdots & f(1, N - 1) \\ \vdots & \vdots & & \vdots \\ f(M - 1, 0) & f(M - 1, 1) & \cdots & f(M - 1, N - 1) \end{bmatrix}
$$

The right side of this equation is by definition a digital image. Each element of this matrix array is called an image element, picture element, pixel, or pel.

#### **Fundamental Steps in Digital Image Processing**

- 1. Image acquisition
- 2 Image enhancement
- 3. Image restoration
- 4 Color image processing
- 5. Wavelets
- **Compression**
- Morphological processing
- Segmentation
- 9. Representation & description
- 10. Object recognition

# 11. Knowledgebase

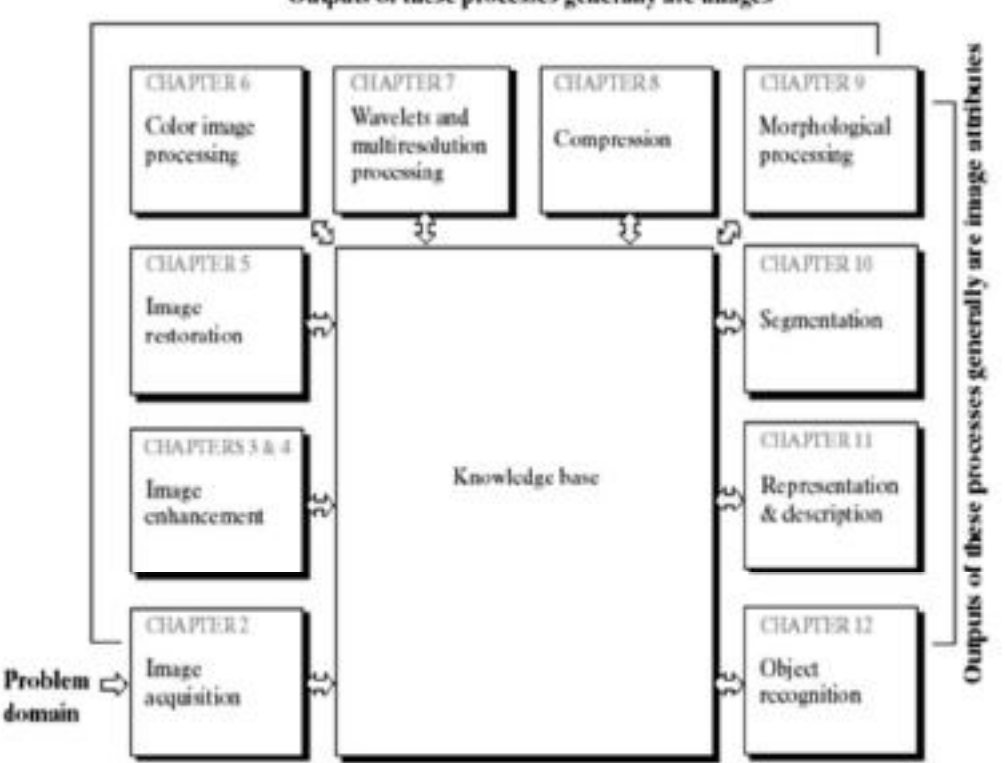

#### Outputs of these processes generally are images

#### **1.Image acquisition**

- 1) Origin of digital image
- 2) Simple, images already in digital form
- 3) Involves preprocessing such as scaling

#### **2. Image enhancement**

- 1) Used to bring out the details that is obscured
- 2) Highlight certain features of interest in image
- Eg: If we increase the contrast of the image it looks better

#### **3.Image restoration**

- 1) Improves the appearance of image
- 2) Restoration techniques ->mathematical or probabilistic models of image degradation
- **4. Color image processing**

Gaining importance -> significant impease in use of digital images over internet

### **5.Wavelets**

- 1) Foundation for representing images in various degrees of resolution
- 2) Used for mage data compression and pyramidal representation
- 3) Inwhich images are subdivided into smaller regions

#### **6. Compression**

Techniques for reducing the storage required to save an image or the bandwidth requires to transmit it.

### **7.Morphological processing**

- 1) Tools for extracting image components that are useful in the representation and description of shape
- 2) Begins a transition from processes that output images to processes that output image attributes

#### **8. Segmentation**

- 1) Its procedures partition an image into its constituent parts or objects
- 2). Autonomous segmentation is the difficult task in digital image processing

#### **9. Representation & description**

- 1) Follows the output of segmentation stage
- 2) It has raw pixel data constituting either the boundary of a region or all the points in the region itself
- 3) Description also called as feature selection deals with extracting attributes that result in some quantitative information of interest or are basic for differentiating one class of objects from another

#### **10. Recognition**

It is the process that assigns a label to an object based on its descriptors

#### **11.Knowledge base**

- 1) Quite complex-> interrelated list of all major possible defects in a materials inspection problem
- 2) Controls the interaction between the processing modules

#### **Components of an Image Processing System**

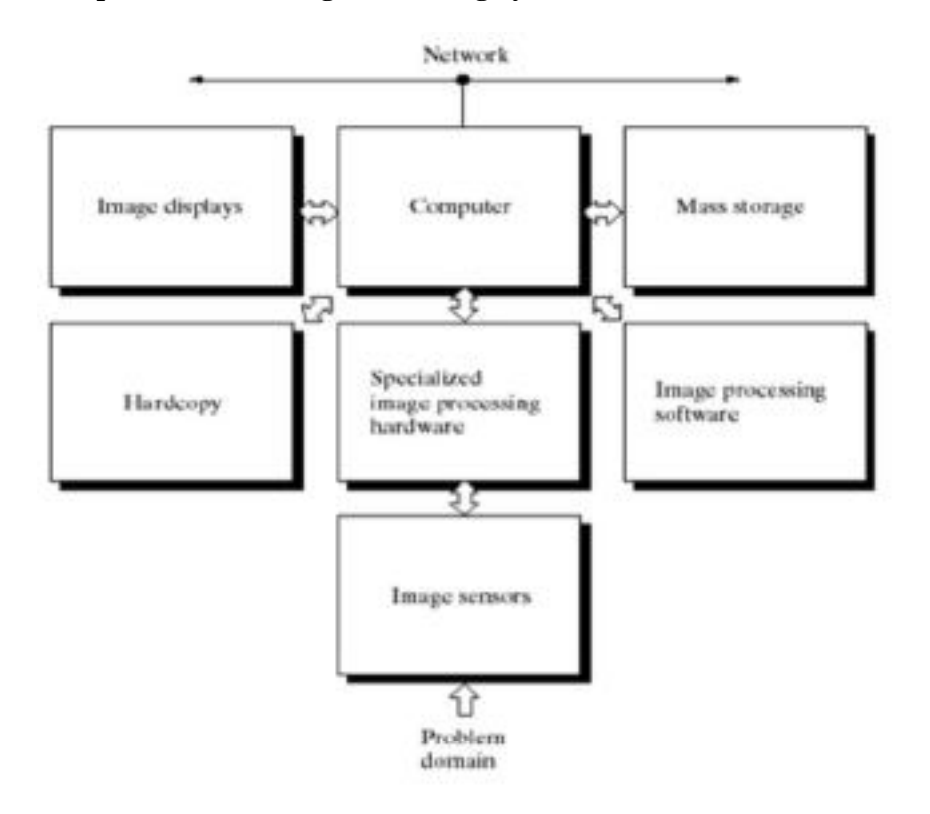

### **1. Sensing**

Two elements required to acquire digital images

- 1) physical device that is sensitive to energy radiated by the object we wish to view image
- 2) digitizer is a device for converting the output of the physical sensing device into digital form.

### **2.Specialized image processing hardware**

- 1) Consists of digitizer and hardware
- 2) Performs primitive operations such as Arithmetic and Logic Unit(ALU) that performs the arithmetic and logical operations in parallel on entire images

### **3. Computer**

- 1) In image processing system it is a general purpose computer that ranges from a PC to a supercomputer
- 2) Specially designed computers are used to achieve a required level of performance

# **4.Software**

1) It consists of specialized modules that perform specific tasks

2) Well designed package includes the capability for the user to write code that as a minimum utilizes the specialized modules

# **5.Mass storage**

- 1) It is must in an image processing applications.
- 2) An image of size 1024 \* 1024 pixels in which the intensity of each pixel is an 8-bit quantity requires one megabyte of storage space if the image is not compressed

# **6. Image displays**

- 1) Ituses color TV monitors
- 2) Monitors are driven by the outputs of image and graphics display cards that are an integral part of the computer system

# **6. Image displays**

- 1) Ituses color TV monitors
- 2) Monitors are driven by the outputs of image and graphics display cards that are an integral part of the computer system

# **7. Hardcopy**

Hardcopy devices for recording images include laser printers, film cameras, heat sensitive devices, inkjet units and digital units such as optical and CD-ROM disks

### **8. Networking**

- 1) It is a default function in any computer system in use today
- 2) Because of the large amount of data inherent in image processing applications, the key consideration in image transmission is bandwidth

# **Elements of Visual Perception**

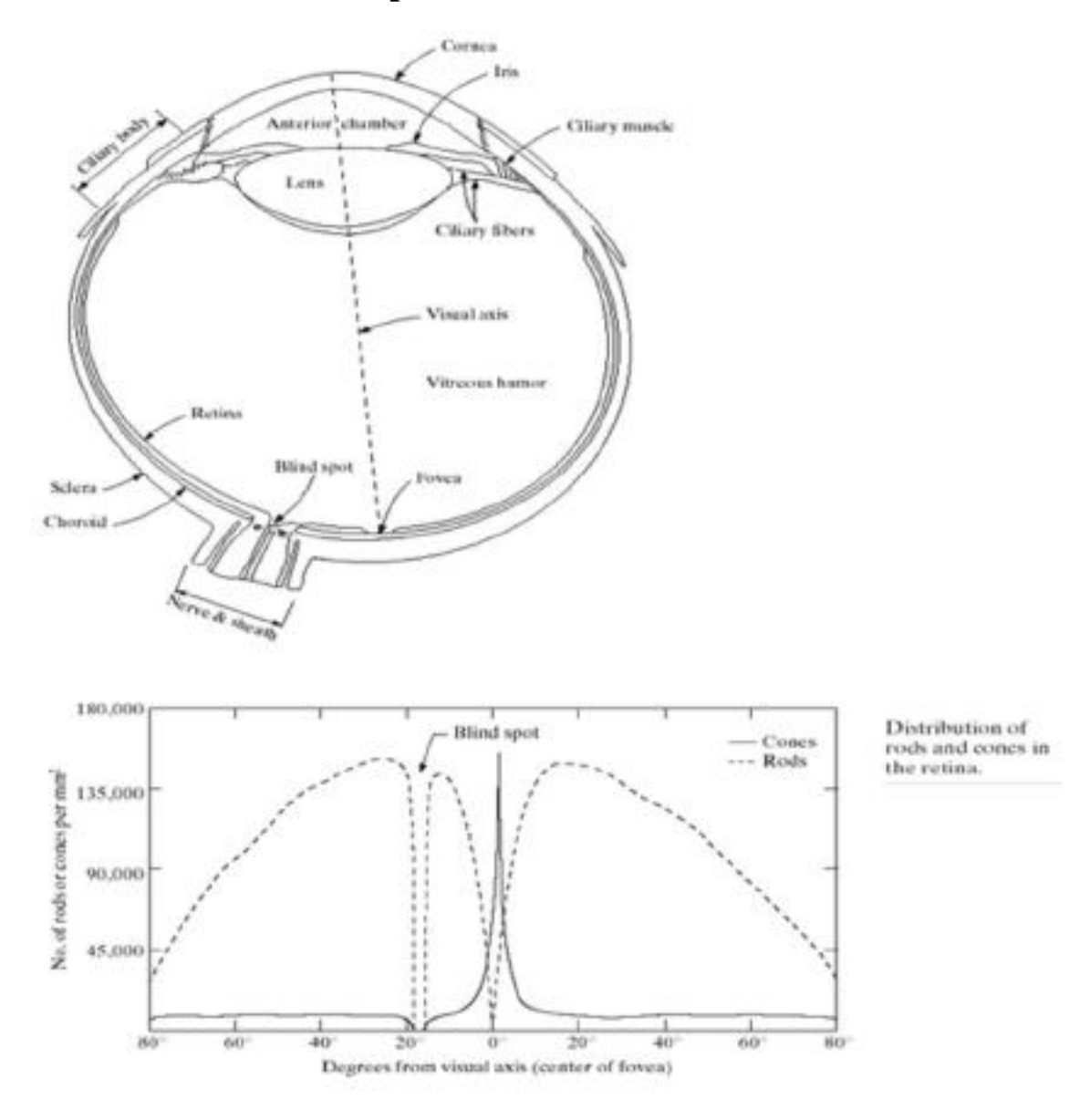

#### **Structure of the Human Eye**

- Pattern vision is afforded by the distribution of discrete light receptors over the surface of the  $\bullet$  . retina.
- There are two classes of receptors : cores and rods.  $\bullet$ 
	- The number of cones in each eye: 6 to 7 millions  $\bullet$
	- The number of rods in each eye: 75 to 150 millions.  $\bullet$
	- The cones is concentrated in the central portion of the retina (fovea).  $\blacksquare$
- The rods are distributed over the retinal surface.  $\blacksquare$
- Photopic (bright-light) vision: vision with cones  $\bullet$ 
	- color receptors, high resolution in the fovea, less sensitive to light  $\bullet$  .
- Seotopic (dim-light) vision: vision with rods
	- colorblind, mich more sensitive to light (night vision), lower resolution  $\bullet$

# **Image Formation in the Eye**

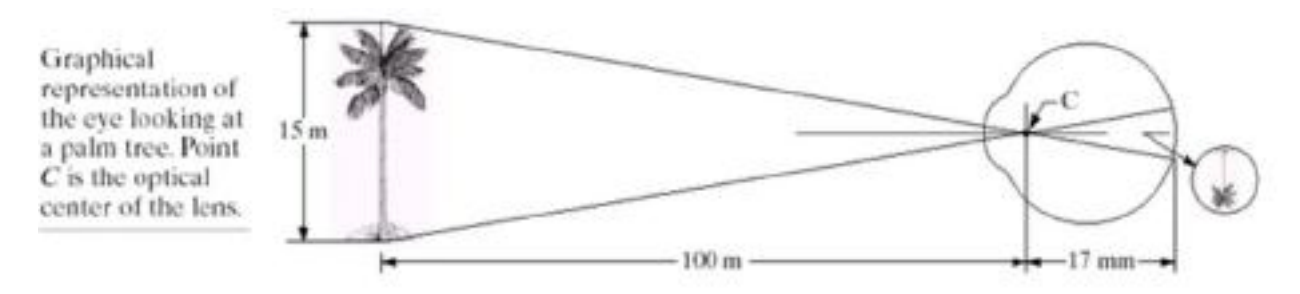

- Focal length of the eye: 17 to 14 mm
- **h** Let h be the height in mm of that object in the retinal image, then

 $15/100 = h/17$ ,  $h = 2.55$ mm

The retinal image is reflected primarily in the area of the fovea.  $\bullet$ 

### **Brightness Adaptation and Discrimination**

- The range of brightness that the eye can adapt to is enormous, roughly around  $10^{10}$  to  $1$  .  $\blacksquare$
- Photopic vision alone has a range of around  $10^6$  to  $1$ . o,
- *Brightness* adaptation: example "  $B_a$ "  $\blacksquare$
- mL: millilambert

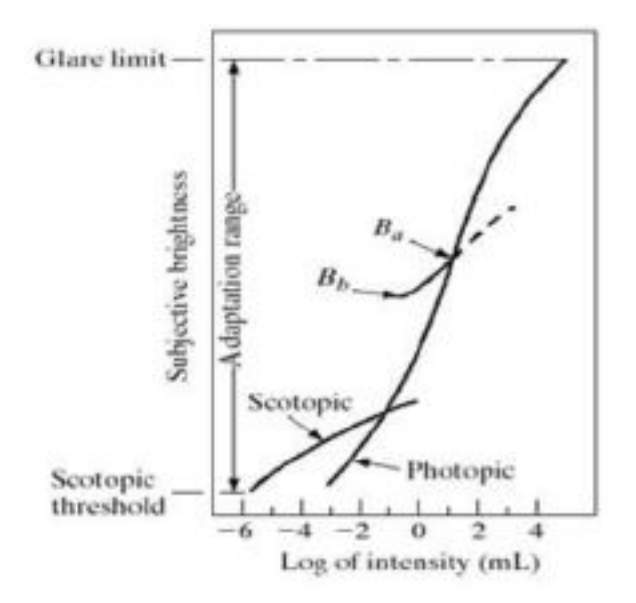

- The essential point in interpreting the impressive dynamic range depicted in Fig. 4.3 is that the visual system cannot operate over such a rarge simultaneously. Rather, it accomplishes this large variation by changes in its overall sensitivity, a phenomenon known as brightness. adaptation.
- The total range of distinct intensity levels it can disc nimitate simultare ously is rather small when compared with the total adaptation range.
- For any given set of conditions, the current sensitivity level of the visual system is called the ٠ brightness adaptation level, which may correspond, for example, to brightness Ba in Fig. 4.3.
- The short intersecting curve represents the range of subjective bing htness that the eve can perceive when adapted to this level. This range is rather restricted, having a level Eb at and below which all stimuli are perceived as indistinguishable blacks.
- The upper (cashed) portion of the curve is not actually restricted but, if extended too far ٠ loses its meaning because much higher intensities would simply raise the adaptation level higher than Ba.

**Example: Mach bands** 

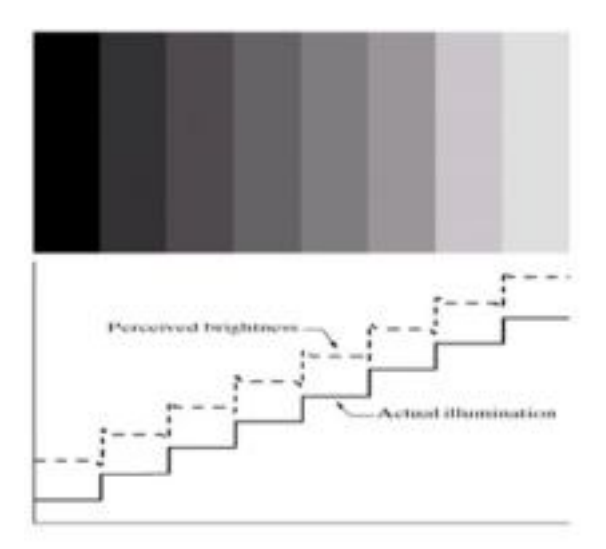

#### **Example: Simultaneous Contrast**

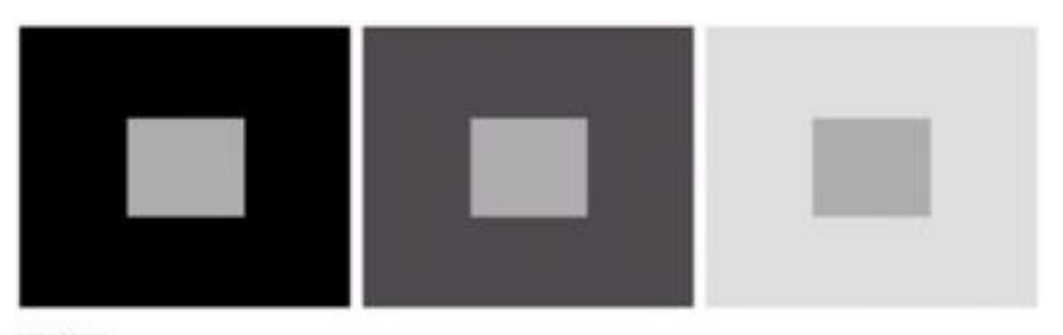

a b c

Examples of simultaneous contrast. All the inner squares have the same intensity, but they appear progressively darker as the background becomes lighter.

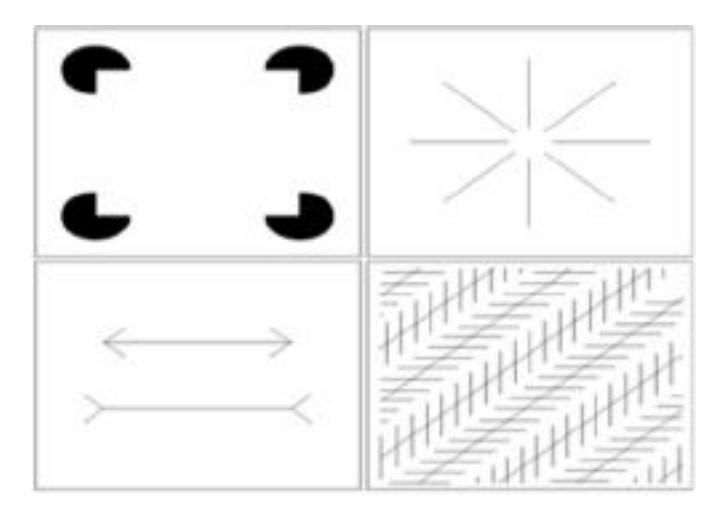

#### **Examples for Human Perception Phenomena**

#### **Light and the Electromagnetic Spectrum**

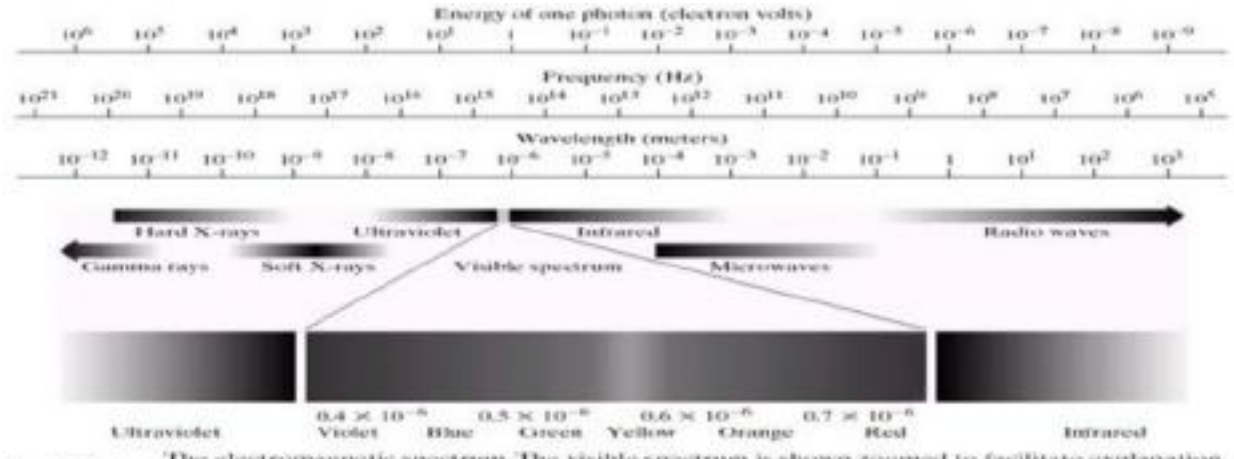

The electromagnetic spectrum. The visible spectrum is shown zoumed to facilitate explanation,<br>but note that the visible spectrum is a rather narrow portion of the EM spectrum.

- Three basic quantities described the quality of a chromatic light source:
	- Radiance: the total amount energy that flow from the light source (can be measured)
	- Luminance: the amount of energy an observer perceives from a light source (can be measured)
	- $\bullet$  . Brightness: a subjective descriptor of light perception; perceived quantity of light emitted (cannot be measured)
- Relationship between frequency () and wavelength () where  $c$  is the speed of light
- Energy of a photon where *h* is Planck's constant

Graphical representation of one wavelength.

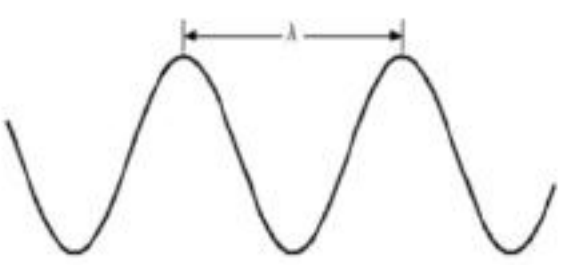

# **Process of image acquisition**

# **Image Sensing and Acquisition:**

- The types of images in which we are interested are generated by the combination of an "illumination" source and the reflection or absorption of energy from that source by the elements of the "scene" being imaged.
- $\bullet$  For example, the illumination may originate from a source of electromagnetic energy such as radar, infrared, or X-ray ereigy. But, as noted earlier, it could onginate from less traditional sources, such as ultrasourd or even a computer-generated illumination pattern.
- We could even image a source, such as acquiring images of the sun. Depending on the rature of the source, illumination energy is reflected from, or transmitted through, objects.
- An example in the first category is light reflected from a planar surface.
- An example in the second category is when X-rays pass through a patient's body for the  $\blacksquare$ purpose of generating a diagnostic X-ray film.
- $\bullet$  Theome applications, the reflected or transmitted energy is focused onto a photo converter  $\bullet$ (e.g., a phosphor screen), which converts the energy into visible light. Electron microscopy and some applications of gamma imaging use this approach.

Figure 5.1 shows the three principal sensor arrangements used to transform illumination energy into digital images. The idea is simple: Incoming energy is transformed into a voltage by the combination of input electrical power and sensor material that is responsive to the particular type of energy being detected. The output voltage waveform is the response of the sensor(s), and a digital quartity is obtained from each sensor by digitizing its response.

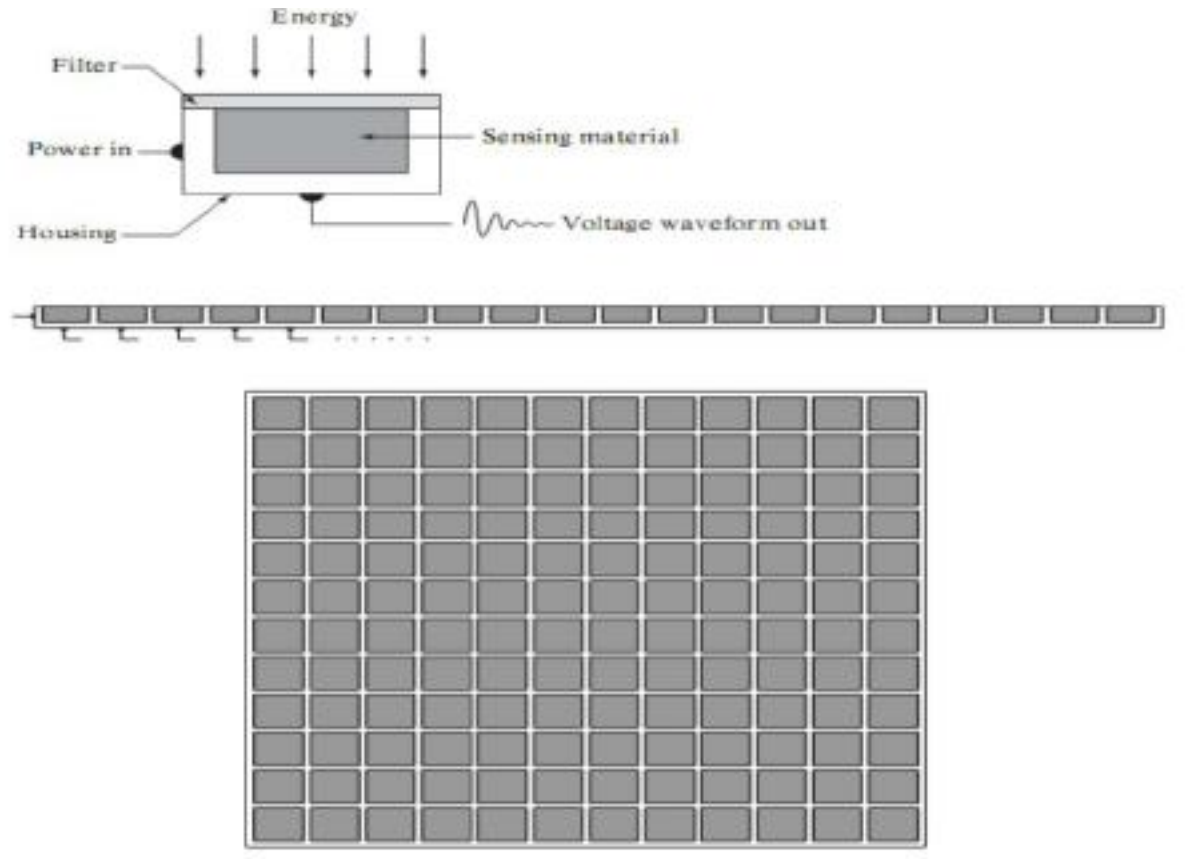

# **(a) Single imaging Sensor (b) Line sensor (c) Array sensor**

# **(1)Image Acquisition Using a Single Sensor:**

- Perhaps the most familiar sensor of this type is the photodiode, which is constructed of silicon materials and whose output voltage waveform is proportional to light. The use of a filter in front of a sensor improves selectivity.
- For example, a green (pass) filter in front of a light sensor favors light in the green band of the color spectrum. As a consequence, the sersor output will be stronger for green light than for other components in the visible spectrum.
- In order to generate a  $2$ -D image using a single sensor, there has to be relative displacements in both the x- and y-directions between the sensor and the area to be imaged. Figure  $5.2$ shows an arrangement used in high-precision scanning, where a film negative is mounted onto a drum whose mechanical rotation provides displacement in one dimension.
- The single sensor is mounted on a lead screw that provides motion in the perpendicular direction. Since mechanical motion can be controlled with high precision, this method is an mexpersive (but slow) way to obtain high-resolution images.
- Other similar mechanical arrangements use a flat bed, with the sensor moving in two linear directions. These types of mechanical digitizers sometimes are referred to as microdensitometers.

# **(2) Image Acquisition Using Sensor Strips:**

A geometry that is used much more frequently than single sensors consists of an in-line arrange ment of sensors in the form of a sensor strip, as Fig. 5.1 (b) shows. The strip provides imaging elements in one direction. Motion perperdicular to the strip provides imaging in the other direction, as shown in Fig. 5.3 (a). This is the type of arrangement used in most flat bed. scanners.

- Sensing devices with 4000 or more in-line sensors are possible. In-line sensors are used routinely in airborne imaging applications, in which the imaging system is mounted on an aircraft that flies at a constant a littude and speed over the geographical area to be imaged.
- One-dimensional imaging sensor strips that respond to various bands of the electromagnetic spectrum are mounted perpendicular to the direction of flight. The imaging strip gives one line of an image at a time, and the motion of the strip completes the other dimension of a two-dimensional image.
- Lenses or other focusing schemes are used to project the area to be scanned onto the sensors. Sersor strips mounted in a ring configuration are used in medical and industrial imaging to obtain cross-sectional ("slice") images of 3-D objects, as Fig. 5.3 (b) shows.
- A rotating X-ray source provides illumination and the portion of the sensors opposite the source collect the X-rayenergythat pass through the object (the sensors obviously have to bese reitive to X-raye rergy). This is the basis for medical and industrial computerized axial. tomography  $(CAT)$ .
- It is important to note that the output of the sensors must be processed by reconstruction ٠ algorithms whose objective is to transform the sensed data into meaningful cross-sectional mages.
- In other words, mages are not obtained directly from the sensors by motion alone; they  $\bullet$  . require extensive piocessing. A 3-D digital volume consisting of stacked images is generated. as the object is moved in a direction perpendicular to the sensor ring.
- Other modalities of imaging based on the CAT principle include magnetic resonance imaging  $\bullet$  . (MRI) and positron emission tomography (PET). The illumination sources, sensors, and types of images are different, but conceptually the yare very similar to the basic imaging approach shown in Fig. 5.3(b).

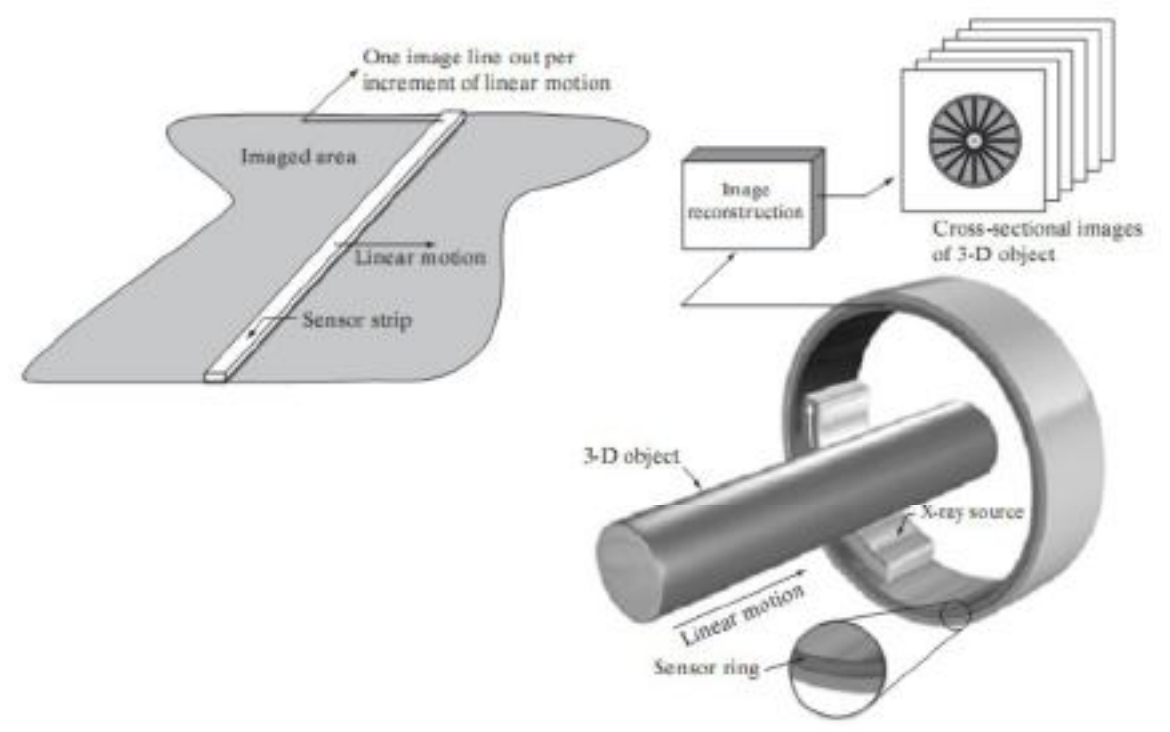

(a) Image acquisition using a linear sensor strip (b) Image acquisition using a circular sensor strip.

# **(3) Image Acquisition Using Sensor Arrays:**

- Numerous electromagnetic and some ultrasonic seriong devices frequently are arranged in an array format. This is also the predominant arrangement found in digital carre ras.
- A typical sensor for these cameras is a CCD array, which can be manufactured with a broad range of sensing properties and can be packaged in rugged arrays of 4000 \* 4000 elements or more. CCD sensors are used widely in digital cameras and other light sensing instruments.
- The response of each sensor is proportional to the integral of the light energy projected or to  $\bullet$  . the surface of the sensor, a property that is used in astronomical and other applications requiring low noise images.
- The principal manner in which arraysersors are used is shown in Fig. 5.4. This figure shows  $\bullet$  . the energy from an illumination source being reflected from a scene element.
- The first function performed by the imaging system shown in Fig.  $\geq$  A(c) is to collect the incoming energy and focus it onto an image plane.
- If the illumination is light, the front end of the imaging system is a lers, which projects the viewed scene onto the lens focal plane, as  $Fig. 2.15(d)$  shows.
- $\bullet$  The sensor array, which is coincident with the focal plane, produces outputs proportional to the integral of the light received at each sensor. Digital and analog circuitry sweeps these outputs and converts them to a video signal, which is then digitized by another section of the imaging system.

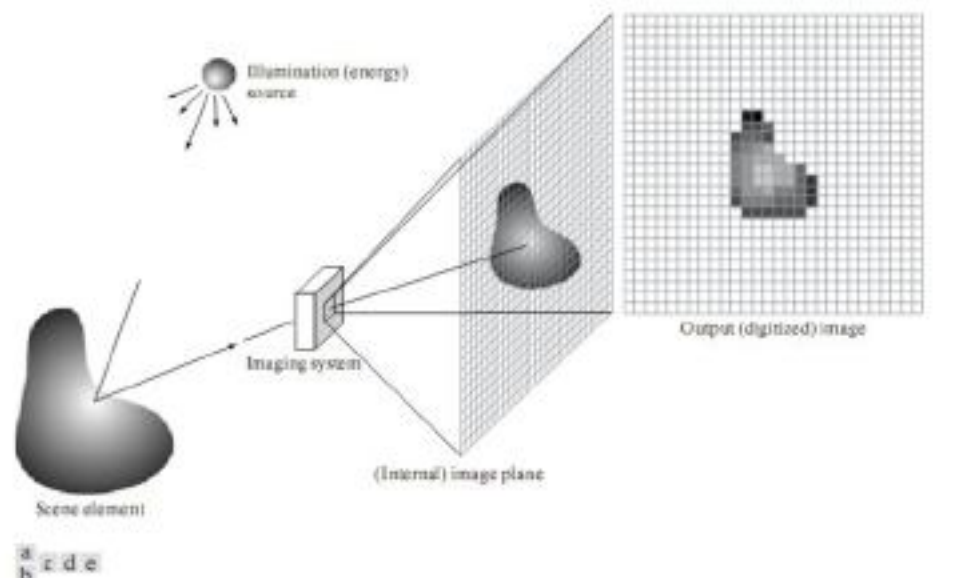

**An example of the digital image acquisition process (a) Energy ("illumination") source (b) An element of a scene (c) Imaging system (d) Projection of the scene onto the image plane (e) Digitized image**

# **Image sampling and quantization process**

# **Image Sampling and Quantization:**

The output of most sensors is a continuous voltage waveform whose amplitude and spatial behavior are related to the physical phenomenon being sensed. To create a digital image, we need to convert the continuous sensed data into digital form. This involves two processes: sampling and quantization.

#### **Basic Concepts in Sampling and Quantization:**

The basic idea behind sampling and quantization is illustrated in Fig.6.1 . Figure 6.1(a) shows: a continuous image, f(x, y), that we want to convert to digital form. An image may be continuous with respect to the x- and y-coordinates, and also in amplitude. To convert it to digital form, we have to sample the function in both coordinates and in amplitude. Digitizing the coordinate values is called sampling. Digitizing the amplitude values is called quantization.

The one-dimensional function shown in Fig.6.1 (b) is a plot of amplitude (gray level) values of the continuous image along the lire segment AB in Fig. 6.1(a). The random variations are due to image noise.

To sample this function, we take equally spaced samples along line AB, as shown in Fig.6.1  $\,$ (c). The location of each sample is given by a vertical tick mark in the bottom part of the figure. The samples are shown as small white squares superimposed on the function. The set of these discrete locations gives the sampled function. However, the values of the samples still span (vertically) a continuous range of gray-level values. In order to form a digital furction, the gray-level values also must be converted (quantized) into discrete quantities. The right side of Fig. 6.1 (c) shows the graylevel scale divided into eight discrete levels, ranging from black to white. The vertical tick marks indicate the specific value assigned to each of the eight gray levels. The continuous gray levels are quantized simply by assigning one of the eight discrete gray levels to each sample. The assignment is made depending on the vertical proximity of a sample to a vertical tick mark.

The digital samples resulting from both sampling and quantization are shown in Fig.6.1 (d). Starting at the top of the image and carrying out this procedure line by line produces a twodimensional digital image.

Sampling in the manner just described assumes that we have a continuous image in both coordinate directions as well as in amplitude. In practice, the method of sampling is determined by the sensor arrangement used to generate the image. When an image is generated by a single sersing element combined with mechanical motion, as in Fig. 2.13, the output of the sensor is quantized in the manner described above. However, sampling is accomplished by selecting the number of individual mechanical increments at which we activate the sensor to collect data. Mechanical motion can be made very exact so, in principle; there is almost no limit as to how fine we can sample an image. However, practical limits are established by imperfections in the optics used to focus on the sensor an illumination spot that is inconsistent with the fire resolution achievable with mechanical displacements.

When a sensing strip is used for image acquisition, the number of sensors in the strip establishes the sampling limitations in one image direction. Mechanical motion in the other direction can be controlled more accurately, but it makes little sense to try to achieve sampling density in one direction that exceeds the sampling limits established by the number of sersors in the other. Quantization of the sensor outputs completes the process of gere rating a digital image.

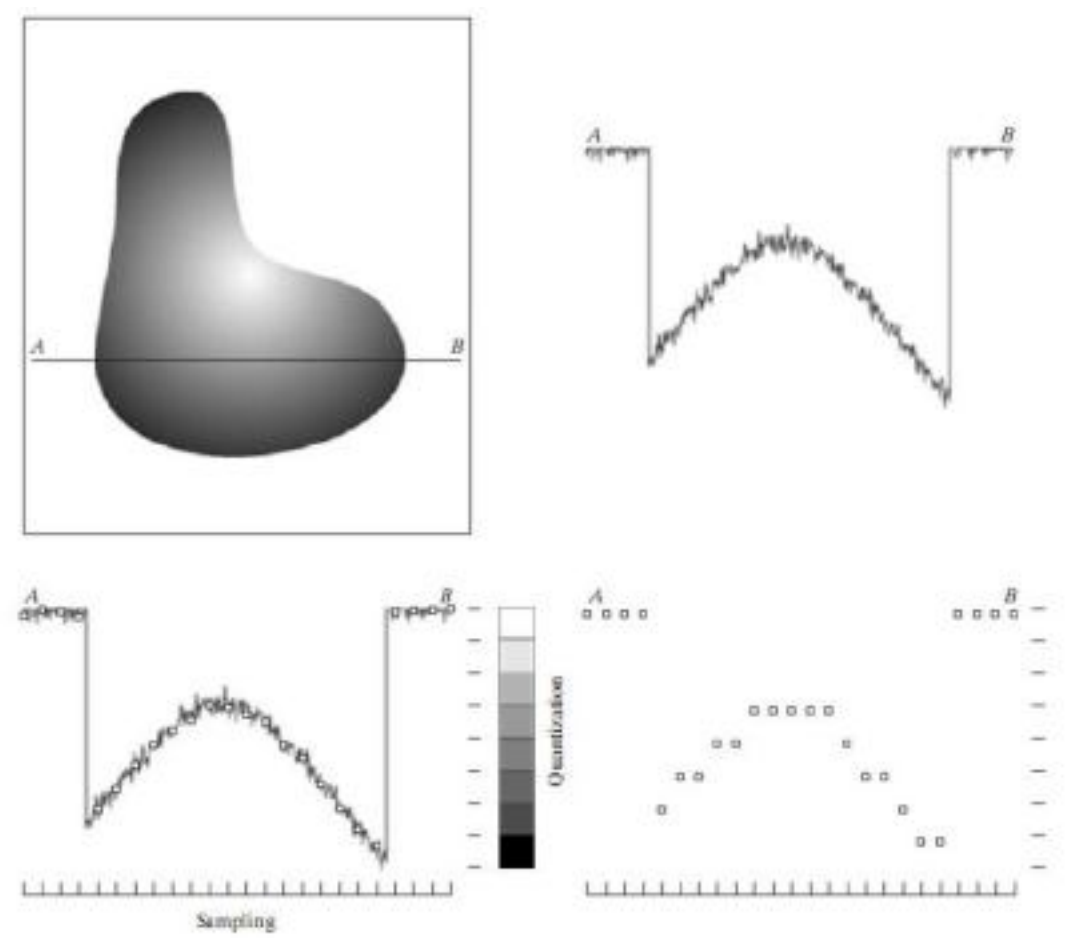

**Generating a digital image (a) Continuous image (b) A scan line from A to Bin the continuous image, used to illustrate the concepts of sampling and quantization (c) Sampling and quantization. (d) Digital scan line**

sersors in the array establishes the limits of sampling in both directions. Figure 6.2 illustrates this concept. Figure 6.2 (a) shows a continuous image projected onto the plane of an array sensor. Figure  $6.2$  (b) shows the image after sampling and quantization. Clearly, the quality of a digital image is determined to a large degree by the number of samples and discrete gray levels used in sampling and quantization.

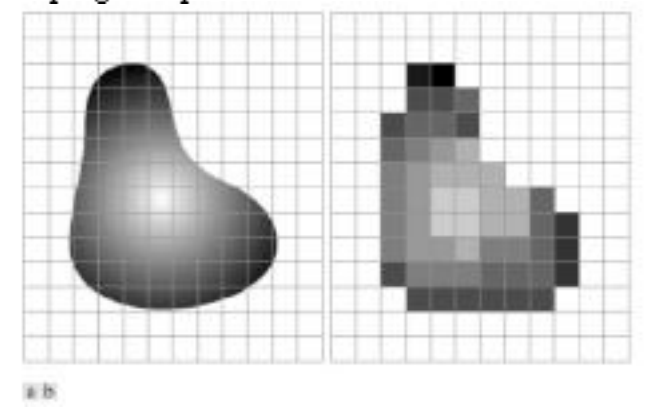

**(a) Continuos image projected onto a sensor array (b) Result of image sampling and quantization.**

# Basic relationships and distance measures between pixels in a digital image.

# **Neighbors of a Pixel:**

- A pixel p at coordinates (x, y) has four honzontal and vertical neighbors whose coordinates are given by  $(x+1, y)$ ,  $(x-1, y)$ ,  $(x, y+1)$ ,  $(x, y-1)$ . This set of pixels, called the 4-neighbors of  $p$ , is denoted by N+ (p). Each pixel is a unit distance from  $(x, y)$ , and some of the neighbors of p lie outside the digital image if  $(x, y)$  is on the border of the image.
- The four diagonal reighbors of p have coordinates  $(x+1, y+1)$ ,  $(x+1, y-1)$ ,  $(x-1, y+1)$ ,  $(x-1, y-1)$ 1) and are denoted by  $N_D(p)$ . These points, together with the 4-reighbors, are called the 8neighbors of p, denoted by Ns (p). As before, some of the points in Nn (p) and Ns (p) fall outside the image if  $(x, y)$  is on the border of the image.

# **Connectivity:**

- Connectivity between pixels is a fundamental concept that simplifies the definition of nume rous digital image concepts, such as regions and boundaries.
- $\bullet$  To establish if two pixels are connected, it must be determined if they are neighbors and if their graylevels satisfy a specified criterion of similarity(say, if their graylevels are equal).
- For instance, in a birary image with values U and 1, two pixels may be 4-reighbors, but they are said to be conrected only if the yhave the same value.
- Let V be the set of gray-level values used to define adjacency. In a birary image,  $V = \{1\}$  if we are referring to adjacency of pixels with value 1. In a grayscale image, the idea is the same, but set V typically contains more elements.
- For example, in the adjacency of pixels with a range of possible gray-level values  $0$  to  $2D$ , set V could be any subset of these 256 values.
- We consider three types of adjacency.

(a) 4-adjacency. Two pixels p and q with values from V are 4-adjacent if q is in the set N+(p).

(b) 8-adjacency. Two pixels p and q with values from V are 8-adjacent if q is in the set  $Ns(p)$ .

(c) m-adjacency(mixed adjacency). I wo pixels p and q with values from V are m-adjacent if (1) q is in N (p), or

(ii) q is in Np(p) and the set has no pixels whose values are from V.

- Mixed adjacency is a modification of 8-adjacency. It is introduced to eliminate the ambiguities that often arise when 8-adjace ncy is used.
- For example, consider the pixel arrangement shown in

Fig.9 (a) for  $V = \{1\}$ . The three pixels at the top of Fig.9 (b) show multiple (ambiguous) 8adjacency, as indicated by the dashed lines. This ambiguity is removed by using m-adjacency, as shown in Fig. 9 (c). Two image subsets S1 and S2 are adjacent if some pixel in S1 is adjacent to  $\,$ some pixel in S2. It is understood here and in the following definitions that adjacent means  $4, 8$ -, or m-adjacent.

• A (digital) path (or curve) from pixel p with coordinates  $(x, y)$  to pixel q with coordinates (s, t) is a sequence of distinct pixels with coordinates

$$
(x_0, y_0), (x_1, y_1), \ldots, (x_n, y_n)
$$

where  $(x_0, y_0) = (x, y)$ ,  $(x_n, y_n) = (s, t)$ , and pixels  $(x_i, y_i)$  and  $(x_{i-1}, y_{i-1})$  are adjacent for  $1 \leq i \leq n$ .

- In this case, n is the length of the path If  $(x_0, y_0) = (x_n, y_n)$ , the path is a closed path.
- I'wo pixels p and q are said to be connected in S if there exists a path between them consisting entirely of pixels in S. For any pixel  $p$  in S, the set of pixels that are connected to it

in S is called a connected component of S. If it only has one connected component, then set S. is called a conrected set.

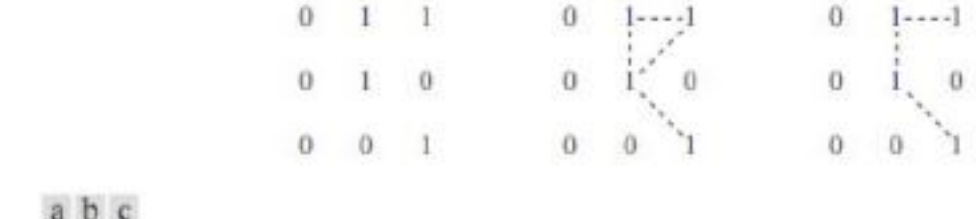

**(a) Arrangement of pixels; (b) pixels that are 8-adjacent (shown dashed) to the center pixel; (c) m-adjacency**

# **Distance Measures:**

• For pixels p, q, and z, with coordinates  $(x, y)$ ,  $(s, t)$ , and  $(v, w)$ , respectively, D is a distance function or metric if

(a) 
$$
D(p,q) \ge 0
$$
  $(D(p,q) = 0$  iff  $p = q$ ),

(b)  $D(p, a) = D(a, p)$ , and

(c) 
$$
D(p, z) \leq D(p, q) + D(q, z)
$$
.

**EU The Euclidean distance between p and q is defined as** 

 $D_e(p, q) = [(x - s)^2 + (y - t)^2]^{\frac{1}{2}}.$ 

- For this distance measure, the pixels having a distance less than or equal to some value r from(x, y) are the points contained in a disk of radius  $r$  centered at  $(x, y)$ .
- **1** The D<sub>4</sub> distance (also called city-block distance) between pand q is defined as

 $D_4(p, q) = |x - s| + |y - t|.$ 

In this case, the pixels having a  $D$  distance from  $(x, y)$  less than or equal to some value r form a charmond centered at  $(x, y)$ . For example, the pixels with  $D_1$  distance  $\leq 2$  from  $(x, y)$ (the center point) form the following contours of constant distance:

The pixels with  $D_f = 1$  are the 4-neighbors of  $(x, y)$ . The **Ds** distance (also called chessboard distance) between p and q is defined as  $D_s(p, q) = \max(|x - s|, |y - t|)$ .

In this case, the pixels with Ds distance from(x,  $\psi$ ) less than or equal to some value r form a square centered at  $(x, y)$ . For example, the pixels with Dschistance  $\leq$  2 from(x, y) (the center point) form the following contours of constant distance:

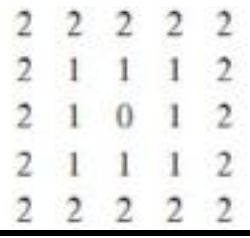

- The pixels with Ds=1 are the 8-reighbors of  $(x, y)$ . Note that the D4 and D8 distances between p and q are independent of any paths that might exist between the points because these distances involve only the coordinates of the points. If we elect to consider madjacency, however, the D<sub>m</sub> distance between two points is defined as the shortest m-path between the points.
- $\bullet$  This case, the distance between two pixels will depend on the values of the pixels along the path, as well as the values of their neighbors.
- For instance, consider the following arrangement of pixels and assume that p, pr., and pr have value 1 and that pr and ps can have a value of U or 1:

$$
\begin{array}{ccc}\np_3 & p_4 \\
p_1 & p_2 \\
p\n\end{array}
$$

- Suppose that we consider adjacency of pixels valued 1 (i.e.  $= \{1\}$ ). If pi and p are 0, the length of the shortest m-path (the  $Dm$  chstance) between  $p$  and  $p$  is  $2$ . If  $p1$  is 1, then  $p$  and  $p$ will no lorger be m-adjacent (see the definition of m-adjacency) and the length of the shortest m-path becomes  $3$  (the path goes through the points parapr).
- Similar comments apply if p is 1 (and pi is 0); in this case, the length of the shortest m-path also is 3. Finally, if both p1 and 18 are 1-the length of the shortest m-rath between p and p4 is . 4. In this case, the path goes through the sequence of points ppipaps

# **Perspective image transformation**

- A perspective transformation (also called an imaging transformation) projects 3D points onto a plane.
- Perspective transformations play a central role in image processing because they provide an approximation to the manner in which an image is formed by viewing a 3D world.
- These transformations are fundamentally different, because they are nonlinear in that they involve division by coordinate values.

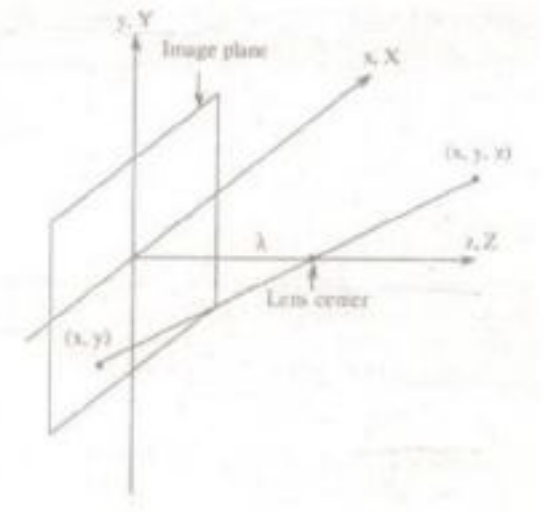

Basic model of imaging process, The camera coordinate system  $9x,y,z$  is aligned with world coordinate system  $(X, Y, Z)$ 

- The camera coordinate system  $(x, y, z)$  has the image plane coincident with the xy plane and the optical axis (established by the center of the lens) along the z axis. Thus the center of the image plane is at the origin, and the centre of the lens is at coordinates  $(0.0, 0)$ .
- If the camera is in focus for distant objects,  $\lambda$  is the focal length of the lens. Here the assumption is that the camera coordinate system is aligned with the world coordinate system  $(X, Y, Z)$ .
- Let  $(X, Y, Z)$  be the world coordinates of any point in a 3D scene, as shown in figure 10. We assume throughout the following discussion that  $Z > \lambda$  (i.e) all points of intensit lie in front of lens.
- The first step is to obtain relationship that gives the coordinates(x,y) of the projection of point  $(X,Y,Z)$  or to image plane.

$$
\frac{y}{\lambda} = -\frac{X}{Z - \lambda}
$$

$$
= \frac{X}{\lambda - \lambda}
$$

$$
\frac{y}{\lambda} = -\frac{Y}{Z - \lambda}
$$

$$
= \frac{Y}{\lambda - \lambda}
$$

- Where, regative signs in front of X and Y indicate that image points are actually inverted.
- The image plane coordinates of the projected 3D point follow directly from above equations

$$
x = \frac{1}{\lambda - Z}
$$

$$
y = \frac{\lambda Y}{\lambda - 2}
$$

- These equations are nonlinear because they involve division by the variable  $Z$ . Although we could use them directly as shown, it is often convenient to express them in linear matrix form, for rotation, translation and scaling. This is easily accomplished by using homogeneous coordinates.
- The homogeneous coordinates of a point with Cartesian coordinates  $(X, Y, Z)$  are defined as  $(kX, kY, kZ, k)$ , where  $k$  is an arbitrary, nonzero constant. Clearly, conversion of homogeneous coordinates back to Cartesian coordinates is accomplished by dividing the first three homogeneous coordinates by the fourth.
- A point in the Cartesian world coordinate system maybe expressed in vector form as

$$
\mathbf{v} = \begin{bmatrix} x \\ r \\ z \end{bmatrix}
$$

and its homogeneous counterpart is

$$
\mathbf{w}_k = \begin{bmatrix} kX \\ kY \\ kZ \\ k \end{bmatrix}
$$

If we define the perspective transformation matrix as

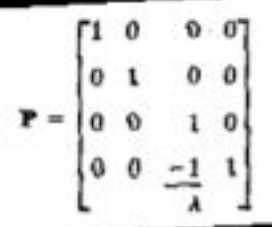

The product Pwa yields a vector denoted ca

$$
c_k = Pw_k
$$
\n
$$
= \begin{bmatrix}\n1 & 0 & 0 & 0 \\
0 & 1 & 0 & 0 \\
0 & 0 & 1 & 0 \\
0 & 0 & -1 & 1 \\
0 & 0 & -1 & 1\n\end{bmatrix}\n\begin{bmatrix}\nkx \\
kz \\
kz \\
k\end{bmatrix}
$$
\n
$$
= \begin{bmatrix}\nkx \\
kx \\
kz \\
kz \\
kz\n\end{bmatrix}
$$

The element of ch is the camera coordinates in homogeneous form. As indicated, these coordinates can be converted to Cartesian form by dividing each of the first three components of cuby the fourth. Thus the Cartesian of any point in the camera coordinate system are given in vector form by

$$
c = \begin{bmatrix} x \\ y \\ z \end{bmatrix} = \begin{bmatrix} \frac{\lambda X}{\lambda - Z} \\ \frac{\lambda Y}{\lambda - Z} \\ \frac{\lambda Z}{\lambda - Z} \end{bmatrix}
$$

- The first two components of  $c$  are the  $(x, y)$  coordinates in the image plane of a projected 3-D point  $(X, Y, Z)$ . The third component is of no interest in terms of the model in Fig. 10. As shown next, this component acts as a free variable in the inverse perspective transformation
- The inverse perspective transformation maps an image point back into  $3-D$ .

$$
\mathbf{w}_{k} = \mathbf{P}^{-1} \mathbf{c}_{k}
$$
  
Where P-1 is  

$$
\begin{bmatrix} 1 & 0 & 0 & 0 \\ 0 & 1 & 0 & 0 \\ 0 & 0 & 1 & 0 \\ 0 & 0 & 1 & 1 \end{bmatrix}
$$

Suppose that an image point has coordinates  $(x, \ldots, U)$ , where the U in the z location simply indicates that the image plane is located at  $z = 0$ . This point may be expressed in homogeneous vector form as

$$
\mathbf{c}_a = \begin{bmatrix} k\mathbf{x}_a \\ k\mathbf{y}_b \\ 0 \\ k \end{bmatrix} \qquad \qquad \mathbf{w}_a = \begin{bmatrix} k\mathbf{x}_b \\ k\mathbf{y}_b \\ 0 \\ k \end{bmatrix}
$$

or, in Cartesian coordinates

$$
\mathbf{w} = \begin{bmatrix} X \\ Y \\ Z \end{bmatrix} - \begin{bmatrix} x_0 \\ y_0 \\ 0 \end{bmatrix}
$$

- This result obviously is unexpected because it gives  $Z = 0$  for any 3-D point. The problem here is caused by mapping a 3-D scene onto the image plane, which is a many-to-one transformation.
- The image point  $(x, y)$  corresponds to the set of collinear 3-D points that he on the line passing through  $(x_1, y_2, 0)$  and  $(0, 0, 1)$ . The equation of this line in the world coordinate system; that is,

$$
X=\frac{x_0}{\lambda}(\lambda-Z)
$$

 $Y = \frac{y_0}{2}(\lambda - z)$ .

- $\bullet$  Equations above show that unless something is known about the 3-D point that generated an image point (for example, its  $\angle$  coordinate) it is not possible to completely recover the  $3-D$ point from its image.
- I his observation, which certainly is not ure xpected, can be used to formulate the inverse perspective transformation by using the z component of caas a free variable instead of 0. Thus, by letting

$$
c_n = \begin{bmatrix} kx_0 \\ ky_0 \\ kz \\ k \end{bmatrix} \qquad \qquad w_n = \begin{bmatrix} kx_0 \\ ky_0 \\ kz \\ \frac{kx}{\lambda} + k \end{bmatrix}
$$

which upon conversion to Cartesian coordinate gives

$$
\mathbf{w} = \begin{bmatrix} \lambda \\ \gamma \\ \gamma \\ \gamma \end{bmatrix} = \begin{bmatrix} \lambda x_0 \\ \lambda + z \\ \lambda + z \\ \lambda + z \\ \lambda + z \end{bmatrix}
$$

In other words, treating z as a free variable yields the equations

$$
X = \frac{\lambda x_0}{\lambda + z}
$$

$$
Y = \frac{\lambda y_0}{\lambda + z}
$$

$$
Z = \frac{\lambda z}{\lambda + z}
$$

Solving for z in terms of Z in the last equation and substituting in the first two expressions yields

$$
X=\frac{x_0}{\lambda}(\lambda - Z)
$$

 $Y = \frac{y_0}{\lambda} (\lambda - Z)$ 

which agrees with the observation that revering a 3-D point from its image by means of the inverse perspective transformation requires knowledge of at least ore of the world coordinates of the point.

# **MATLAB:**

**The MATLAB Desktop**

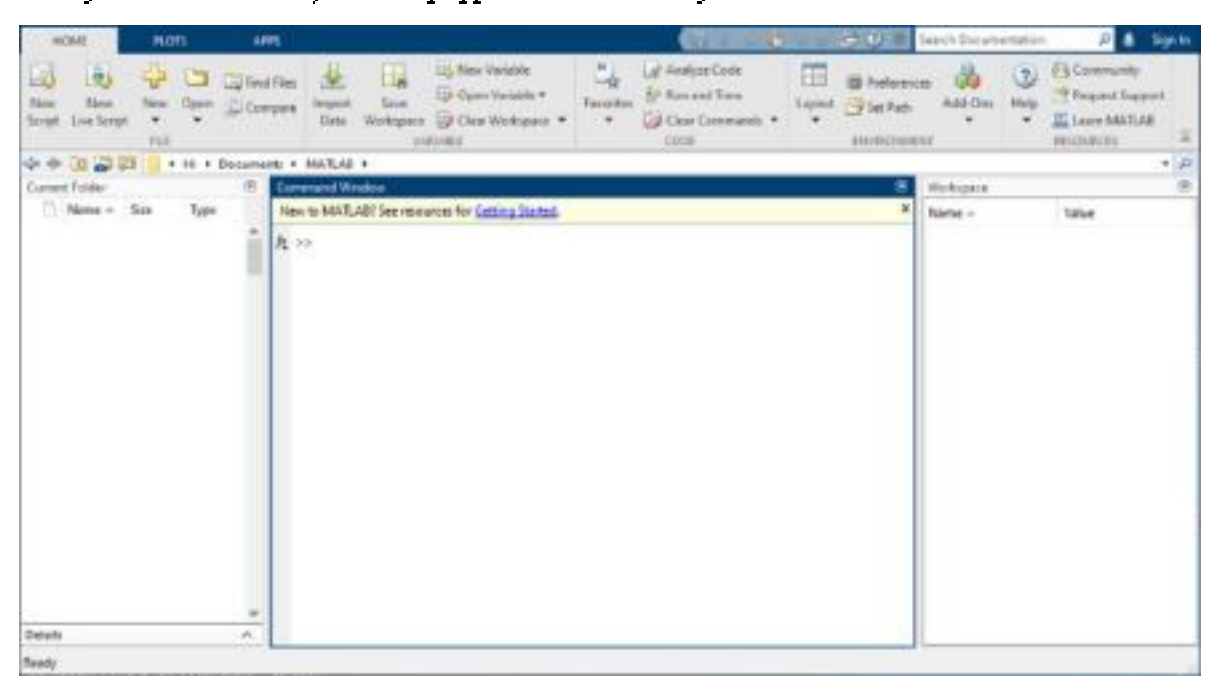

The dedstop includes these panels:

- **Current Folder**
- Command Window  $-$  Exter commands at the command line, indicated by the prompt  $(>>)$ .
- **Workspace**
	- **Using the MATLAB Editor/Debugger**
		- **1**
			- $\bullet$  . <br> <br> : Statements are entered in the Command Window at the command prompt:  $\gg$ .
			- The comment symbol in MATLAB is the percent sign: %.  $\bullet$
			- ٠ When MATLAB encounters this symbol, it ignores the remaining text on that line. Comments are useful for creating "headers" for scripts.

Example Code: >> % Data Analysis and Plotting Script

Results from statements issued are by default stored in the single variable named ans. This variable will show up in the Workspace and appear in the Command Window: Example Code:

```
>> 3.45\text{ans} = 3.4500
```
 $\geq$   $\geq$ 

- Pressing the Enter key causes MATLAB to execute the statement in the command prompt.
- Example Code: >> sqrt(1.44)  $\text{ans} = 1.2000$
- **2 M-Files**
	- Files with extension .m are executable in MATLAB. There are two flavors of m-files: Script and Function.
	- All m-files contain plain text, and as such can be edited with any text editor. MATLAB provides a customized text editor, as discussed above.
	- $\bullet$ However, you may read, write, and edit m-files with any plain text editor (such as Notepad, WinEdt, emacs, etc.).
- **3 Scripts**
	- $\bullet$ Scripts are helpful because they can himp dozens or even thousands of Command Line statements into a single action. The conventions for naming scripts are very similar to those for naming variables:
		- O Do Not begin filenames with numbers
		- O Do Not include punctuation anywhere in filenames
		- O Do Not use a filename that is already used for a MATLAB function or an existing variable

There are a few useful shortcut keys when writing and debugging scripts. The FS key saves and executes the entire active script. When dealing with long files, it is often useful to execute only the code you have just written. The F9 key executes only the text that is currently highlighted.

- **4 Functions**
	- There are thousands of functions in the MATLAB library. However, one may find it necessary to write a new function-often a collection of other functions-to suit one's specific reeds. Just like MATLAB native functions, user-defined functions have a strict yet simple syntax.
	- To define a new function, there are four essential components that must be the first executable line in the m-file:
		- O The MATLAB command function
		- O Output variables
		- O The user-defined function name
		- O Input variables

# **Getting Help**

- MATLAB's biggest advantage over other programming languages is its library of functions. To aid users in finding a function. MATLAB has two vervuseful commands.
- To see a list of functions that have a certain word in the title or description, use the lookfor command. Example Code:  $\gg$  lookfor simple DIRIC Dirichlet, or periodic sinc function SINC Sin(pi\*x)/(pi\*x) function.
	- INVS INC Desired amplitude and frequency response for invsinc filters
	- $>$   $>$
- To get explicit information on a single function whose name is known, the help function is extremely useful. It explains the syntax and purpose of every function in the MATLAB library. Example Code:

 $>>$  help sqrt SORT Square root. .  $SQRT(X)$  is the square root of the elements of X. Complex results are produced if X is not positive. See also sqrim.  $\geq 2$  .

# **Saving and Retrieving work Session Data**

# **SPTool Sessions**

When you start SP Tool, the default startup spt session is loaded. To save your work in the startup SPTool session, **File Save Session File Save Session As**

**File Open Session**

# **Digital Image Representation**

# **Digital image representation**

- The common mathematical representation of an image is a function of two continuous spatial • coordinates: f(x,v)f(x,v). The value f(x0.y0)f(x0.y0) is often  $_{\rm called}$ the *image intensity* at (x0,y0)(x0,y0), although that term is used loosely because it often does not represent actual light intensity. The term gray level is also commonly used.
- You can represent a color image mathematically in a couple of different ways.
	- $\circ$  Ore way is to use a collection of image functions, one per color component, such as  $r(x,y)r(x,y)$ ,  $g(x,y)g(x,y)$ , and  $b(x,y)b(x,y)$ .
	- $\circ$  Another way is to use a vector-valued function,  $f(x,y)f(x,y)$ .
- Many functions in the Image Processing Toolbox also support higher-dimensional images. For • example, ff might be a function of three spatial variable, as in f(x,y,z)f(x,y,z). Image Processing **Toolbox documentation calls this a multidimensional image.**
- Converting the annolitude values of fit to a set of discrete values is called *quantization*. Capturing those values at discrete spatial coordinates is called *sampling*. When xx, yy, and the values of ff are *f digital image*

# **Coordinate conventions**

- It's important to pay attention to different coordinate system conventions that may be used in • image processing. Often the center of the upper-left pixel is considered to be the origin, (0,0). There is more variation in the assignment of xx and yy axes.
- The coordinate system in the diagram below, with the xx-axis pointing down and the yy-axis •pointing to the right

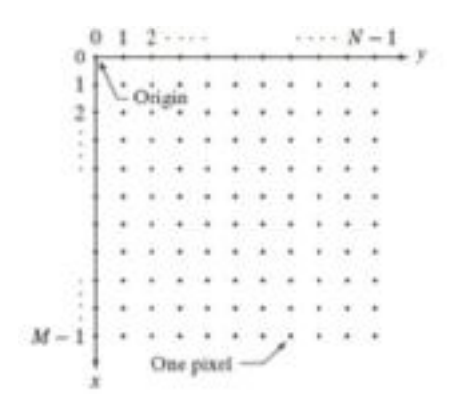

When displaying images in MATLAB, the usual convention is for the center of the upper-left • pixel to be at  $(1,1)$ , the xx-axis to point to the right, and the yy-axis to point down.

**Images as matrices and arrays**

· Digital images are very conveniently represented as matrices, which happens to be great for working with in MATLAB. A momochrome image matrix looks like this:

 $f(1,1)$   $f(1,2)$  ...  $f(1,1)$  $f(2,1)$   $f(2,2)$  ...  $f(2,1)$  $f(M, 1)$   $f(M, 2)$  ...  $f(M, N)$ 

- We represent color images in MATLAB as multidimensional arrays. \
- For example, an RGB image (with three color components) is represented as an M-by-N-by-3 anav.
- A CMYK image (with four color components) would use an M-by-N-by-4 array.
- Multidimensional images are also represented in MATLAB as multidimensional arrays. Therefore we rely on context to distinguish between an RGB image (M-by-N-by-3) and a threedimensional image with three z-plane slices (also M-b-N-by-3).
- For example, if you pass an M-by-N-by-3 array to rgb 2gray, it is clear from the context that the • inputs hould be interpreted as an RGB color image and not as a three-dimensional image.

# **Image I/O and Display**

imread(): To read an image and store in a matrix. Syntax: IM=innead("filename")

 $Eg$ .: >>im=innead("peppers.png");

• **imshow():** Displays the image. Syntax: Syntax:inshow("filename") or imshow(im) Example:->>inshow('cameramantif');

# **Classes and Image Types Different Types of Images**

**Binary Image:** An image that consists of only black and white pixels. Technically these types of images are called as Black and White Image. (Although it makes me sad to break my reader's heart but till now what you called black and white images have some other technical name).

**Grayscale Image:** In daily language what we refer to as black-and-white (as in old photos) are actually grayscale. It contains intensity values ranging from a minimum (depicting absolute black) to a maximum (depicting absolute white) and in between varying shades of gray. Typically, this range is between 0 and 255. **Color Image**: We all have seen this! Such an image is composed of the three primary colors, Red, Green and Blue, hence also called an RGB image.

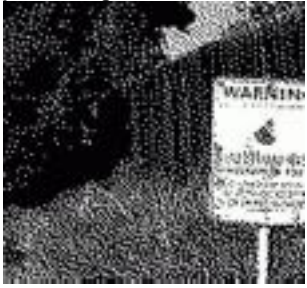

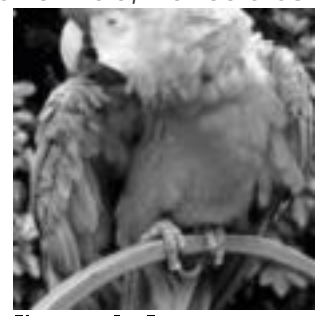

Grayscale Image

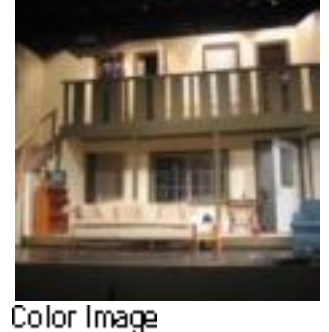

**M-File Functions**

Binary Image

- Functions are program routines, usually implemented in M-files, that accept input arguments and return output arguments.
- They operate on variables within their own workspace. This workspace is separate from the workspace you access at the MATLAB command prompt.

# **The Function Workspace**

- Each M-file function has an area of memory, separate from the MATLAB base workspace, in which it operates. This area, called the function workspace, gives each function its own workspace context.
- While using MATLAB, the only variables you can access are those in the calling context, be it the base workspace or that of another function.
- The variables that you pass to a function must be in the calling context, and the function returns its output arguments to the calling workspace context.
- You can, however, define variables as global variables explicitly, allowing more than one workspace context to access them.

# **Simple Function Example**

The average function is a simple M-file that calculates the average of the elements in a vector.

```
function y = average(x)% AVERAGE Mean of vector elements.
% AVERAGE(X), where X is a vector, is the mean of vector elements.
% Nonvector input results in an error.
[m,n] = size(x);if (\sim((m == 1) | (n == 1)) | (m == 1 & n == 1))error('Input must be a vector')
end
y = sum(x)/length(x); % Actual computation
```
Try entering these commands in an M-file called average.m. The average function accepts a single input argument and returns a single output argument. To call the average function, enter

 $z = 1:99;$ average(z) ans = 50

# Variable conversion

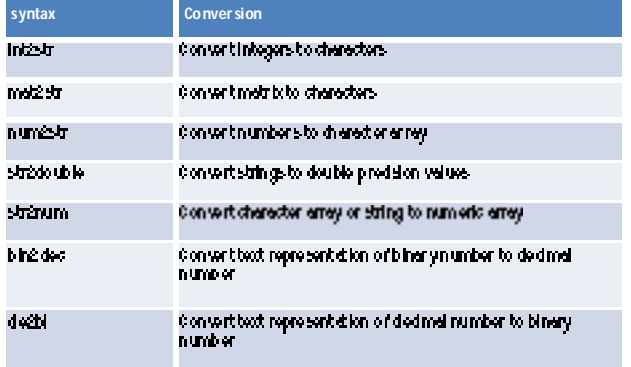

- Variable
- · Read: >X = sprintf(%swill be %d this year. name.age);
- · Write:
	- $Adisp(X)$

>X = sprintf(%swill be %d this year.', name, age);  $\text{disp}(\%)$ 

> fprintf(%s will be %d this year \n', name,age);

# Image conversion

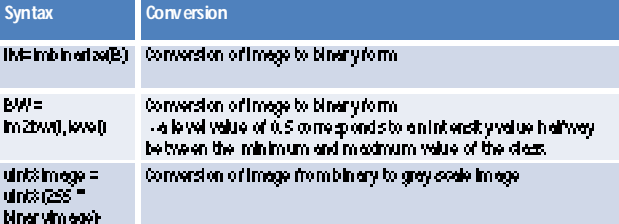

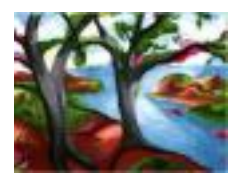

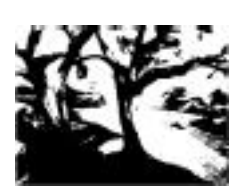

# Sharpening filter

- B = instancen (A) starpens the graps also rises solar (RGB) input image A by using the unstarp masking method  $\rightarrow$  be instancents:
- B = imsharpen(A,Name,Value) use sname vertue pairsto control espects of the<br>unsharp medding
	- 1. Eq. : b = Instagrams Tachet, 21 Stream (17) ;

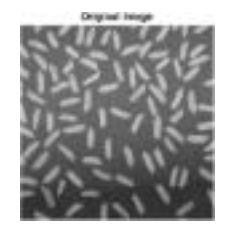

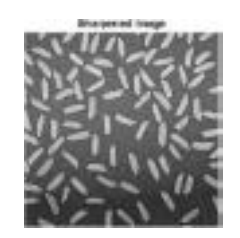

# Simple matlab command for addition of 2 numbers

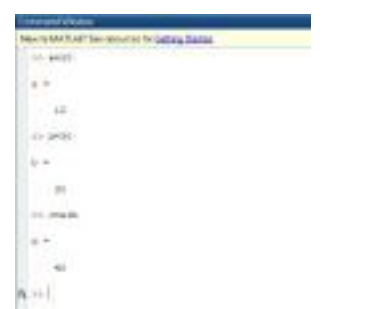

# Simple matlab code to read and display an image

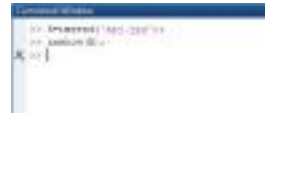

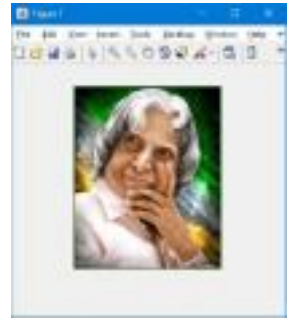

# Simple matlab code to convert image into binary image

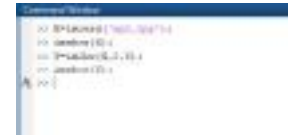

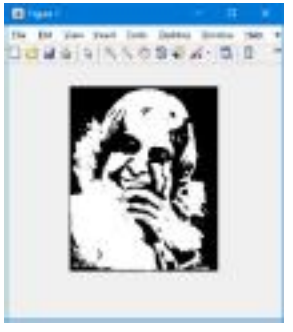

# Simple code for smoothing

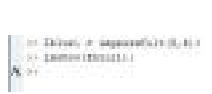

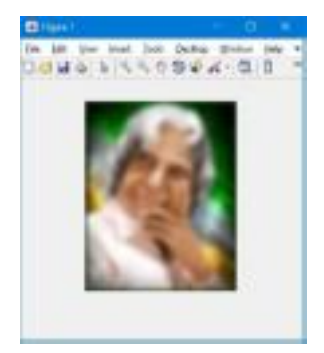

#### Unit-II

Image enhancement: Spatial Domain - Gray level Transformations - Histogram Processing - Spatial Filtering - Smoothing and Sharpening. Frequency Domain: Filtering in Frequency Domain - DFT, FFT, DCT - Smoothing and Sharpening filters -Homomorphic Filtering.

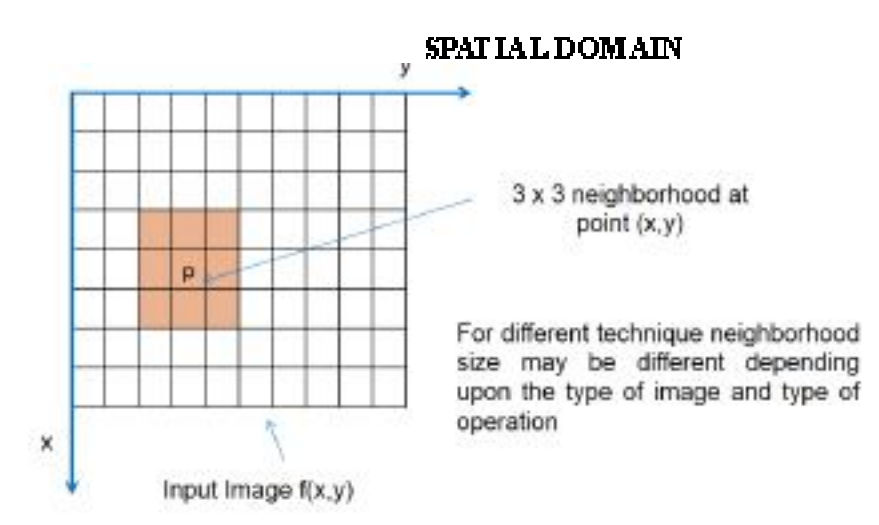

The simplest of T is when neighbourhood is  $1 \times 1$  , where g is dependent on f, when T becomes gray-level.

 $s = T(r)$ 

### TRANSFORMATIONS:

#### **Gray -level transformations:**

The values of transformation functions are stored in one-dimensional arrays and mapping from r to s via look up table, since digital quantities are dealt. For 8 bitenvironment, look-up table will have 256 entries. Three basic type functions in gray-level transformation are:

- Linear (regative and identity transformations)
- Log anthmetic (log and inverse log transformations)
- Power law (nth power and nth root transformations)

**Image negatives**:

The negative of image with Gray levels in range[0,L-1] by,  $s = L - 1 - r$ .

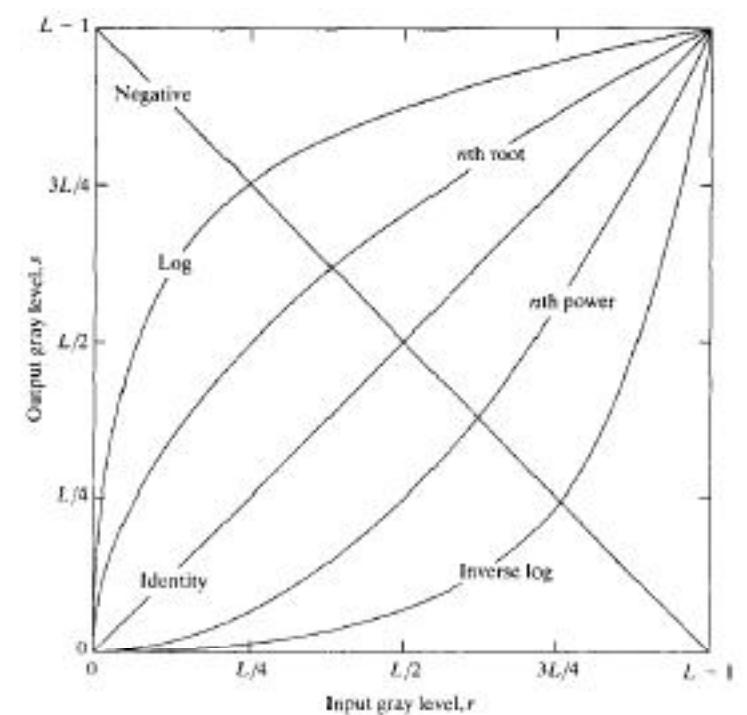

 ${\it input\,gray\,level,r} \atop {\it Reversing\,inteyley} {\it level\,red\,fr} \atop {\it Reversing\,inteyley} {\it level\,form\,step} \atop {\it the right\,red\,fr} \atop {\it the right\,fer} \atop {\it the right\,fer} \atop {\it the right\,fer} \atop {\it the right\,fer} \atop {\it the right\,fer} \atop {\it the right\,fer} \atop {\it the right\,fer} \atop {\it the right\,fer} \atop {\it the right\,fer} \atop {\it the right\,fer} \atop {\it the right\,fer} \atop {\it the right\,fer} \atop {\it the right\,fer} \atop {\$ white or gray detail in dark regions. Eg.: Digital mammograms howing brain tissue.

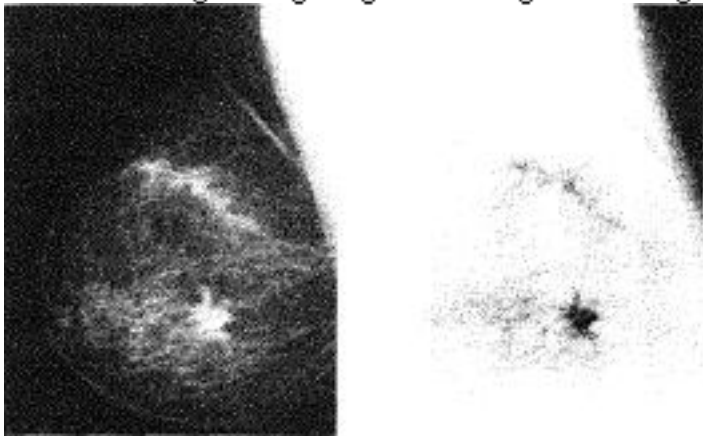

b) Log transformations: General log transformation

 $s = c \log(1 + r)$ 

Where, C is constant; assume  $r \geq 0$ 

A nanow range of low gray level in input is transformed into wider range at output. The opposite is true with higher level of input. This is used to expand values of dark pixels of imagew hile compression.

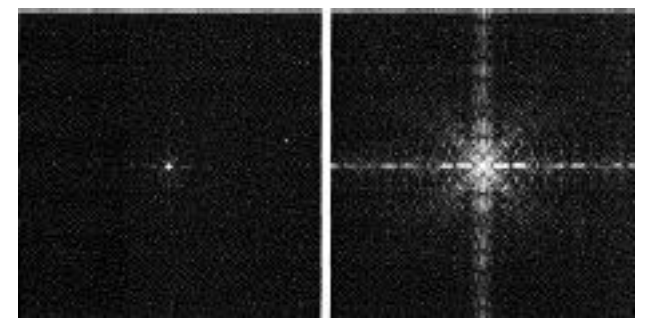

c) Power law transformations:

Power law has the basic transformation as,

$$
s = cr^{\gamma}
$$

Where, c and Y are positive constants. Power law curves with namow range of dark values are mapped to wider range with opposite being true for higher values

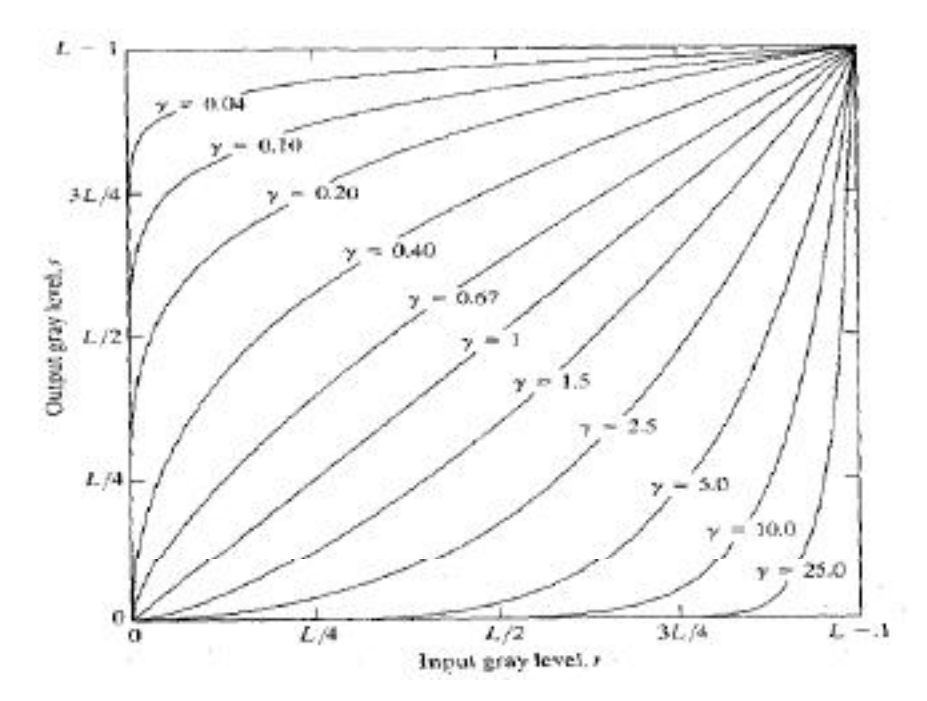

. Unlike log transformation, the possible transformation curves can be obtained by just varying Y. A variety of devices used for image capturing, printing and displaying follow power transformation law.the process used to correct power law transformation is called gamma correction.

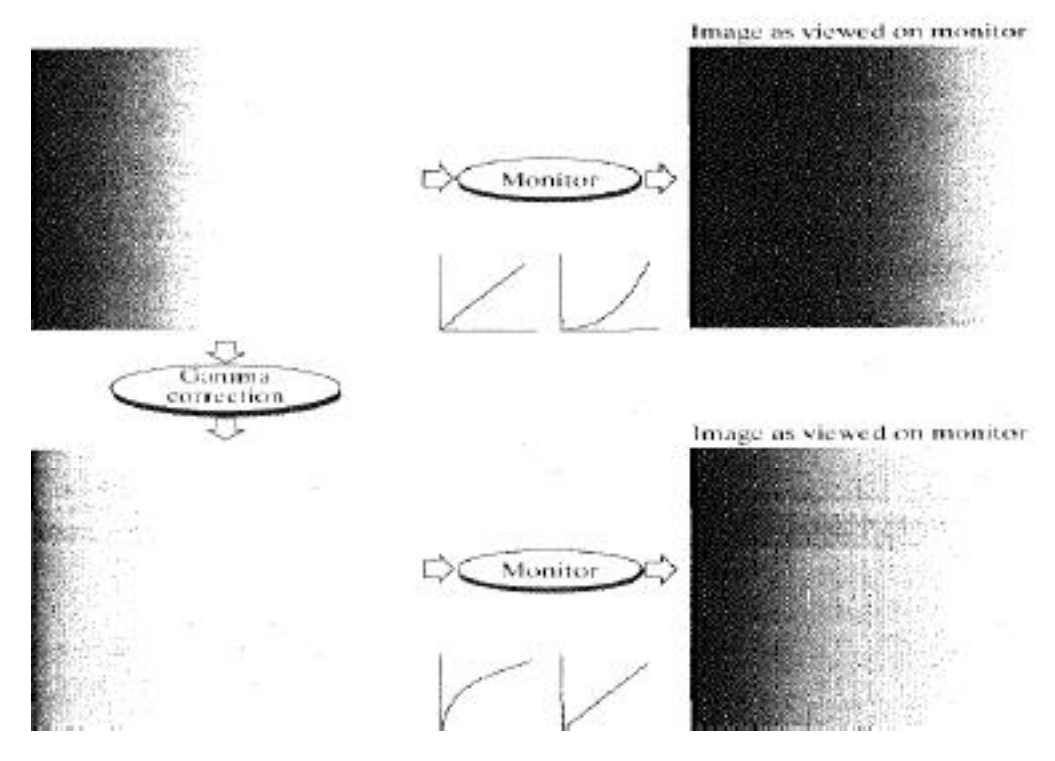

A straight-forward gamma correction in case of simple gray scale linear wedge input into Cathode Ray Tube(CRT).

#### d) Piece-wise linear transformation functions:

Contrast stretching:

- $\Box$  Contrast image is process of increasing low contrast image to high contrast image.
- $\Box$  Narrow intensity range in original image is converted wide intensity range in processed image
- $\Box$  For enhancement operation
- $\Box$  **r**<sub>1</sub>  $\leq$  **r**<sub>2</sub> and  $s_1 \leq s_2$
- $\Box$  For  ${\bf r}_1={\bf r}_2$  ,  $s_1=0$  and  $s_2={\rm L}\text{-}1$  the transfer function become Thresholding operation

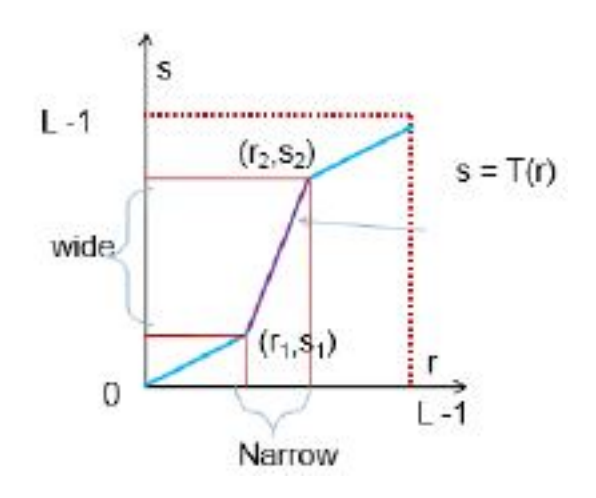

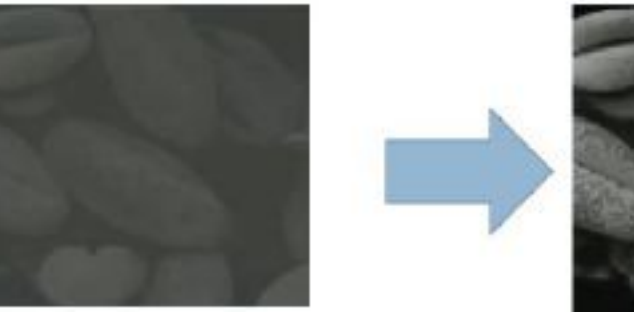

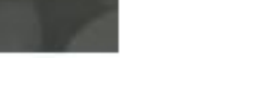

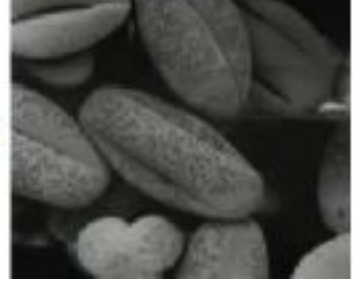

Gray Level Slicing

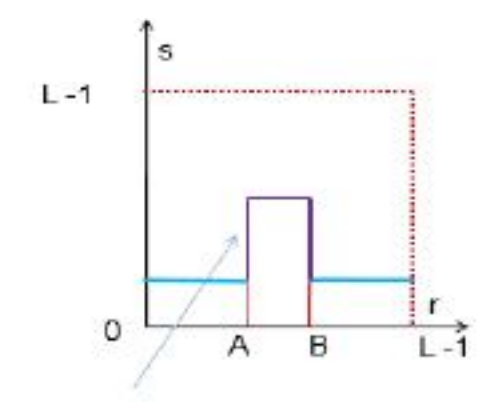

# Concept:

Here it shows that only in the range  $A - B$  the image is enhanced and for all other pixel value are suppressed
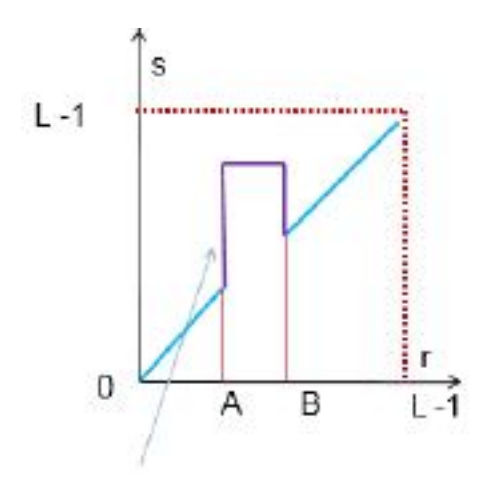

#### Concept:

Here it shows that only in the range  $A - B$  the image is enhanced and all other pixel value are retained

## Gray Level Slicing Results:

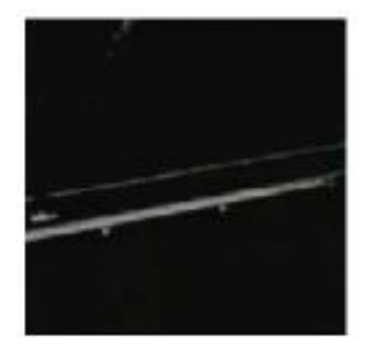

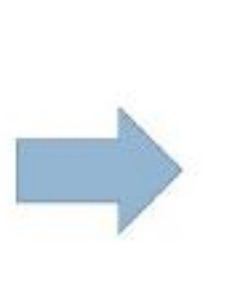

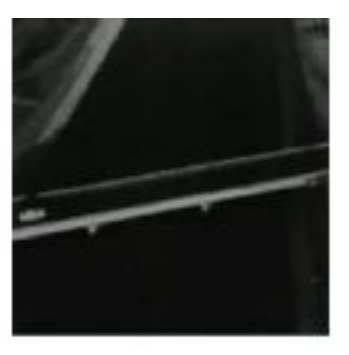

#### **Histogram Based Technique**

- $\Box$  Histogram Definition
- $\Box$  A image having  $(0, L-1)$  discrete intensity level
- $\Box$  Then Histogram:

## $h(r) = n$

- $\Box$  Where  $\mathbf{r}$ : Intensity level
- $\Box$  n: No. of pixel having intensity level n
- $\Box$  The plot of distinct intensity level against all possible intensity level is known at His togram
- □ Normalized Histogram:

#### $p(r) = n \cdot n$

 $\Box$  Where n is the total no. of pixel in the image

- $\Box$  P(r) indicate the probability of occurrence of intensity of level r, in the image
- $\Box~$  His togram Techniques includes
	- $\Box$  Histogram equalization
	- Histogram specification
	- I Image Subtraction
	- **n** Image Averaging

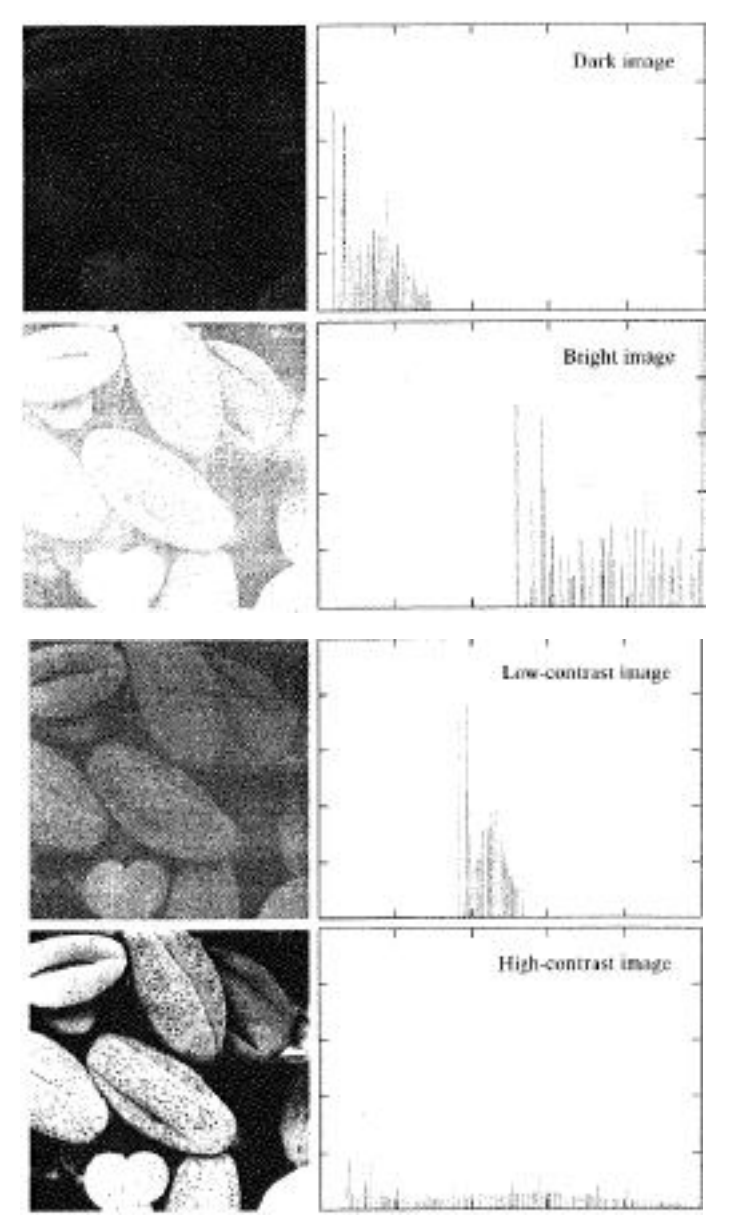

#### **Histogram Equalization**

- $\Box$  Let represents gray level in an image
- $\Box$  Assume [0,1] is the normalized pixel in the image where  $0 \rightarrow$  back pixel and  $1 \rightarrow$ white pixel

 $s = T(r)$ 

- $\Box$  where r is the intersity in original image and s is the intersity in the processed image
- $\Box$  We as sume the transfer function satisfy the following condition
	- 1 T(r) must be a single valued & monotonically increasing in the range  $0 \le r \le 1$ i.e. Darker pixel remains darker in the processed image
	- 2.  $0 \leq T(r) \leq 1$  for  $0 \leq r \leq 1$  i.e. any pixel intensity vale may not be larger than the maxim intersity level.

## □ Inverse Transfer

 $r = T'(s)$ 

- $\Box$  It should also satisfy the above condition
- $\Box$  For continuous domain
- $\Box$   $p(r) \rightarrow pdf$  of r
- $\Box$   $p_i(s) \rightarrow pdf$  of s
- $\Box$  For elementary probability theory we know that if  $p(r)$  and  $p(s)$  are known and T-1(s) is single valued monotonically increasing function
- $\Box$  Then we can obtaine

 $p_s(s) = p_t(r) |dr/ds|_{\text{atr} = T.H(s)}$ 

- $\Box$  Now we take transfer function
- $\Box$  s = T(x) =  $\int_{0}$  px(w) dw
- $\Box$  From this we can compute

 $ds/dr = p(r)$ 

- $\Box$   $p(s) = p(t) |dx/ds|$
- $\Box$  $= p(x) \cdot 1/p(x) = 1$
- $\Box$  Discrete Formulation
- $\Box$   $p(n) = n_0/n$
- $\Box$  Histogram equalization become

 $s_1 = T(r_1) = \sum_{i=1}^{n} p_i(r_i)$ 

## =  $\sum_{\alpha=\pm 1} n_i/n$

Histogram Specification/Matching:

## $\Box$  Target Histogram

 $\Box\;\;$  Let  $r\rightarrow g$  iven image and  $z\rightarrow$  target area in the image

 $\Box$  Hence  $p_r(z) \rightarrow$  target histogram

 $\Box \ \ s = \mathop{\rm T}\nolimits(\mathop{\rm r}\nolimits) = \int_0^\cdot \mathop{\rm Tr}\nolimits(\mathop{\rm w}\nolimits) \ {\rm d} \mathop{\rm w}\nolimits$ 

 $\Box$  Similarly we have function  $G(z)$  instead  $T(x)$  for target histogram

$$
\Box \ \mathsf{G}(\mathbf{z}) = \int_{\mathbf{0} - \mathbf{z} \mathbf{P}} (\mathbf{t}) \, \mathrm{d} \mathbf{t}
$$

 $\Box$  Discrete formulation

$$
s_{k} = T(\mathbf{n}_{k}) = \sum_{i=0}^{n} \mathbf{n}_{i} \mathbf{n}_{i} + \sum_{i=0}^{n} \mathbf{n}_{i} \mathbf{n}_{i} = \sum_{i=0}^{n} \mathbf{n}_{i} \mathbf{n}_{i} + \sum_{i=0}^{n} \mathbf{n}_{i} \mathbf{n}_{i}
$$

## Let  $p(z)$  is the specified target histogram

$$
V_1 = G(\mathbf{z}) = \sum_{i} a_i + p_i(\mathbf{z}) = s_i
$$

$$
Z_k = G^{-1}[T(x_k)] = G^{-1}(s_k)
$$

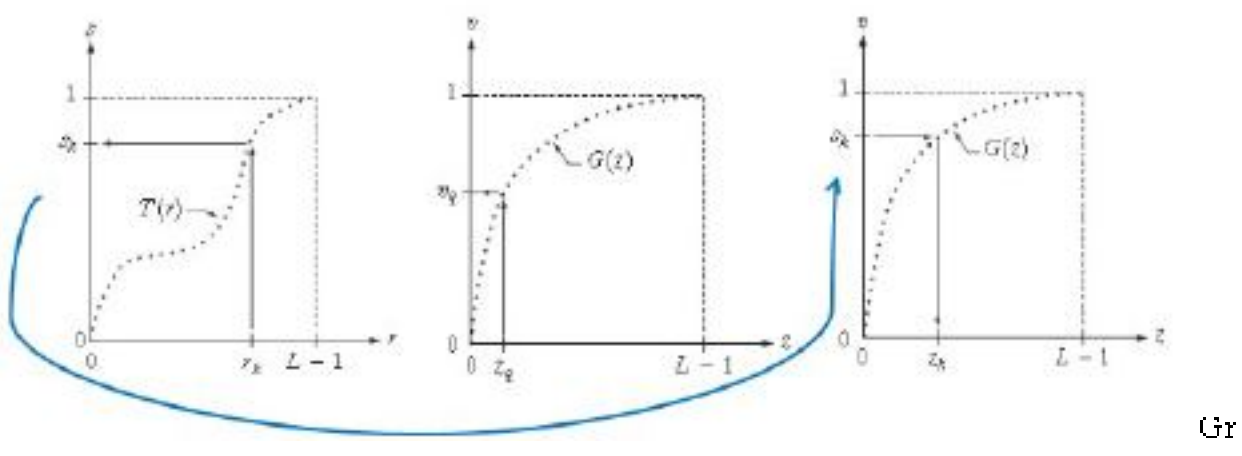

aphical interpretation of mapping from  $r<sub>i</sub>$  to  $s<sub>i</sub>$  via T(r).

Mapping of  $z_0$  to its corresponding value  $v_0$  via  $G(z)$ .

Inverse mapping from  $s_k$  to its corresponding value of  $z_k$ 

## **Spatial Filtering:**

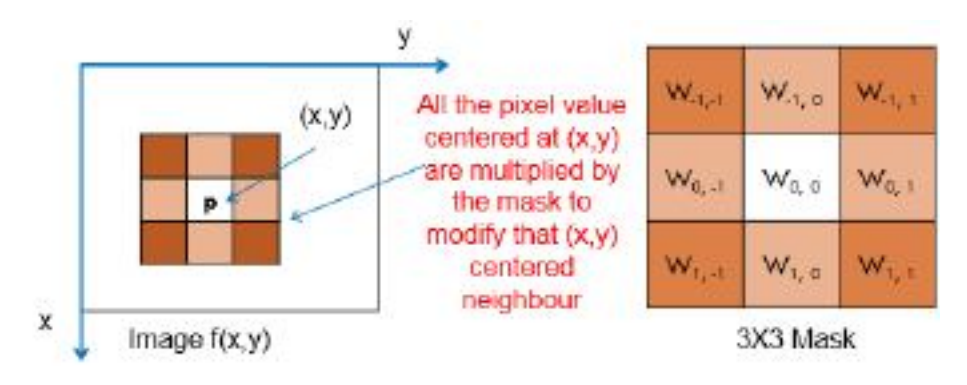

for  $i = -1$  to  $1 \& j = -1$  to  $1$  $g(x,y) = \sum \sum w_{ij} f(x+i, y+i)$ 

Where w<sub>i</sub> is the mask coefficient and this mask coefficient is different for different techniques

For mask processing neighborhood must be greater than 1

Operations: Image sharpening, Averaging etc.

## **Spatial filters:**

- **Smoothing:**  $\bullet$ **Q** Linear Smoothing Filter
	- Performing averaging on an image means smoothening an image
- If an image is smoothen much more it become blurred  $\blacksquare$
- Averaging Filter  $\blacksquare$

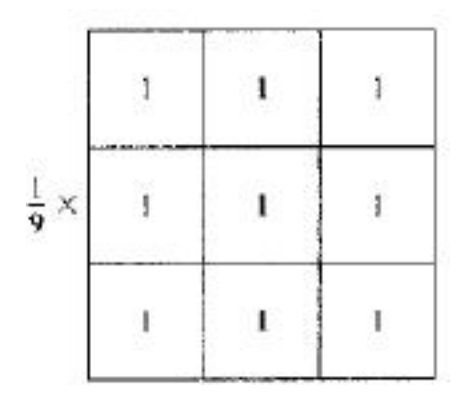

 $g(x,y) = 1/9 \sum \sum w_{ij} f(x+i, y+i)$ 

for  $i = -1$  to  $1 \& j = -1$  to  $1$ 

**Weighted Averaging** 

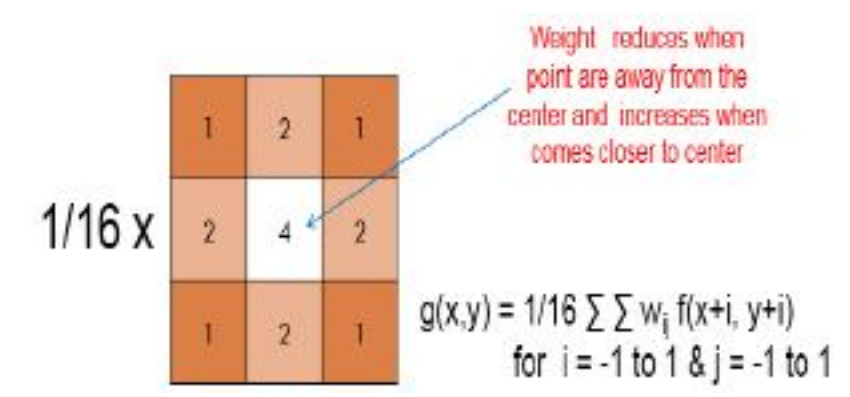

## In general form:

$$
g(x,y) = \frac{\sum_{i=-a}^{a} \sum_{j=-b}^{b} w_{ij} f(x+i, y+i)}{\sum_{i=-a}^{a} \sum_{j=-b}^{b} w_{ij}}
$$

For mask size MXN where  $M = 2a + 1 \& N = 2b + 1$ 

## **Results**

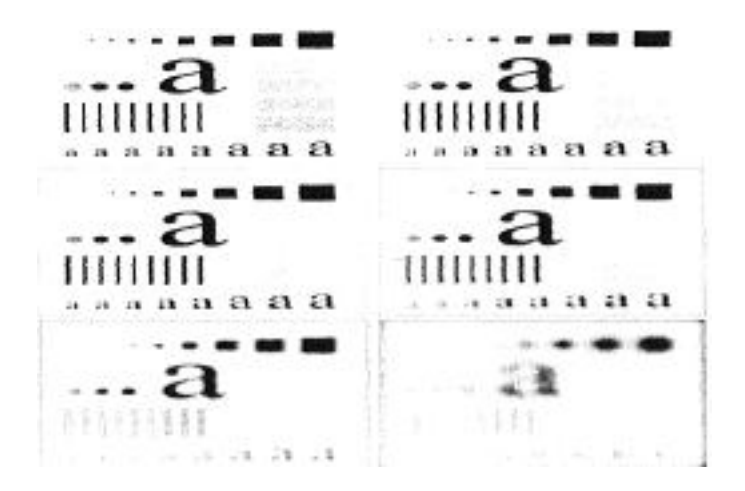

(a) Original image, of size 500\*500 pixels(b)-(f) Results of smoothing with, square averaging filter masks of sizes  $n=3, 5, 9, 15$ , and 35, respectively.

- Median Filter (nonlinear)
	- It is also known as Order-statistics filters
	- Order-statistics filters are nonlinear spatial filters whose response is based on ordering (ranking) the pixels contained in the image area encompassed by the filter, and then replacing the value of the center pixel with the value determined by the ranking result.
	- Median filter is a well known nonlinear filter  $\blacksquare$

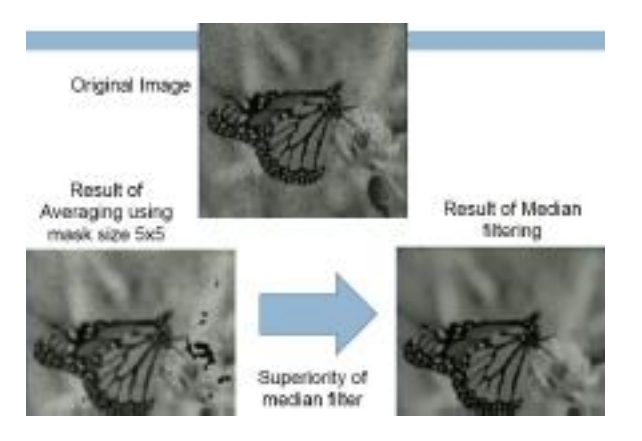

- Sharpening: ٠
	- **E** Sharpening Filter
		- In the smoothening filters (linear &nonlinear) the image are smoothen and as a  $\mathbf{u}$ result image loses it detailing.
- Image sharpening is a process to enhance an image such that it can extract various details of an image
- " Averaging is basically an integration operation whereas sharpening uses derivative operation over image
- " Two type of derivative operation are First Order Derivative & Second Order Derivative

## Desirable Response of Derivative Filters

- **El First Order Derivative Filter.** 
	- Must be Zero in area of constant gray level
	- Non Zero at the onset of grey level step or ramp
	- Non Zero along ramp

 $\Box$  Second Order Derivative Filter

- $\blacksquare$  Zero in flat area
- " Non Zero at onset and end of a gray level step or ramp
- " Zero along ramp of constant slope

## **El First Order Derivative Filter.**

$$
\frac{df(x)}{dx} = \frac{Lt}{\Delta x} \xrightarrow{f(x + \Delta x) - f(x)}{\Delta(x)}
$$

$$
\frac{df(x)}{dx} = f(x + 1) - f(x)
$$

## Second Order Derivative Filter

 $\frac{d^2f(x)}{d^2x} = f(x+1) + f(x-1) - 2f(x)$ 

## Choice between P'& 2<sup>"</sup> Order Derivative

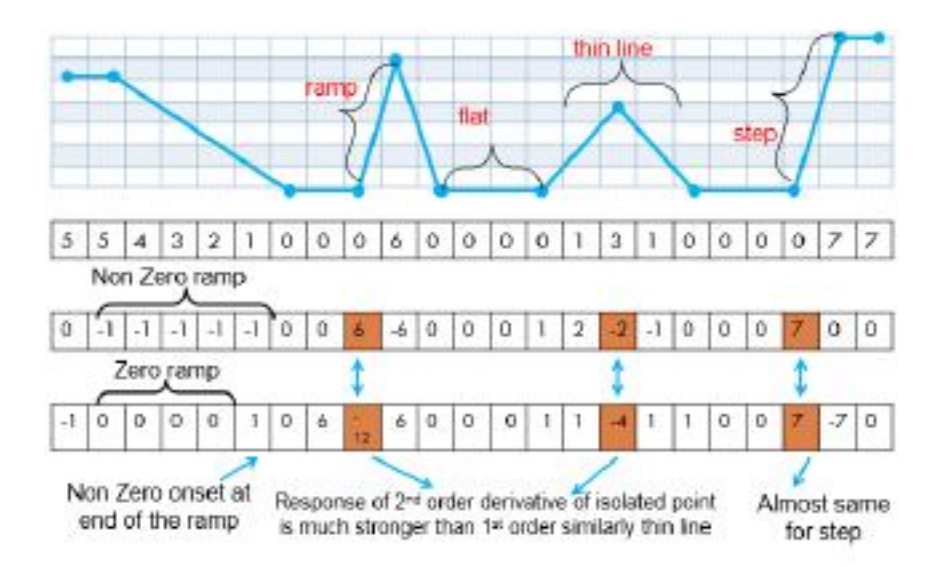

## **Observation**

- $\Box$  1<sup>\*</sup> Order derivation generally produce thicker edge in an image
- $\Box$  2<sup>nd</sup> Order derivative gives stronger response to fine details such as thin line and isolated point
- $\Box$  1<sup>\*</sup> order derivative has stronger response to gray level step
- $\Box$  2<sup>nd</sup> order derivative produces a double response at step edge

## Second Order derivative are better suitable for image enhancement

 $\Box$  Discrete formulation of  $2^{\omega}$  Order derivative filter should Isotropic in nature (The response of filter should be independent of the orientation of the discontinuity in the image)

## Laplacian Operator

- $\Box$  Popularly known 2<sup>nd</sup> order derivative operator is Laplacian Operator, it is Isotropic in nature
- $\Box$  Laplacian Operator in continuous domain

$$
\nabla^2 f = \frac{d^2 f}{dx^2} + \frac{d^2 f}{dy^2}
$$

$$
\frac{d^2 f}{dx^2} = f(x+1) + f(x-1) - 2f(x)
$$

For image  $f(x, y)$ 

$$
\frac{d^2f}{dx^2} = f(x+1, y) + f(x-1, y) - 2f(x, y)
$$

$$
\frac{d^2f}{dy^2} = f(x, y+1) + f(x, y-1) - 2f(x, y)
$$

#### **Laplacian Operator Results**

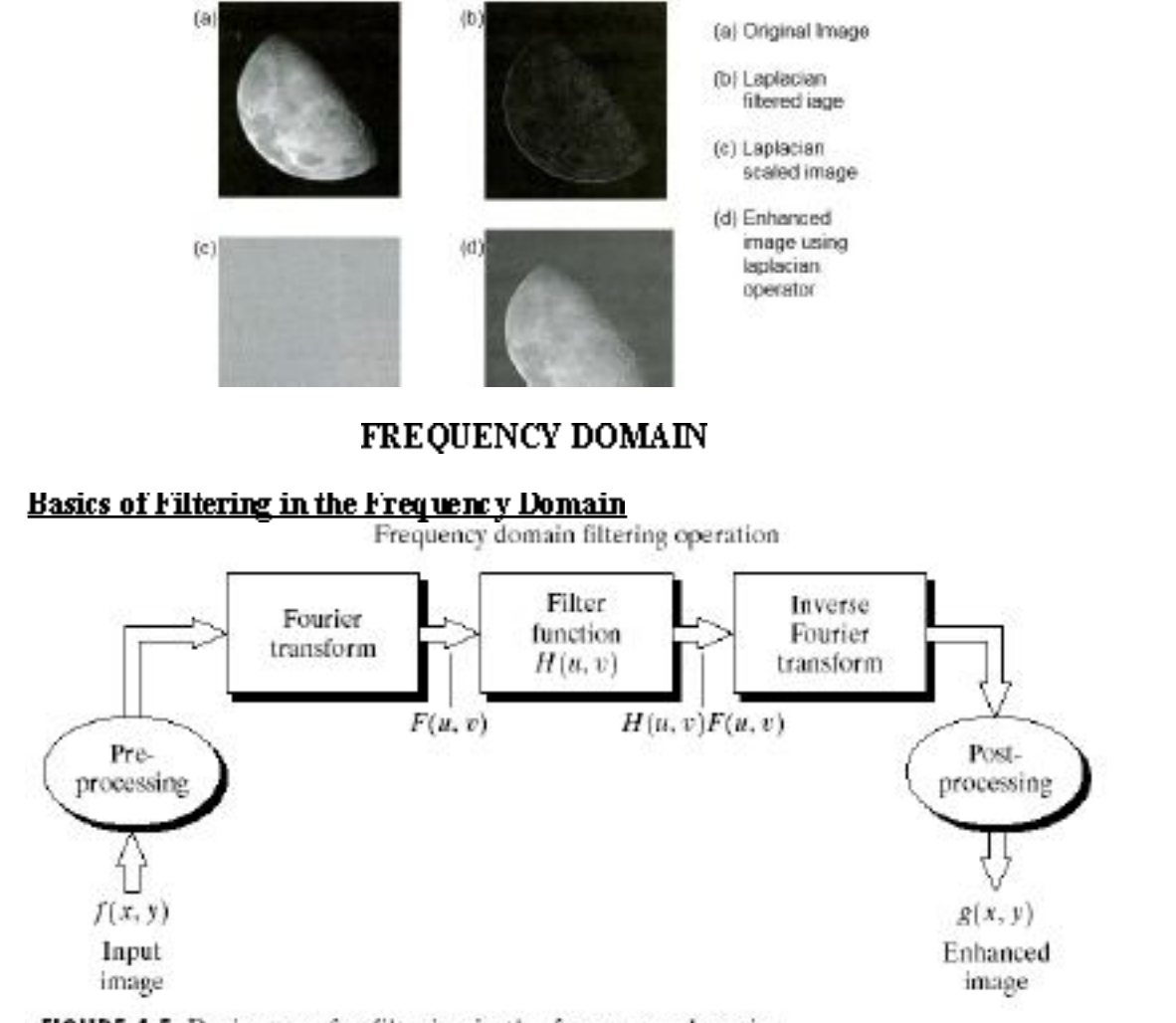

FIGURE 4.5 Basic steps for filtering in the frequency domain.

## Some Basic Filters and Their Functions

Multiply all values of  $F(u,v)$  by the filter function (notch filter):

$$
H(u,v) = \begin{cases} 0 & \text{if } (u,v) = (M/2, N/2) \\ 1 & \text{otherwise.} \end{cases}
$$

 $\blacksquare$ 

All this filter would do is set  $F(0,0)$  to zero (force the average value of an image to zero) and leave all frequency components of the Fourier transform untouched.

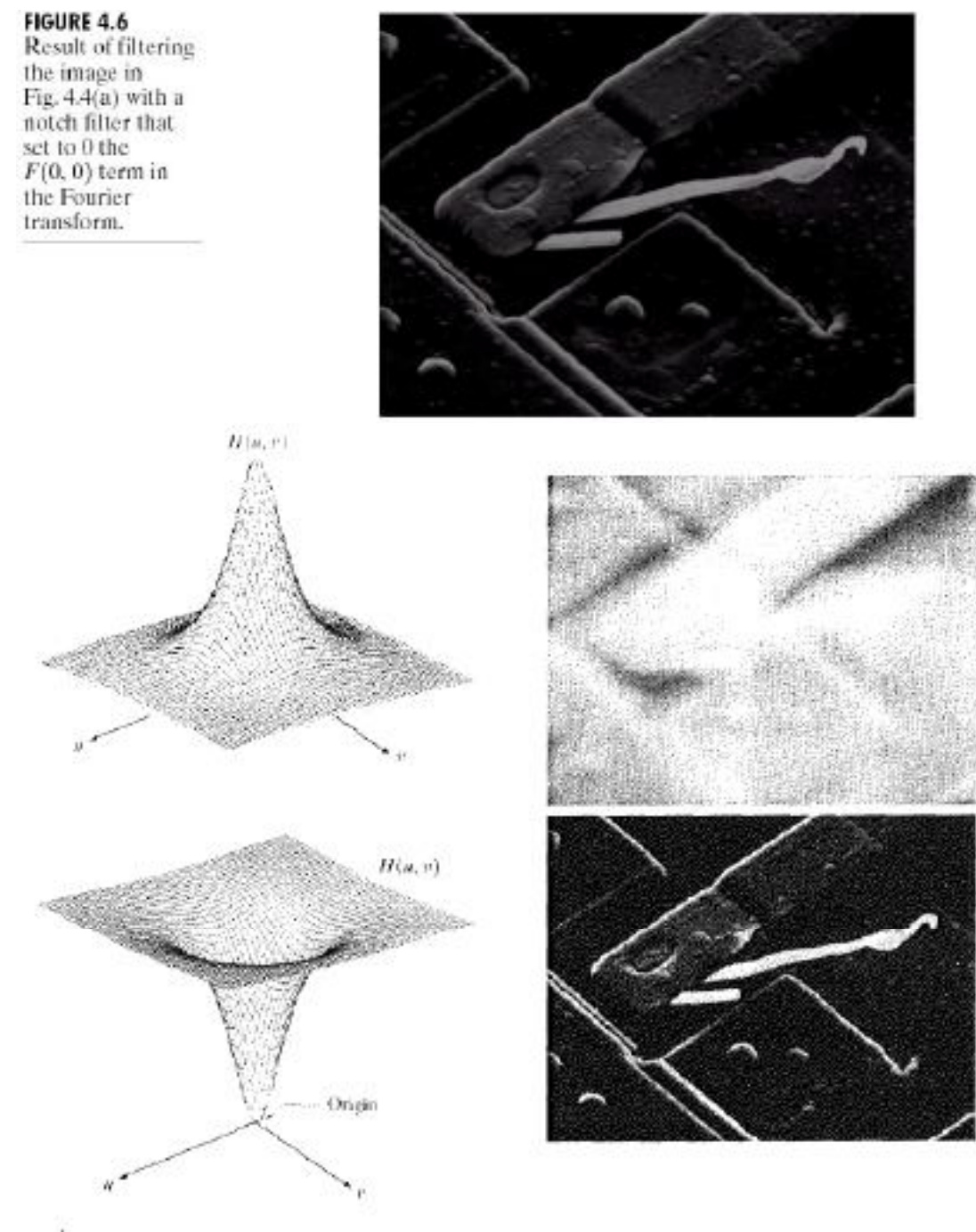

a b<br>c d

**FIGURE 4.7** (a) A two-dimensional lowpass filter function. (b) Result of lowpass filtering the image in Fig. 4.4(a). (c) A two-dimensional highpass filter function. (d) Result of highpass filtering the image in Fig. 4.4(

**FIGURE 4.8** Result of highpass filtering the image in Fig.  $4.4(a)$  with the filter in Fig. 4.7(c). modified by adding a constant of one-half the filter height to the filter function. Compare with Fig. 4.4(a).

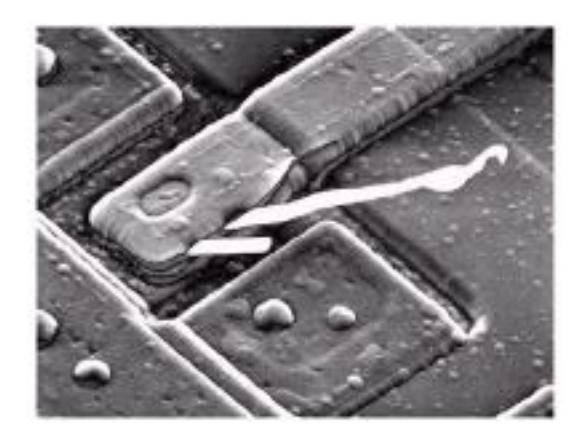

## **DFT**

- Any function that periodically repeats itself can be expressed as the sum of sines and/or cosines of different frequencies, each multiplied by a different coefficient (Fourier series).
- Even functions that are not periodic (but whose area under the curve is finite) can be expressed as the integral of sines and/or cosines multiplied by a weighting function (Founer transform).

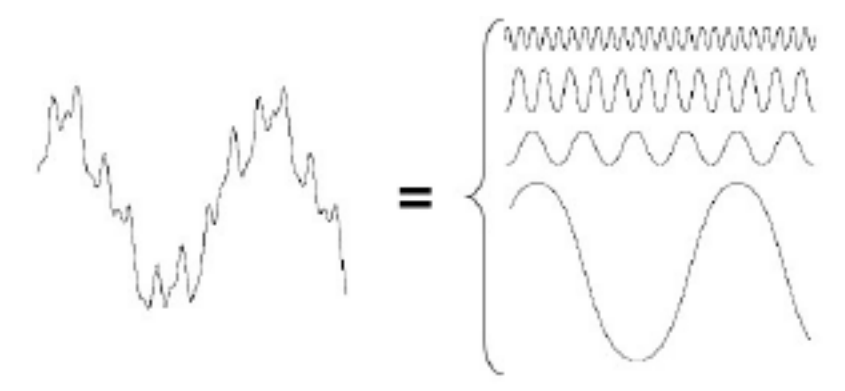

Any function that periodically repeats itself can be expressed as a sum of sines and cosines of different frequencies each multiplied by a different coefficient  $-a$  Fourier series

- The frequency domain refers to the plane of the two dimensional discrete Fourier transform of an image.
- The purpose of the Fourier transform is to represent a signal as a linear combination of sinusoidal signals of various frequencies.
- The one-dimensional Fourier transform and its inverse ٠
	- Fourier transform (continuous case)

$$
F(u) = \int_{-\infty}^{\infty} f(x)e^{-j2\pi u} dx \quad \text{where } j = \sqrt{-1}
$$

Inverse Fourier transform:

$$
f(x) = \int_{-\infty}^{\infty} F(u)e^{j2\pi x} du
$$

- The two-dimensional Fourier transform and its inverse  $\bullet$ 
	- Fourier transform (continuous case)

$$
F(u,v) = \int_{-\infty}^{\infty} \int_{-\infty}^{\infty} f(x,y) e^{-j2\pi(u+v)} dx dy
$$

• Inverse Fourier transform:

$$
f(x,y) = \int_{-\infty}^{\infty} \int_{-\infty}^{\infty} F(u,v) e^{j2\pi(ux+uv)} du dv
$$

The one-dimensional Fourier transform and its inverse

Fourier transform (discrete case) DTC  

$$
1 \stackrel{M}{\sim} 1 \stackrel{M}{\sim} 2 \stackrel{M}{\sim} 2 \stackrel{M}{\sim}
$$

$$
F(u) = \frac{1}{M} \sum_{n=0}^{\infty} f(x)e^{-j2\pi u/nt} \quad \text{for } u = 0, 1, 2, ..., M-1
$$

- Inverse Fourier transform:  $\mathbf{u}$ 

$$
f(x) = \sum_{u=0}^{\infty} F(u) e^{j2\pi u / d} \quad \text{for } x = 0, 1, 2, ..., M-1
$$

and the fact<br>  $e^{j\theta} = \cos \theta + j \sin \theta$   $\cos(-\theta) = \cos \theta$ • Since

then discrete Founer transform can be redefined

$$
F(u) = \frac{1}{M} \sum_{n=0}^{M-1} f(x) [\cos 2nx / M - j \sin 2nx / M]
$$

$$
\text{for }u=0,1,2,...,M-1
$$

- Frequency (time) domain: the domain (values of u) over which the values of  $F(u)$ range; because u determines the frequency of the components of the transform. Frequency (time) component: each of the  $M$  terms of  $F(u)$ .

 $F(u)$  can be expressed in polar coordinates:

$$
F(u) = |F(u)|e^{iH(u)}
$$

where 
$$
|F(u)| = [R^2(u) + I^2(u)]^{\frac{1}{p}}
$$
 (magnitude or spectrum)  

$$
\phi(u) = \tan^{-1} \left[ \frac{I(u)}{R(u)} \right]
$$
 (phase angle or phase spectrum)

 $R(u)$ : the real part of  $F(u)$ .

- $f(u)$ : the imaginary part of  $F(u)$
- Power spectrum:

$$
P(u) = |F(u)|^2 = R^2(u) + I^2(u)
$$

The One-Dimensional Fourier Transform Example

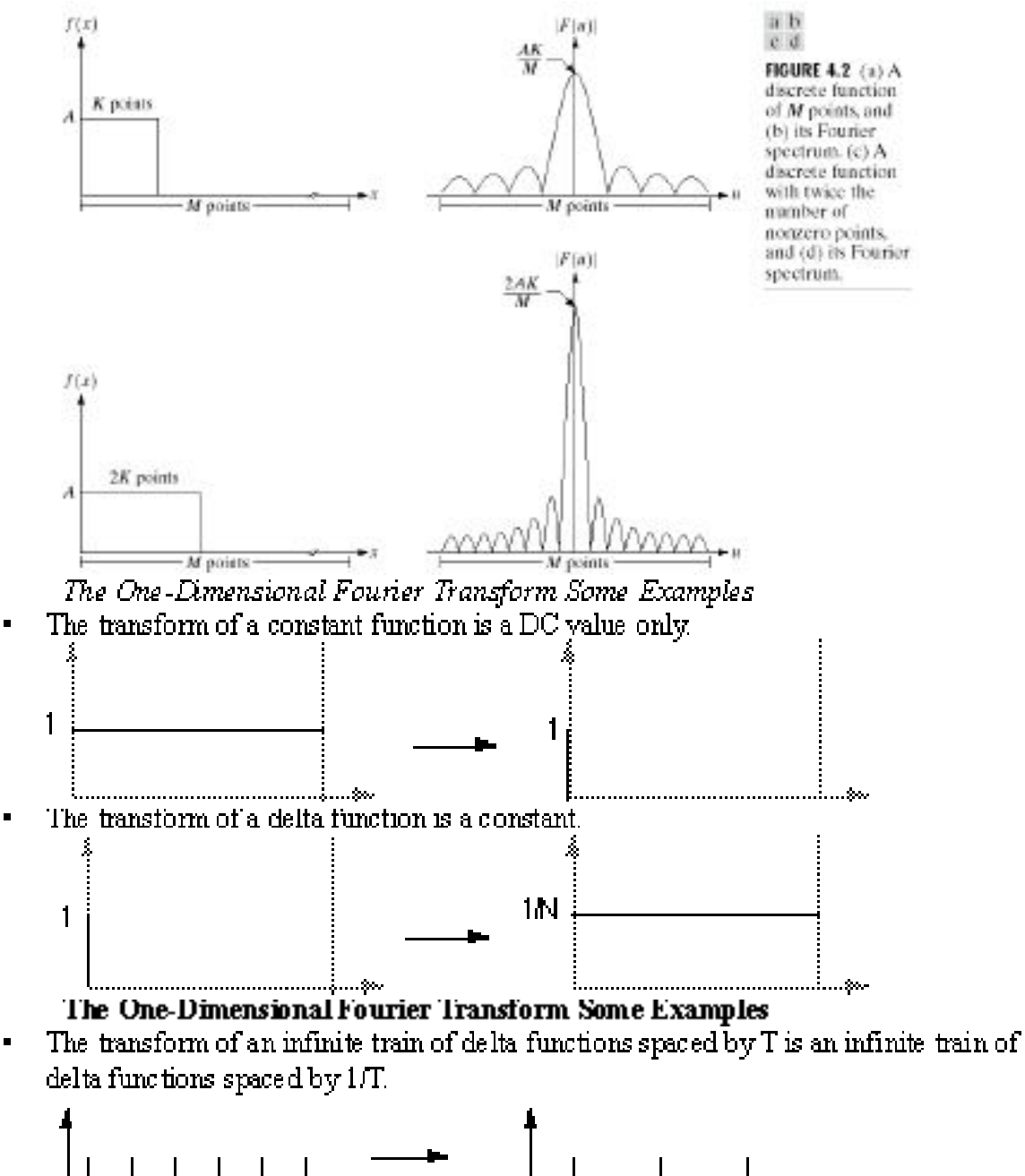

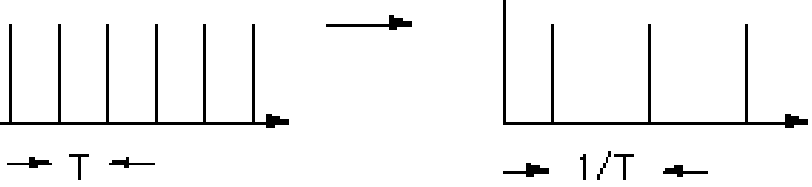

The transform of a cosine function is a positive delta at the appropriate positive and  $\blacksquare$ negative frequency.

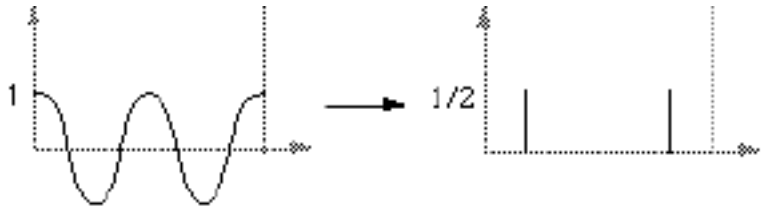

The One-Dimensional Fourier Transform Some Examples

The transform of a sin function is a negative complex delta function at the appropriate  $\blacksquare$ positive frequency and a negative complex delta at the appropriate negative frequency.

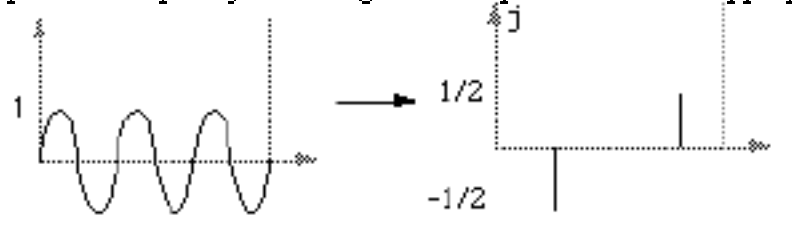

The transform of a square pulse is a sinc function. 

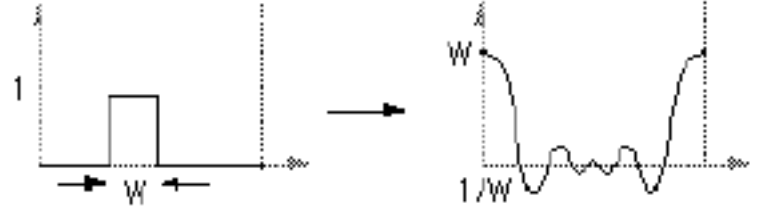

The two-dimensional Fourier transform and its inverse n Fourier transform (discrete case) DTC

$$
F(u,v) = \frac{1}{MN} \sum_{n=0}^{M-1} \sum_{\nu=0}^{N-1} f(x, y) e^{-j2x(\omega t M + n\mu t N)}
$$
  
for  $u = 0,1,2,..., M-1, v = 0,1,2,..., N-1$ 

Inverse Fourier transform:

$$
f(x, y) = \sum_{u=0}^{M+M+1} F(u, y)e^{j2x(uv/d + vy/d)}
$$
  
for  $x = 0, 1, 2, ..., M-1, y = 0, 1, 2, ..., N-1$ 

- $u, v$ : the transform or frequency variables
- $x, y$ : the spatial or image variables  $\mathbf{u}$  .
- We define the Fourier spectrum, phase anble, and power spectrum as follows:

$$
|F(u,v)| = [R^2(u,v) + I^2(u,v)]^{\frac{1}{2}}
$$
 (spectrum)  

$$
\phi(u,v) = \tan^{-1}\left[\frac{I(u,v)}{R(u,v)}\right]
$$
 (phase angle)  

$$
P(u,v) = |F(u,v)|^2 = R^2(u,v) + I^2(u,v)
$$
 (power spectrum)  

$$
= R(u,v);
$$
 the real part of  $F(u,v)$ 

 $\mathbb{R}(u, v)$ : the imaginary part of  $F(u, v)$ 

Some properties of Fourier transform:  $\blacksquare$ 

$$
\mathfrak{D}[f(x, y)(-1)^{x+y}] = F(u - \frac{M}{2}, v - \frac{N}{2}) \text{ (shift)}
$$

$$
F(0,0) = \frac{1}{MN} \sum_{x=0}^{M-1} \sum_{y=0}^{N-1} f(x, y) \text{ (average)}
$$

$$
F(u, v) = F^*(-u, -v) \text{ (conligate symmetric)}
$$

$$
|F(u, v)| = |F(-u, -v)| \text{ (symmetric)}
$$

## The Two-Dimensional DFT and Its Inverse

The 2D DFT  $F(u,v)$  can be obtained by

- 1 taking the IDDFT of every row of image  $f(x, y)$ .  $F(u, y)$ .
- taking the 1D DFT of every column of  $F(u, y)$  $2.1$

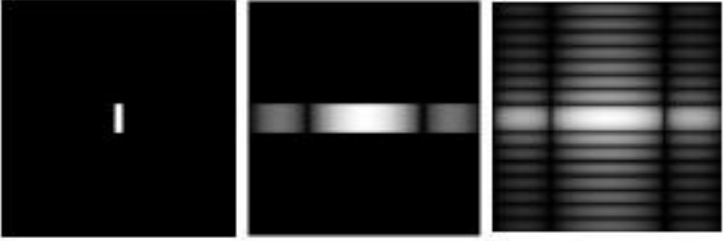

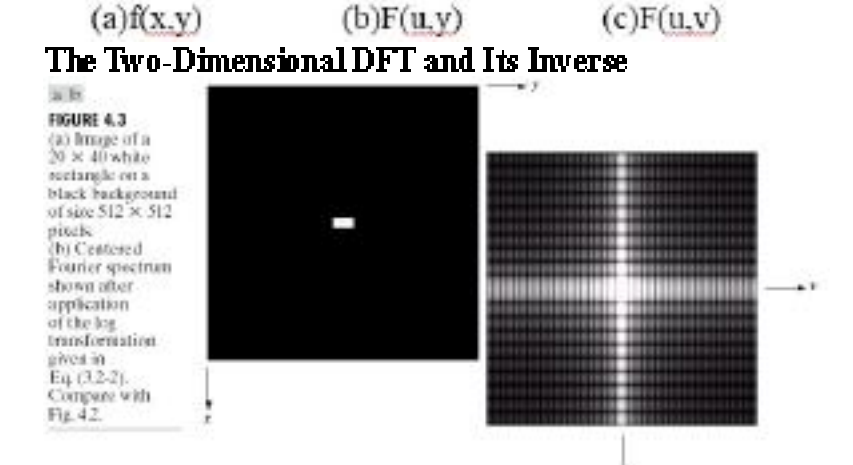

## **Fast Fourier Transformation**

 $\Box$  A 2D Fourier transform

$$
F(u, v) = \frac{1}{MN} \sum_{x=0}^{M-1} \sum_{y=0}^{N-1} f(x, y) e^{-j2\pi \left(\frac{ux}{M} + \frac{vy}{N}\right)}
$$

- $\Box$  Has complexity  $O(N^+)$
- $\Box$  For a 1D Discrete F T complexity become  $O(N^2)$

$$
F(u) = \frac{1}{N} \sum_{x=0}^{N-1} f(x) e^{-f\frac{2\pi}{N}ux}
$$

 $\Box$  Where we take  $W_N^{ux} = e^{-j\frac{2\pi}{N}ux}$  for simplification. We have N = 2<sup>N</sup> no. of input and we assume  $N = 2M$ 

$$
F(u) = \frac{1}{N} \sum_{x=0}^{N-1} f(x)W_N^{ux}
$$

 $\Box$  Re-write  $F(u)$  as

$$
F(u) = \frac{1}{2M} \sum_{x=0}^{2M-1} f(x)W_{2M}^{x} F(u) = \frac{1}{2} \left[ \frac{1}{M} \sum_{x=0}^{M-1} f(2x)W_{2M}^{u(2x)} + \frac{1}{M} \sum_{x=0}^{M-1} f(2x+1)W_{2M}^{u(2x+1)} \right] F(u) = \frac{1}{2} \left[ \frac{1}{M} \sum_{x=0}^{M-1} f(2x)W_{2M}^{ux} + \sum_{x=0}^{M-1} f(2x+1)W_{2M}^{ux} \cdot W_{2M}^{u} \right] F(u) = \frac{1}{2} \left[ F_{even}(u) + F_{odd}(u) \cdot W_{2M}^{u} \right]
$$

 $\square$  We take

$$
W_M^{u+M} = W_M^u
$$
 and  $W_{2M}^{u+M} = -W_{2M}^u$ 

$$
F(u + M) = \frac{1}{2} \left[ F_{\text{even}}(u) - F_{\text{odd}}(u) \right], W_{2M}^{\text{H}} \right]
$$

 $\Box$  <br> Total complexity reduces to N  $\log_2$ 

**Discrete cosine transform.**<br>The 1-D discrete cosine transform is defined as

$$
C(u) = \alpha(u) \sum_{n=0}^{N-1} f(x) \cos \left[ \frac{(2x+1)u\pi}{2N} \right]
$$
  
For  $u = 0, 1, 2, ...$ , N-1.  
Similarly the inverse DCT is defined as  

$$
f(x) = \sum_{n=0}^{N-1} \alpha(u) C(u) \cos \left[ \frac{(2x+1)u\pi}{2N} \right]
$$
  
For  $u = 0, 1, 2, ...$ , N-1  
where  $\alpha$  is

$$
\alpha(u) = \begin{cases} \sqrt{\frac{1}{N}} & \text{for } u = 0 \\ \sqrt{\frac{2}{N}} & \text{for } u = 1, 2, \dots, N-1. \end{cases}
$$

The corresponding 2-D DCT pair is  $\sim$ 

$$
C(u, v) = \alpha(u)g(v) \sum_{n=1}^{\infty} \sum_{r=1}^{N-1} f(x, y) \cos \left[ \frac{(2x + 1)u\pi}{2N} \right] \cos \left[ \frac{(2y + 1)u\pi}{2N} \right]
$$
  
For  $u, v = 0, 1, 2, ...$ , N-1, and  
 $f(x, y) = \sum_{n=1}^{\infty} \sum_{r=1}^{\infty} \alpha(u) \alpha(v) \exp \left[ \frac{(2x + 1)u\pi}{2N} \right] \cos \left[ \frac{(2y + 1)v\pi}{2N} \right]$   
For  $x, y = 0, 1, 2, ...$ , N-1

## Correspondence between Filtering in the Spatial and Frequency Domain

Convolution theorem:  $\blacksquare$ 

 $\blacksquare$ 

- The discrete convolution of two functions  $f(x,y)$  and  $h(x,y)$  of size MXN is defined àS.

$$
f(x, y) * h(x, y) = \frac{1}{MN} \sum_{m=0}^{M+M-1} f(m, n)h(x - m, y - n)
$$

- Let 
$$
F(u,v)
$$
 and  $H(u,v)$  denote the Fourier transforms of  $f(x,y)$  and  $h(x,y)$ , then  
\n $f(x, y) * h(x, y) \Leftrightarrow F(u,v)H(u,v)$   
\n $f(x, y) * h(x, y) \Leftrightarrow F(u,v)H(u,v)$ 

$$
f(x, y)h(x, y) \Leftrightarrow F(u, v) * H(u, v)
$$
 Eq. (4.2-32)

:<br>an impulse function of strength  $A$  located at coordinates<br>  $(x_0,y_0)$   $A\mathcal{S}(x-x_0,y-y_0)$ 

$$
\sum_{n=0}^{M-1} \sum_{y=0}^{N-1} s(x, y) A \delta(x - x_0, y - y_0) = A s(x_0, y_0)
$$
  

$$
\sum_{n=0}^{M-1} \sum_{y=0}^{N-1} s(x, y) \delta(x, y) = s(0, 0)
$$

where 
$$
\beta(x, y)
$$
 : a unit impulse located at the origin

- The Fourier transform of a unit impulse at the origin  $(\mathrm{Eq.}\,(4.2\text{-}35))$  :  $F(u,v) = \frac{1}{MN} \sum_{s=0}^{M-1} \sum_{s=0}^{N-1} \delta(x,y) e^{-j2t(u,v)dt + w(t)} = \frac{1}{MN}$
- Let  $f(x, y) = \mathcal{S}(x, y)$ , then the convolution (Eq. (4.2-36))

$$
f(x, y) * h(x, y) = \frac{1}{MN} \sum_{m=0}^{M+M-1} \delta(m, n)h(x - m, y - n)
$$
  
= 
$$
\frac{1}{MN}h(x, y)
$$

Combine Eqs. (4.2-35) (4.2-36) with Eq. (4.2-31), we obtain  $\blacksquare$ 

$$
f(x, y) * h(x, y) \Leftrightarrow F(u, v)H(u, v)
$$
  
\n
$$
\delta(x, y) * h(x, y) \Leftrightarrow \Im[\delta(x, y)]H(u, v)
$$
  
\n
$$
\frac{1}{MN}h(x, y) \qquad \frac{1}{MN}H(u, v)
$$
  
\n
$$
h(x, y) \Leftrightarrow H(u, v)
$$

Let  $H(u)$  denote a frequency domain, Gaussian filter function given the equation  $H(u) = A e^{-u^2/2u^2}$ 

where  $\mu$  : the standard deviation of the Gaussian curve.

- The corresponding filter in the spatial domain is  $h(x) = \sqrt{2\pi}\sigma A e^{-i x^2 \sigma^2 x^2}$
- Note: Both the forward and inverse Fourier transforms of a Gaussian function are real Gaussian functions.
- $\blacksquare$  One very useful property of the Gaussian function is that both it and its Fourier transform are real valued; there are no complex values associated with them.
- In addition, the values are always positive. So, if we convolve an image with a Gaussian function, there will never be any negative output values to deal with.
- There is also an important relationship between the widths of a Gaussian function and its Fourier transform. If we make the width of the function smaller, the width of the Fourier transform gets larger. This is controlled by the variance parameter ' in the equations.
- $\hspace{0.1mm}$  These properties make the Gaussian filter very useful for lowpass filtering an image. The amount of blur is controlled by  $\sigma^2$ . It can be implemented in either the spatial or frequency domain.
- Other filters besides lowpass can also be implemented by using two different sized Gaussian functions.

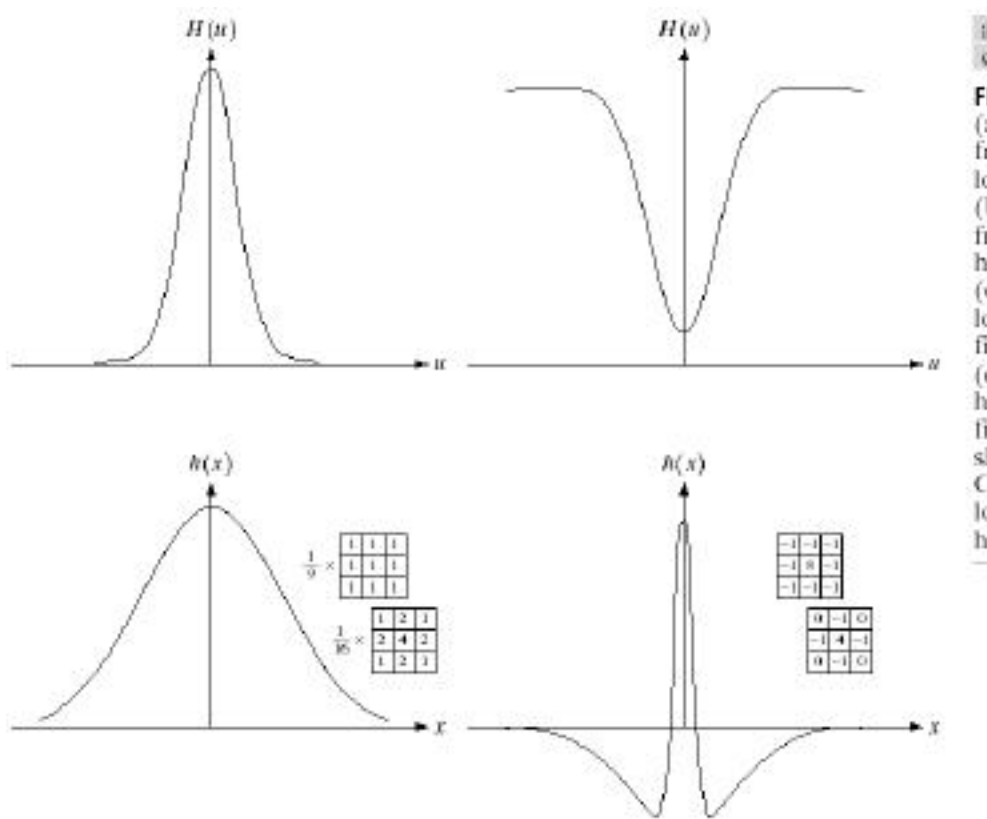

 $a$   $b$ cd

#### **FIGURE 4.9**

(a) Gaussian frequency domain lowpass filter. (b) Gaussian frequency domain highpass filter. (c) Corresponding lowpass spatial filter. (d) Corresponding highpass spatial filter. The masks shown are used in Chapter 3 for lowpass and highpass filtering.

#### **Smoothing Frequency-Domain Filters**

The basic model for filtering in the frequency domain  $G(u, v) = H(u, v) F(u, v)$ 

where  $F(u, v)$ : the Fourier transform of the image to be smoothed  $H(u,v)$ : a filter transfer function

- Smoothing is fundamentally a lowpass operation in the frequency domain.
- There are several standard forms of lowpass filters (LPF).
	- Ideal lowpass filter
	- Butterworth lowpass filter
	- Gaussian lowpass filter

#### Ideal Lowpass Filters (ILPFs)

- The simplest lowpass filter is a filter that "cuts off" all high-frequency components of the Fourier transform that are at a distance greater than a specified distance  $D_0$  from the origin of the transform.
- The transfer function of an ideal lowpass filter

$$
H(u,v) = \begin{cases} 1 & \text{if } D(u,v) \le D_0 \\ 0 & \text{if } D(u,v) > D_0 \end{cases}
$$

where  $D(u, v)$ : the distance from point  $(u, v)$  to the center of ther frequency rectangle  $D(u, v) = [(u - M/2)^2 + (v - N/2)^2]^{\frac{1}{2}}$ 

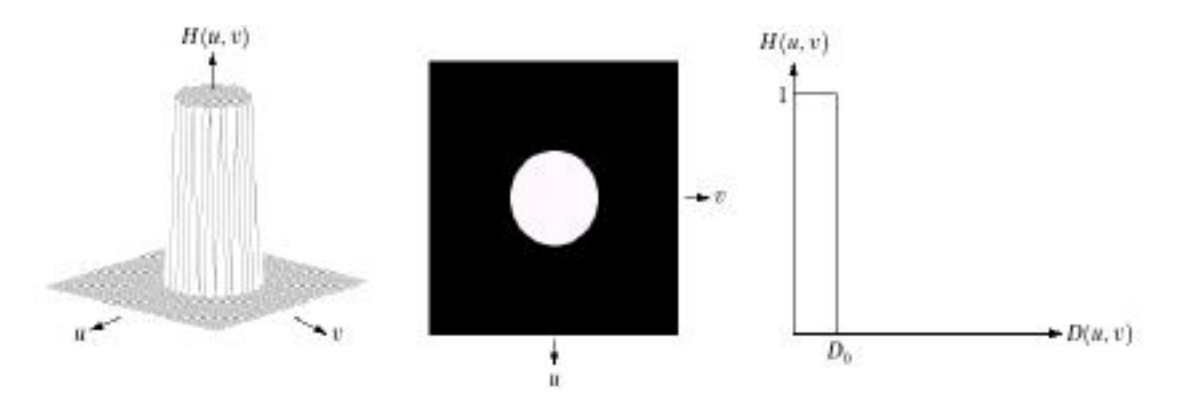

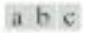

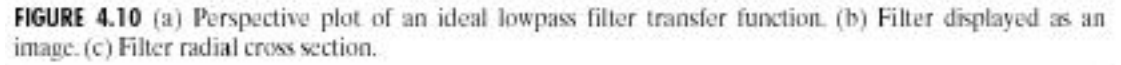

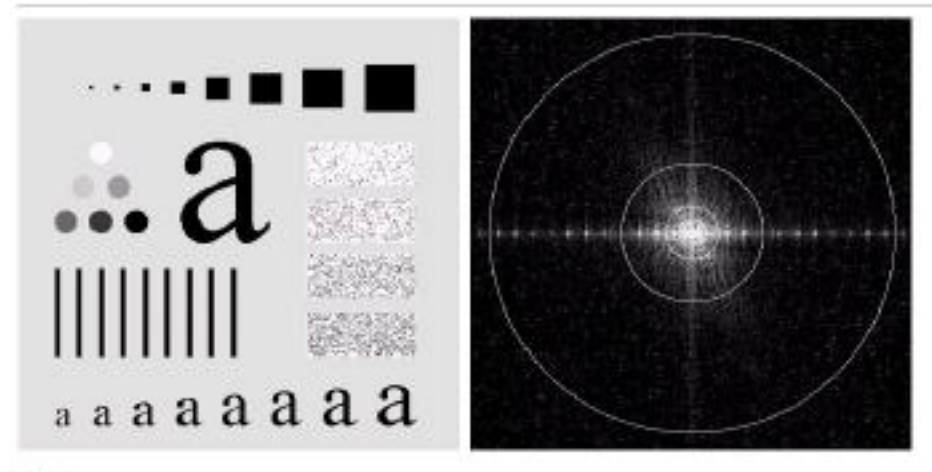

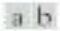

FIGURE 4.11 (a) An image of size 500 × 500 pixels and (b) its Fourier spectrum. The superimposed circles have radii values of 5, 15, 30, 80, and 230, which enclose 92.0, 94.6, 96.4, 98.0, and 99.5% of the image power, respectively.

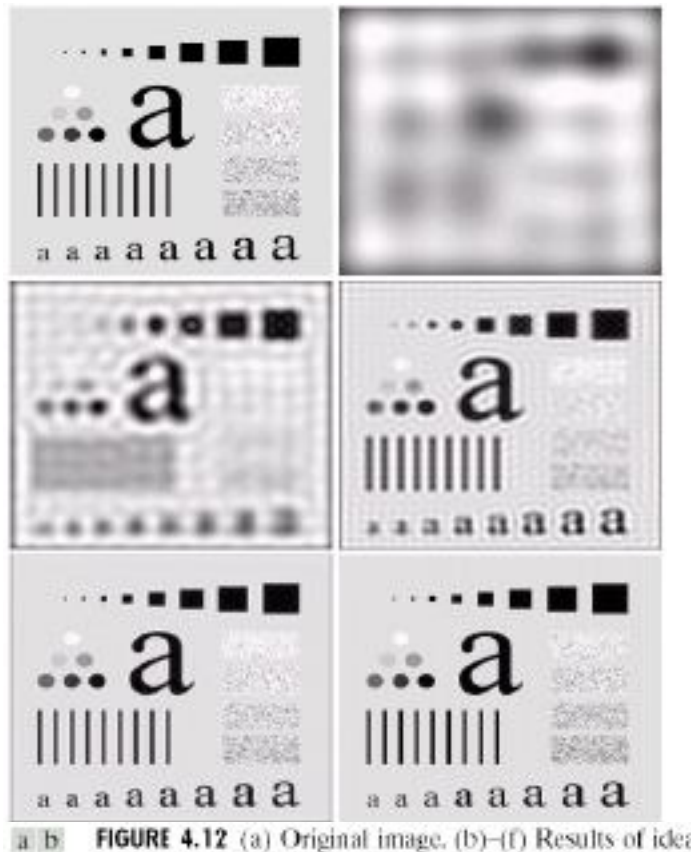

**FIGURE 4.12** (a) Original image. (b)–(f) Results of ideal lowpass filtering with cutoff frequencies set at radii values of 5, 15, 30, 80, and 230, as shown in Fig. 4.11(b). The power removed by these filters was 8, 5.4, c d  $c f$ 

Ideal Lowpass Filters Another Example

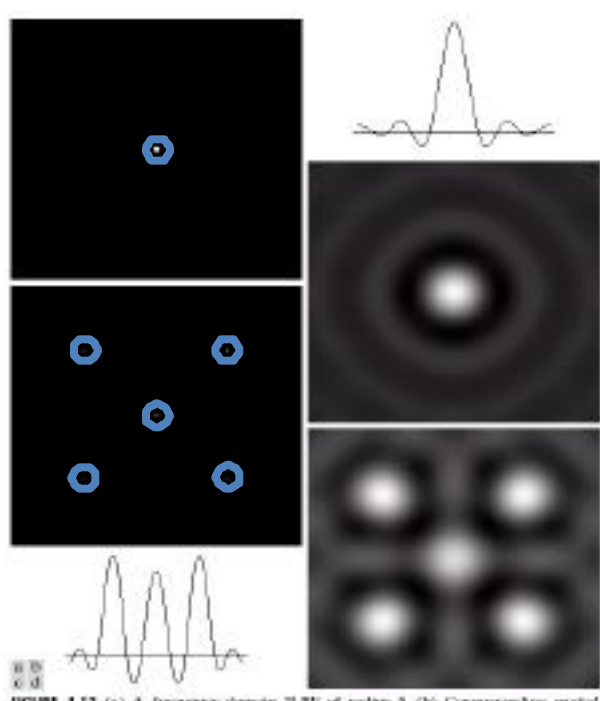

was<br>**NGURE 4.13** (a) A frequency-domain ILPF of radius 5. (b) Corresponding spatial<br>filter (note the ranging), (c) Five impulses in the spatial domain, samulating the subcase<br>of five pixels (d) Convolution of (b) and (c) i

 $f(x,y) * h(x,y) \Leftrightarrow F(u, v)H(u,v)$ 

## $f(x, y) * h(x, y) \Leftrightarrow F(u, v)H(u, v)$

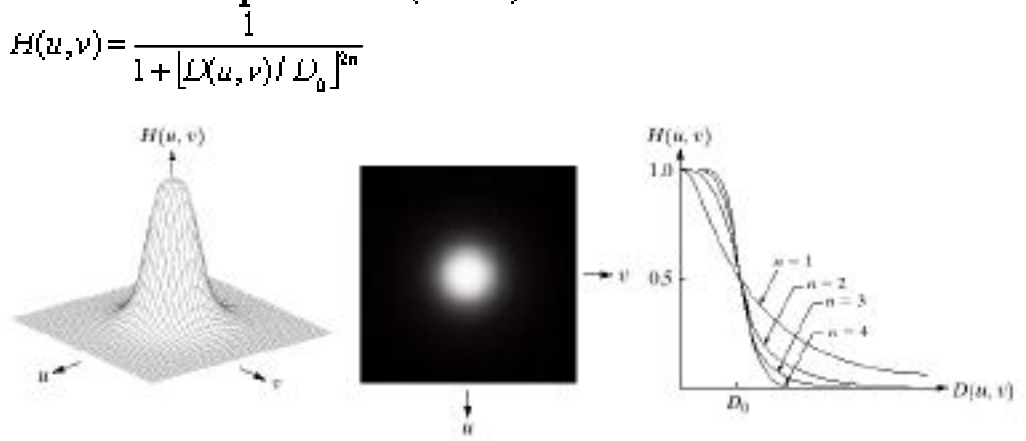

## Butterworth Lowpass Filters (BLPFs) With order n

 $B$   $D$   $C$ 

FIGURE 4.14 (a) Perspective plot of a Butterworth lowpass filter transfer function. (b) Filter displayed as an image. (c) Filter radial cross sections of orders 1 through 4.

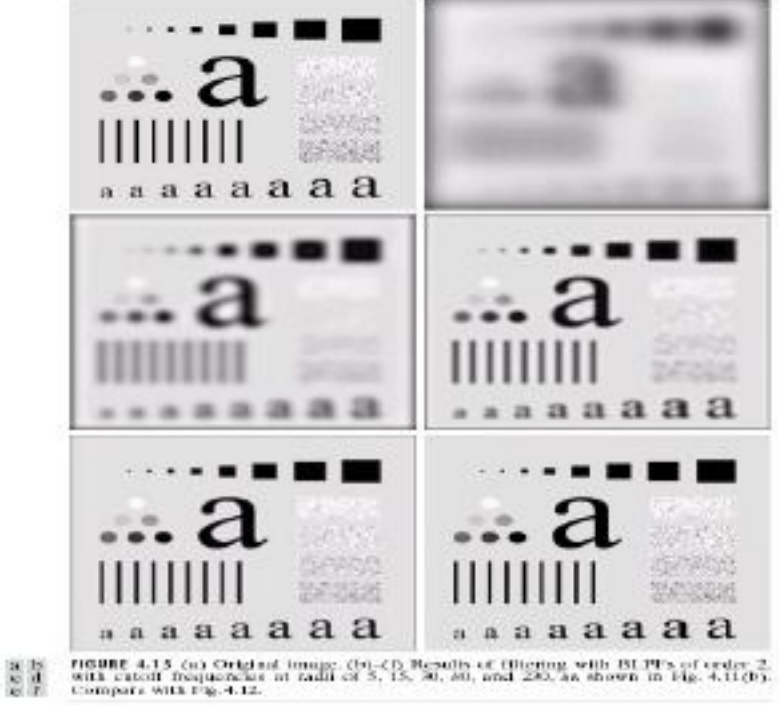

#### Spatial Representation

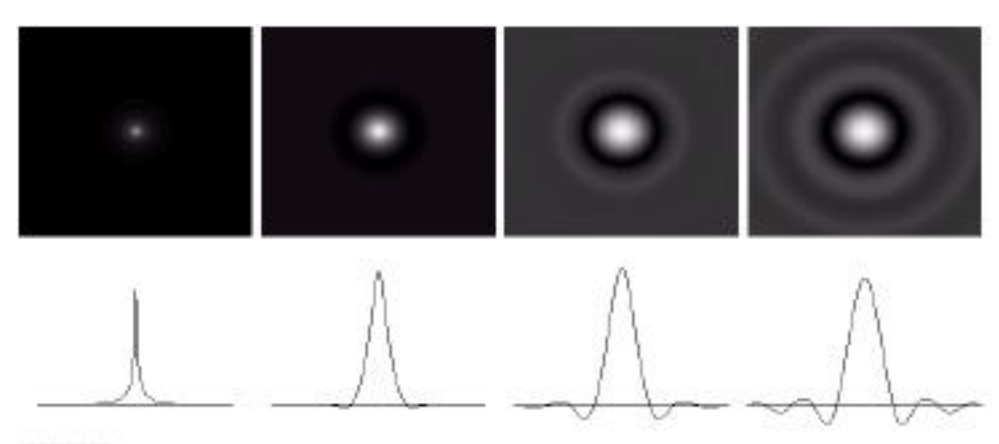

a b c d

**FIGURE 4.16** (a)-(d) Spatial representation of BLPFs of order  $1, 2, 5$ , and  $20$ , and corresponding gray-level profiles through the center of the filters (all filters have a cutoff frequency of 5). Note that ringing inc

# Gaussian Lowpass Filters (FLPFs)<br> $H(u, v) = e^{-D^2(u, v)/2D_v^2}$

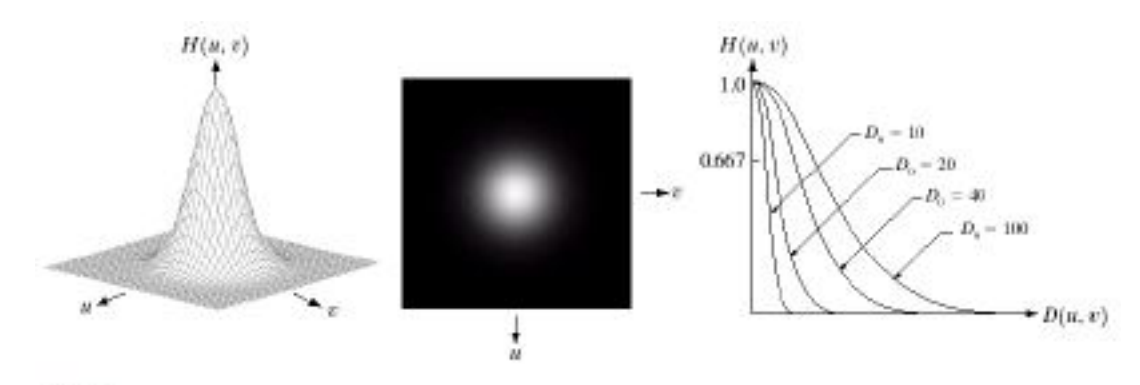

abc

FIGURE 4.17 (a) Perspective plot of a GLPF transfer function. (b) Filter displayed as an image. (c) Filter radial cross sections for various values of  $D_0$ .

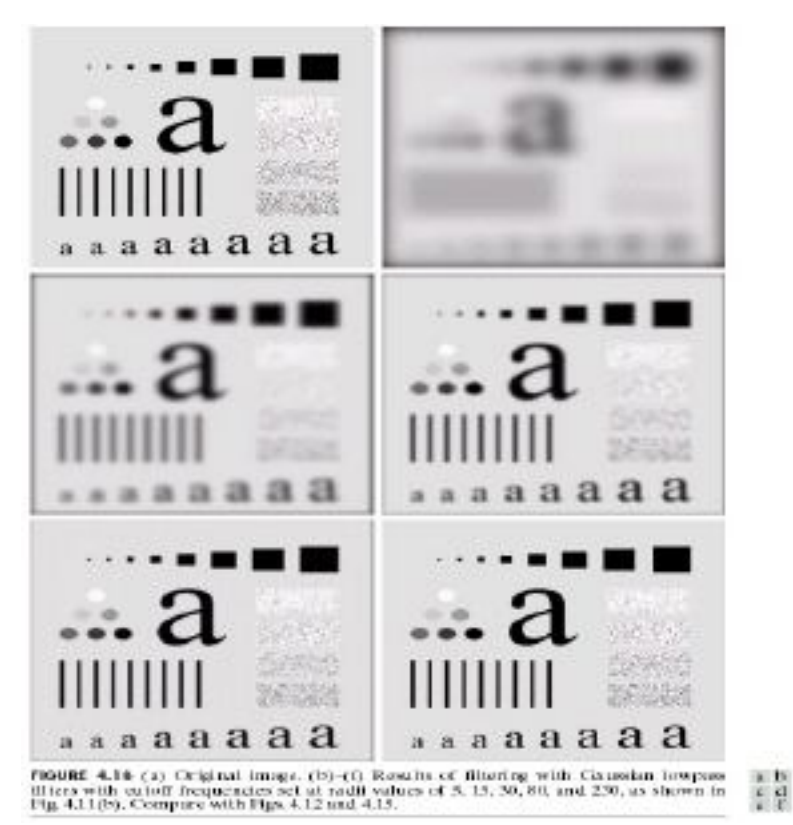

#### Additional Examples of Lowpass Filtering

#### a b. **FIGURE 4.19**

(a) Sample text of poor resolution (note broken) characters in magnified view). (b) Result of<br>filtering with a<br>GLPF (broken character segments were joined).

Historically, certain computer programs were written using only two digits rather than four to define the applicable year. Accordingly, the company's software may recognize a date using "00" as 1900 rather than the year 2000.

ea

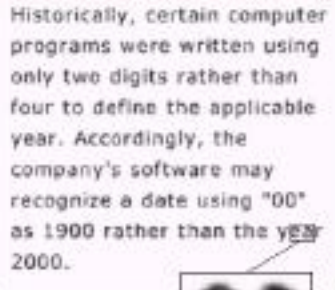

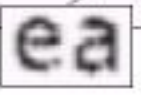

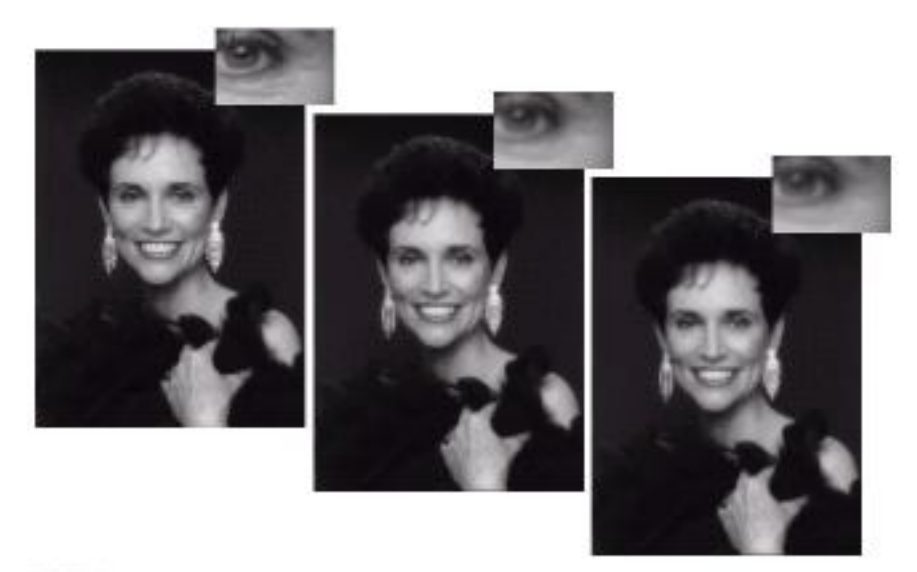

 $H$ ,  $D$ ,  $C$ 

**FIGURE 4.20** (a) Original image (1028 × 732 pixels), (b) Result of filtering with a GLPF with  $D_0 = 100$ .<br>(c) Result of filtering with a GLPF with  $D_0 = 80$ . Note reduction in skin fine tines in the magnified sections of

Sharp ening Frequency Domain Filter<br>  $H_{ij}(u,v)=H_{ij}(u,v) \label{eq:1}$ 

Ideal highpass filter

$$
H(u, v) = \begin{cases} 0 & \text{if } D(u, v) \leq D_0 \\ 1 & \text{if } D(u, v) > D_0 \end{cases}
$$

Butterworth highpass filter

$$
H(u,v) = \frac{1}{1 + [D_0 / D(u,v)]^{2n}}
$$

Gaussian highpass filter<br>  $H(u, v) = 1 - e^{-D^2(u, v) \cdot v \cdot D_t^2}$ 

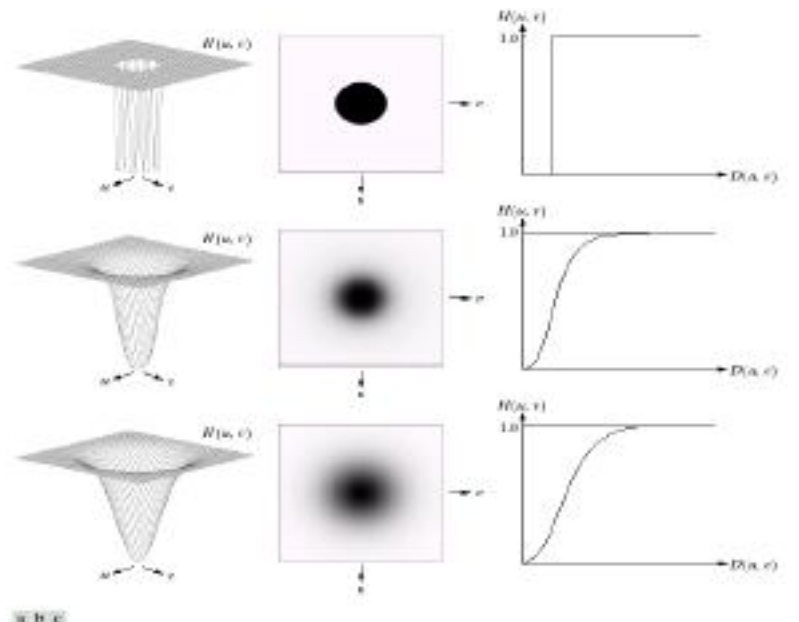

 $\begin{array}{cccccc} & \times & \times & \times & \times \\ \times & \times & \uparrow & \uparrow \\ \times & \times & \downarrow & \downarrow \end{array}$ 

**BGURF 4.22** Top row. Parapactive plot, intage representation, and cross section of a typical ideal highpass filters.<br>filter. Middle and bottom rows: The same sequence for typical Butterworth and Gaussian highpass filters.

## High pass Filters Spatial Representations

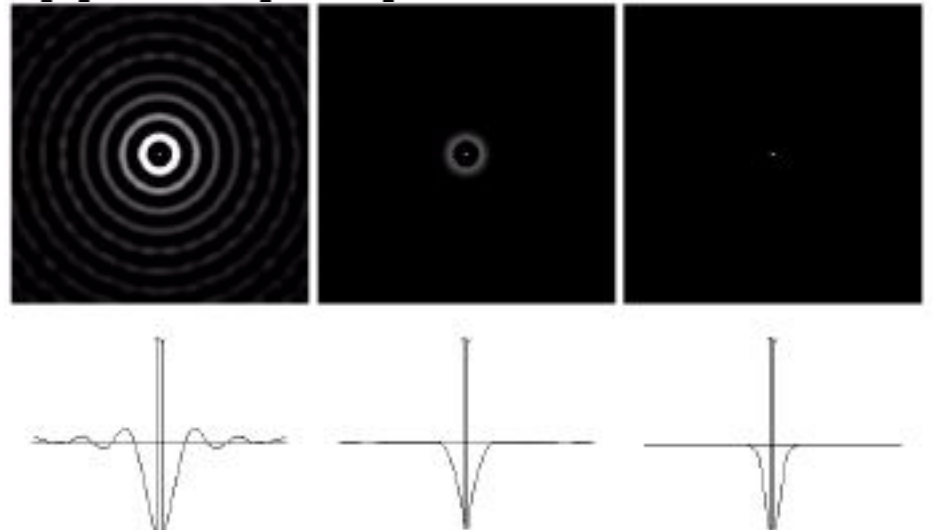

 $x, b, c$ 

FIGURE 4.23 Spatial representations of typical (a) ideal, (b) Butterworth, and (c) Gaussian frequency domain highpass filters, and corresponding gray-level profiles.

**Ideal Highp ass Filters**<br>  $H(u, v) =\begin{cases} 0 & \text{if } D(u, v) \leq E_0 \\ 1 & \text{if } D(u, v) > E_0 \end{cases}$ 

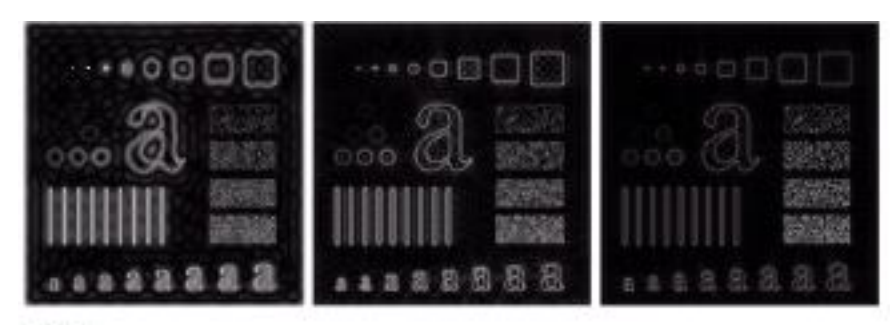

 $a$  h  $c$ 

**FIGURE 4.24** Results of ideal highposs filtering the image in Fig. 4.11(a) with  $D_k = 15$ , 30, and 80, respectively. Problems with ringing are quite evident in (a) and (b).

$$
H(u,v) = \frac{1}{1 + [\rho_0 / D(u,v)]^{2n}}
$$

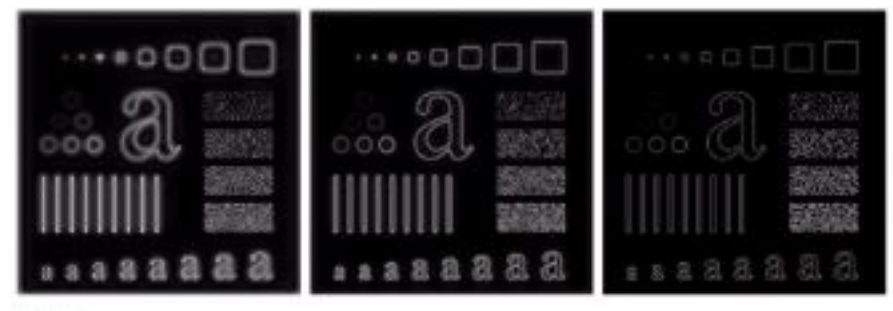

#### $4.5.6$

**FIGURE 4.25** Results of highpass filtering the image in Fig. 4.11(a) using a BHIPF of order 2 with  $D_0 = 15$ , 30, and 80, respectively. These results are much smoother than those obtained with an ILPF.

# **Gaussian Highpass Filters**

 $H(u, v) = 1 - e^{-D^2(u, v) \cap D^2_u}$ 

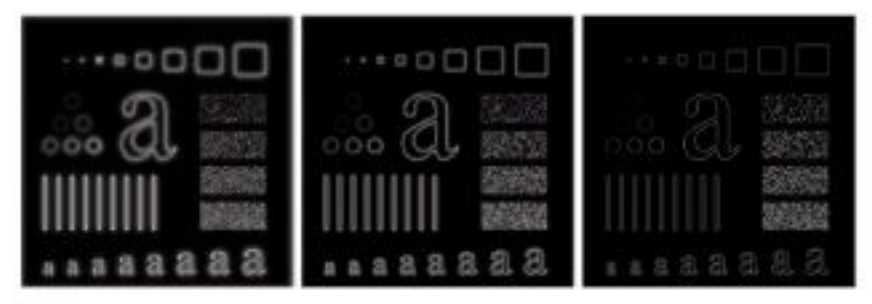

 $a, b, c$ 

**FIGURE 4.26** Results of highpass filtering the image of Fig. 4.11(a) using a GHPF of order 2 with  $D_0 = 15$ .<br>30, and 80, respectively. Compare with Figs. 4.24 and 4.25.

## The Laplacian in the Frequency Domain

- The Laplacian filter .  $H(u,v) = -(u^2 + v^2)$
- Shift the center:  $\blacksquare$

$$
H(u, v) = -\left[ (u - \frac{M}{2})^2 + (v - \frac{N}{2})^2 \right]
$$

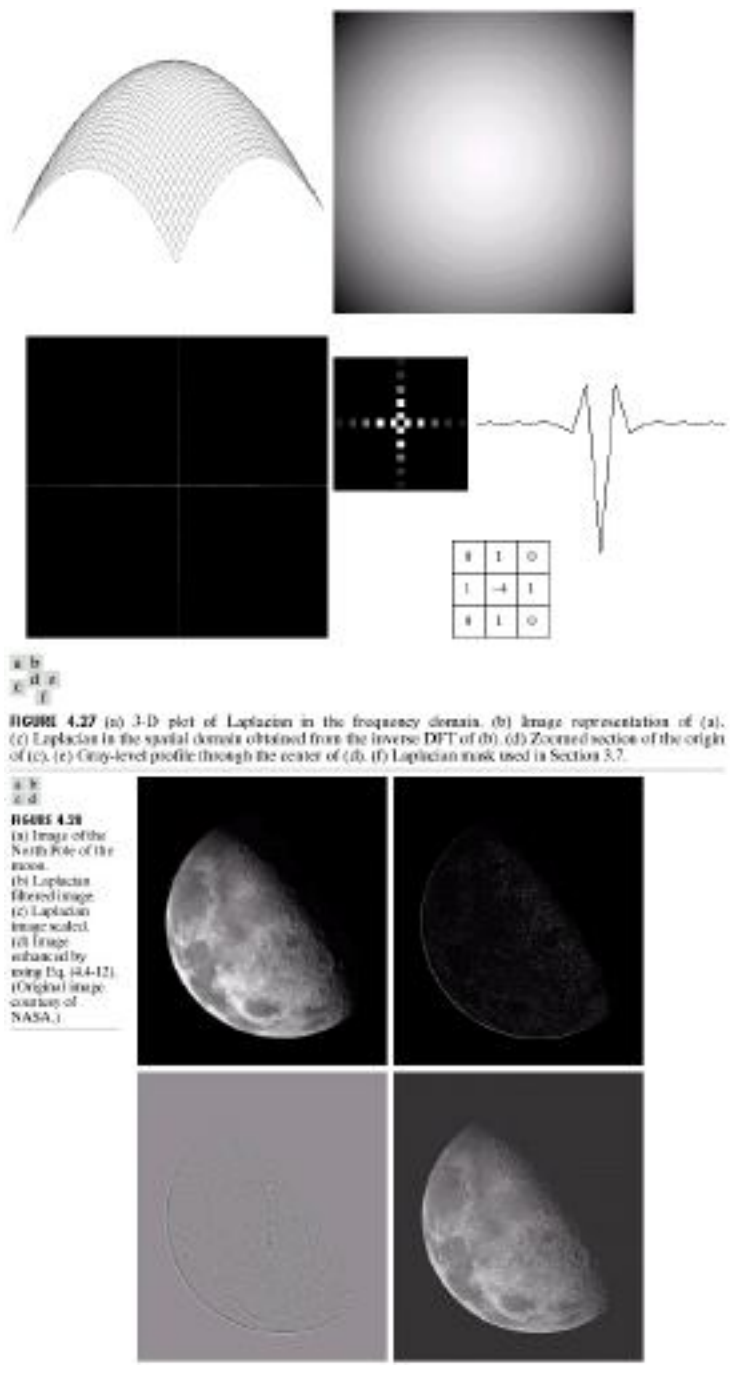

## Homomorphic filtering:

The illumination-reflectance model can be used to develop a frequency domain procedure form proving the appearance of an image by simultaneous gray-level range compression and<br>contrast enhancement. An image  $f(x, y)$  can be expressed as the product of illumination andreflectance components:

$$
f(x, y) = f(x, y)r(x, y).
$$

 $\Im\{f(x,y)\}\neq \Im\{i(x,y)\}\Im\{r(x,y)\}.$ 

Suppose we define,

 $z(x, y) = \ln f(x, y)$  $= \ln i(x, y) + \ln r(x, y).$ Then  $\Im\{z(x, y)\} = \Im\{\ln f(x, y)\}\$ =  $\Im{\{\ln t(x, y)\} + \Im{\{\ln r(x, y)\}}\}$  $Z(u, v) = F<sub>i</sub>(u, v) + F<sub>i</sub>(u, v)$ Where  $F(u, v)$  and  $F(u, v)$  are fourier transforms. If we  $Z(u, v)$  process by filter functions  $H(u, v)$  $S(u, v) = H(u, v)Z(u, v)$  $= H(u, v)F_u(u, v) + H(u, v)F_u(u, v)$ Where  $S(u, v)$  is fourier transform of result  $s(x, y) = \mathfrak{F}^{-1}{S(u, v)}$ =  $\mathfrak{F}^{-1}{H(u, v)F_i(u, v)} + \mathfrak{F}^{-1}{H(u, v)F_i(u, v)}.$  $i'(x, y) = \Im^{-1}{H(u, v)F(u, v)}$  $r'(x, y) = \mathfrak{D}^{-1}\{H(u, v)F(u, v)\},\,$  $s(x, y) = t'(x, y) + r'(x, y).$  $g(x, y) = e^{s(x, y)}$  $= e^{i[(x,y)]} \cdot e^{i[(x,y)]}$ =  $i_0(x, y)r_0(x, y)$ Where  $i_0(x,y) = e^{i(x,y)}$ **FIGURE 4.31** Homomorphic<br>filtering approach<br>for image  $\mathcal{O}(1)$ (DFT) in.  $H(n, v)$ en ha neement.

are the illumination and reflectance components of the output image. The enhancement approachusing the foregoing concepts is summarized in Fig. 9.1. This method is based on a special case of a class of systems known as homomorphic systems. In this particular application, the key to the<br>approach is the separation of the illumination and reflectance components achieved. The homomorphic filter function H  $({\rm u},{\rm v})$  can then operate on these comporents separately.

The illumination component of an image generally is characterized by slowspatial vanations, while the reflectance component tends to vary abruptly, particularly at the jurctions of dissimilar objects. These characteristics lead to associating the low frequencies ofthe Fourier transform of the logarithm of an image with illumination and the high frequencies with reflectance. Although these associations are rough approximations, they can be used toadvantage in image enhancement.

A good deal of control can be gained over the illumination andreflectance components with a homomorphic filter. This control requires specification of a filterfunction H  $(\mathbf{u}, \mathbf{v})$ that affects the low- and high-frequency components of the Founer transform indifferent ways. Figure  $92$  shows a cross section of such a filter. If the parameters yi and yi are chosen so that  $y_1 = 1$ and  $\text{vm}$  1, the filter function shown in Fig. 9.2 tends to decrease the contribution made by the low frequencies (illumination) and amplify the contribution made byhigh frequencies (reflectance). The net result is simultareous dynamic rarge complession andcontrast enhancement.

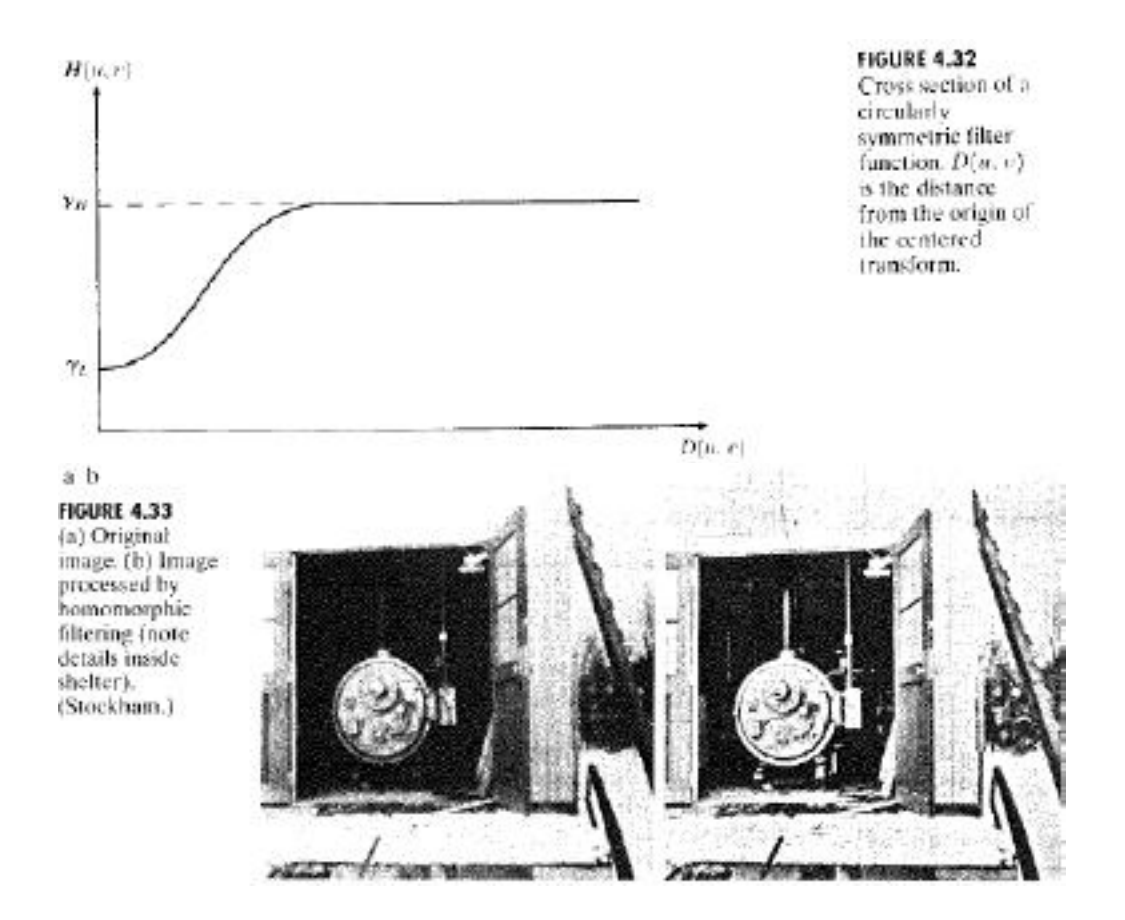

## $Unit-III$

Image Segmentation: Detection of Discontinuities – Edge Operators – Edge Linking and Boundary Detection – Thresholding – Region Based Segmentation – Morphological Watersheds – Motion Segmentation.

## Introduction

## 1) Definition:

- Segmentation is the process of subdividing an image into its constituent regions or objects.
- Its purpose is to further analyze the constituent parts in the image in detail once they are identified.
- Segmentation should stop when the objects of interest in an application have been isolated.  $\bullet$
- $E$ g: One of the applications of Segmentation is to identify Tumor region in Brain MRI image.
- Segmentation algorithms generally are based on one of two basic properties of intensity

## values: **discontinuity** and **similarity**.

- The approach based on the discontinuity is to partition an image based on abrupt  $\mathbf{L}^{\text{max}}$ changes in intensity (gray levels), e.g. edges in the image.
- The approach based on the similarity is to partition an image into regions that are similar according to a set of predefined criteria, e.g. thresholding, region growing, region splitting and merging.

## 2) <u>Detection of discontinuities:</u>

- 3 basic types of gray-level discontinuities:  $W<sub>t</sub>$  $W_{\rm A}$  $W_{\rm J}$ - Points Lines  $W_{\rm S}$  $10a$  $W_6$ Edges Common method of detection:  $Wr$  $W_{\rm d}$ **H**<sub>1</sub> mask through the Fig. 1. A. run. å. image. general 3 x 3 mask
	- A Point Detection:
		- T: non-negative threshold  $\frac{1}{1R \geq T}$  $\blacksquare$ 
			- $R = W_1 Z_1 + W_2 Z_2 + ... + W_9 Z_9 = \sum_{i=1}^{9} W_i Z_i$  $-1$  $-1$  $-1$  $-1$ 8.  $-1$  $-1$  $-1$  $-1$

## Fig 2. Mask for Point processing

- A point has been detected at the location on which the mask is centered if:  $\mathbb{R}$  >T
- The gray level of an isolated point will be quite different from the gray levels of its  $\blacksquare$ neighbors
	- **o** measure the weighted differences between the center point and its neighbors
- **E.** Line Detection:

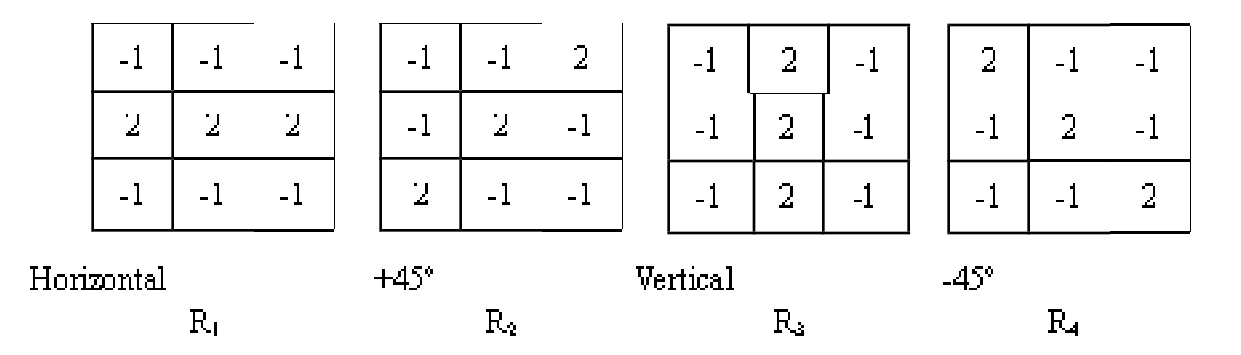

- If at a certain point  $[K \geq K]$ , this point is more likely associated with a line in the  $\frac{1}{2}$  ${\rm direction\ of\ mask\ }i.$
- $C$  Edge Detection:
	- Edge pixels are pixels at which the intensity of an image function abruptly changes  $\blacksquare$ and edges or edge segments are the set of connected edge pixels.
	- Edge models: There are three basic edge models, namely the step edge, the ramp  $\omega_{\rm{max}}$ edge and the roof edge
		- **o** The step edge is a transition between two intensity levels occurring ideally over a distance of 1 pixel.
		- o The ramp edge is a transition between two intensity levels occurring gradually over a distance of several pixels due to blurring. The slope of the ramp (and hence the width of the edge) is directly proportional to the degree of blumng.
		- **o** The **roof edge** is a model of a line between two regions. The width of the edge is determined by the thickness and sharpness of the line.

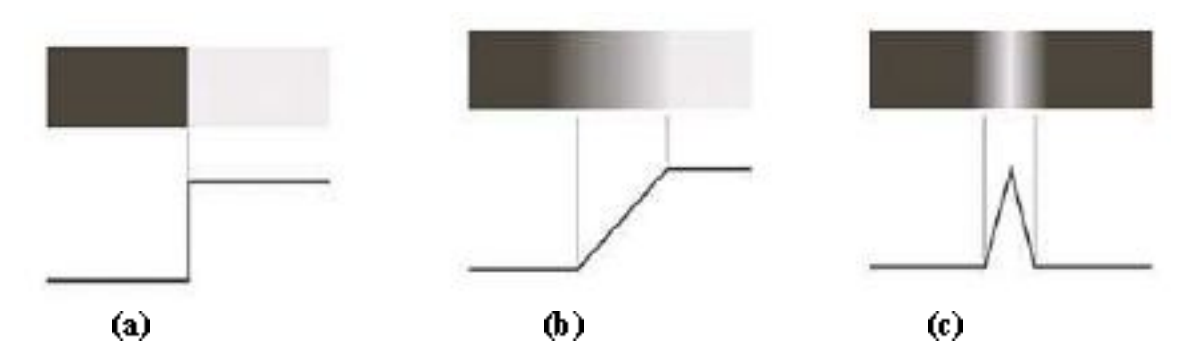

Fig 3. Models (top) and Gray-level profiles (bottom) of (a) step, (b) ramp and (c) roof edges

- The common approach is to run a mask approximating either the first order derivative  $\mathbf{L}^{\text{max}}$ (Gradient operator) or the second order derivative (Laplacian operator).
	- **o** The magnitude of the first order derivative (Gradient) is used to determine whether a point is on the ramp.
	- o The sign of the second order derivative (Laplacian) is used to determine whether an edge pixel is either on the dark (left) side of the edge or on the light (right) side of the edge.

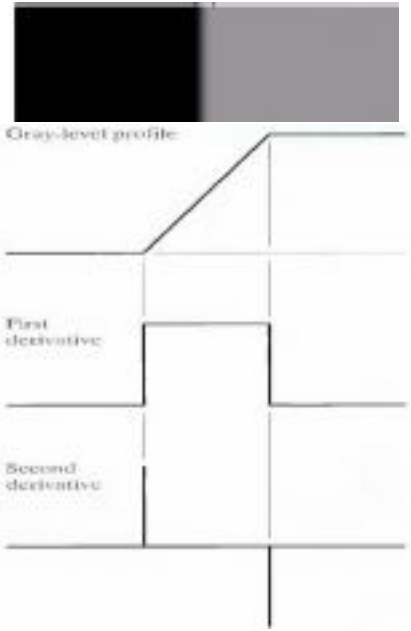

## 3) Edge Operators:

*Gradient operator:* The gradient of a function (image),  $f(x, y)$  is defined as the vector

$$
\nabla f = \begin{bmatrix} G_x \\ G_y \end{bmatrix} = \begin{bmatrix} \frac{\partial f}{\partial x} \\ \frac{\partial f}{\partial y} \end{bmatrix}
$$

 $\nabla f \approx G_{\rm x} \mid + \mid G_{\rm y} \mid$ 

where Gx is the gradient along the x-direction and Gy is the gradient along the y-direction.

The magnitude  $\nabla f \mid \&$  phase  $\Theta$  of the gradient are

$$
\nabla f = \sqrt{G_{\lambda}^2 + G_{\nu}^2} \qquad \qquad \frac{1}{\beta^2 - \tan^2 \left( \frac{G_{\nu}}{G_{\lambda}} \right)}
$$

 $\mathbf{Z}_0$ 

 $\mathbf{Z}_0$ 

- Gradient is a non-linear operator.
- The magnitude of the gradient is often approximated either using the difference along x- and y-directions or using the cross differences along the diagonals as  $\frac{1}{2}$ .

$$
|\nabla f| |z_5 - z_9| + |z_6 - z_8|
$$

The pair of  $2 \times 2$  masks, known as the **Roberts Cross Gradient Operators**, using the cross differences along the diagonals are shown below.

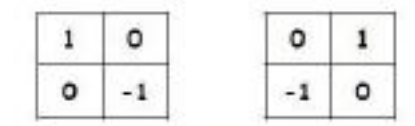

Roberts Cross Gradient Operators

Using a 2 x 2 mask has a practical difficulty as it does not have a center. Hence masks of size  $3 \times 3$  are often preferred using either the differences along the x- and y-directions or using the cross differences along the diagonals as

$$
|\nabla f|^{\alpha} \otimes Z_7 + Z_8 + Z_9 = |Z_1 + Z_2 + Z_3| = |Z_3 + Z_6 + Z_9| = |Z_1 + Z_4 + Z_7|
$$
  

$$
|\nabla f|^{\alpha} \otimes Z_1 + Z_2 + Z_4| = |Z_6 + Z_8 + Z_9| = |Z_2 + Z_3 + Z_6| = |Z_4 + Z_7 + Z_8|
$$
  

$$
= |Z_4 + Z_7 + Z_8| = |Z_8 - Z_8|
$$
  

$$
= |Z_7 - Z_8| = |Z_8 - Z_9|
$$

The two pairs of  $3 \times 3$  masks, known as the **Prewitt** and **Sobel Operators**, using the differences along  ${\bf x}$ - and  ${\bf y}$ -directions to detect horizontal and vertical edges are shown below.

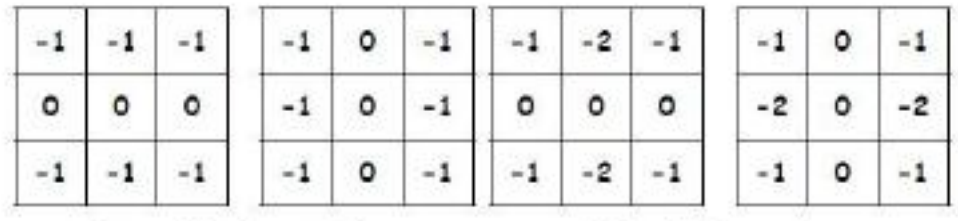

**Prewitt Operators** 

Sobel Operators

ig.

The two pairs of  $3 \times 3$  masks, known as the **Prewitt** and **Sobel Operators**, using the differences along the diagonals to detect the diagonal edges are shown below.

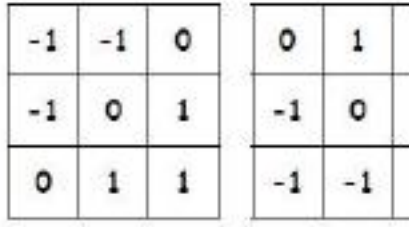

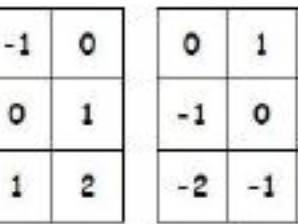

## Prewitt Operators

## Sobel Operators

Laplacian Operator: Laplacian, for a function (image) f(x,y), is defined as

$$
\nabla^2 f = \frac{\partial^2 f}{\partial x^2} + \frac{\partial^2 f}{\partial y^2}
$$

1

 $-2$ 

 $-1$ 

 $\circ$ 

 $\circ$ 

1

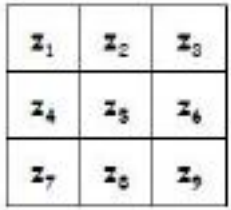

2

1

٥

- The Laplacian is a linear operator.
- The discrete form of the Laplacian of  $f(x, y)$ , taking the 4-neighbours into account, is obtained by summing the discrete forms of partial derivatives along x- and y- directions or taking all the 8-neighbours into account, is obtained by summing the discrete forms of partial derivatives along  $x$ - and  $y$  directions  $\&$  along the diagonals as

$$
\nabla^2 f = 4x_5 - (x_2 + x_4 + x_6 + x_8)
$$
  

$$
\nabla^2 f = 8x_5 - (x_1 + x_2 + x_3 + x_4 + x_6 + x_7 + x_8)
$$

The corresponding  $3 \times 3$  masks are

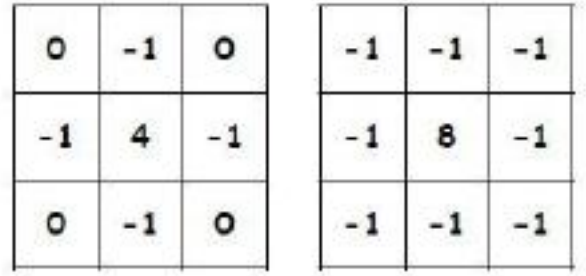

- The Laplacian generally is not used in its original form for edge detection for the following reasons: (i) Second-order derivative is unacceptably sensitive to noise and (ii) The magnitude of the Laplacian produces double edges.
- The Laplacian is often used with Gaussian smoother given by ä.

$$
h(x, y) = -e \, \text{Tr} \left( -\frac{x^2 + y^2}{2\sigma^2} \right)
$$

where is the standard deviation which determines the degree of blurring that occurs.
The Laplacian of h is given by

$$
\nabla^2 h = \left(\frac{r^2 - \sigma^2}{\sigma^4}\right) \exp\left(-\frac{r^2}{2\sigma^2}\right)
$$

where  $\mathbf{r}^2 = \mathbf{x}^2 + \mathbf{v}^2$ .

- is called the Laplacian of Gaussian (LoG). Here,
- The Laplacian of Gaussian is sometimes called the Mexican Hat function because of its appearance.

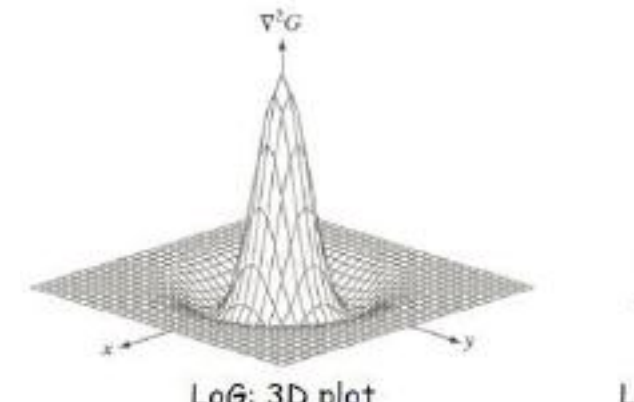

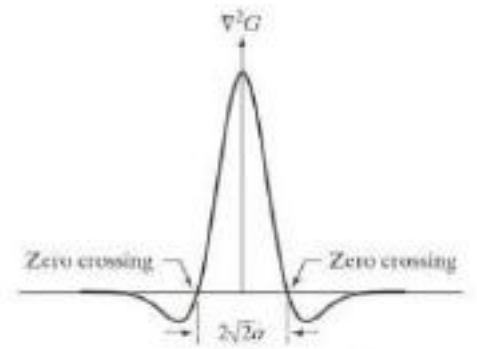

LoG: 3D plot

LoG: Cross section showing zero-crossings

To implement LoG, the image is convolved with the h and the result is then Laplacianed or  $\blacksquare$ the following mask which approximates the LoG is used.

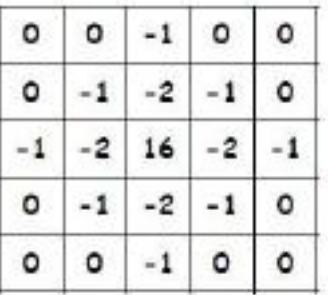

- To detect the edges the resulting image is thresholded (setting all its positive values to white and negative values to black) and the zero-crossings between these whites and blacks are found.
- 4) Edge Linking and boundary detection:
	- Edge detection algorithms are followed by linking procedures to assemble edge pixels into meaningful edges.
	- Basic approaches
		- **o** Local Processing
		- **o** Global Processing via the Hough Transform
		- o Global Processing via Graph-Theoretic Techniques
- A Local processing:
- Analyze pixels in small neighbourhood  $S_{\alpha}$ , of each edge point
- Pixels that are similar are linked
- Principal properties used for establishing similarity.
	- **o** M(x, y) =  $|\nabla f(x, y)|$ : Magnitude of gradient vector
	- $\alpha$   $\alpha(x, y)$ : Direction of gradient vector
- Edge pixel with coordinates (s, t) in  $S_{\alpha}$  is similar in magnitude to pixel at (x, y) if  $M(s, t) = M(x, y) \le E$
- Edge pixel with coordinates  $(s, t)$  in Sxyhas an angle similar to pixel at  $(x, y)$  if  $|\alpha(s, t) - \alpha(x, y)| \le A$
- Edge pixel (s, t) in Sxy is linked with (x, y) if both criteria are satisfied
- B. Global Processing via the Hough Transform
- The Hough transform is a technique which can be used to isolate features of a particular shape within an image.
- Hough transform is most commonly used for the detection of regular curves such as lines, circles, ellipses, etc.
- The main advantage of the Hough transform technique is that it is tolerant of gaps in feature boundary descriptions and is relatively unaffected by image noise.
- Here, we develop an approach based on whether sets of pixels lie on curves of a specified shape. Once detected, these curves form the edges or region boundaries of interest.
- Given n points in an image. Suppose that we want to find subset of those points that lie on straight lines. One solution is to find all lines determined by every pair of points  $\&$ then find all subsets of points that are close to particular lines. This approach involves finding  $n(n-1)/2 \approx n^2$  lines & then performing  $n(n(n-1))/2 \approx n^2$  comparisons of every point to all lines.

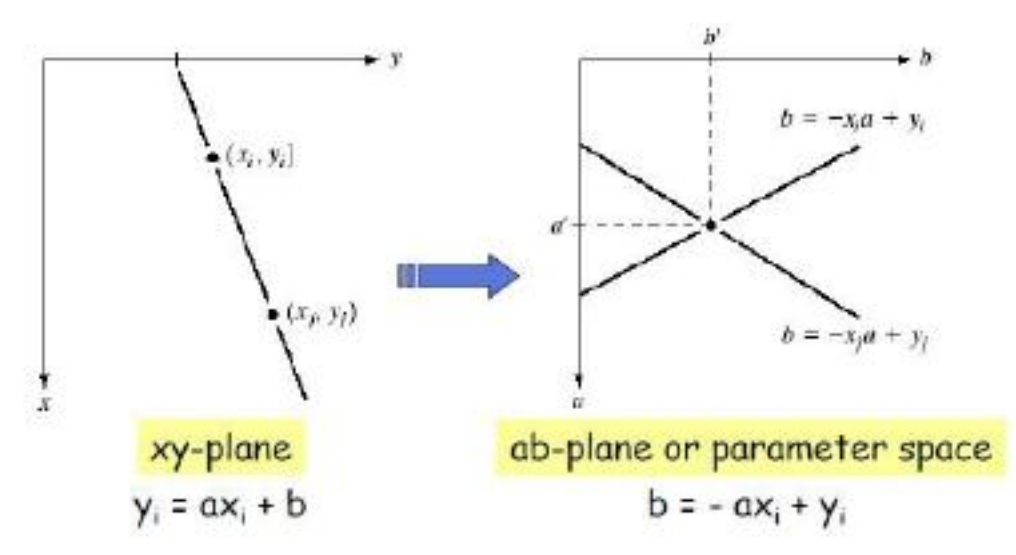

- Subdivide the parameter space ab into a finite number of accumulator cells.
- All cells are initialized to zero.
- For every  $(x_k, y_k)$  in the xy-plane, a is chosen to be each subdivision value in the allowed ä, range and corresponding b is calculated using  $b = -ax_1+y_1$  and rounded to nearest allowed range.
- If a choice of  $a_p$  results in solution  $b_q$  then we let  $A(p,q) = A(p,q)+1$ . L.
- At the end of the procedure, value  $Q$  in  $A(i,j)$  corresponds to  $Q$  points in the xy-plane lying on the line  $y = a_x + b_y$ .

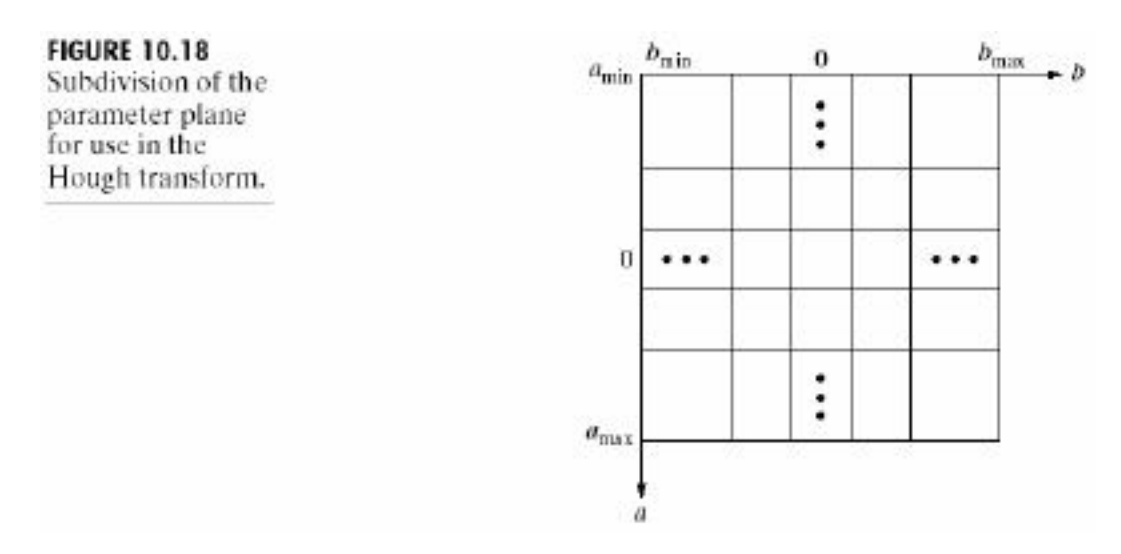

# General Steps:

- 1. Compute the gradient of an image and threshold it to obtain a binary image.
- 2. Specify subdivisions in the ab-plane.
- 3: Examine the counts of the accumulator cell for high pixel concentrations.
- 4. Examine the relationship (principally for continuity) between pixels in a chosen cell
- 5) <u>Thresholding:</u>

• Thresholding may be viewed as an operation that involves tests against a function T of the form

 $T = T[x, y, p(x, y), f(x, y)]$ 

where  $f(x, y)$  is the graylevel of point  $(x, y)$  and  $p(x, y)$  denotes some local property of this point.

• A thresholded image  $g(x, y)$  is defined as

$$
g(x, y) = \begin{cases} 1, & \text{if } f(x, y) > T \\ 0, & \text{if } f(x, y) \le T \end{cases}
$$

- Thus, pixels labeled 1 (or any other convenient gray level) correspond to objects, whereas pixels labeled 0 (or any other gray level not assigned to objects) correspond to the background.
- Global Thresholding: the threshold, T depends only on the histogram of the image.
- **Local Thresholding:** the threshold, T at any point, (x,y) depends on the property of neighbourhood around that point.
- Adaptive Thresholding: the threshold, T at any point,  $(x, y)$  depends on both the neighbourhood property and the spatial coordinates x and y.
- Multilevel Thresholding: Here, multilevel thresholding classifies a point  $(x, y)$  as belonging to one object class if  $T1 \le f(x, y) \le T2$ , to the other object class if  $f(x, y) \ge T2$ , and to the background if  $f(x, y) \leq T1$ .

# A Basic Global Thresholding:

- A global threshold can be obtained either by a visual inspection of the histogram of the image or automatically from the histogram via a simple algorithm.
- Simple algorithm to automatically obtain a global threshold from the histogram of the image as follows:
	- 1: Select an initial estimate for T.
	- 2: Segment the image using T. This will produce two groups of pixels:  $G_1$  consisting of all pixels with gray level values  $\geq$  T and G<sub>2</sub> consisting of pixels with gray level values  $\leq$  T
	- 3: Compute the average gray level values  $m_1$  and  $m_2$  for pixels in regions  $G_1$  and  $G_2$ .
	- 4: Compute a new threshold value T = 0.5 (m<sub>i</sub> + m<sub>2</sub>)
	- 5: Repeat steps 2 through 4 until the difference in T in successive iterations is smaller than a predefined parameter  $T_a$ .

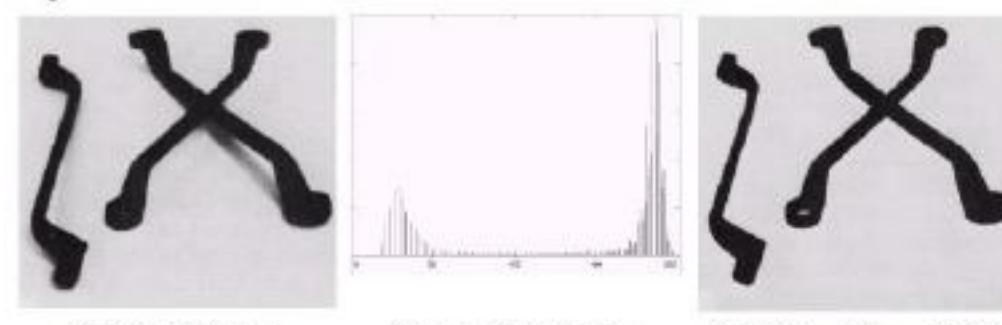

Original Image

Image histogram

Note: Use of T midway between min and max gray levels produce binary image as shown above.

Result of global thresholding with T midway between the max and min gray levels

- B. Basic Adaptive Thresholding:
- In an image where a fixed global threshold does not give acceptable results, e.g., an  $\blacksquare$ image with poor illumination, a basic adaptive thresholding technique can be used as explained below.
	- o The image is divided into smaller sub-images.
	- o Individual thresholds are chosen to segment each sub-image.
- The thresholds thus selected are "adaptive" to the pixel values in individual sub images.
- The improper subdivision can result in poor segmentation. Further subdivision of the improperly segmented sub-image and subsequent adaptive thresholding can improve the process of segmentation.

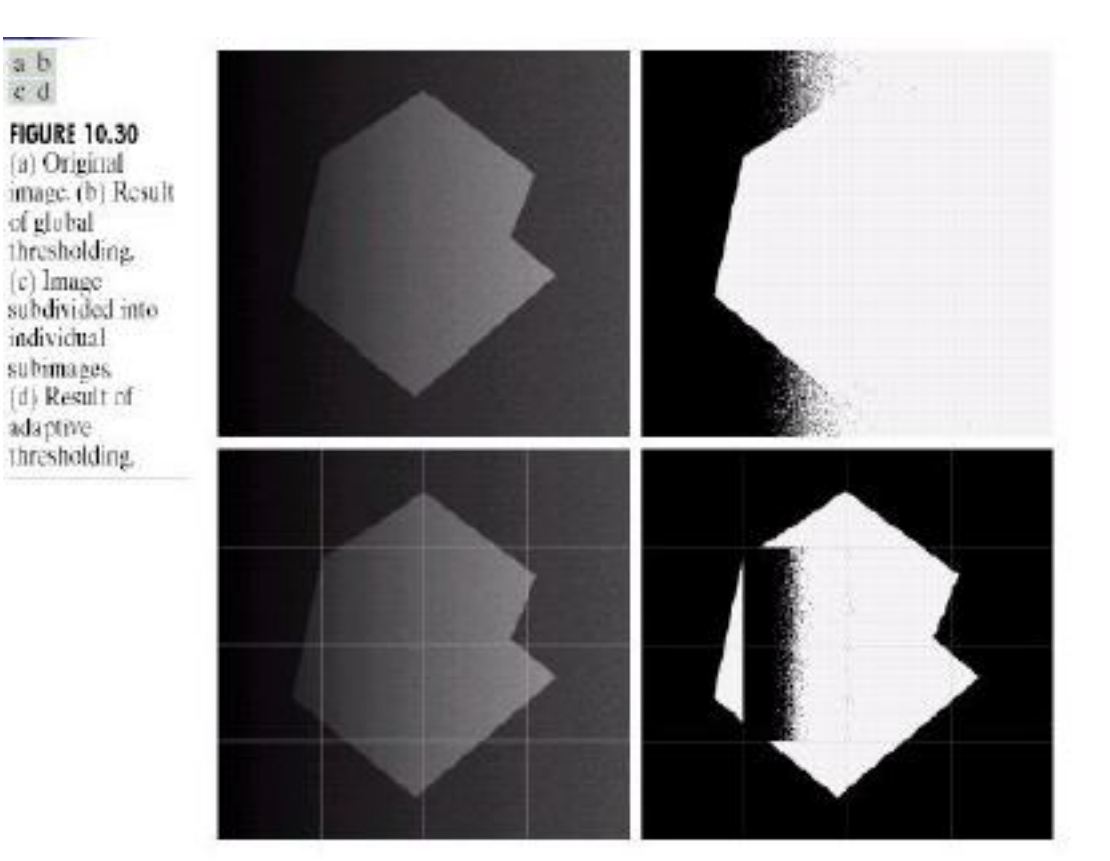

- C Optimal global and adaptive thresholding:
- Consider an image with only two principal gray level regions as shown below.  $\blacksquare$

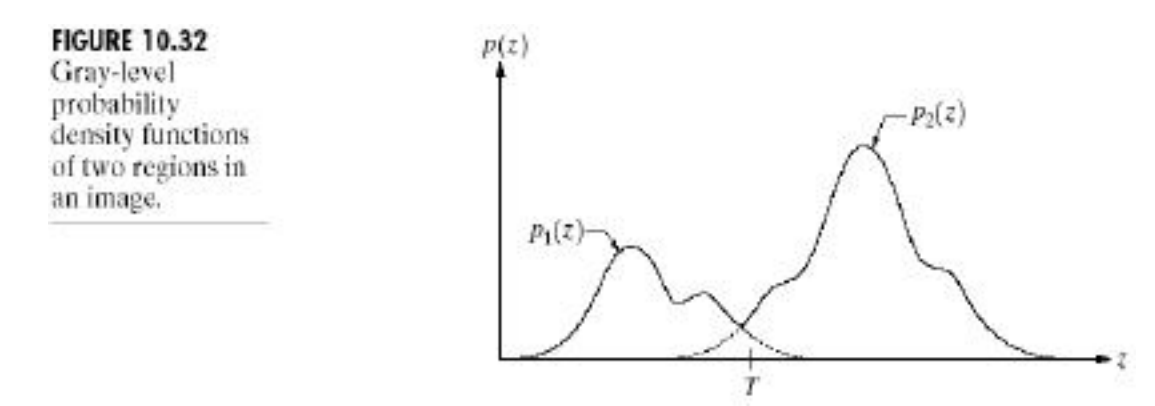

- Assume that the larger of the two PDFs corresponds to the background level while the  $\blacksquare$ smaller one describes the gray levels of objects in the image.
- The mixture probability density function describing the overall gray-level variation in the image is

 $p(z) = P_1 p_1(z) + P_2 p_2(z)$  &  $P_1 + P_2 = 1$ 

P1 is the probability (a number) that a pixel is an object pixel.  $\blacksquare$ 

- Similarly, P2 is the probability that the pixel is a background pixel.
- The image is segmented by classifying all pixels with gray levels greater than a threshold T as background. All other pixels are called object pixels.
- The probability of erroneously classifying a background point as an object point is  $\blacksquare$

$$
E_1(T) = \int p_2(z) dz
$$

Similarly, probability of erroneously classifying an object point as background is

$$
E_2(T)=\int\limits_z p_1(z)dz
$$

Then the overall probability of error is

$$
E(T) = P2E1(T) + P1E2(T)
$$

- To find the threshold value for which this error is minimal requires differentiating E(T) with respect to  $T$  (using Leibniz's rule) and equating the result to 0. The result is  $P, p, (T) = P, p, (T)$
- The above equation is solved for T to obtain an optimum threshold value.
- Note that if  $P_1 = P_2$  then the optimum threshold is where the curves for  $P_1(z)$  and  $p_2(z)$ intersect.
- $\hbox{Obtaining an analytical expression for T requires that the equations for the two PDFs are}$ known.

# D. Local Thresholding:

- One approach for improving the shape of histograms is to consider only those pixels that lie on or near the edges between objects and the background.
- In this, the histograms are less dependent on the relative sizes of the object and the  $\mathbf{L}^{\text{max}}$ background.
- This however requires that the edges between the object and the background are known.
- The identification of whether the pixels are on the edges is done using the gradient.
- The identification of whether the pixels are on the left or right side of the edges is done using the Laplacian.
- These two quantities may be used to form a three-level image, as follows:

$$
s(x, y) = \begin{cases} 0, & \text{if } \nabla f < T \\ +, & \text{if } \nabla f \geq T \text{ and } \nabla^2 f \geq 0 \\ -, & \text{if } \nabla f \geq T \text{ and } \nabla^2 f < 0 \end{cases}
$$

where

all pixels that are not on an edge-are labeled 0-

- all pixels that are on the dark (left) side of an edge are labeled +
- all pixels that are on the light (right) side an edge are labeled –
- A transition from  $-$  to  $+$  indicates the transition from a light background to a dark object.
- $A0$  or  $+$  indicates the interior of the object.
- A transition from  $+$  to indicates the transition from a dark object to a light background.

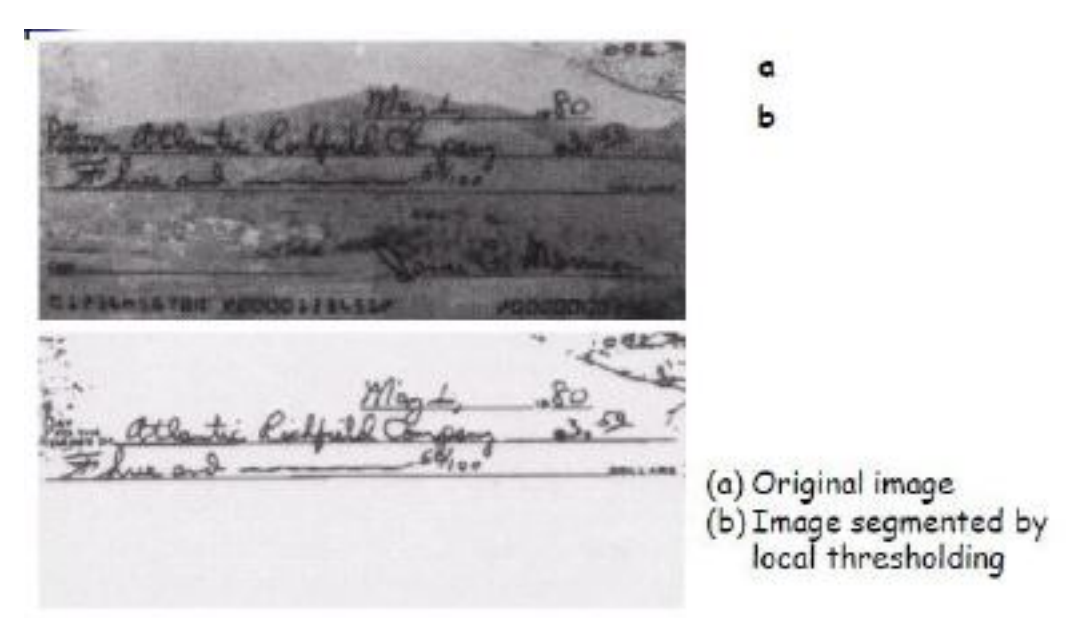

- 6) Kegyon based Segmentation:
	- Let R represent the entire image region. Then, segmentation is a process that partitions R into  $n$  sub regions,  $R_1, R_2, ..., R_n$ , such that

$$
(a) \bigcup_{i=1}^n R_i = R
$$

- (b) R, is a connected region,  $i = 1, 2, ..., n$
- $(\varphi)$   $R_i \cap R_j = \emptyset$  for all i and j,  $i \neq j$
- (d)  $P(R_i) = TRUE$  for  $i = 1, 2, ..., n$

(e) 
$$
P(R_i \cup R_i) = FALSE
$$
 for  $i \neq j$ 

- Condition (a) indicates that the segmentation must be complete; that is, every pixel must be in a region.
- Condition (b) requires that points in a region must be connected in some predefined sense.
- Condition (c) indicates that the regions must be disjoint.
- Condition (d) deals with the properties that must be satisfied by the pixels in a segmented region—for example  $P(R)$  = TRUE if all pixels in  $R$ , have the same graylevel.
- Condition (e) indicates that regions  $R_1$ , and  $R_3$  are different in the sense of predicate P.
- A Region growing:
	- Region growing groups the pixels or sub-regions into larger regions based on predefined criteria.
	- Neighbouring pixels are examined and added to a region class if no edges are found.
	- This process is iterated for each boundary pixel in the region.  $\mathbf{r}^{(1)}$ 
		- Start with a set of seed points and from these grow regions by appending to each seed those neighboring pixels that have properties similar to the seed (specified ranges of gray level or colour).
		- Seed points are found out by computing the same set of properties for every pixel values.
		- The resultant segment is removed from the process.
		- Newseed is chosen from the remaining pixels.
		- This continues until all pixels have been allocated to a segment.
	- Region-growing algorithms vary depending on the criteria used to decide whether a pixel should be included in the region or not, the connectivity type used to determine neighbours and the strategy to visit neighbouring pixels.

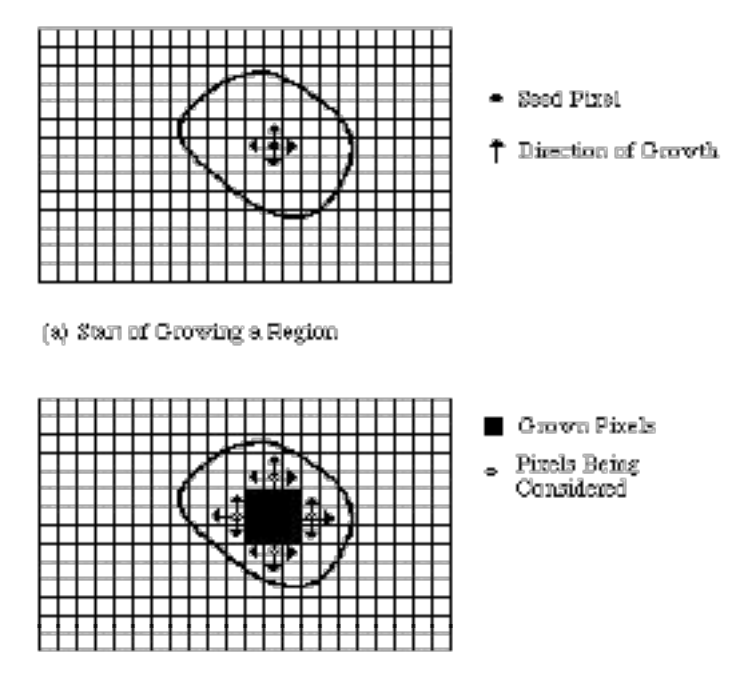

(b) Growing Process After a Few Iterations

a b c d

 $(a)$  Image showing defective welds (b) Seed points (c) Result of region growing. (d) Boundaries of segmented defective welds (in black). (Original image courtesy of X-TEK Systems, Ltd.).

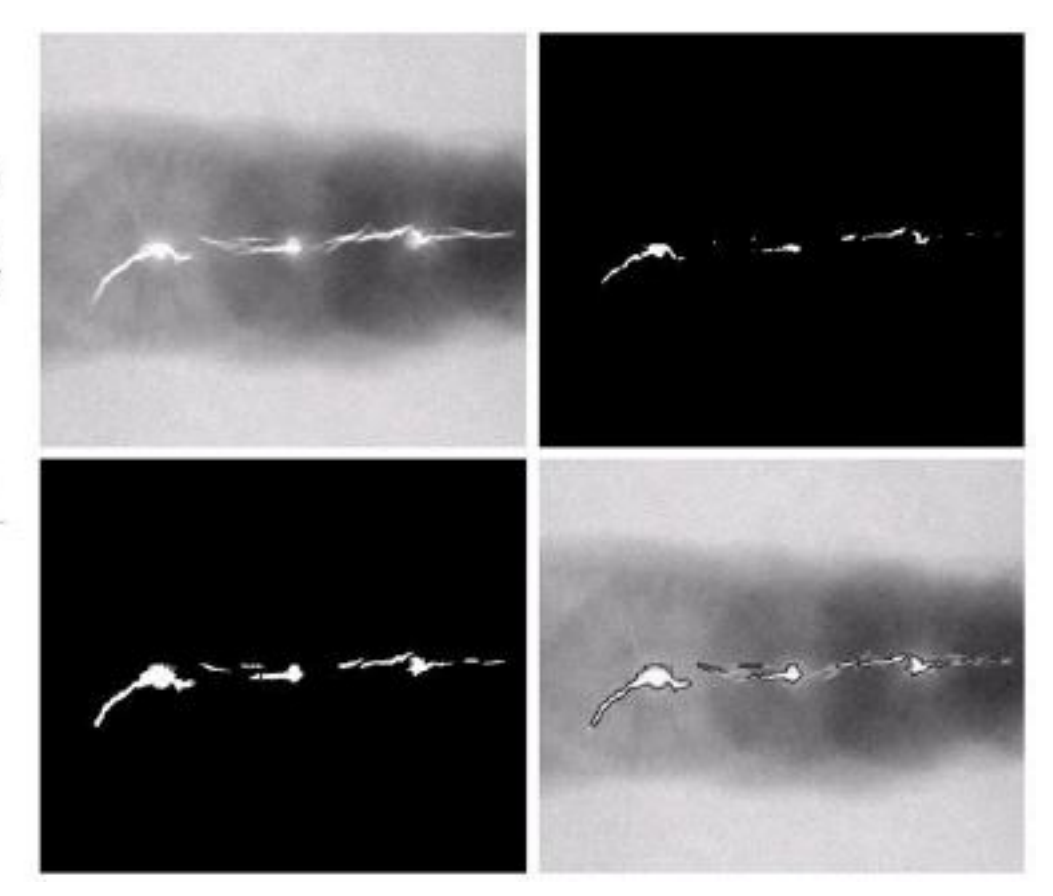

- B. Region Splitting and Merging
	- An alternative approach to the region growing is to subdivide an image initially into a set of arbitrary, disjointed regions and then merge and/or split the regions in an attempt to satisfy the conditions.
	- The approach is to segment R is to subdivide it successively into smaller and smaller  $\omega_{\rm{max}}$ quadrant regions so that, for any region  $R_i$ ,  $P(R_i)$  = TRUE. If only splitting were used, the final partition likely would contain adjacent regions with identical properties. This drawback may be remedied by allowing merging, as well as splitting.
	- The procedure is to start with the entire region. If  $P(R) = \text{FALSE}$ , divide the image into quadrants. If P is FALSE for any quadrant, subdivide that quadrant into subquadrants, and so on. This process results in a so-called quad tree.

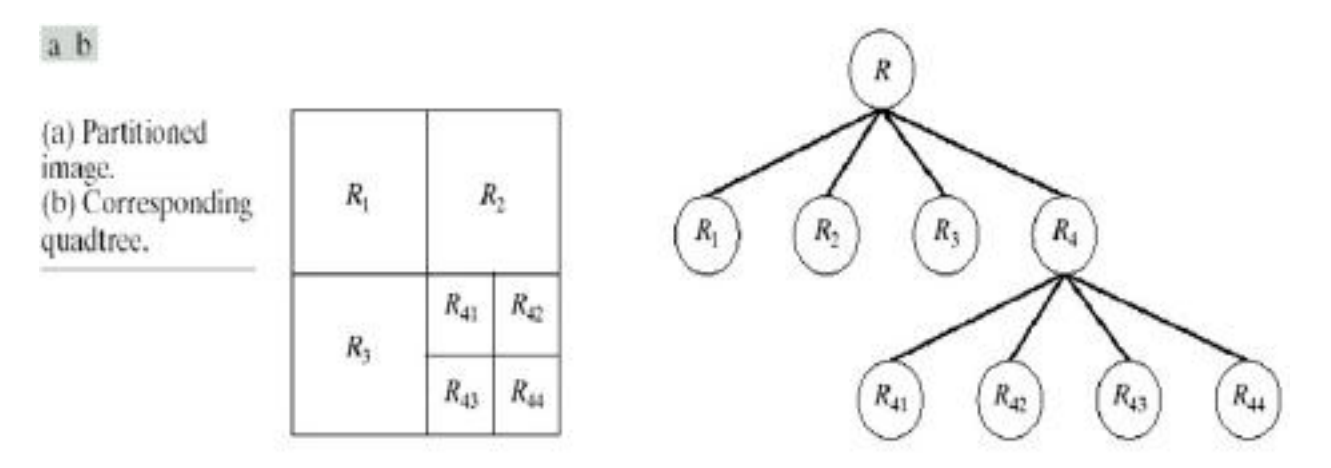

- While splitting, two adjacent regions R, and R, are merged only if P(R,  $\cup$  R,) =  $\blacksquare$ TRUE.
- When no further merging or splitting is possible, the procedure is stopped. ä,

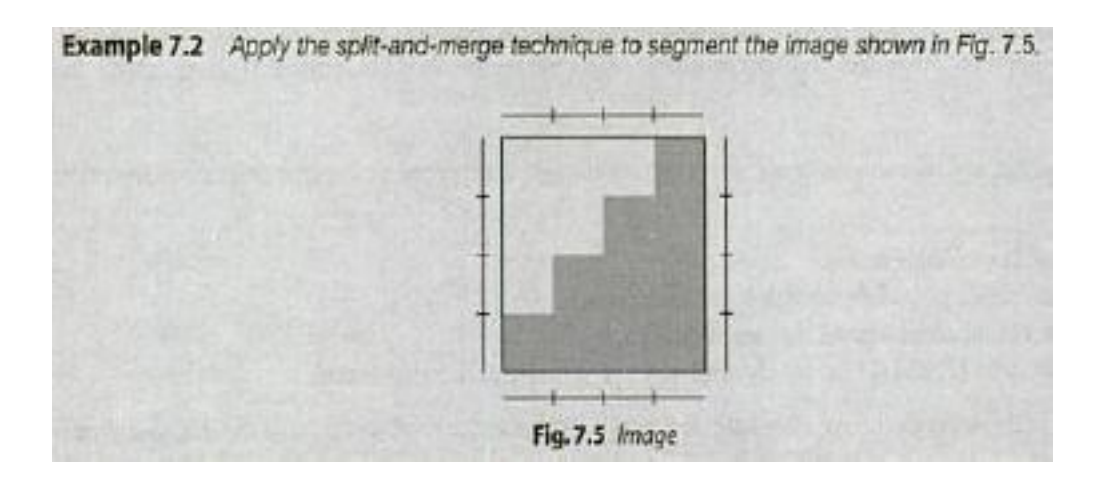

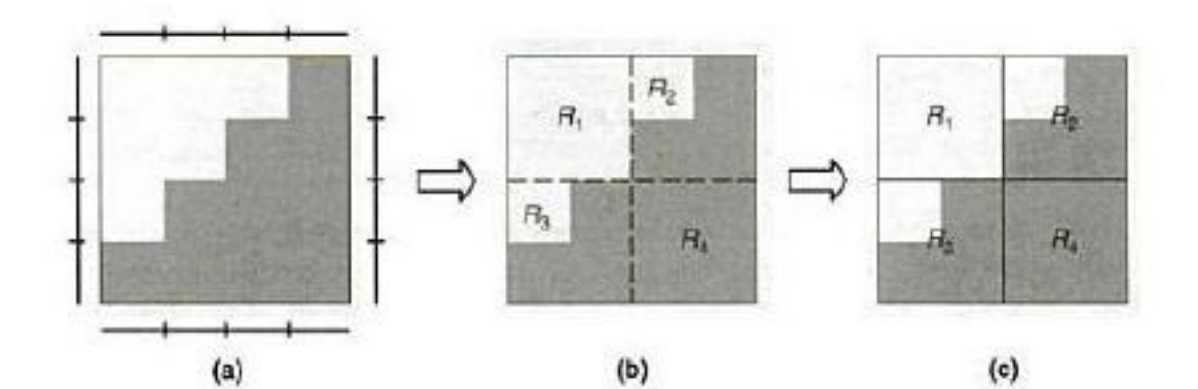

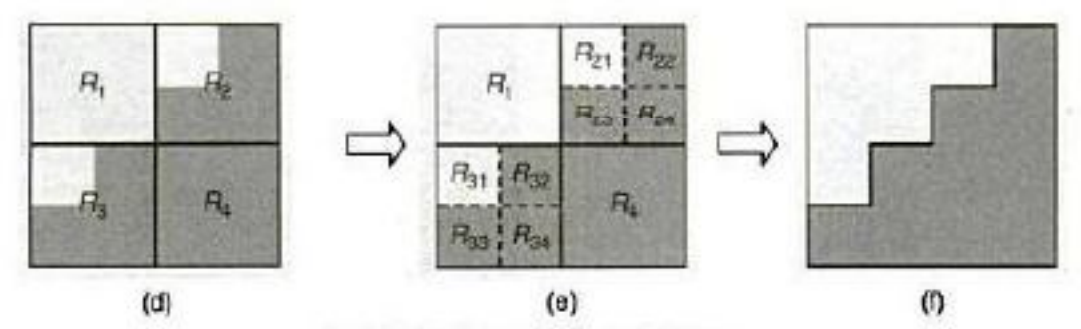

Fig. 7.5 Split-and-merge technique

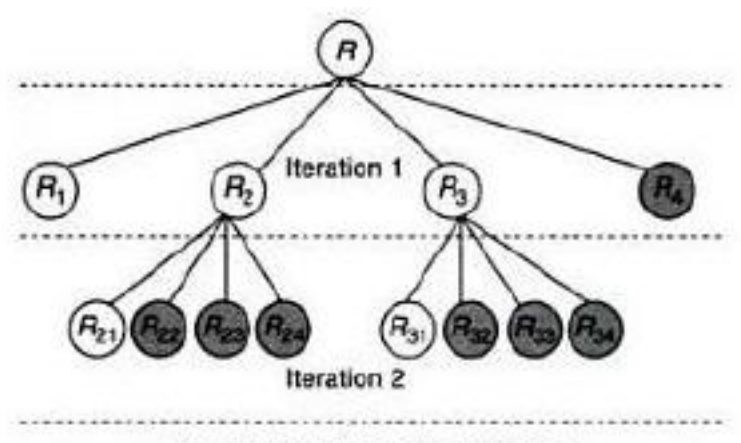

Fig.7.6 Quadtree representation

# Morphological Watersheds

- ٠
- Visualize an image topographically in  $3D$ <br>**o** The two spatial coordinates and the intensity (relief representation).
- Three types of points - $\bullet$
- **o** Points belonging to a regional minimum.  $-$
- o Points ta which a drop of water would fall certainly to a regional minimum  $(cathment basin)$ . -
- o Points at which the water would be equally likely to fall to more than one regional minimum (crest lines or watershed lines).
- Objective: find the watershed lines.

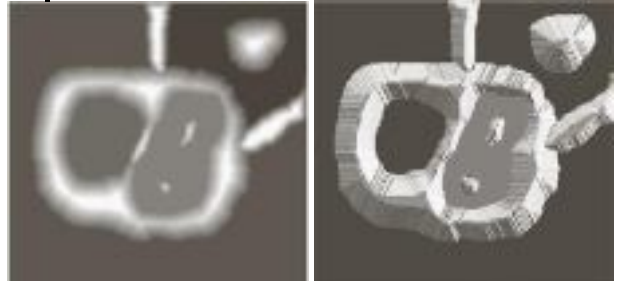

- Topographic representation.
- The height is proportional to the image intensity.
- Backsides of structures are shaded for better visualization. ٠

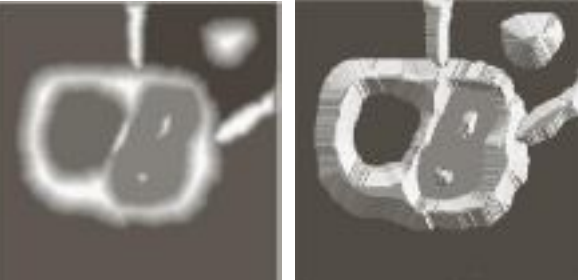

A hole is punched in each regional minimum and the topography is flooded by water from below through the holes.

• When the rising water is about to merge in catchment basins, a dam is built to prevent merging. • There will be a stage where only the tops of the dams will be visible.

• These continuous and connected boundaries are the result of the segmentation.

Regional minima

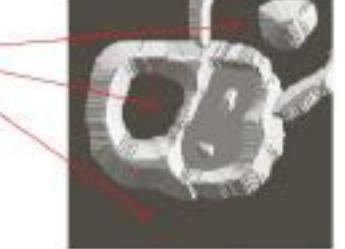

-Topographic representation of the image.

• A hole is punched in each regional minimum (dark areas) and the topography is flooded by water (at equal rate) from below through the holes.

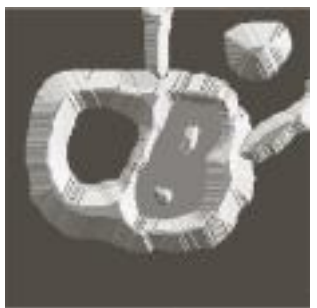

\*Before flooding.

. To prevent water from spilling through the image borders, we consider that the image is surrounded by dams of height greater than the maximum image intensity.

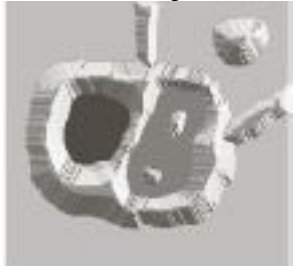

First stage of flooding. . The water covered areas corresponding to the dark background.

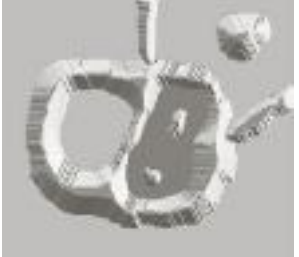

Next stages of flooding. . The water has risen into the other catchment basin.

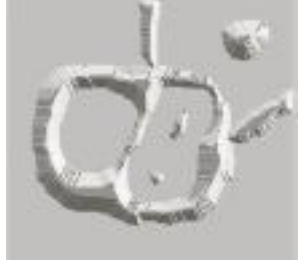

Further flooding. The water has risen into the third catchment basin.

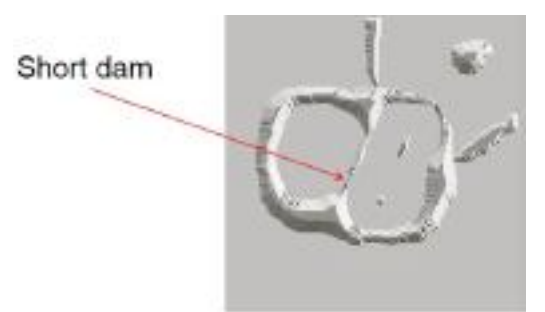

## Further flooding.

The water from the left basin overflowed into the right basin. A short dam is constructed to prevent water from merging.

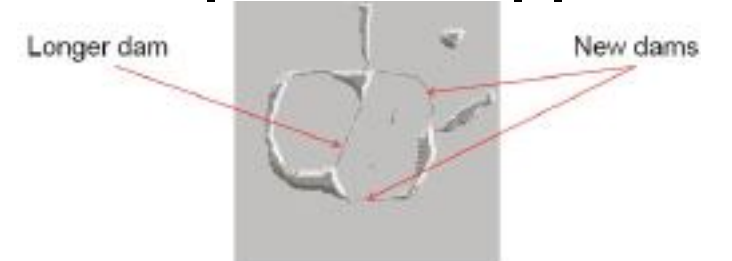

- \*Further flooding.
- . The effect is more pronounced.
- •The first dam is now longer.
- . New dams are created.

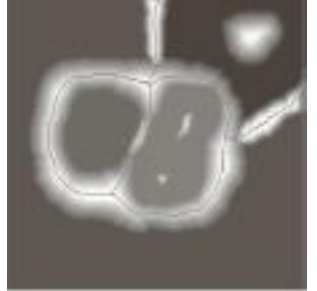

The process continues until the maximum level of flooding is reached.

• The final dams correspond to the watershed lines which is the result of the segmentation.

· Important: continuous segment boundaries.

Dams are constructed by morphological dilation

Flooding step n-1.  $Cn-1$  (MI)

 $Cn-1$  (M2)

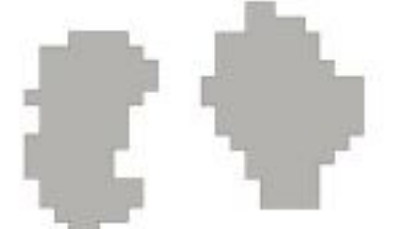

Regional minima: M1 and M2 . Catchment basins associated: Cn-1 (M1 ) and Cn-1  $(M2)$ .

 $C[n-1]$  of  $C_{n-1}C(M_0)U C_{n-1}(M_2)$ .  $C[n-1]$  has two connected components. Flooding step n-1.

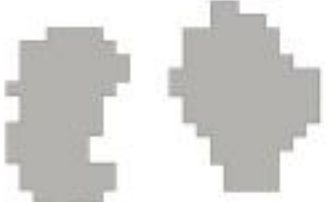

Flooding step n.

- . If we continue flooding, then we will have one connected component.
- This indicates that a dam must be constructed.
- Let q be the merged connected component if we perform flooding a step n.

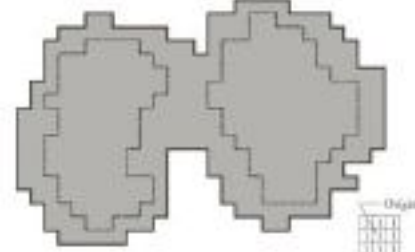

Each of the connected components is dilated by the SE shown, subject to:

1. The center of the SE has to be contained in q.

2. The dilation cannot be performed on points that would cause the sets being dilated to merge.

# Conditions:

- 1. Center of SE in q.
- 2. No dilation if merging

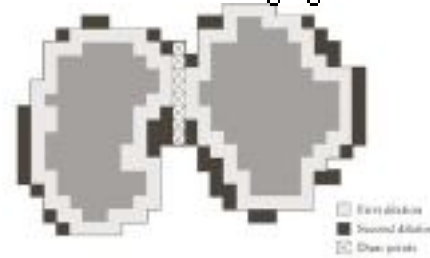

In the first dilation, condition 1 was satisfied by every point and condition 2 did not apply to any point.

• In the second dilation, several points failed condition 1 while meeting condition 2 (the points in the perimeter which is broken).

# Conditions:

- 1. Center of SE in q.
- 2. No dilation if merging.

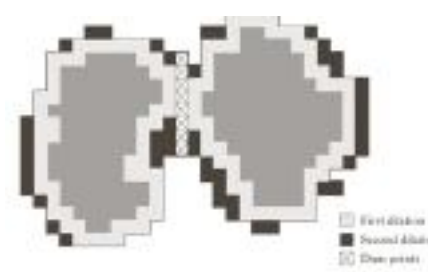

The only points in q that satisfied both conditions form the 1-pixel thick path.

- . This is the dam at step n of the flooding process.
- . The points should satisfy both conditions.

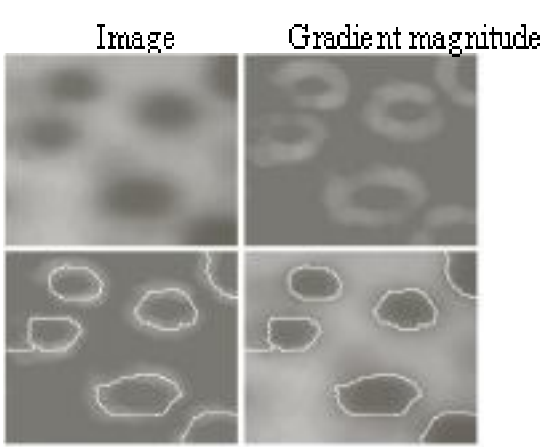

Watersheds

Watersheds on the image

A common application is the extraction of nearly uniform, bloblike objects from  $\bullet$ their background.

. For this reason it is generally applied to the gradient of the image and the catchment basins correspond to the blob like objects.

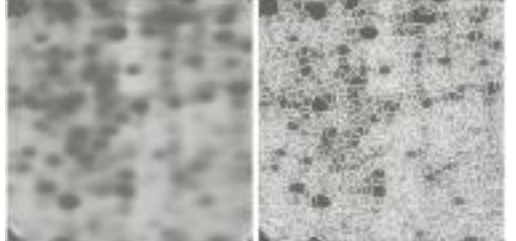

Noise and local minima lead generally to oversegmentation.

- The result is not useful.
- · Solution: limit the number of allowable regions by additional knowledge.

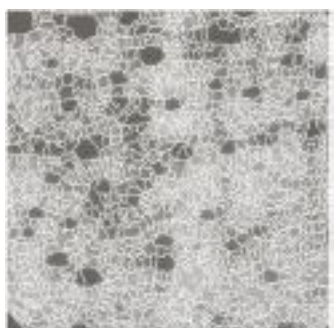

- Markers (connected components):
	- internal, associated with the objects
	- external, associated with the background.
- Here the problem is the large number of local minima.  $\bullet$  .
- Smoothing may eliminate them.  $\bullet$  .
- Define an internal marker (after smoothing):
- Region surrounded by points of higher altitude.
	- -They form connected components.
	- $-$  All points in the connected component have the same intensity.

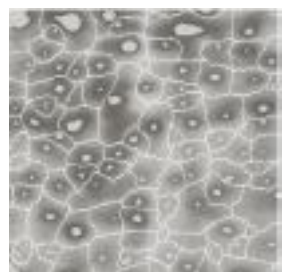

\*After smoothing, the internal markers are shown in light gray.

• The watershed algorithm is applied and the internal markers are the only allowable regional minima.

• The resulting watersheds are the external markers (shown in white).

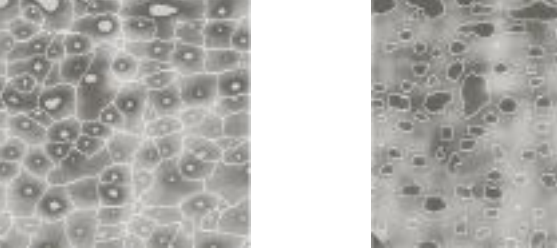

"Each region defined by the external marker has a single internal marker and part of the  $\mathrm{background.}$ 

• The problem is to segment each of these regions into two segments: a single object and background.

• The algorithms we saw in this lecture may be used (including watersheds applied to each individual region)

Final segmentation.

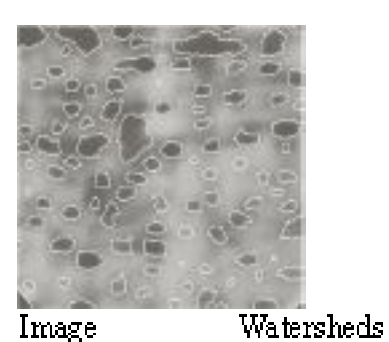

Watersheds with markers

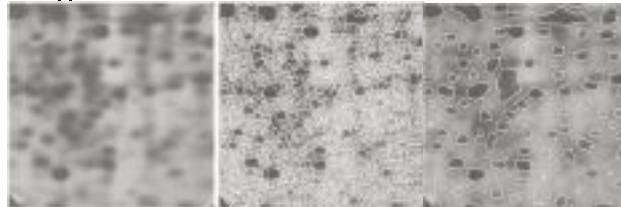

# Motion Segmentation

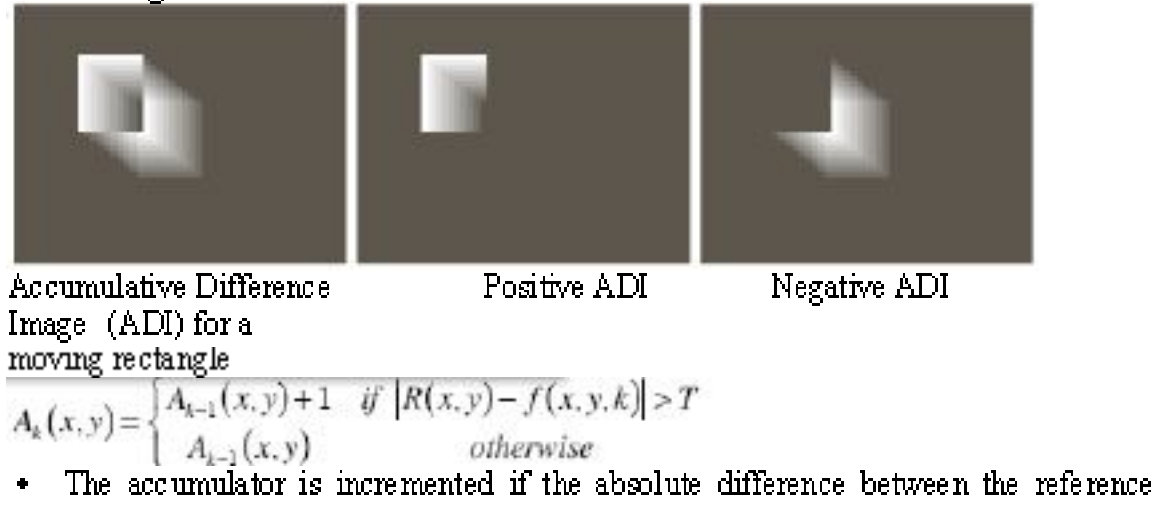

- frame and each successive frame is above a threshold.
- 

- We can also have positive and negative accumulator images.<br>  $P_k(x,y) = \begin{cases} P_{k-1}(x,y)+1 & \text{if } |R(x,y)-f(x,y,t_k)| > T & \text{if } |X_{k-1}(x,y)+1 & \text{if } |R(x,y)-f(x,y,t_k)| \le T \\ P_{k-1}(x,y) & \text{otherwise} \end{cases}$ 

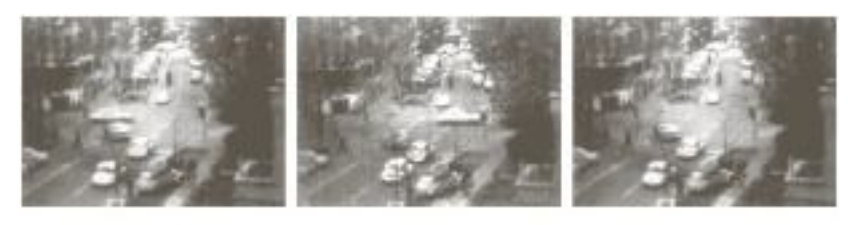

#### $\pm 1$

FIGURE 10.60 Building a static reference image (a) and (b) Two frames in a sequence (c) Eastbound sutomobile subtracted from (a) and the background restored from the corresponding arca in (b). (Jain and Jain.)

- There is a small moving object with a 9 pixel Gaussian distribution moving with  $v$ x=0.5 and v y=0.5 pixel/frame.
- This is one of 32 frames.

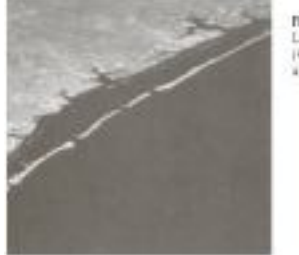

## **DOUGL 10.51** LANDSAT frame:<br>(Cowart, Styder,<br>and Rindger.)

## **Basic concept:**

Single one pixel object moving against a uniform background.  $v = 1$  pixel/frame

1. Project image onto x-axis (sum columns)

2. At  $t=0$  multiply columns of projection array by ej2 ax t, x=0,1,2,... where a is a positive integer and t is the time interval between frames

3. At  $t=1$  do the same thing except object has moved to  $x'+1$  This gives a accumulator array of zeroes except for the moving object projection. If the velocity is constant the projection is ej2  $a(x'+t)$  = cos[2  $a(x'+t)$  t]  $\pm \sin[2a(x'+t)]$ , i.e., projections of moving objects give single frequency sinusoids (for constant velocity)

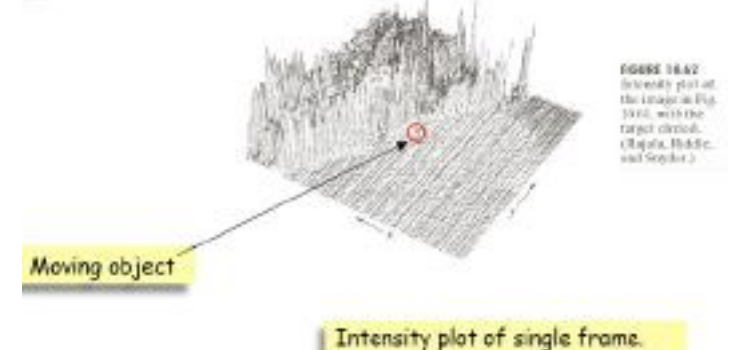

The a's are selected to prevent aliasing in the frequency domain. A rule of thumb is to select a as the integer closest to  $u_{\text{max}}/v_{\text{max}}$  where  $v_{\text{max}}$  is the maximum velocity and  $u_{\text{max}}$  is related to the maximum number of frames/second.

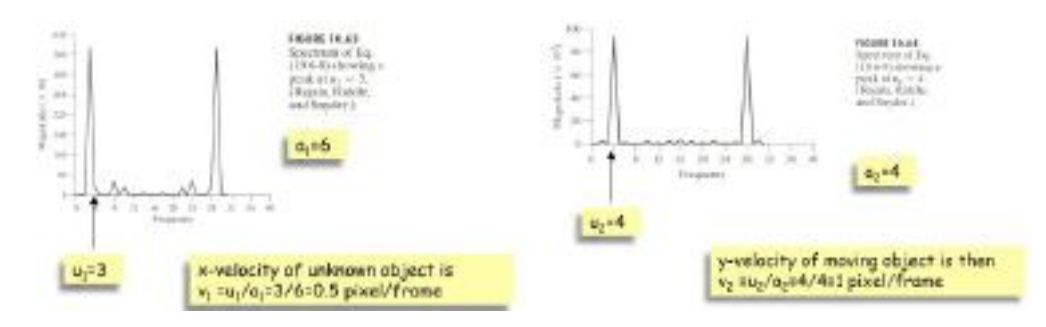

# The use of motion in segmentation

Powerful cue used by humans to extract objects and regions.

Motion anses from

 $-\text{Objects}$  moving in the scene.

-Relative displacement between the sensing system and the scene (e.g. robotic applications, autonomous navigation).

.We will consider motion

 $-S$  patially.

 $-\ln$  the frequency domain.

## Basic spatial motion segmentation

Difference image and comparison with respect to a threshold:

 $d_y(x, y) = \begin{cases} 1 & \text{if } \left| f(x, y, t_i) - f(x, y, t_j) \right| > T \\ 0 & \text{otherwise} \end{cases}$ 

-The images should be registered.

-Illumination should be relatively constant within the bounds defined by  $T$ .

# Linit-IV

Multi Resolution Analysis and Compression: Image Pyramids - Multi resolution expansion - Wavelet Transforms image Compression: Fundamentals - Models - Elements of Information Theory - Error Free Compression - Lossy Compression - Compression Standards.

## Introduction

## Introduction

Unlike the Fourier transform, which decomposes a signal to a sum of sinusoids, the wavelet transform decomposes a signal (image) to small waves of varying frequency and limited duration.

The advantage is that we also know when (where) the frequency appear.

Many applications in image compression, transmission, and analysis.

We will examine wavelets from a multiresolution point of view and begin with an overview of imaging techniques involved in multiresolution theory.

Originally devised for machine vision and image

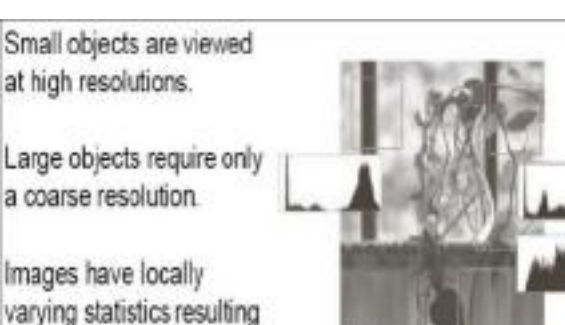

## Approximation pyramid:

in combinations of edges.

abrupt features and

homogeneous regions.

At each reduced resolution level we have a filtered and downsampled image.

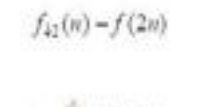

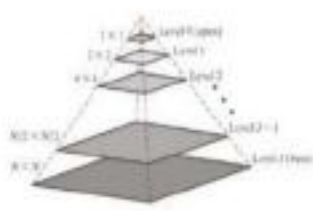

**Image Pyramids** 

It is a collection of images at decreasing resolution levels. Base level is of size 2-x2-or NxV. Level  $j$  is of size  $2 \times 2$ .

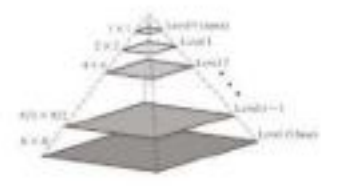

### Prediction pyramid:

compression.

A prediction of each high resolution level is obtained by upsampling (inserting zeros) the previous low resolution level (prediction pyramid) and interpolation (filtering).

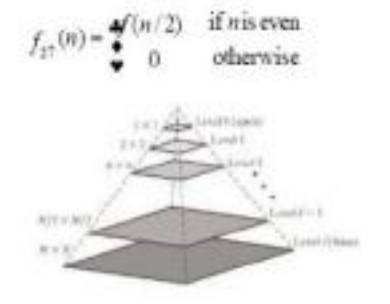

Prediction residual pyramid:

At each resolution level, the prediction error is retained along with the lowest resolution level image.

The original image may be reconstructed from this information.

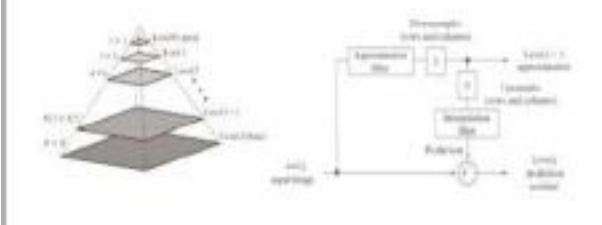

# **Subband Coding**

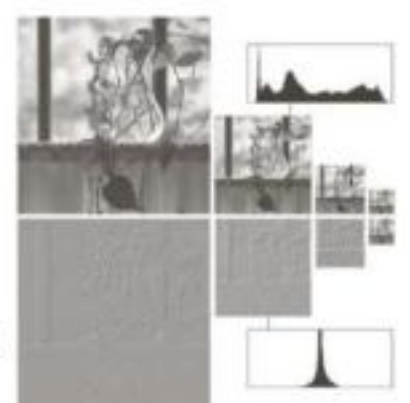

Approximation pyramid

Prediction residual pyramid

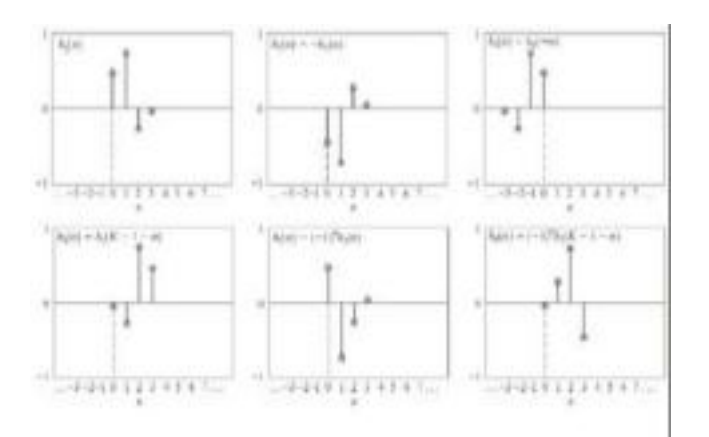

The goal of subband coding is to select the analysis and synthesis filters in order to finite have perfect reconstruction of the signal.

It may be shown that the

synthesis filters should be

modulated versions of the

being sign reversed of an

analysis fiter.

analysis filters with one (and only one) synthesis filter

Miller (R.Gal) High Sund Low band

 $+10$ 

Lini

Also, the filters should be biorthogonal:

 $\langle h,(2n-k),g,(k)=\delta(i-j)\delta(n),i,j=(0,1)\rangle$ 

Of special interest in subband coding are filters that move beyond biorthogonality and require to be orthonormal:

 $(g,0), g, (n+2n) = \delta(t-j)\delta(n), f, j = \{0,1\}$ 

In addition, orthonormal filters satisfy the following conditions:

$$
g_i(n) = (-1)^i g_i(K_{\text{max}} - 1 - n)
$$
  

$$
h_i(n) = g_i(K_{\text{max}} - 1 - n), i = \{0, 1\}
$$

where the subscript means that the size of the filter should be even.

An image is decomposed to a set of bandlimited components (subbands).

The decomposition is carried by filtering and downsampling.

If the filters are properly selected the image may be reconstructed without error by filtering and upsampling.

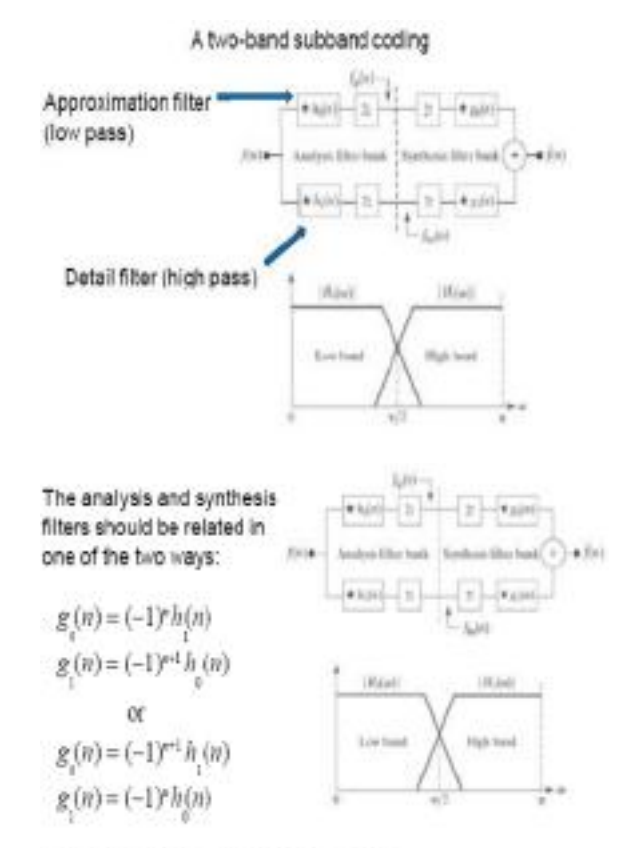

These filters are called cross-modulated.

$$
g_i(n) = (-1)^n g_0(K_{nm} - 1 - n)
$$
  

$$
h_i(n) = g_i(K_{nm} - 1 - n), i = \{0, 1\}
$$

Synthesis filters are related by order reversal and modulation.

Analysis filters are both order reversed versions of the synthesis filters.

An orthonormal filter bank may be constructed around the impulse response of gowhich is called the prototype. 1-D orthonormal filters may be used as 2-D separable filters for subband image coding.

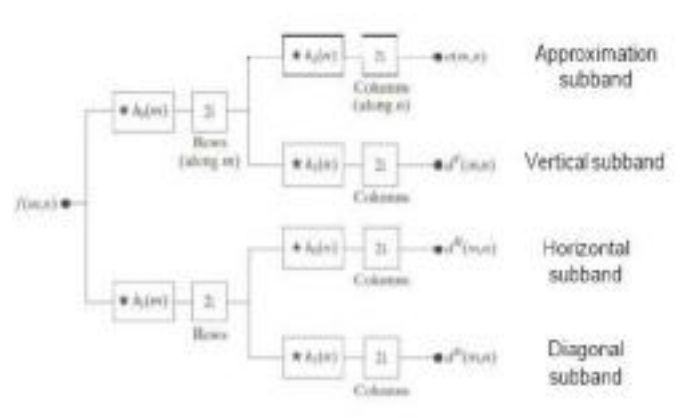

The subbbands may be subsequently split into smaller subbands.

Image synthesis is obtained by reversing the procedure.

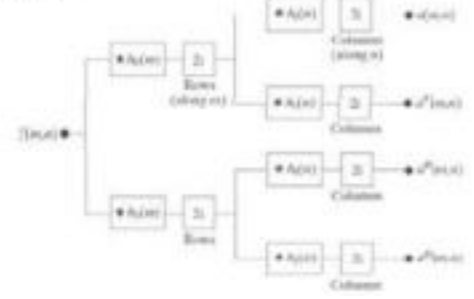

The wavy lines are due to aliasing of the barely discernable window screen. Despite the allasing, the image may be perfectly reconstructed.

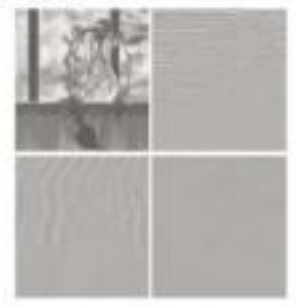

# The Haar Transform

It is due to Alfred Haar [1910]. Its basis functions are the simplest known orthonormal wavelets.

The Haar transform is both separable and symmetric:

## T=HFH.

F is a NxN image and H is the NxN transformation matrix and T is the NxN transformed image. Matrix H contains the Haar basis functions. The Haar basis functions  $h_i(z)$  are defined for in  $0 \le z \le 1$ , for  $k=0,1,...,N-1$ , where  $N=2^n$ .

To generate H:

- we define the integer  $k=2p+q-1$ , with  $0\leq p\leq N-1$ .
- if  $p=0$ , then  $q=0$  or  $q=1$ .
- if  $p\neq 0$ ,  $1 \leq q \leq 2$

For the above pairs of  $p$  and  $q$ , a value for k is determined and the Haar basis functions are hetumo

For instance, for  $N=4$ ,  $p,q$  and k have the following values:  $k = 0$ 

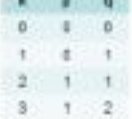

and the 4x4 transformation matrix is:

$$
H_{q} = \frac{1}{\sqrt{4}}, \frac{1}{\sqrt{2}}, \frac{1}{-\sqrt{2}}, \frac{1}{0}, \frac{-1}{0}, -\frac{\pi}{2}, \frac{\pi}{2}
$$
  
So  $0, \sqrt{2}, -\frac{\pi}{2}, \frac{\pi}{2}$ 

## An introductory example to wavelet analysis

Combination of the key features examined so far:

- · pyramids,
- · subband coding, the Haar transform.
- 

The decomposition is called the discrete wavelet transform and it will be developed later in the course.

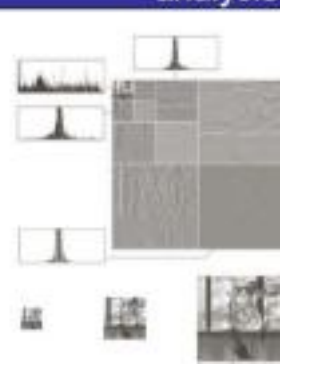

$$
h_0(z) = h_{00}(z) = \frac{1}{\sqrt{N}}, z \in [0,1]
$$

$$
h_i(z) = h_{pq}(z) = \frac{1}{\sqrt{N}} \cdot \begin{cases} \frac{42r^2}{\pi} & (q-1)/2^p \le z \le (q-0.5)/2^p \\ -2^{p\cdot 1} & (q-0.5)/2^p \le z \le q/2^p \\ 0 & \text{otherwise, } z \in [0,1] \end{cases}
$$

The *i*th row of a NxN Haar transformation matrix contains the elements of  $h_k(z)$  for  $z=0/N$ ,  $1/N$ ,  $2/N$ , ...,  $(N-1)/N$ .

Similarly, for  $N=2$ , the  $2x2$  transformation matrix is:

$$
\mathbf{H}_1 = \frac{1}{\sqrt{2}} \begin{bmatrix} 1 & 1/ \\ \frac{1}{2} & -1 \end{bmatrix}^{\prime}
$$

The rows of H<sub>2</sub> are the simplest filters of length 2 that may be used as analysis filters  $h_n(n)$  and  $h_1(n)$  of a perfect reconstruction filter bank.

Moreover, they can be used as scaling and wavelet vectors (defined in what follows) of the simplest and oldest wavelet transform.

With the exception of the upper left image, the histograms are very similar with values close to zero. This fact may be exploited for compression purposes.

The subimages may be used to construct coarse and fine resolution approximations.

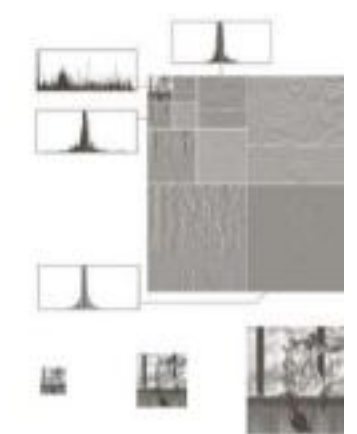

The decomposition was obtained by subband coding in 2-D.

After the generation of the four subbands, the approximation subband was further decomposed into four new subbands jusing the same filter bank). The procedure was repeated for the new approximation subband.

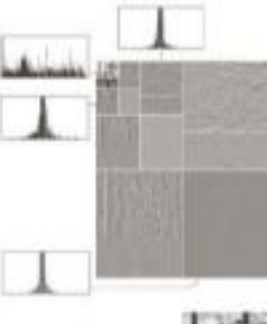

This procedure characterizes the wavelet transform as the subimages become smaller in size.

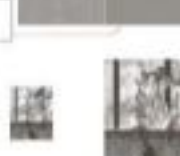

Ш

Each subimage represents a specific band of spatial frequencies in the original image.

Many of the subimages demonstrate directional sensitivity (e.g. the subimage in the upper right corner captures horizontal edge information in the original image).

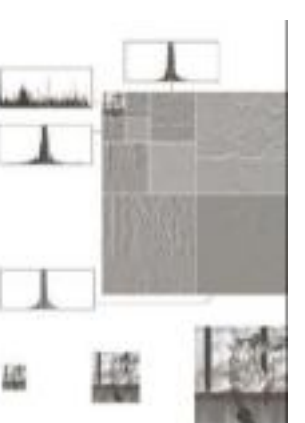

This is not the Haar transform of the image. The Haar transform of the image is different.

Although these filter bank coefficients were taken by the Haar transformation matrix, there is a variety of orthonormal filters that may be used.

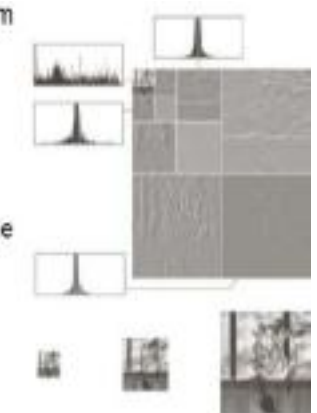

## **Image Compression?**

- · The problem of reducing the amount of data required to representa digital image.
- · From a mathematical viewpoint: transforming a 2-D pixel array into a statistically uncorrelated data set.

## Why do We Need Compression?

- · For data STORAGE and data TRANSMISSION · DVD
	- · Remote Sensing
	- · Video conference
	- FAX
	- \* Control of remotely piloted vehicle
- · The bit rate of uncompressed digital cinema data exceeds one Gbps.

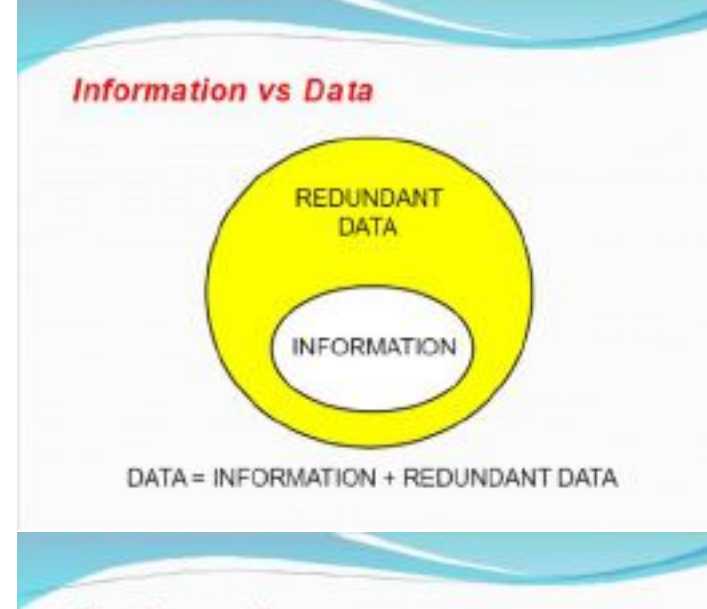

## **Fundamentals**

Basic data redundancies:

- Coding redundancy
- Inter-pixel redundancy
- Psycho-visual redundancy

# Why Can We Compress?

- · Spatial redundancy
	- Neighboring pixels are not independent but correlated

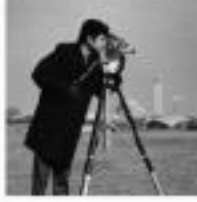

Temporal redundancy

## **Coding Redundancy**

Let us assume, that a discrete random variable  $r_a$  in the interval  $[0,1]$ represent the gray level of animage:

$$
p_r(r_k) = \frac{n_k}{n} \qquad k = 0, 1, 2, \Box, L - 1
$$

If the number of bits used to represent each value of r, is liv,i, then the average number of b j,n required to represent each pixel:

$$
L_{\text{avg}} = \sum_{k=0} I(r_k) p_r(r_k)
$$

The total number bits required to code an MxN insige:

 $M.NL$ <sub>ong</sub>

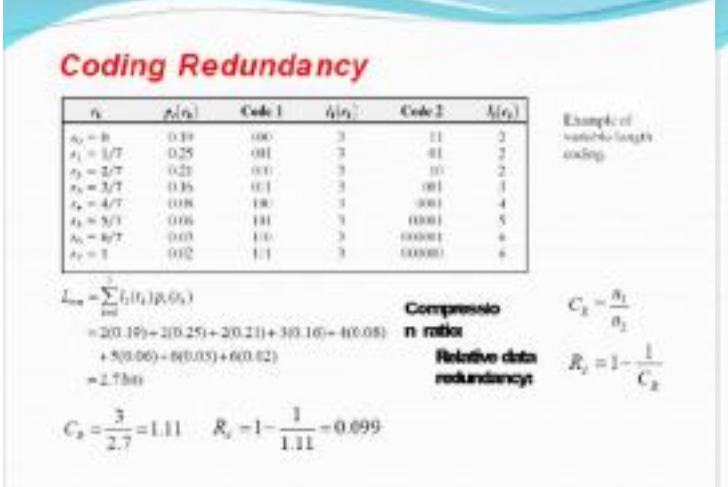

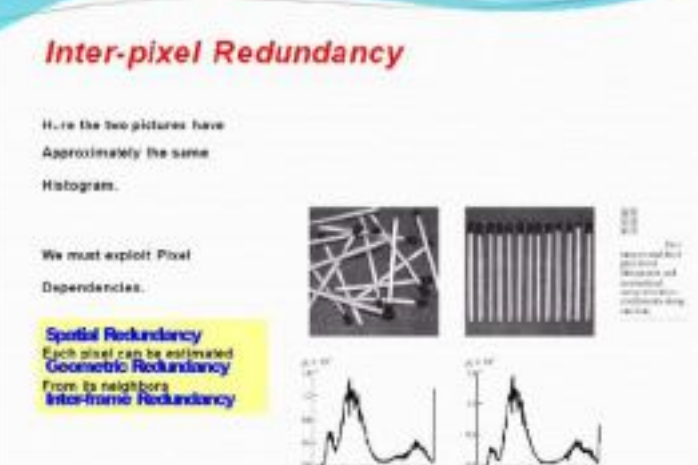

# **Psycho-visual Redundancy**

# **IGS Quantization**

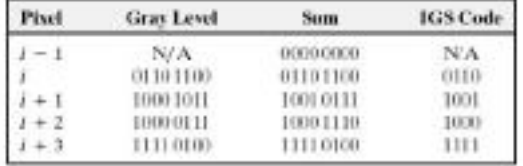

# **Psycho-visual Redundancy**

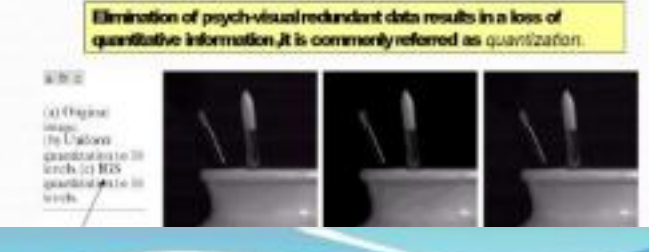

# **Fidelity Criteria**

The general classes of criteria:

- 1. Objective fidelity criteria
- 2. Subjective fidelity criteria

# **Fidelity Criteria**

## Objective fidelity:

Level of information loss can be expressed as a function of the original and the compressed and subsequently decompressed image.

 $e_{\text{res}} = \left[\frac{1}{MN} \sum_{x=0}^{M-1} y^x (x, y) - f(x, y)^T\right]^{1/2}$ Root mean square error  $\label{eq:snr} SNR_{\rm{ur}} = \frac{\displaystyle\sum_{s=0}^{M-|N-1} \bar{f}(s,y)^2}{\displaystyle\sum_{s=0}^{N-|N-1|} [\bar{f}(s,y)-f(s,y)]^2}$ Mean-square signal-to-noise ratio

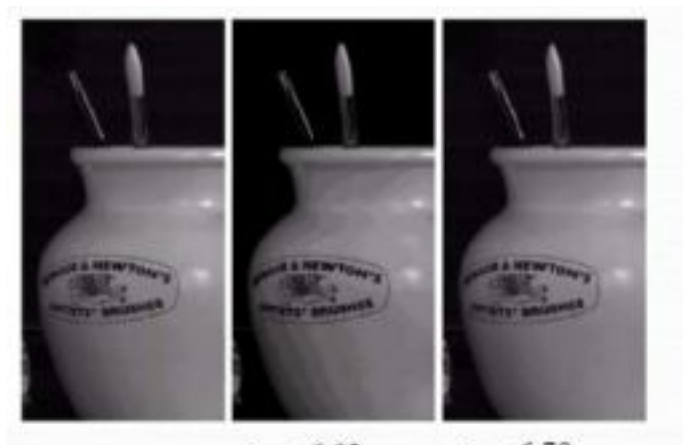

 $e_{\text{rms}} = 6.78$  $e_{\text{rec}} = 6.93$  $SNR_{\text{cm}} = 10.25$   $SNR_{\text{cm}} = 10.39$ 

# **Image Compression Model**

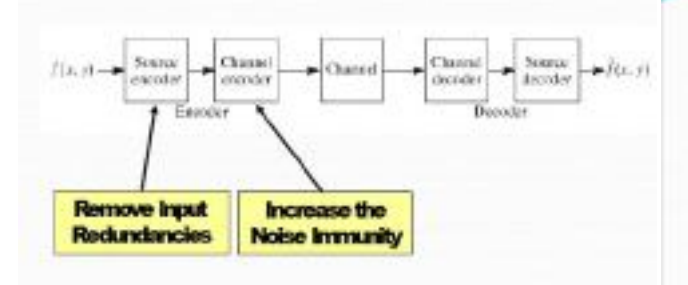

The source encoder is responsible for removing redundancy

(coding, inter-pixel, psycho-visual)

The channel encoder ensures robustness against channel noise.

## **Error-Free Compression**

#### **Applications:**

- · Archive of medical or business documents
- · Satellite imaging
- · Digital radiography

They provide: Compression ratio of 2 to 10.

## **Fidelity Criteria**

## Subjective fidelity (Viewed by Human):

- · By absolute rating
- . By means of side-by-side comparison of  $f(x, y)$  and  $f(x, y)$

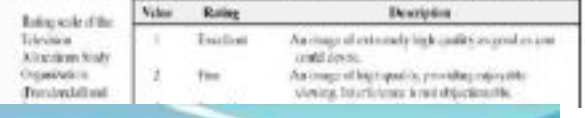

## **Classification**

#### Lossless compression

- lossless compression for legal and medical documents, computer programs
- exploit only code and interpisel redundancy
- Lossy compression
	- digital image and video where some errors or loss can be tolerated
	- exploit both code and inter-pixel redundancy and sychovisual perception properties

## **Error-Free Compression** Variable-length Coding

Huffman coding

The most popular technique for removing coding redundancy is due

to Huffman (1952)

Huffman Coding yields the smallest number of code symbols per source symbol

The resulting code is optimal

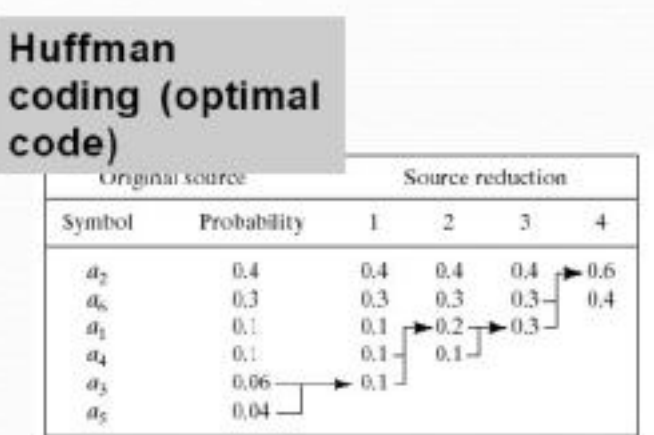

**Error-Free Compression** 

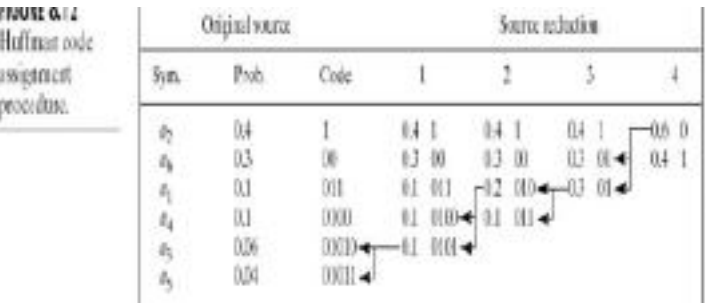

 $L_{\text{reg}} = (0.4)(1) + (0.3)(2) + (0.1)(3) + (0.1)(4) + (0.06)(5) + (0.04)(5)$ 

 $= 2.2 bits / symbol$ 

entropy = 2.14 bits / symbol

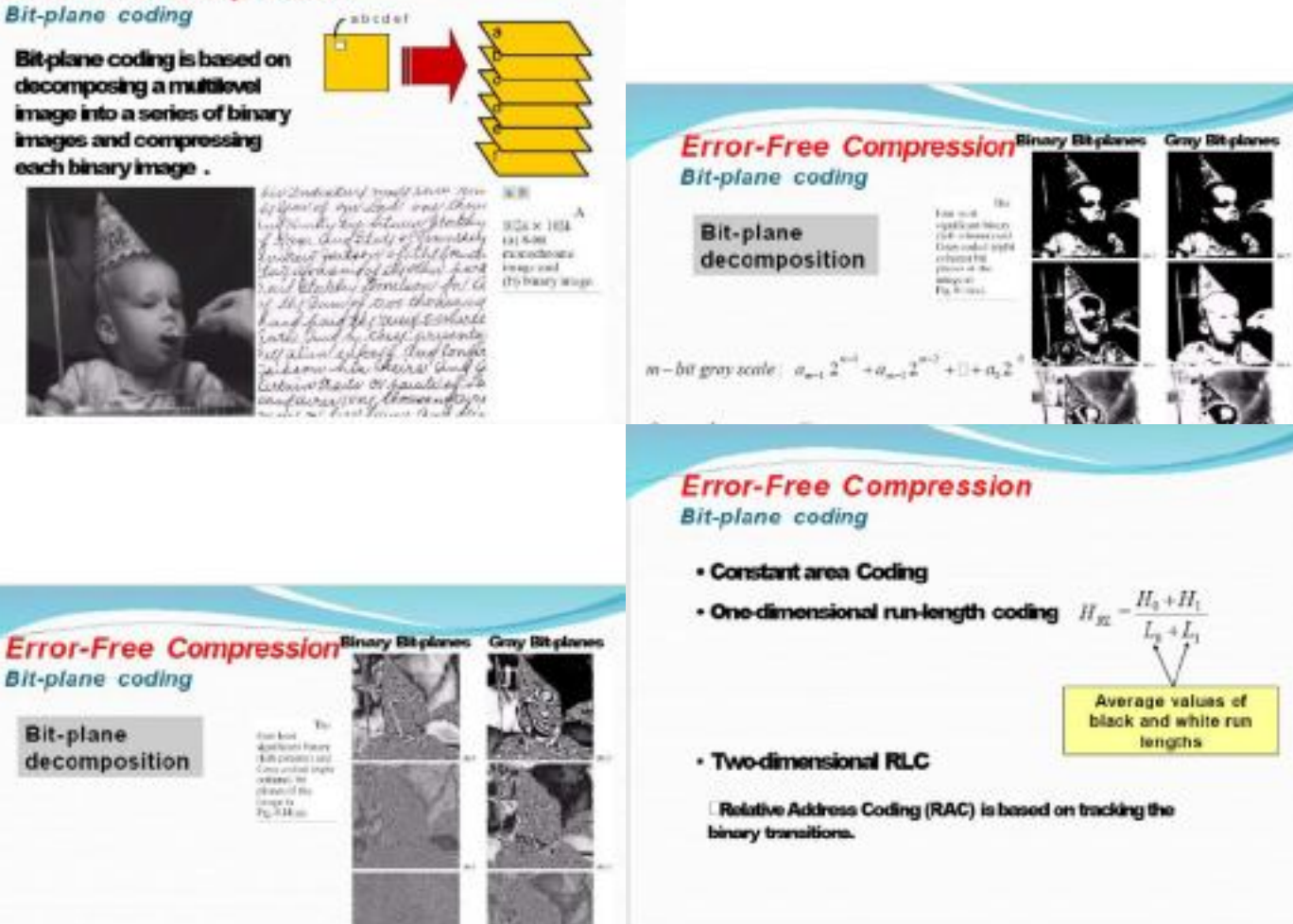

# **Error-Free Compression Loss-less Predictive Coding**

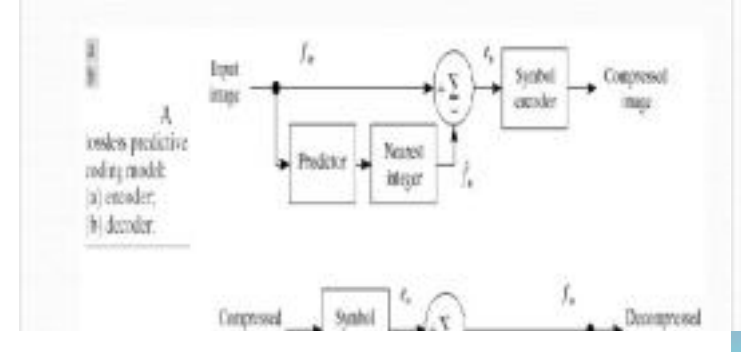

## **Error-Free Compression** Loss-less Predictive Coding

In most cases, the prediction is formed by a linear combination of mprevious pixels. That is:

$$
\hat{f}_n = round \left[ \sum_{l=1}^n \alpha_l f_{n-l} \right]
$$

1-D Linear Predictive coding:

$$
\hat{f}_+(x,y)=round\Bigg[\sum_{i=1}^n\alpha_if(x,y-i)\Bigg]
$$

mis the order of linear predictor

## **Lossy Compression**

Lossy encoding is based on the concept of compromising the accuracy of the reconstructed image in exchange for increased compression.

Lossy encoding techniques are capable of reproducing recognizable mono-chrome images from data that have been compressed by more than 100:1 and images that are virtually indistinguishable 10:1 to 50:1 . from the original at

**Lossy Compression:** 

- 1. Spatial domain methods
- 2. Transform coding

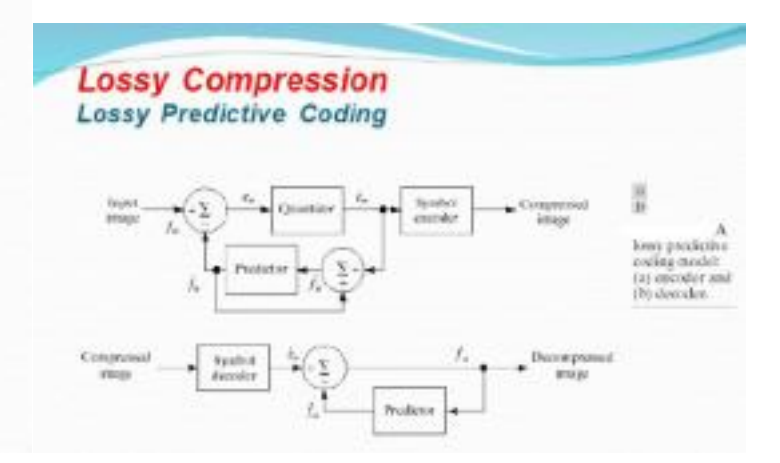

# $f(x, y) = \text{round}\left[ af(x, y - 1) \right]$ First- order linear predictor ă

**Error-Free Compression** 

**Loss-less Predictive Coding** 

## **Lossy Compression Lossy Predictive Coding**

.Predictive Coding: transmit the difference between estimate of future sample & the sample itself.

- · Delta modulation
- DPCM
- · Adaptive predictive coding
- · Differential frame coding

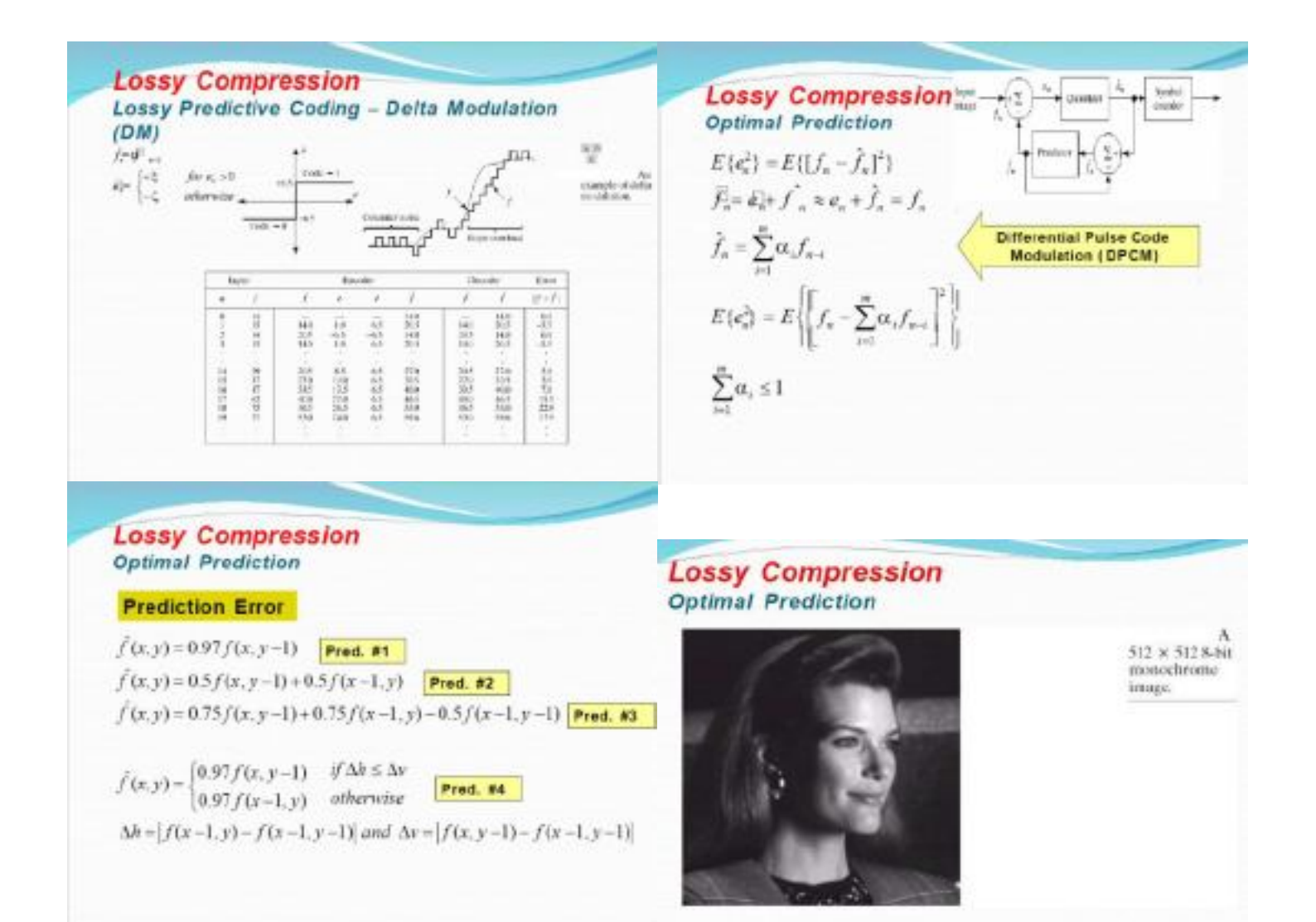

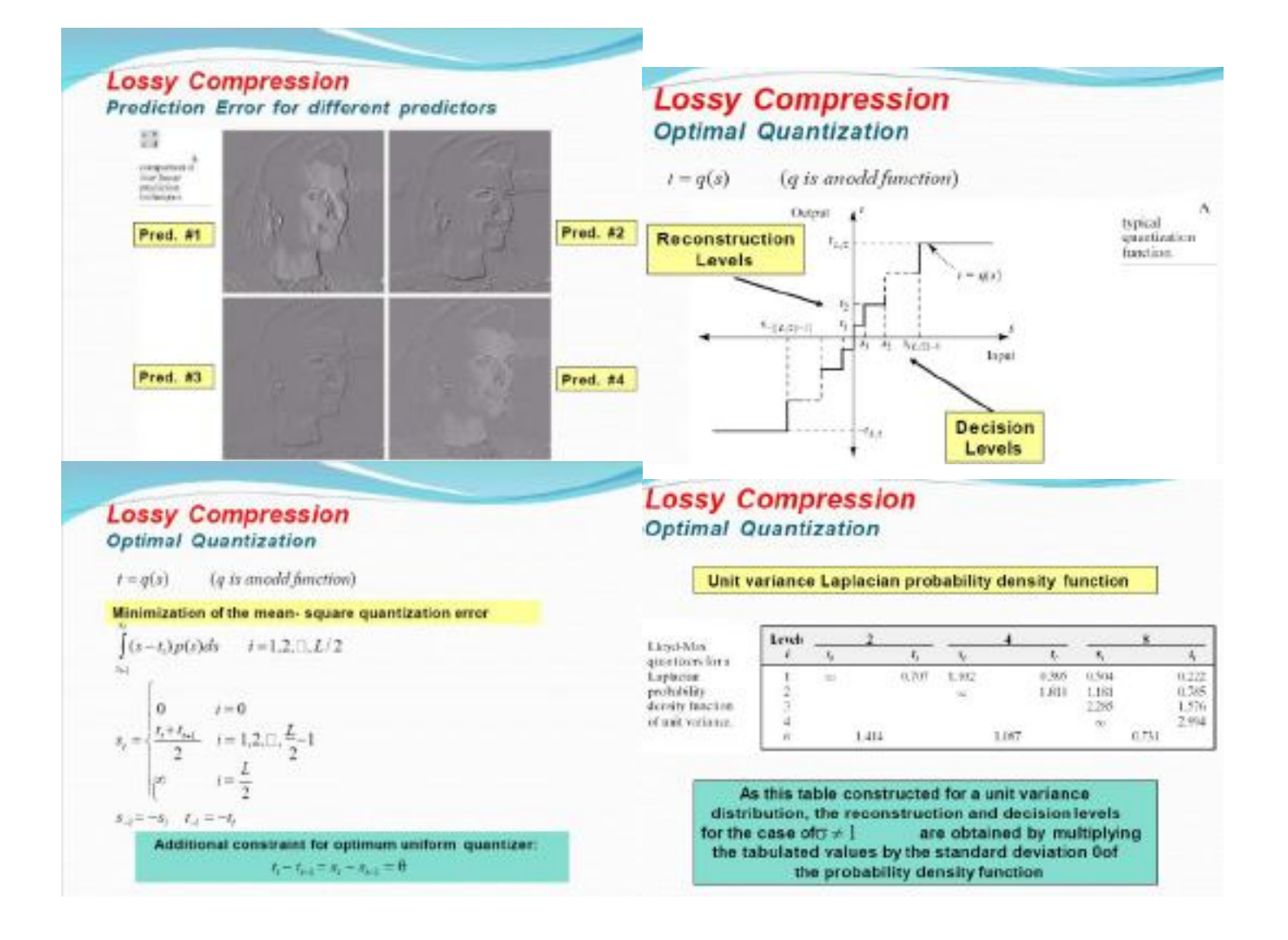

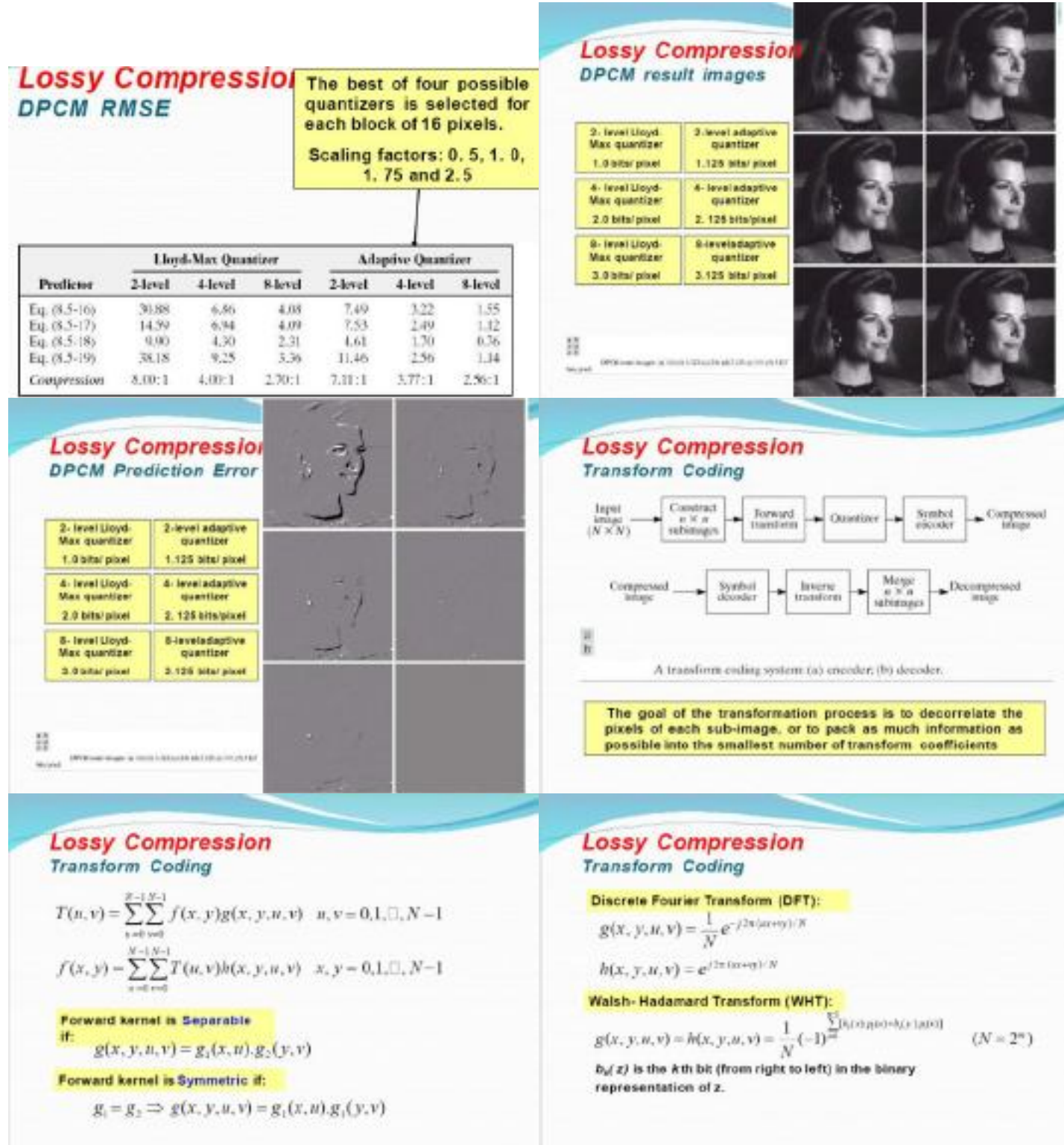

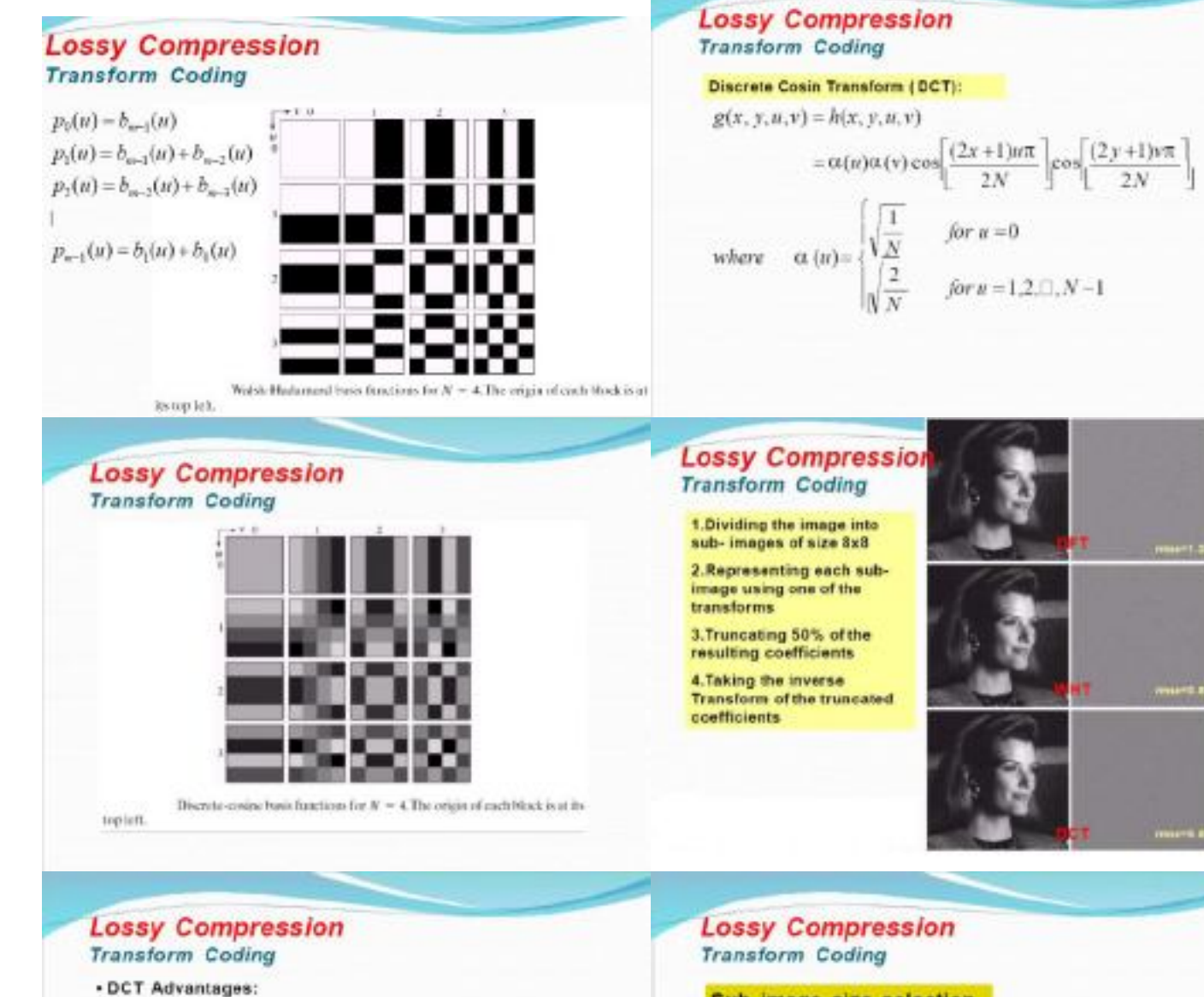

1. Implemented in a single integrated circuit (IC) 2.Packing the most information into the fewest coefficients

3. Minimizing the block-like appearance (blocking

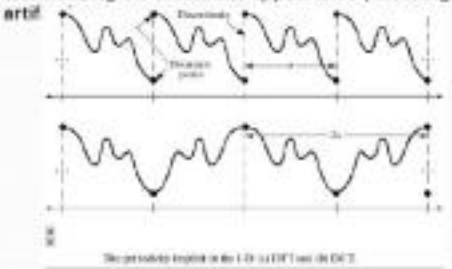

#### Sub-image size selection

Truncating 75% of the resulting coefficients

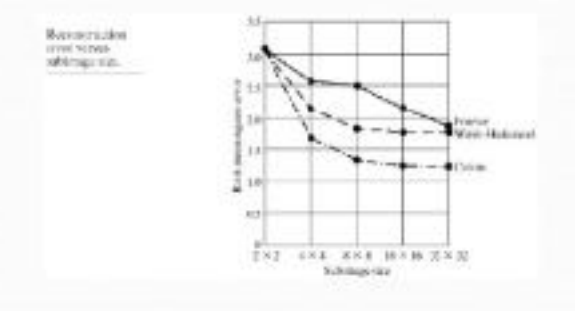

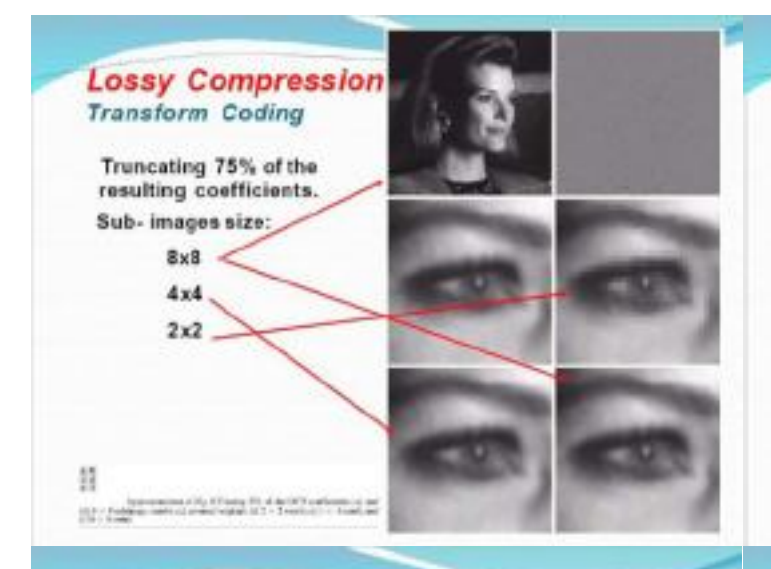

## **Lossy Compression** Transform Coding- Bit allocation

時 A<br>Igaliani ou nomi<br>mode, ibs romal biralkişatları.<br>nashristofi mosk. and<br>(d) throbolded predictor onlying<br>sequence Shading<br>highlights the<br>coefficients that<br>annutained

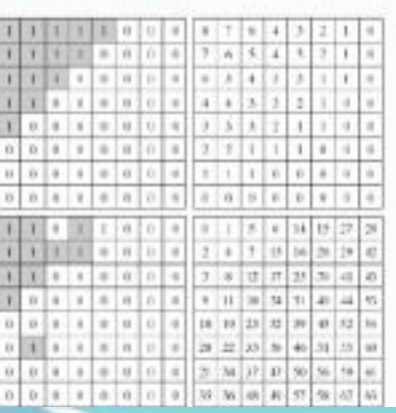

## **Lossy Compression** Transform Coding- Bit allocation

Zonal coding

 $\alpha$ 

- 1. Fixed number of bits / coefficient
	- Coefficients are normalized by their standard deviations and uniformly quantized
- 2. Fixed number of bits is distributed among the coefficients unequally.

Aquantizer such as an optimal Lloyed- Max is designed for each coeff.:

- DC coeff. Is modeled by Rayleigh density func.
- The remaining coeff. Are modeled by Laplcian

Gaussian

## **Lossy Compression** Transform Coding- Bit allocation

- . Threshold coding
	- 1. Single global threshold
	- 2. Different threshold for each subimage ( N- Largest coding)
	- 3. Threshold can be varied as a function of the location of each coeff. Fixed

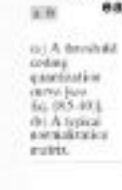

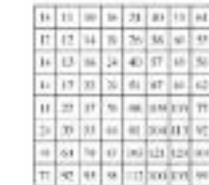

## **Image Compression Standards**

#### Why Do We Need International Standards?

- International standardization is conducted to achieve inter-operability.
	- Only syntax and decoder are specified.
	- Encoder is not standardized and its optimization is left to the manufacturer.
- Standards provide state-of-the-art technology that is developed by a group of experts in the field.
- Not only solve current problems, but also anticipate the future application requirements.
- Most of the standards are sanction by the International Standardization Organization (ISO) and the Consultative Committee of the International Telephone and Telegraph (CCITT)

## **Image Compression Standards Binary Image Compression Standards**

#### CCITT Group 3 and 4

- They are designed as FAX coding methods.
- The Group 3 applies a non-adaptive 1-Drun length coding and optionally 2-D manner.
- Both standards use the same non-adaptive 2-D coding approach, similar to RAC technique.
- They sometime result in data expansion. Therefore, the Joint Bilevel Imaging Group (JBIG), has adopted several other binary compression standards, JBIGI and JBIG2.
#### **Image Compression Standards** Continues Tone Still Image Comp.

#### What is JPRG?

- "Joint Photographic Expert Group". Voted as
- international standard in 1992.
- Works with color and grayscale images, e.g., satellite, medical....
- Lossy and lossless

#### **Image Compression Standards** Continues Tone Still Image Comp. - JPEG

- First generation JPEG uses DCT+Run length Huffman entropy coding.
- Second generation JPEG (JPEG2000) uses wavelet transform + bit plane coding + Arithmetic entropy coding

#### **Image Compression Standards** Continues Tone Still Image Comp. - JPEG

Still-image compression standard

- Has 3 lossless modes and Ilossymode
	- sequential baseline excoding
	- encode in one scan
		- input &output data precision is limited to 8 bits, while quantized DCT values are restricted to libits
	- D progressive encoding
	- li hierarchical encoding
	- bushess encoding
- Can achieve compression ratios of up-to 20 to 1without noticeable reduction in image quality

#### **Image Compression Standards** Continues Tone Still Image Comp. - JPEG

- Work well for continuous tone images, but not good for cartoons or computer generated images.
- Tend to filter out high frequency data.
- Can specify a quality level (Q)
	- with too low Q, resulting images may contain blocky, contouring and risging structures.
- 5 steps of sequential baseline encoding
	- transform image to luminance/chrominance.space (VCbCr) reduce the color components (optional)
	- partition image into 8x8 pixel blocks and perform DCT on each block
	- quantize resulting DCT coefficients
	- variable length code the quantized coefficients

### **Image Compression Standards JPEG Encoding**

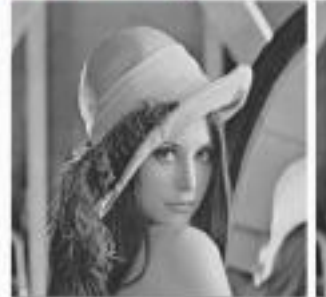

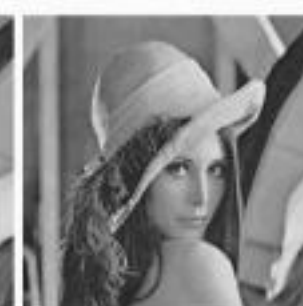

Original

JPEG 27:1

#### **Image Compression Standards Video Compression Standards**

Video compression standards:

- Video teleconferencing standards
	- H.261 (Px64)
	- H 262

H.263 (1010 30 kbit/s)

- H.320 (ISDN bandwidth)
- Multimedia standards
	- MPEG-1 (1.5 Mbit/s)
	- MPEG-2 (2-10 Mbit/s)

MPEG-4 (5 to 64 kbit/s for mobile and PSTN and no to 4 Mbit/s for TV and film application)

### Unit-V

Morphological Image Processing – Preliminaries – Dilation and Erosion – Opening and Closing – The Hitor-Miss Transformation-Representation – Boundary Descriptors – Regional Descriptors – Use of Principal Components for Description - Relational Descriptors - Applications of Image Processing - Image Watermarking - Fingerprint Recognition - Ins Recognition.

### **MORPHOLOGICAL IMAGE PROCESSING:**

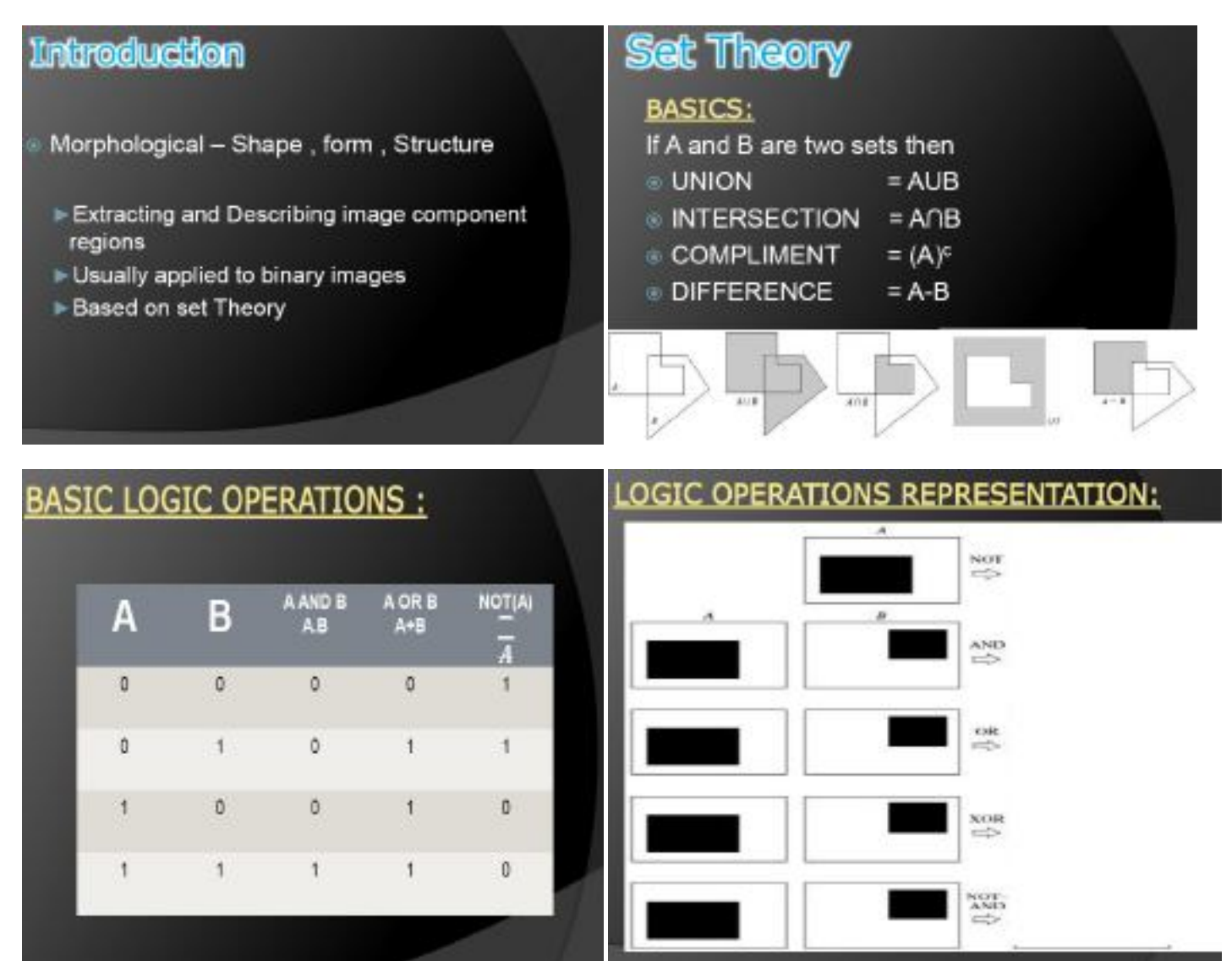

# **Structuring Elements**

Structuring elements can be any size

Structuring make any shape

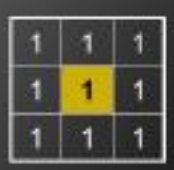

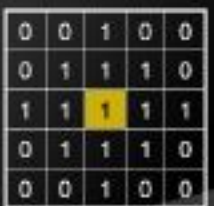

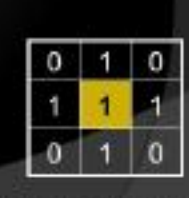

C

**Hits And Fits** 

Hit: Any on pixel in the structuring element covers an on pixel in the image

Fit: All on pixels in the structuring element cover on pixels in the image

**Structuring Element** 

Rectangular structuring elements with their origin at the middle

# **Hits And Fits**

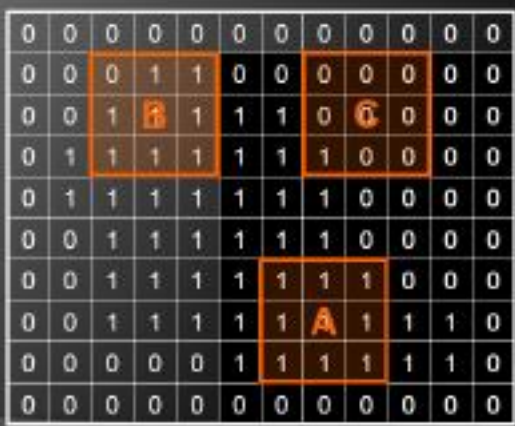

# $\blacksquare$  $11$  $1111$  $1 1 1$ Structuring<br>Element 1  $0 \ 1 \ 0$  $111$  $0 | 1 | 0$

Structuring

Element 2

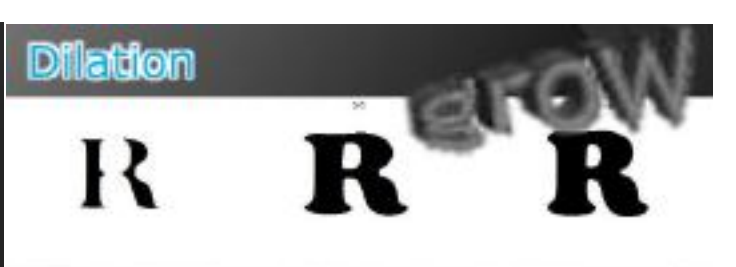

Dilation of image f by structuring element s is given by  $f \circ s$ 

The structuring element s is positioned with its origin at  $(x, y)$  and the new pixel value is determined using

> $g(x, y) =$ 0 otherwise

lif shits f

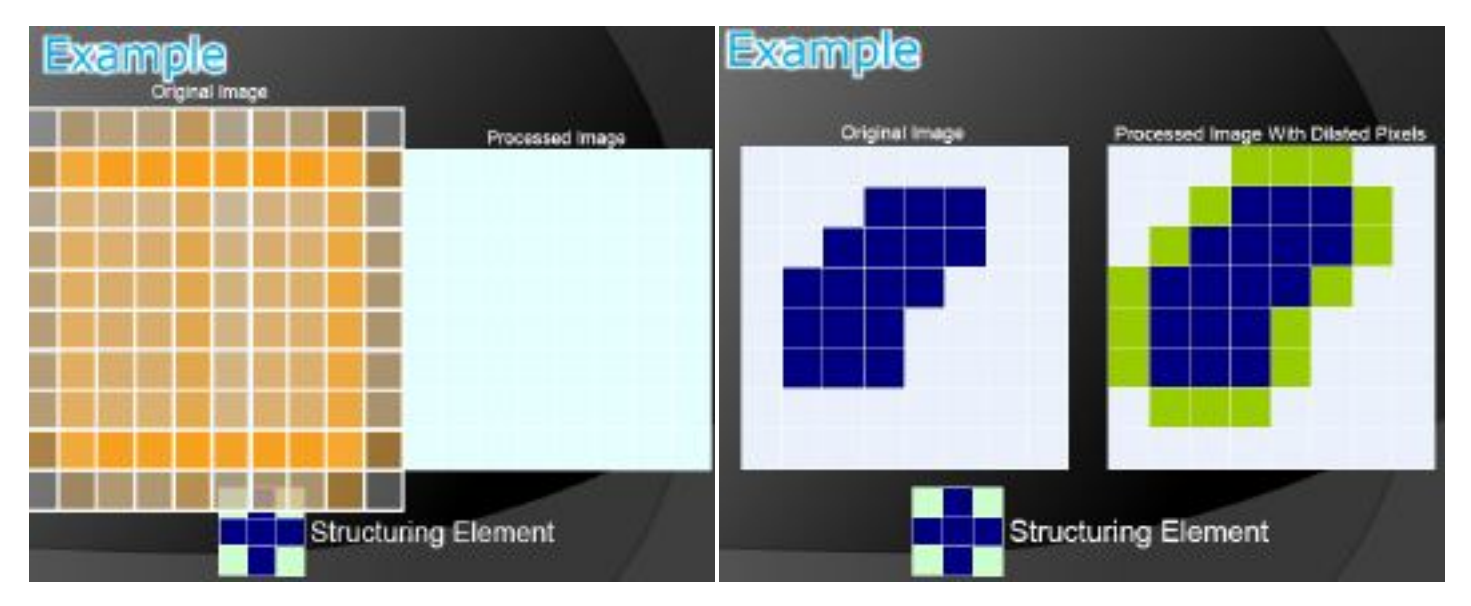

the rule:

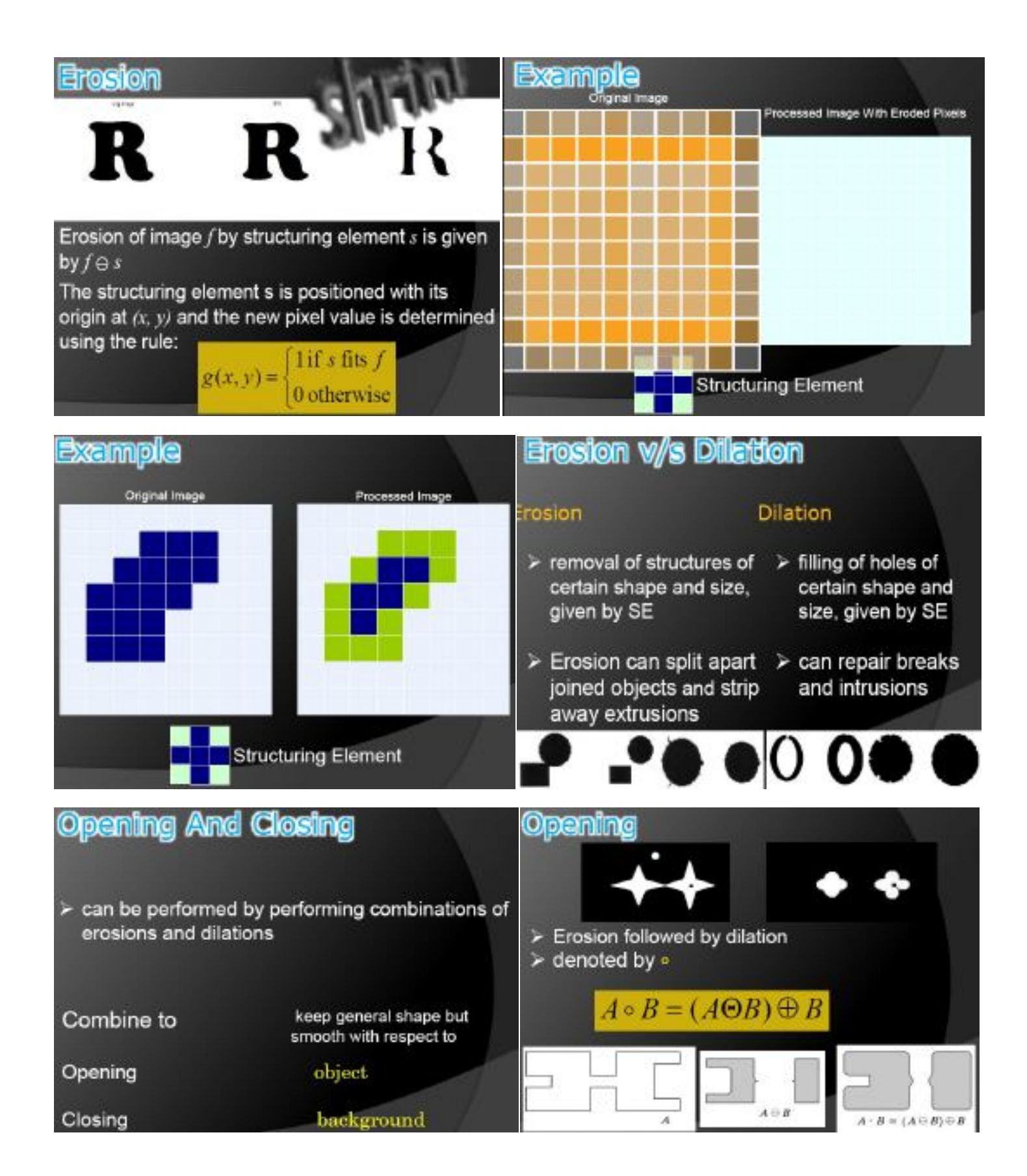

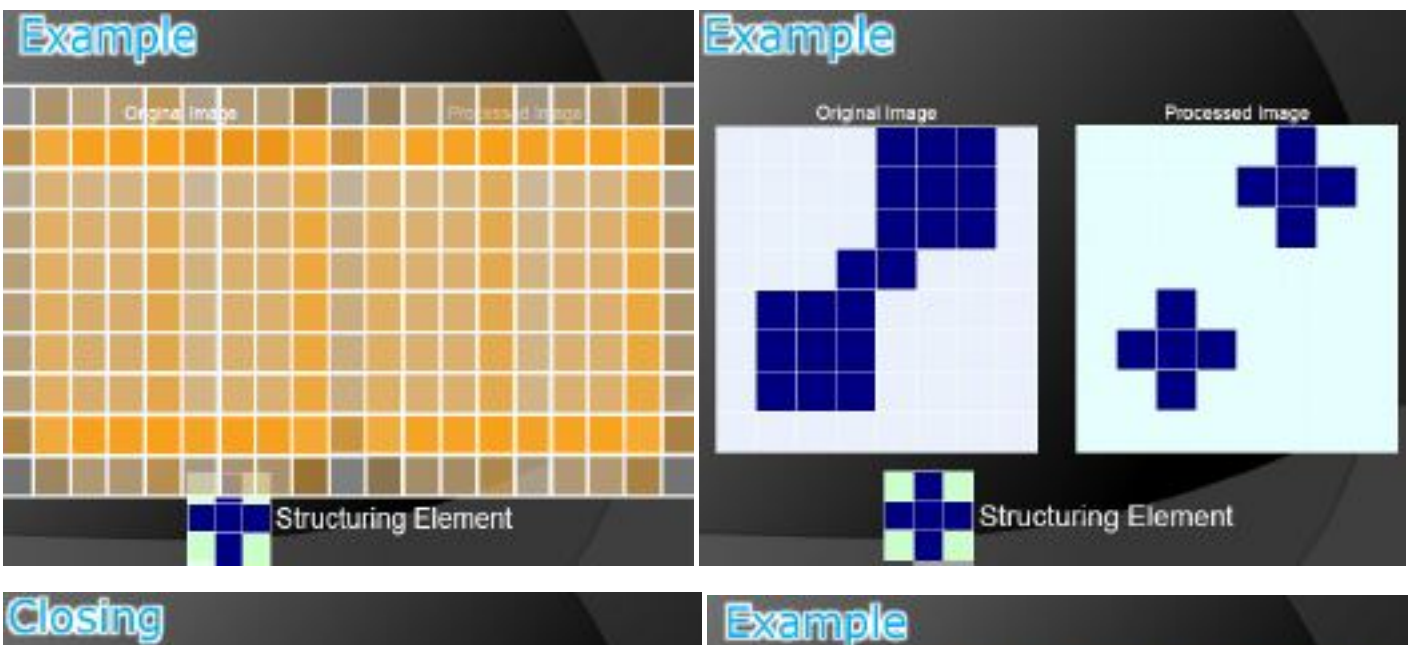

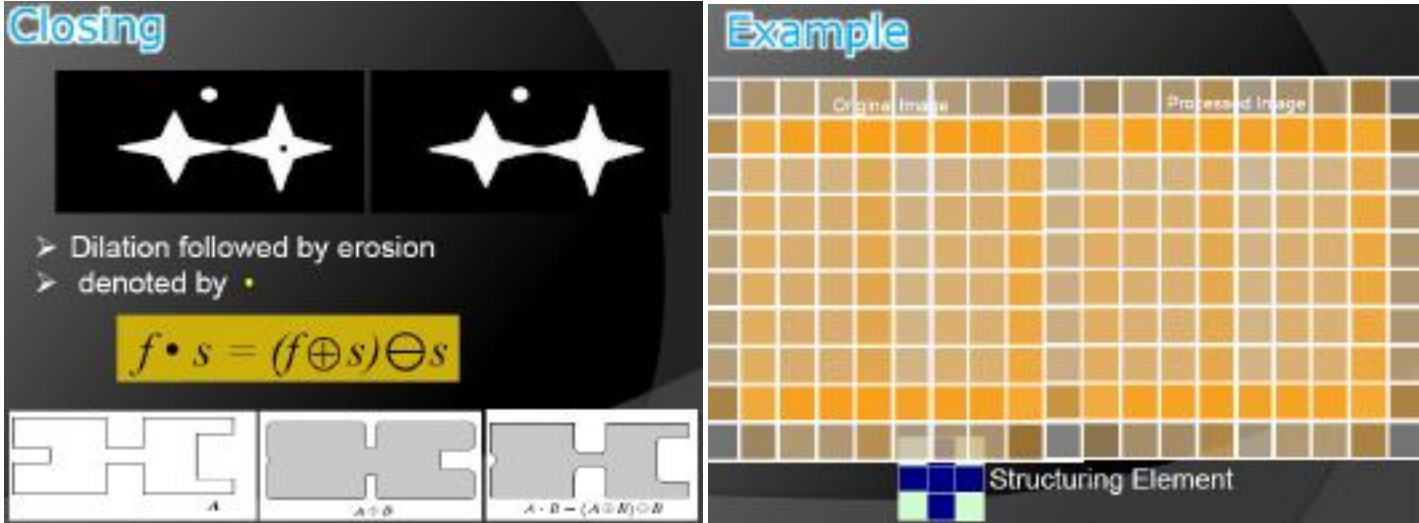

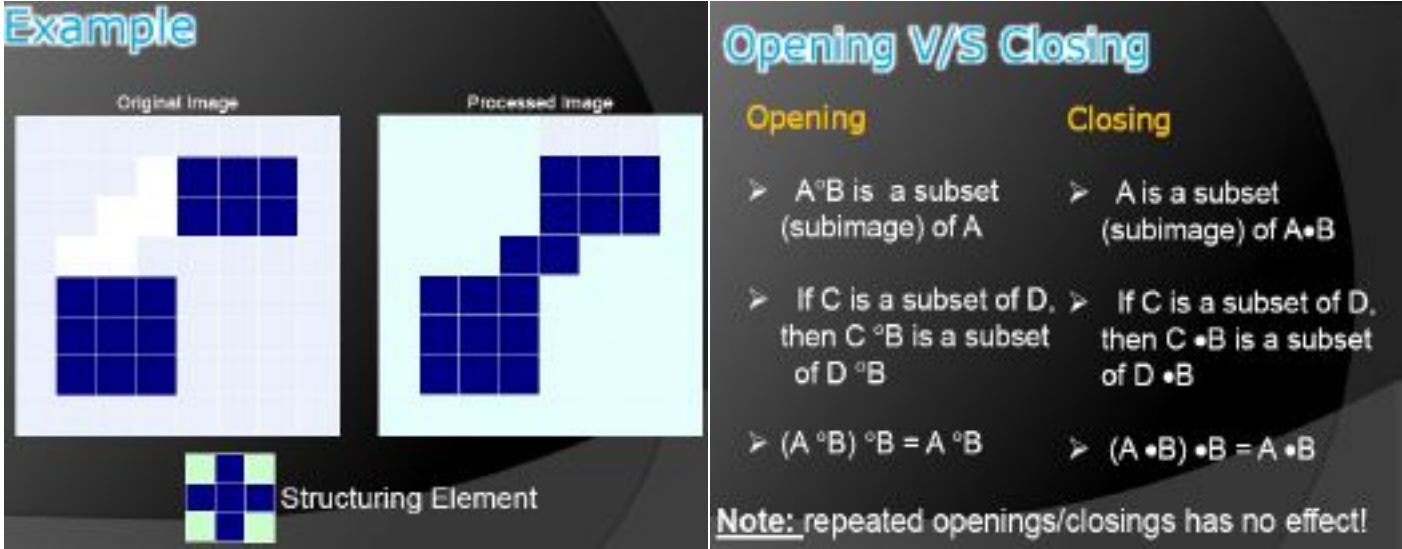

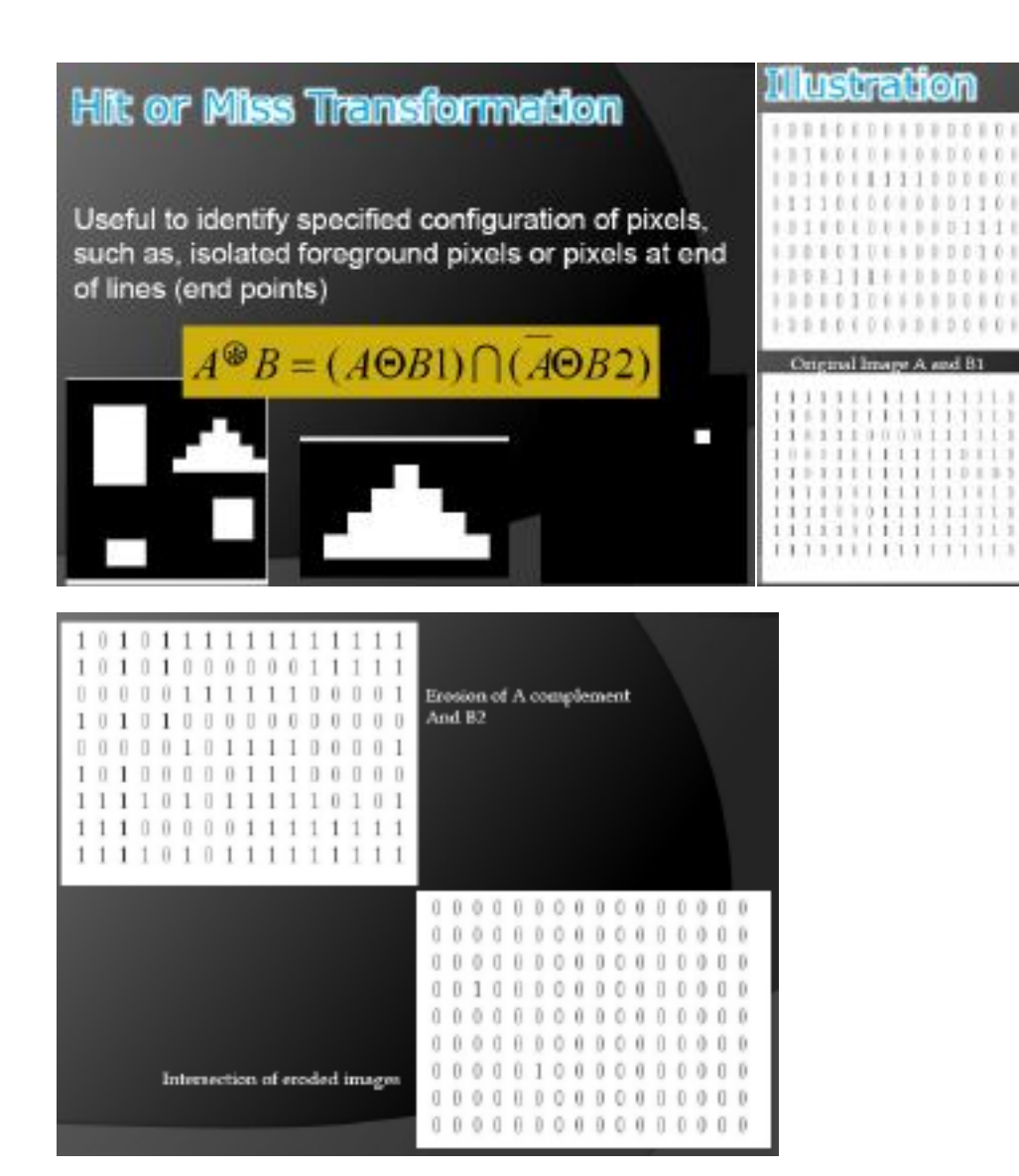

# **REPRESENTATION:**

· Image regions (including segments) can be represented by either the border or the pixels of the region. These can be viewed as external or internal characteristics. respectively.

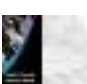

# Representation

0.0 8.0 0

Complement of Original

Image and B2

A eroded by B1

B.

 $1|1|1$ 

 $\mathbf{y}_1$ 

 $\overset{1}{\underset{1}{\square}}^{-1}_1$ 

- Boundary(Border) following
- · Chain codes
- · Polygonal approximations using Minimumperimeter polygons
- Other polygonal approximation approaches
- · Signatures
- Boundary segments
- · Skeletons
- Chain codes: represent a boundary of a connected region.
- · Also called as freeman chain codes.
- · Eg: 0321, 03322101, 0330322111 etc.,

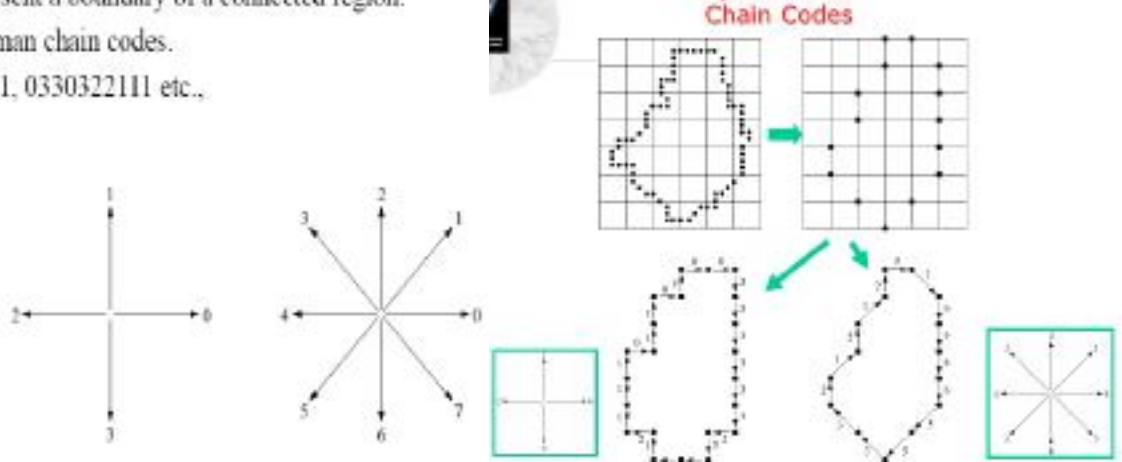

- Chain codes can be based on either 4-connectedness or 8-connectedness.
- The first difference of the chain code:
	- This difference is obtained by counting the number of direction changes (in a counterclockwise direction)
	- For example, the first difference of the 4-direction chain code 10103322 is 3133030.
- Assuming the first difference code represent a closed path, rotation normalization can be achieved by circularly shifting the number of the code so that the list of numbers forms the smallest possible integer.
- · Size normalization can be achieved by adjusting the size of the resampling grid.

· Other polygonal approximation approaches: (Merging and

splitting)

. Polygonal approximations: to represent a boundary by straight line segments, and a closed path becomes a polygon.

Representation

- The number of straight line segments used determines the accuracy of the approximation.
- Only the minimum required number of sides necessary to preserve the needed shape information should be used (Minimum perimeter polygons).
- · A larger number of sides will only add noise to the model.

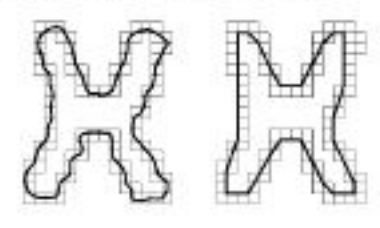

- The idea behind a signature is to convert a two dimensional boundary into a representative one dimensional function.
- Merging and splitting are often used together to ensure that vertices appear where they would naturally in the boundary.
- A least squares criterion to a straight line is used to stop the processing.

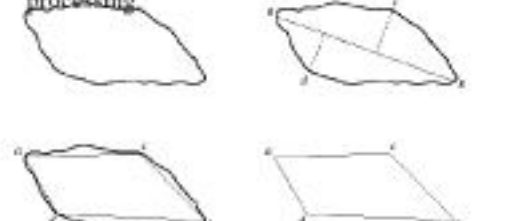

W 10 Original<br>botaclary<br>19 Banadary<br>Jisiled into<br>segments based<br>no ubtranie<br>pontis, 10 Johang of rections.<br>| di Resulting

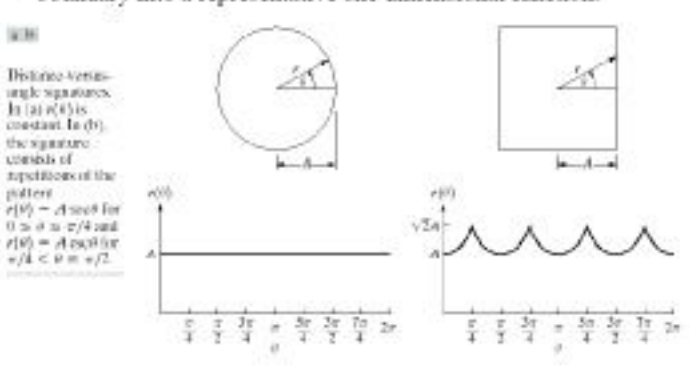

## Signature

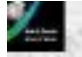

- · Signatures are invariant to location, but will depend on rotation and scaling.
	- Starting at the point farthest from the reference point or using the major axis of the region can be used to decrease dependence on rotation.
	- Scale invariance can be achieved by either scaling the signature function to fixed amplitude or by dividing the function values by the standard deviation of the function.

### Skeletons

Skeletons: produce a one pixel wide graph that has the same basic shape of the region, like a stick figure of a human. It can be used to analyze the geometric structure of a region which has bumps and "arms".

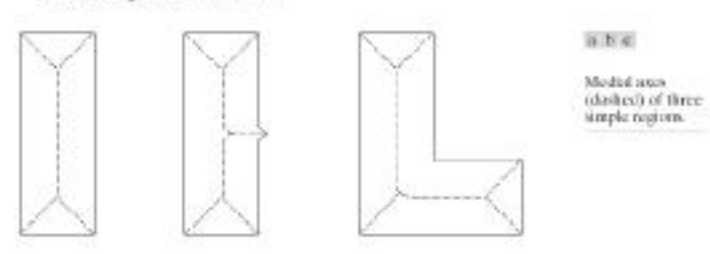

- Step 1: Flag a contour point  $p_1$  for deletion if the following conditions are satisfied
	- (a)  $2 \le N(p_1) \le 6$ (c)  $p_2 \cdot p_3 \cdot p_6 = 0$ (b)  $T(p_i)=1$ (d)  $p_1 \cdot p_2 \cdot p_3 = 0$

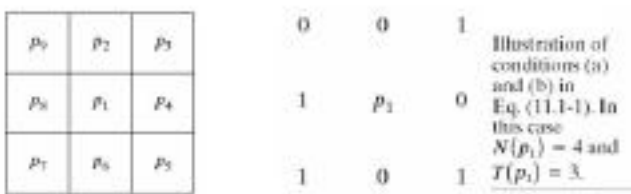

### **Boundary Segments**

- Boundary segments: decompose a boundary into segments.
- Use of the convex hull of the region enclosed by the boundary is a powerful tool for robust decomposition of the boundary.

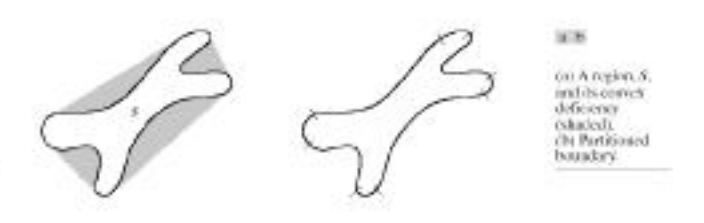

# · Before a thinning algorithm:

- A contour point is any pixel with value 1 and having at least one 8-neighbor valued 0.
- Let

$$
N(p_1) = p_2 + p_3 + \dots + p_8 + p_9
$$
  
\n
$$
T(p_1)
$$
: the number of 0-1 transitio ns  
\nin the ordered sequence  
\n
$$
p_2, p_3, \dots, p_8, p_9, p_2
$$

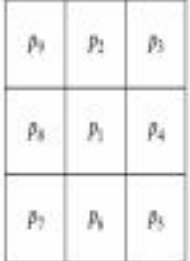

• Step 2: Flag a contour point  $p_1$  for deletion again. However, conditions (a) and (b) remain the same, but conditions (c) and (d) are changed to

(d') 
$$
p_2 \cdot p_6 \cdot p_8 = 0
$$
  
(e')  $p_2 \cdot p_4 \cdot p_8 = 0$ 

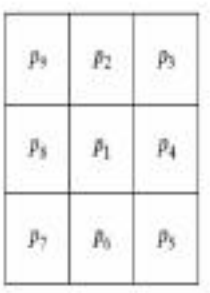

- A thinning algorithm:
	- $-$  (1) applying step 1 to flag border points for deletion
	- $-$  (2) deleting the flagged points
	- $-$  (3) applying step 2 to flag the remaining border points for deletion
	- $-$  (4) deleting the flagged points

 $(b)$  Our

(a)  $e^{X2}$ -HoG

- This procedure is applied iteratively until no. further points are deleted.

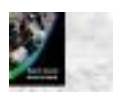

### Representation **Skeletons: Example**

- One application of skeletonization is for character recognition.
- A letter or character is determined by the center-line of its strokes, and is unrelated to the width of the stroke lines.

Human leg bone and skeleton of the region shown superimposed.

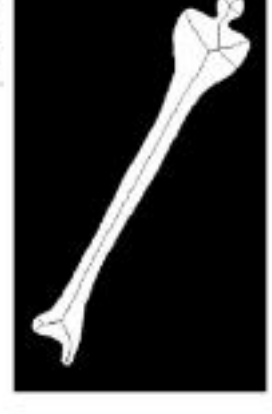

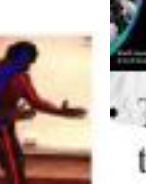

# **Boundary Descriptors**

There are several simple geometric measures that can be useful for describing a boundary.

 $-$  The *length* of a boundary: the number of pixels along a boundary gives a rough approximation of its length.

Curvature: the rate of change of slope

Shapene: 03030303 03013113 00336033

- To measure a curvature accurately at a point in a digital boundary is difficult
- · The difference between the slops of adjacent boundary segments is used as a descriptor of curvature at the point of intersection of segments

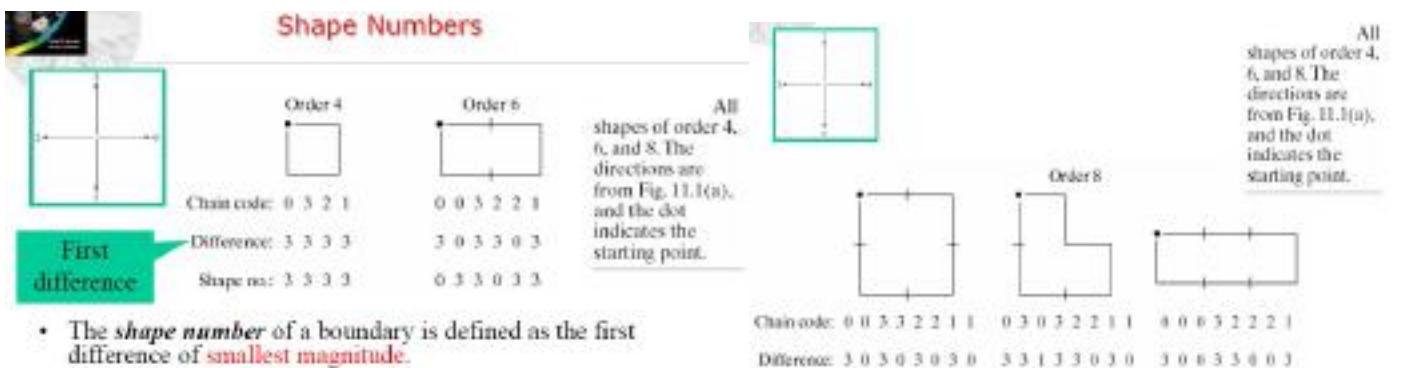

 $(d)$  Our

The order  $n$  of a shape number is defined as the number of digits in its representation.

(c)  $e^{X2}$ -HoG

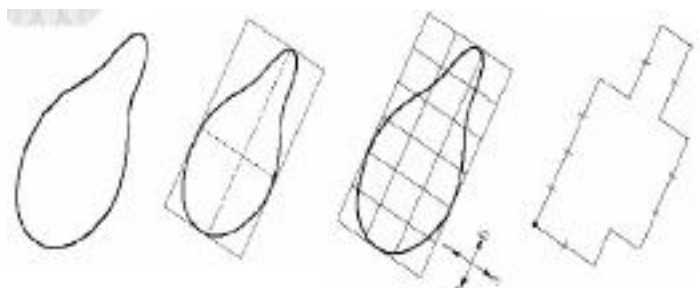

Chain code: 0 0 0 0 3 0 0 3 2 2 3 2 2 2 1 2 1 1

Difference: 3 0 0 0 3 1 0 3 3 0 1 3 0 0 3 1 3 0

Shape no: 000310330130031303

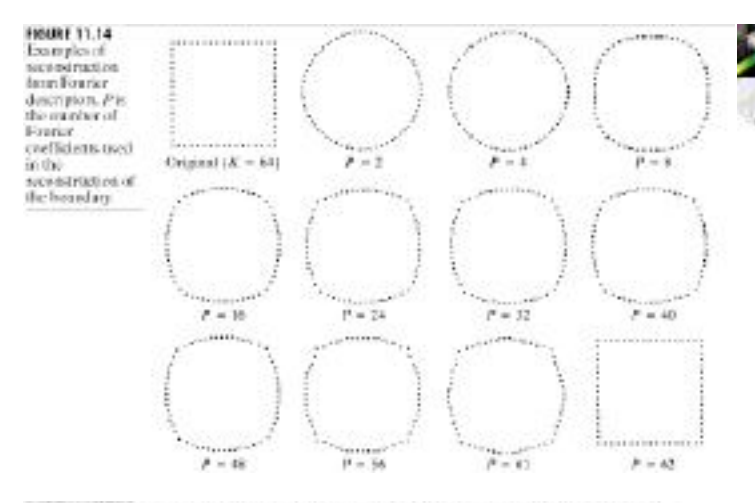

• Let r be a random variable, and  $g(r_i)$  be normalized (as the probability of value r, occurring), then the moments are

 $z(r)$ 

$$
\mu_{n}(r) = \sum_{k=0}^{K-1} (r_{i} - m)^{k} g(r_{i})
$$
  
where  $m = \sum_{i=0}^{K-1} r_{i} g(r_{i})$ 

(a) Botandary segment. (b) Representation ava 1-D function.

a b

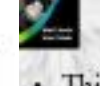

# **Fourier Descriptors**

- This is a way of using the Fourier transform to analyze the shape of a boundary.
	- The x-v coordinates of the boundary are treated as the real and imaginary parts of a complex number(eg:a+bi).
	- Then the list of coordinates is Fourier transformed using the DFT (chapter 4).
	- The Fourier coefficients are called the Fourier descriptors.
	- The basic shape of the region is determined by the first several coefficients, which represent lower frequencies.
	- Higher frequency terms provide information on the fine detail of the boundary.

# **Statistical Moments**

- · Moments are statistical measures of data.
	- They come in integer orders.
	- $-$  Order  $0$  is just the number of points in the data.
	- $-$  Order 1 is the sum and is used to find the average.
	- Order 2 is related to the variance, and order 3 to the skew of the data.
	- Higher orders can also be used, but don't have simple meanings.

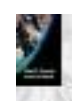

### **Regional Descriptors**

- · Some simple descriptors
	- The area of a region: the number of pixels in the region
	- The perimeter of a region: the length of its boundary
	- The compactness of a region: (perimeter)<sup>2</sup>/area
	- The mean and median of the gray levels
	- The minimum and maximum gray-level values
	- The number of pixels with values above and below the mean

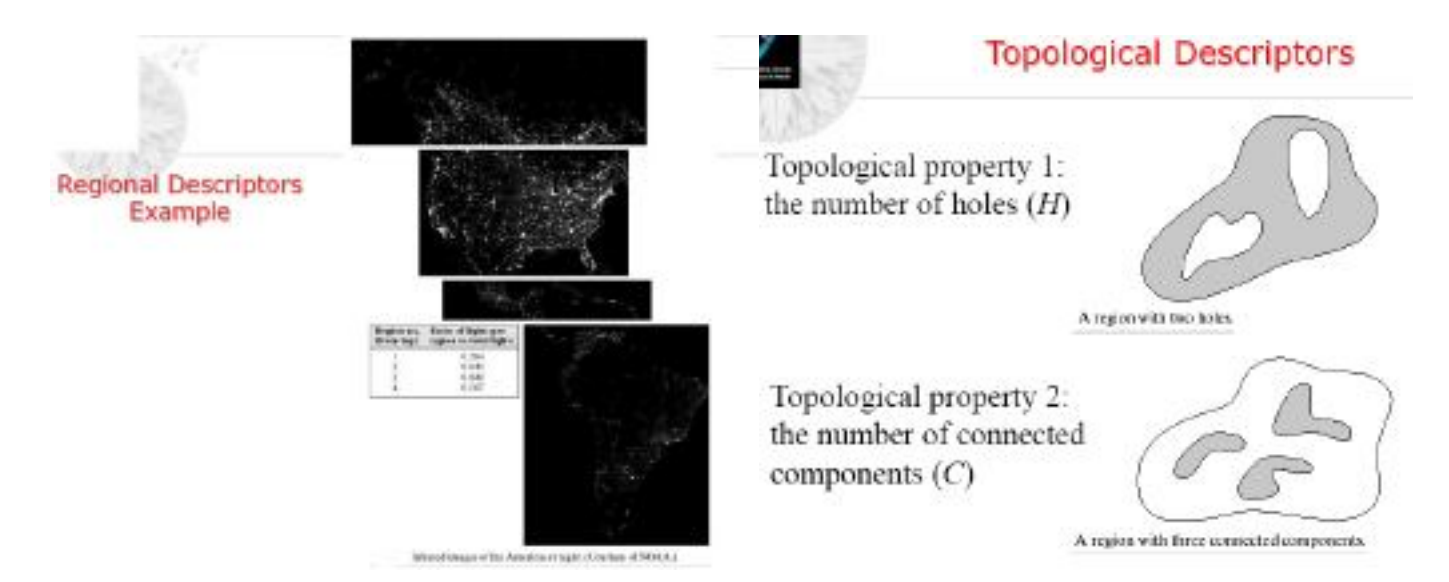

Topological property 3: Euler number: the number of connected components subtract

the number of holes

 $E = C - H$ 

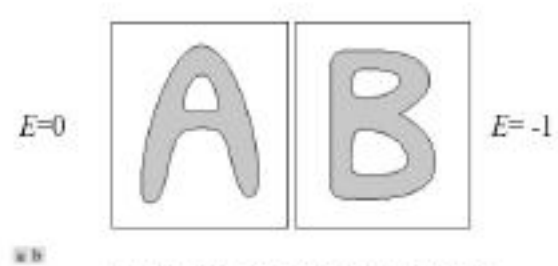

Regions with Euler mumber equal to 0 and -1, respectively.

### Texture

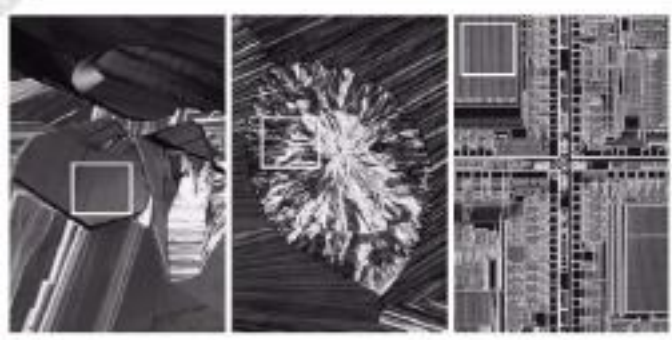

actes on

. The white squares stark, from left to right, streads, course, and togalar textures. These are<br>The Matters Prince of a supercondition, frames choices on . The MidnestW. Distributed W. Distributed W. Distribution of the Ch

Topological property 4: the largest connected component.

팶

onferrest Finisc of Exc.<br>Waxhiraan DC.a d) Thosaidid ichago (2018)<br>Degretarismenti ermonent et pr<br>Skolekandini

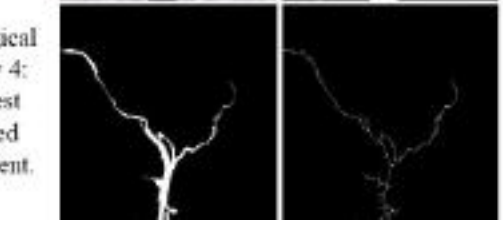

- . Texture is usually defined as the smoothness or roughness of a surface.
- In computer vision, it is the visual appearance of the uniformity or lack of uniformity of brightness and color.
- There are two types of texture: random and regular.
- Random texture cannot be exactly described by words or equations; it must be described statistically. The surface of a pile of dirt or rocks of many sizes would be random.
- Regular texture can be described by words or equations or μ repeating pattern primitives. Clothes are frequently made with regularly repeating patterns.
- Random texture is analyzed by statistical methods.
- Regular texture is analyzed by structural or spectral ÷ (Fourier) methods.

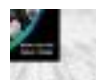

## **Statistical Approaches**

• Let z be a random variable denoting gray levels and let  $p(z)$ .  $i=0,1,\ldots,L-1$ , be the corresponding histogram, where L is the number of distinct gray levels.

- The *n*th moment of z:  
\n
$$
\mu_n(z) = \sum_{k=0}^{2-1} (z_i - m)^n p(z_i) \text{ where } m = \sum_{i=0}^{2-1} z_i p(z_i)
$$

- The measure *R*:  $R = 1 - \frac{1}{1 + \sigma^2(z)}$ 

· Structural concepts:

- Suppose that we have a

rule of the form S→aS,

which indicates that the

symbol S may be

 $-$  If  $\alpha$  represents a circle

[Fig. 11.23(a)] and the

right" is assigned to a

string of the form

 $aaaa...$ 

meaning of "circle to the

rewritten as aS.

– The uniformity:  $U=\sum_{i}^{L-1}p^2(z_i)$ 

The average entropy: 
$$
e = -\sum_{i=0}^{L-1} p(z_i) \log_2 p(z_i)
$$

**Structural Approaches** 

Ж

 $\overline{v}$ 

(a) Texture

(b) Pattern generated by the

rule  $S \rightarrow aS$ .

 $(c)$  2-D texture

pattern generated

by this and other

primitive.

rules.

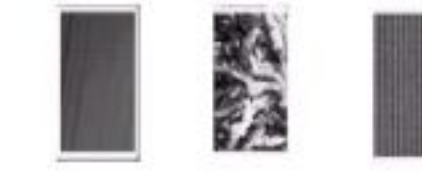

Coarse

Smooth

don

Regular

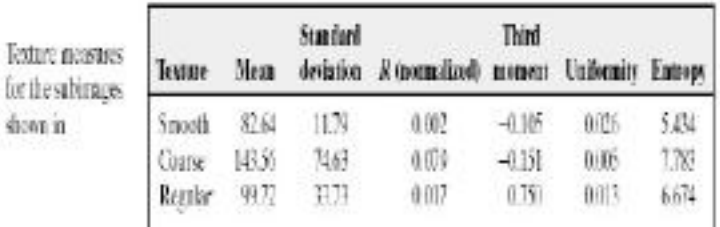

### **Spectral Approaches**

- For non-random primitive spatial patterns, the 2-dimensional Fourier transform allows the patterns to be analyzed in terms of spatial frequency components and direction.
- It may be more useful to express the spectrum in terms of polar coordinates, which directly give direction as well as frequency.
- Let  $S(r, \theta)$  is the spectrum function, and r and  $\theta$  are the variables in this coordinate system.
	- For each direction  $\theta$ ,  $S(r, \theta)$  may be considered a 1-D function  $S_{\ell}(r)$ .
	- For each frequency  $r$ ,  $S_r(\theta)$  is a 1-D function.

- A global description: 
$$
S(r) = \sum_{\theta=0}^{r} S_{\theta}(r) \qquad S(\theta) = \sum_{r=0}^{r_0} S_r(\theta)
$$

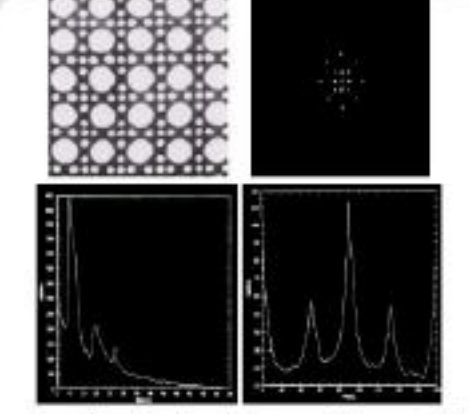

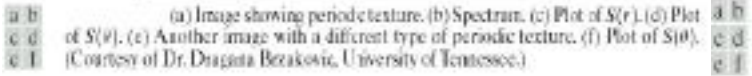

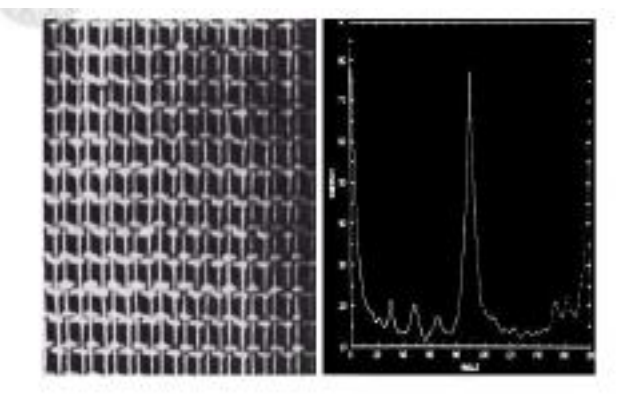

FIGURE 11.24 (a) limage showing periodic texture. (b) Spectrum. (c) Plot of S(r), (d) Plot of  $S(\theta)$ , (c) Another image with a different type of periodic texture. (f) Plot of  $S(\theta)$ . (Courtesy of Dr. Dragana Brzakovic, University of Tennessee.)

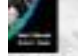

# Moments of Two-Dimensional Functions

• For a 2-D continuous function  $f(x,y)$ , the moment of order  $(p+q)$  is defined as

$$
m_{pq} = \int_{-\infty}^{\infty} \int_{-\infty}^{\infty} x^p y^q f(x, y) dx dy \quad \text{for} \ \ p, q = 1, 2, 3, \dots
$$

• The central moments are defined as

$$
\mu_{pq} = \int_{-\infty}^{\infty} \int_{-\infty}^{\infty} (x - \bar{x})^p (y - \bar{y})^q f(x, y) dx dy
$$
  
where  $\bar{x} = \frac{m_{10}}{m_{00}}$  and  $\bar{y} = \frac{m_{01}}{m_{00}}$ 

The central moments of order up to 3 are

 $\phi_4 = (\eta_{10} + \eta_{12})^2 + (\eta_{21} + \eta_{03})^2$ 

$$
\mu_{10} = \sum_{x} \sum_{y} (x - \bar{x})^2 (y - \bar{y})^0 f(x, y) = m_{20} - \bar{x}m_{10}
$$
  
\n
$$
\mu_{02} = \sum_{x} \sum_{y} (x - \bar{x})^0 (y - \bar{y})^2 f(x, y) = m_{02} - \bar{y}m_{01}
$$
  
\n
$$
\mu_{11} = \sum_{x} \sum_{y} (x - \bar{x})^2 (y - \bar{y})^1 f(x, y) = m_{21} - 2\bar{x}m_{11} - \bar{y}m_{20} + 2\bar{x}m_{01}
$$
  
\n
$$
\mu_{12} = \sum_{x} \sum_{y} (x - \bar{x})^1 (y - \bar{y})^2 f(x, y) = m_{12} - 2\bar{y}m_{11} - \bar{x}m_{02} + 2\bar{y}m_{10}
$$
  
\n
$$
\mu_{10} = \sum_{x} \sum_{y} (x - \bar{x})^3 (y - \bar{y})^0 f(x, y) = m_{10} - 3\bar{x}m_{10} + 2\bar{x}^2m_{10}
$$
  
\n
$$
\mu_{03} = \sum_{x} \sum_{y} (x - \bar{x})^0 (y - \bar{y})^3 f(x, y) = m_{03} - 3\bar{y}m_{02} + 2\bar{y}^2m_{03}
$$

If 
$$
f(x,y)
$$
 is a digital image, then  
\n
$$
\mu_{pq} = \sum \sum (x - \bar{x})^p (y - \bar{y})^q f(x, y)
$$

The central moments of order up to 3 are  
\n
$$
\mu_{00} = \sum_{x} \sum_{y} (x - \bar{x})^0 (y - \bar{y})^0 f(x, y) = \sum_{x} \sum_{y} f(x, y) = m_{00}
$$
\n
$$
\mu_{10} = \sum_{x} \sum_{y} (x - \bar{x})^1 (y - \bar{y})^0 f(x, y) = m_{10} - \frac{m_{10}}{m_{10}} (m_{00}) = 0
$$
\n
$$
\mu_{01} = \sum_{x} \sum_{y} (x - \bar{x})^0 (y - \bar{y})^1 f(x, y) = m_{01} - \frac{m_{01}}{m_{00}} (m_{10}) = 0
$$
\n
$$
\mu_{11} = \sum_{x} \sum_{y} (x - \bar{x})^1 (y - \bar{y})^1 f(x, y) = m_{11} - \frac{m_{10}m_{01}}{m_{10}}
$$
\n
$$
= m_{11} - \bar{x}m_{01} = m_{11} - \bar{y}m_{10}
$$

The normalized central moments are defined as

$$
\eta_{pq} = \frac{\mu_{pq}}{\mu_{00}^r}
$$

where 
$$
\gamma = \frac{p+q}{2} + 1
$$
 for  $p+q = 2,3,...$ 

A seven invariant moments can be derived from the  $\phi_6 = (\eta_{20} - \eta_{02})[(\eta_{30} + \eta_{12})^2 - (\eta_{21} + \eta_{03})^2]$ second and third moments: +4 $\eta_{11}(\eta_{30}+\eta_{12})(\eta_{21}+\eta_{03})$  $\phi_1 = \eta_{20} + \eta_{02}$  $\phi_1 = (3\eta_{21} - \eta_{02})(\eta_{20} + \eta_{12})(\eta_{20} + \eta_{12})^2 - 3(\eta_{21} + \eta_{02})^2$  $\phi_2 = (\eta_{20} - \eta_{02})^2 + 4\eta_{11}^2$  $\phi_1 = (\eta_{10} - 3\eta_{12})^2 + (3\eta_{21} - \eta_{02})^2$ 

+
$$
(3\eta_{12} - \eta_{30})(\eta_{21} + \eta_{03})[3(\eta_{30} + \eta_{12})^2 - (\eta_{21} + \eta_{03})^2]
$$

 $\phi_5 = (\eta_{30} - 3\eta_{12})(\eta_{30} + \eta_{12})[(\eta_{30} + \eta_{12})^2 - 3(\eta_{21} + \eta_{03})^2]$ • This set of moments is invariant to translation, rotation, and scale change. +  $(3\eta_{21} - \eta_{03})(\eta_{21} + \eta_{03})[3(\eta_{30} + \eta_{12})^2 - (\eta_{21} + \eta_{03})^2]$ 

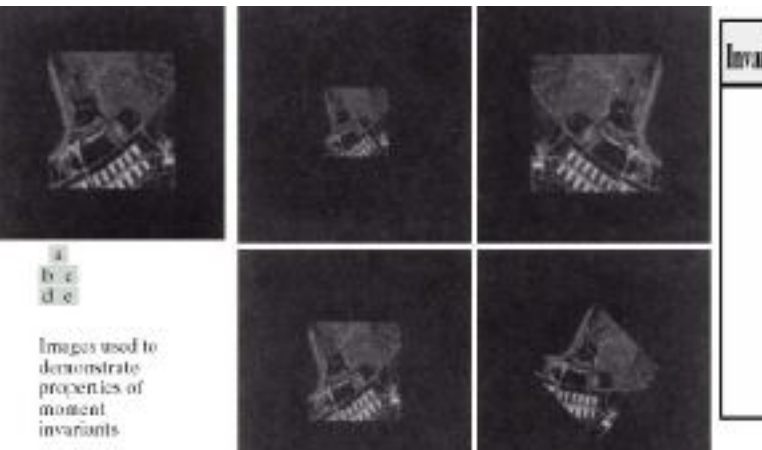

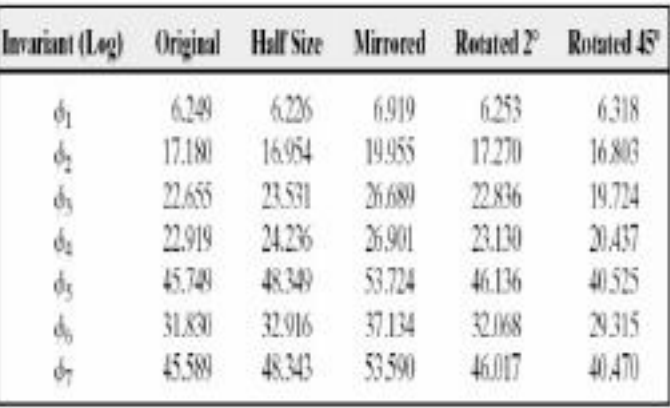

# USE OF PRINCIPAL COMPONENTS FOR DESCRIPTION:

# **Principal Component Analysis (PCA)**

We want to construct a low-dimensional linear subspace that best explains the variation in the components of a multidimensional image:

> $\begin{array}{c} x_1 \\ \vdots \end{array}$  $\mathbf{x} =$

 $n=3$  for RGB images or  $n=6$  for LANSAT images.

One n-dimensional vector for each pixel is created.

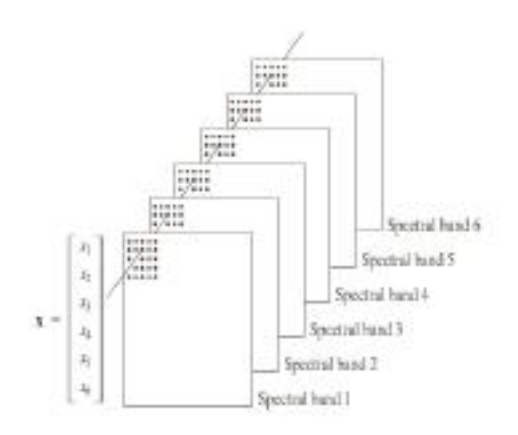

Multispectral images in the visible blue, visible green, visible red, near infrared, middle infrared and thermal infrared bands.

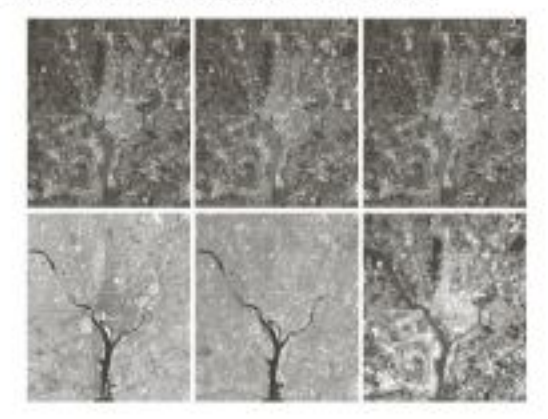

Goal: find a low dimensional representation for the vectors that

· minimizes the projection error (the distance between the initial vectors and their projections)

or equivalently

· maximizes the variance of the projected data.

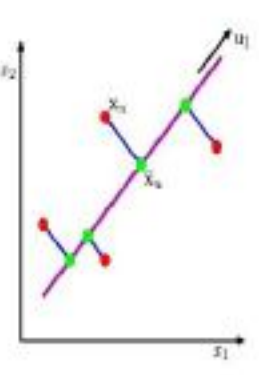

- Given: N data points  $x_1, \ldots, x_N$  in  $\mathbb{R}^d$
- We want to find a new set of features that are linear combinations of the original ones:

$$
w(\mathbf{x}_j) = \mathbf{u}^T(\mathbf{x}_j - \mathbf{m}_\mathbf{x}), \qquad \mathbf{m}_\mathbf{x} = \frac{1}{N} \sum_{i=1}^N \mathbf{x}_i \qquad : \frac{1}{N} \sum_{i=1}^N \mathbf{u}^T(\mathbf{x}_i - \mathbf{m}_\mathbf{x}) (\mathbf{x}_i - \mathbf{m}_\mathbf{x})^T \mathbf{u} = \mathbf{u}^T \frac{1}{N} \left[ \sum_{i=1}^N (\mathbf{x}_i - \mathbf{m}_\mathbf{x}) (\mathbf{x}_i - \mathbf{m}_\mathbf{x})^T \mathbf{u} \right]
$$

- What unit vector  $\mathbf u$  in  $\mathbb R^d$  captures the most variance of the data?
- We now estimate vector u maximizing the variance:

$$
\bm{u}^T \bm{\Sigma} \bm{u}
$$

subject to:  $\mathbf{u}^T \mathbf{u} = ||\mathbf{u}||^2 = 1$ 

because any multiple of u maximizes the objective function.

• The Lagrangian is  $J(\mathbf{u}; \lambda) = \mathbf{u}^T \Sigma \mathbf{u} + \lambda (1 - \mathbf{u}^T \mathbf{u})$ leading to the solution:  $\Sigma$ u =  $\lambda$ u

which is an eigenvector of  $\Sigma$ . The one maximizing  $J$ corresponds to the largest eigenvalue of  $\Sigma$ .

- Because  $\Sigma$  is real, symmetric and positive definite its eigenvalues are non negative and its eigenvectors are orthogonal.
- Let  $\lambda_1 \geq \lambda_2 \geq ... \geq \lambda_n$  be the eigenvalues of  $\Sigma$  in descending order and

$$
\mathbf{A} = \begin{bmatrix} \mathbf{v}_1^T \\ \mathbf{v}_2^T \\ \vdots \\ \mathbf{v}_d^T \end{bmatrix}
$$

be a matrix whose rows are the eigenvectors of  $\Sigma$ .

· The variance of the projected data:

$$
var(w(\mathbf{x}_i)) = \frac{1}{N} \sum_{i=1}^{N} w(\mathbf{x}_i) w^{T}(\mathbf{x}_i) = \frac{1}{N} \sum_{i=1}^{N} \mathbf{u}^{T}(\mathbf{x}_i - \mathbf{m}_\mathbf{x}) \left( \mathbf{u}^{T}(\mathbf{x}_i - \mathbf{m}_\mathbf{x}) \right)^{T}
$$
  
Projection of data point

$$
\mathbf{n}_{\mathbf{x}} = \frac{1}{N} \sum_{i=1}^{N} \mathbf{x}_{i} \qquad : \frac{1}{N} \sum_{i=1}^{N} \mathbf{u}^{T} (\mathbf{x}_{i} - \mathbf{m}_{x}) (\mathbf{x}_{i} - \mathbf{m}_{x})^{T} \mathbf{u} = \mathbf{u}^{T} \frac{1}{N} \Bigg[ \sum_{i=1}^{N} (\mathbf{x}_{i} - \mathbf{m}_{x}) (\mathbf{x}_{i} - \mathbf{m}_{x})^{T} \Bigg] \mathbf{u}
$$

- The direction that captures the maximum variance of the data is the eigenvector corresponding to the largest eigenvalue of the data covariance matrix
- The top k orthogonal directions that capture the most variance of the data are the  $k$  eigenvectors corresponding to the  $k$ largest eigenvalues.
- The transformation that maps x to the new k-dimensional (k<d) subspace (using the first k eigenvectors) is

$$
\mathbf{y} = \mathbf{A}_k (\mathbf{x} - \mathbf{m}_x) = \begin{bmatrix} \mathbf{v}_1^T \\ \vdots \\ \mathbf{v}_k^T \end{bmatrix} (\mathbf{x} - \mathbf{m}_x)
$$

• Properties of the new subspace:

$$
\mathbf{m}_y = \mathbf{0}
$$
\n
$$
\mathbf{\Sigma}_y = \mathbf{A}_k \mathbf{\Sigma} \mathbf{A}_k^T - \begin{bmatrix} \lambda_1 & 0 & 0 \\ \lambda_1 & 0 & 0 \\ 0 & 0 & \lambda_1 \end{bmatrix}
$$
\nThe components of y are uncorrelated

$$
= \mathbf{u}^T \mathbf{\Sigma} \mathbf{u}
$$

- Because the rows of A are orthonormal  $A^{-1} = A^{T}$  In our example, the eigenvalues of the covariance matrix of the 6-
- Therefore, we can reconstruct the original data x from their k-dimensional projections y:

$$
\hat{\mathbf{x}} = \mathbf{A}_k^T \mathbf{y} + \mathbf{m}_x
$$

· The mean square reconstruction error is:

$$
e = \sum_{j=1}^{\ell} \lambda_j - \sum_{j=1}^k \lambda_j = \sum_{j=k+1}^d \lambda_j
$$

which is zero if we make use of all of the eigenvectors.

- The six principal component images  $y = A_c(x m_x)$
- · The first two images account for 89% of the total variance.

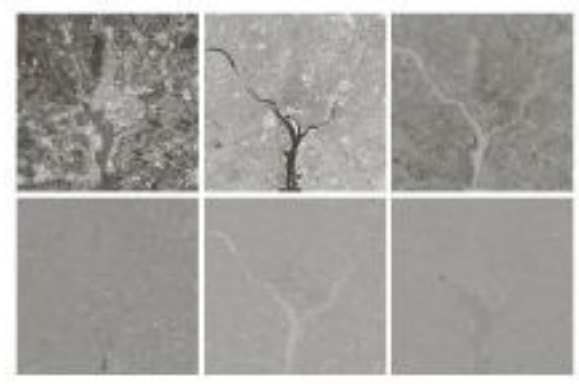

Reconstruction error (enhanced for better visualization).

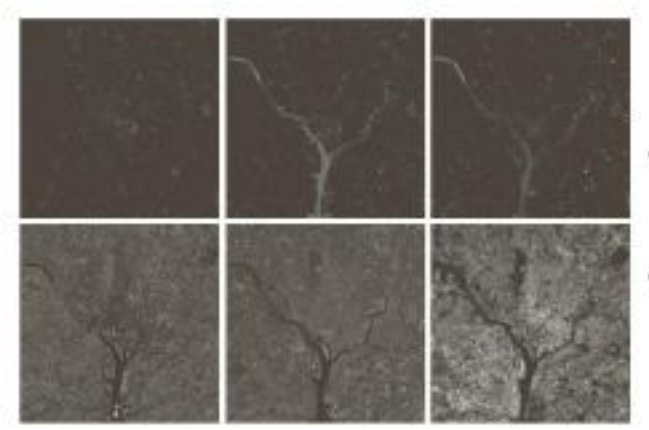

dimensional pixels are:

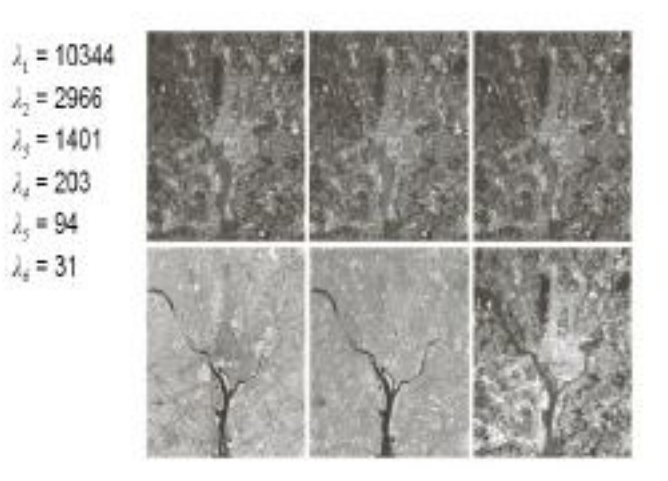

Reconstructed images using the first two principal components  $\tilde{\mathbf{x}} = \mathbf{A}_2^T \mathbf{y} + \mathbf{m}_2$ 

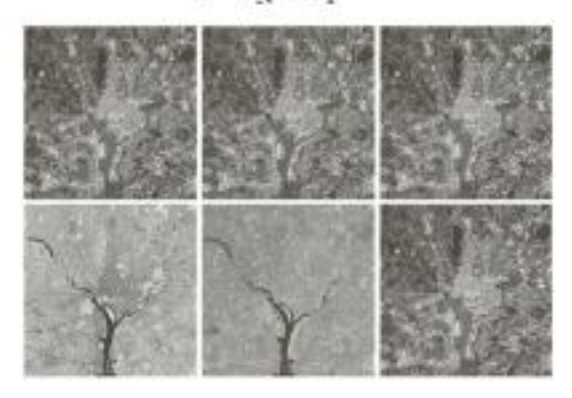

- PCA is a convenient way to normalize 2D boundaries with respect to rotation and translation.
- Shifting by  $(y_{1min}, y_{2min})$ makes the coordinate non negatives.
- Further division by  $\lambda_i$ and  $\lambda_j$  normalizes the scale.

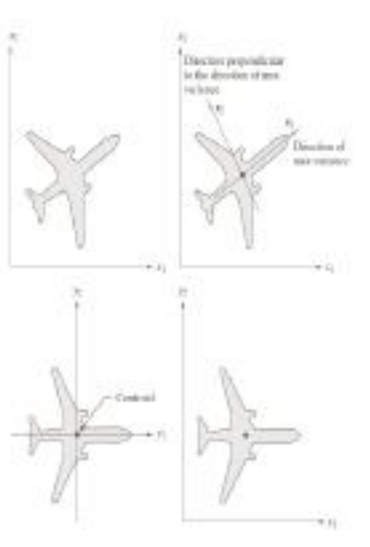

• Application: eigenfaces for face recognition

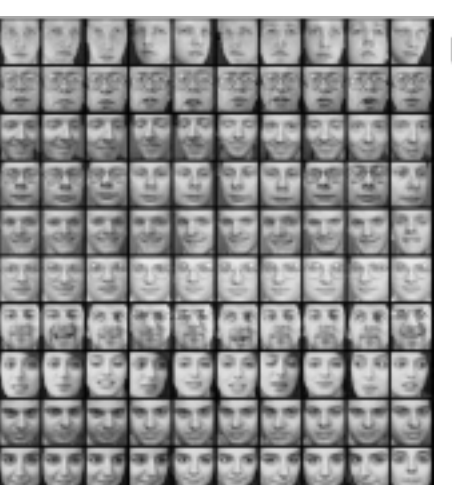

Eigenfaces

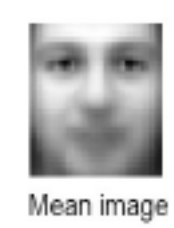

# **RELATIONAL DE SCRIPT OR S:**

# **Relational descriptors**

- · Rewriting rules that capture the basic repetitive pattern.
- It applies to both boundaries and regions.
- · Example: the staircase structure has been extracted from an image and we want to describe it.
- We employ two primitive elements and a set of rules.

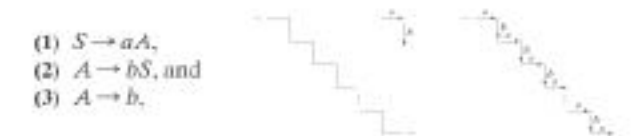

- · Example derivations of the rules.
- $\cdot$  The relationship between  $a$  and  $b$  is preserved as the rules force an  $a$  to be followed by a  $b$ .

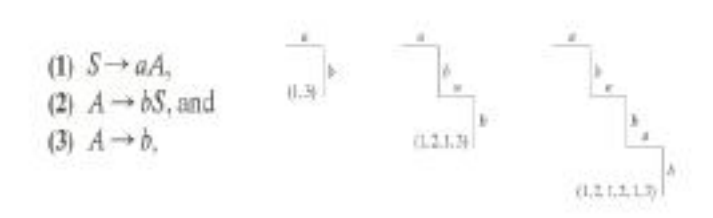

- $S$  and  $A$  are variables and  $a$  and  $b$  are constants.
- Rule 1 indicates that the starting symbol S can be replaced by a and a variable A.
- Rules 2 and 3 indicate that variable A in turn can be replaced by  $b$  and  $S$  or  $b$  alone.
	- $-$  Replacing  $A$  by  $bS$  leads to the first rule and the procedure may be repeated.
	- Replacing  $A$  by  $b$  terminates the process as there ar no more variables to be processed.

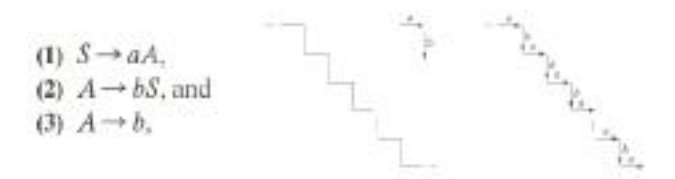

- These strings are 1D structures.
- Applications of the rules to images requires an establishment of methods for reducing 2D positional relations to 1D relations.
- An approach is to follow the contour of an object and code the result with head-to-tail segments of specified direction and length.

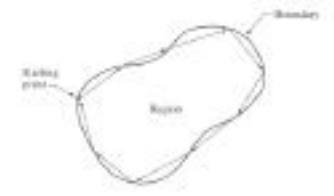

• Another approach is to employ directed line · Step by step generation of a specific shape. segments with other ways, besides head-to-tail connections.

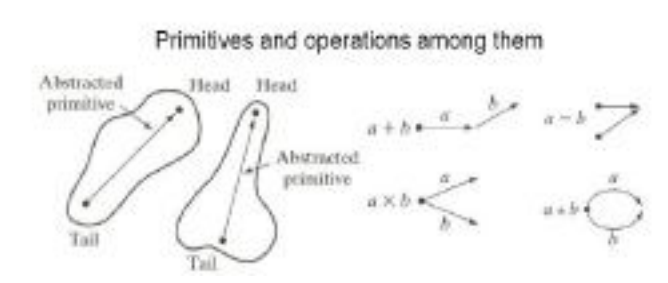

- Tree structures better represent non contiguous textured regions.
- Important information in a tree
	- A set of words describing the node (e.g. image region).
	- Relation between a node and its neighbors (e.g. "inside of").

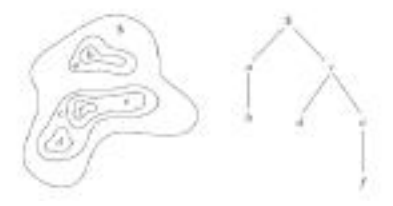

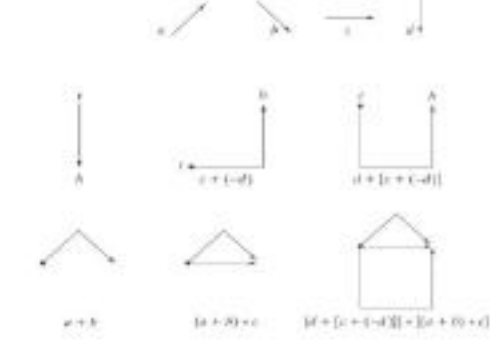

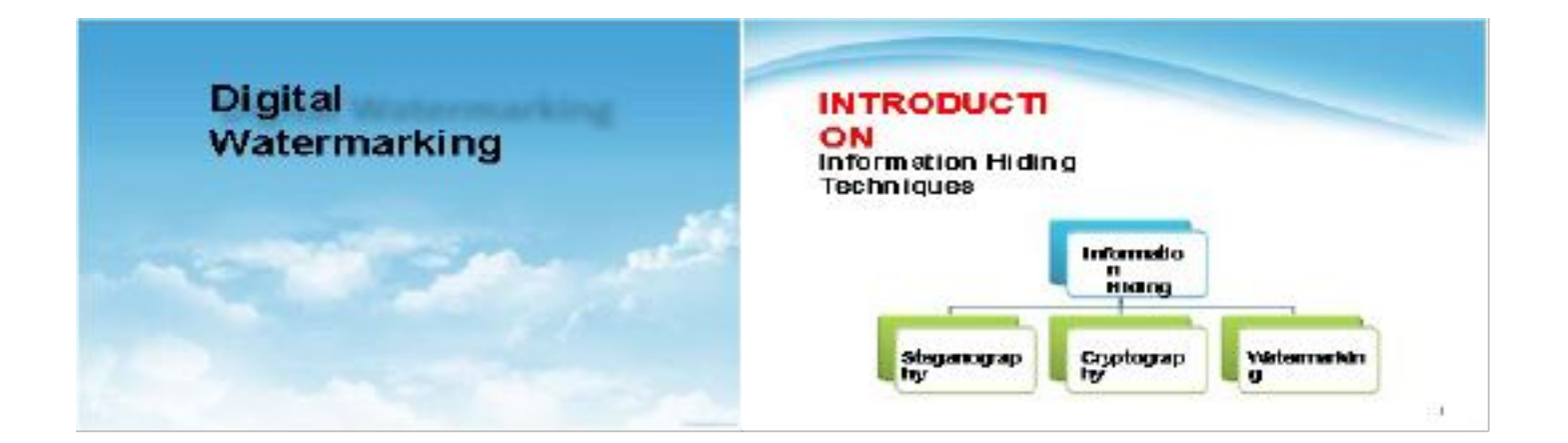

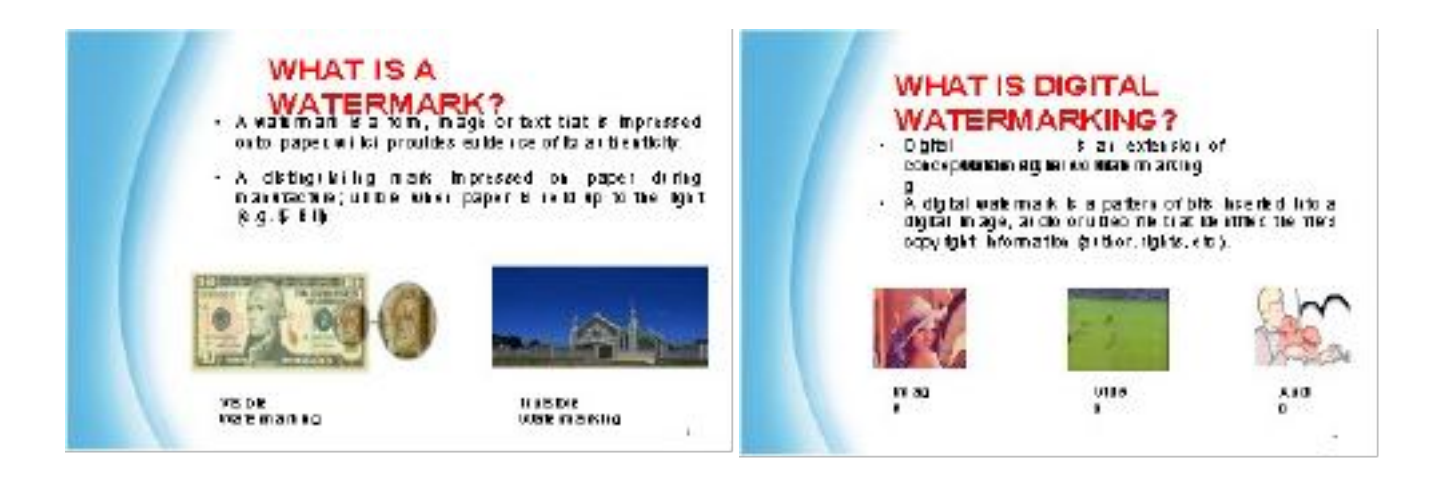

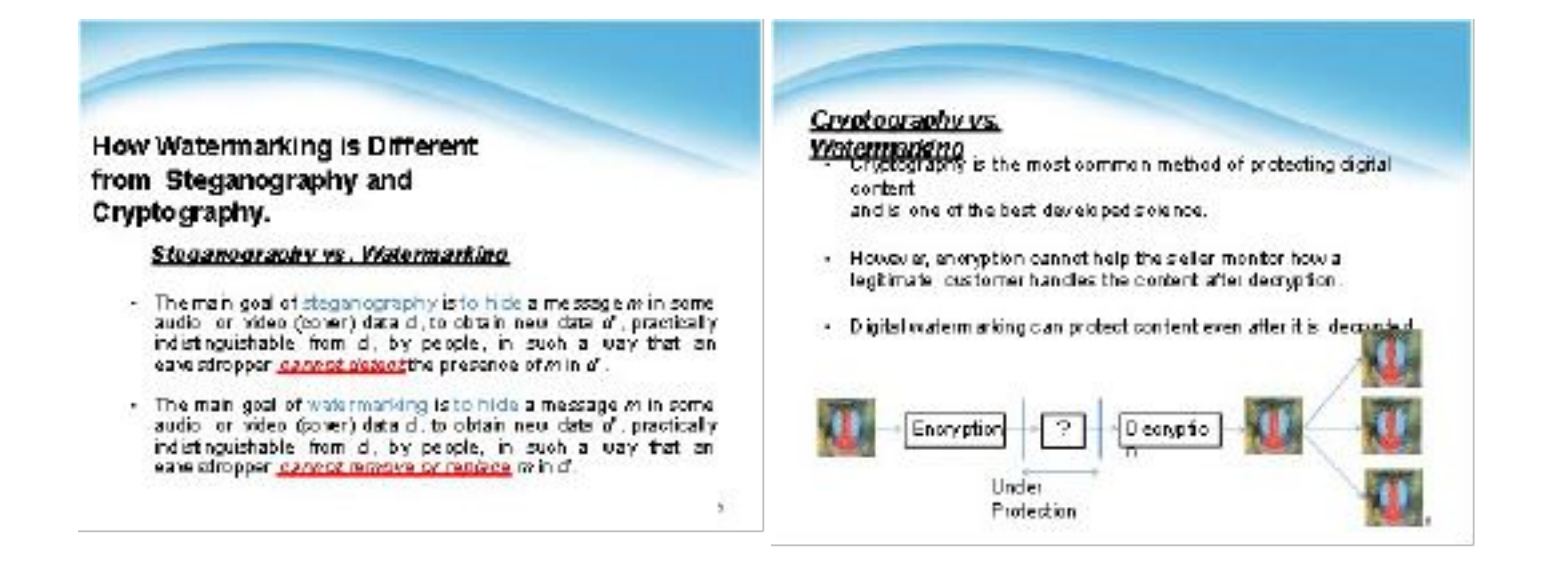

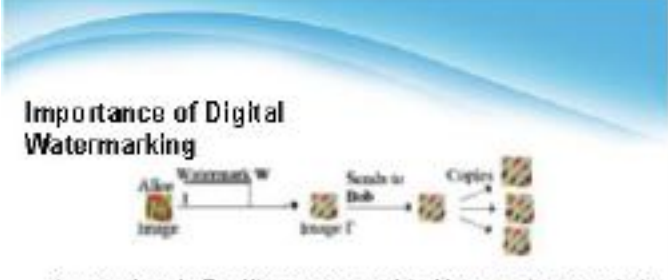

- As seen above in Fig. Alice oreates an original image and ulatermarks it. batting passing it to Bob. If Bob blaims the image and sells opples to other people Alice can extract her watermark from the image proving her copyright to it.
- The caveat here is that Alice will only be able to prove her copyright of the image if Bob hasn't managed to modify the image such that the watermark is damaged enough to be undetestable or added his own uptermark such that it is impossible to discover which watermark was grahedrie d first.

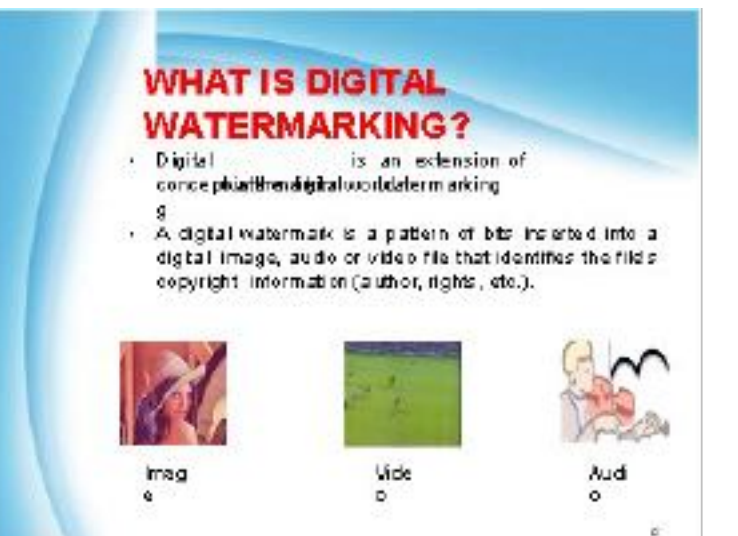

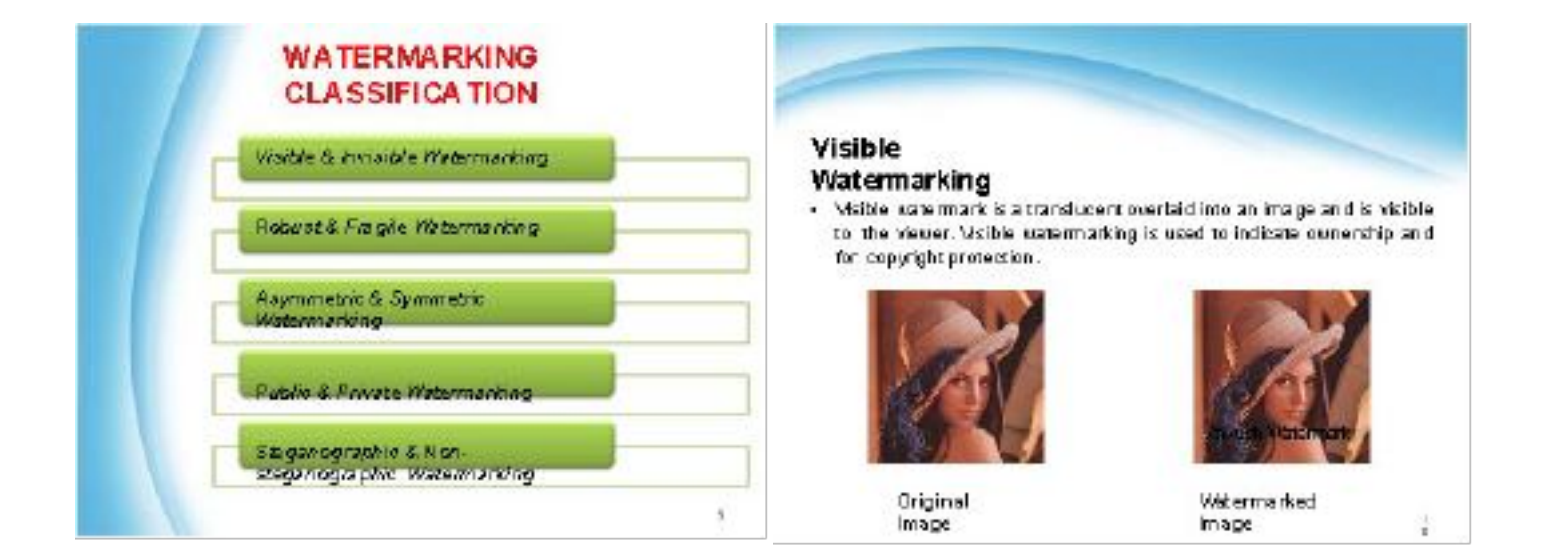

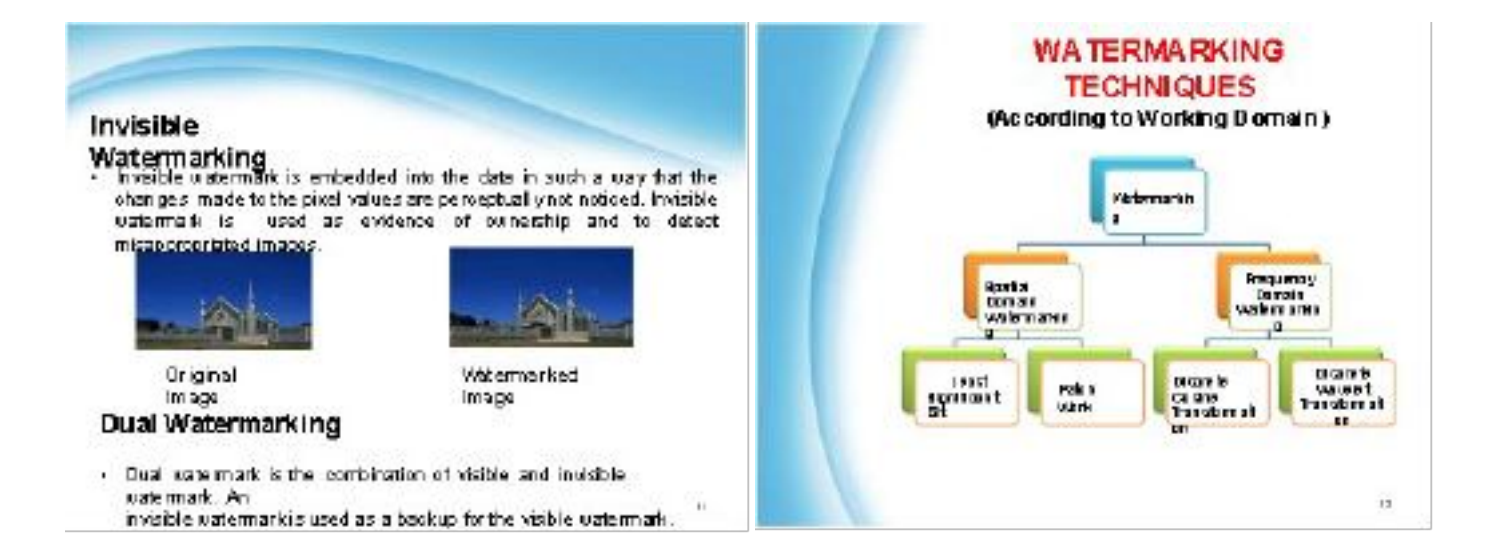

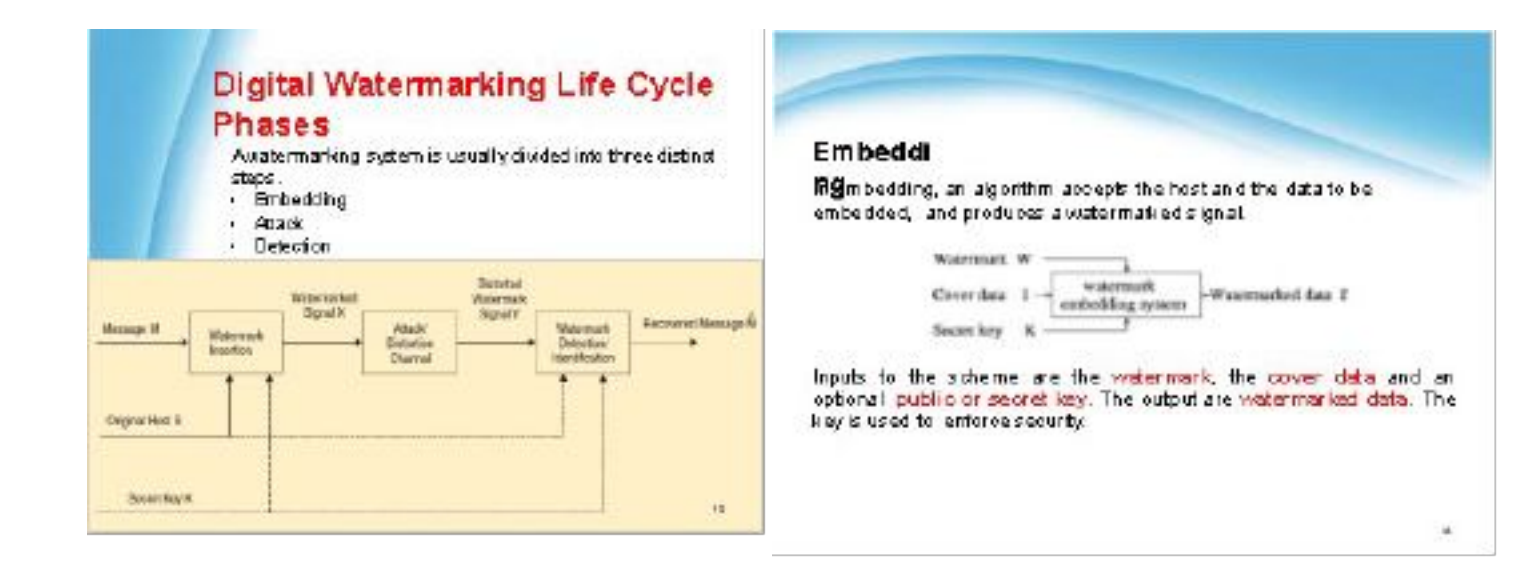

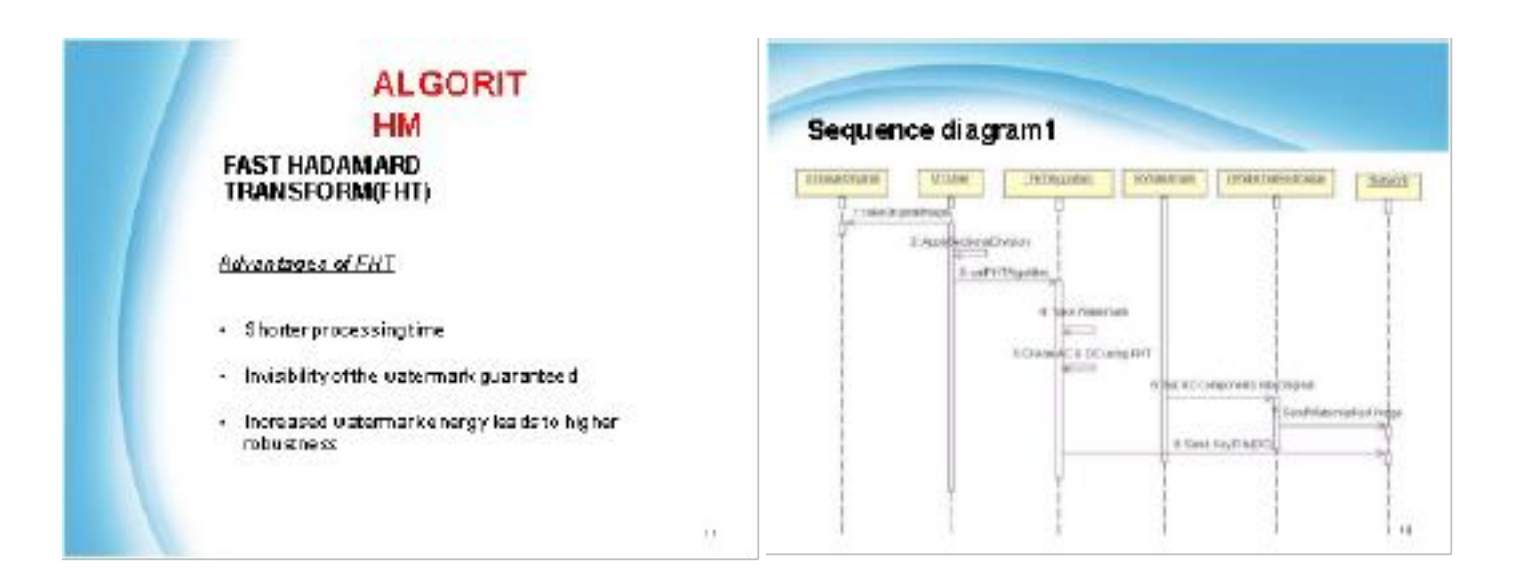

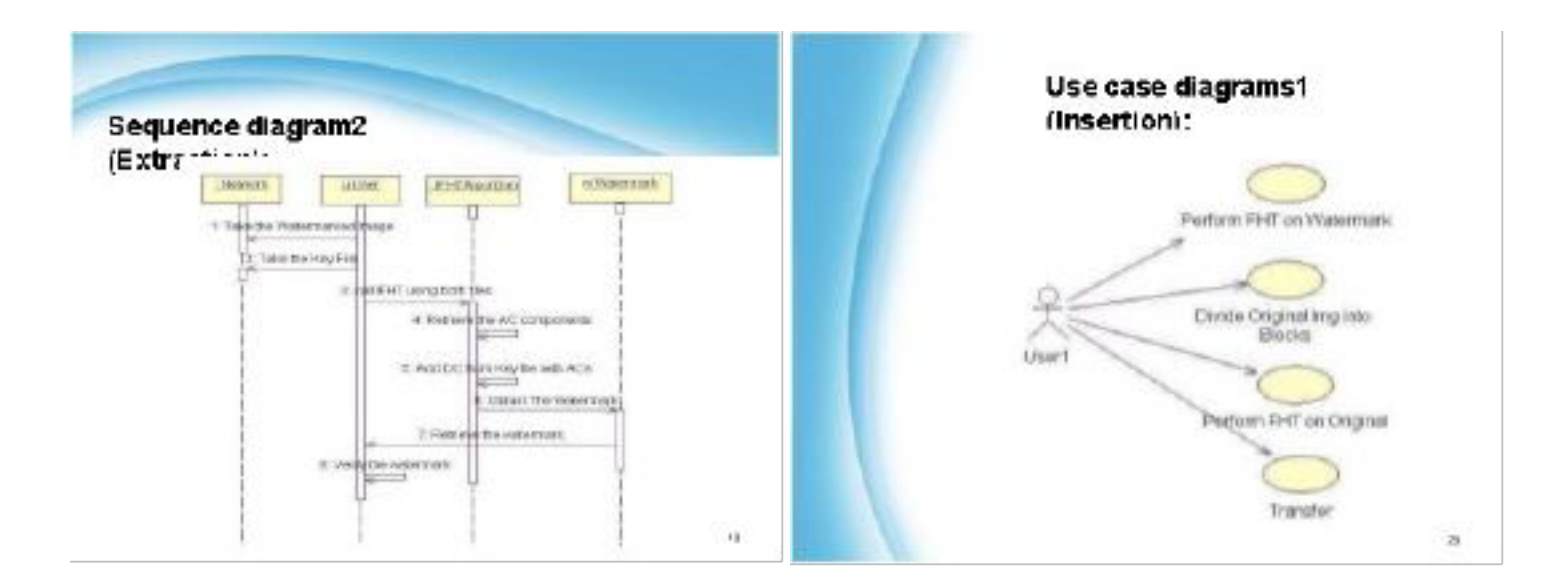

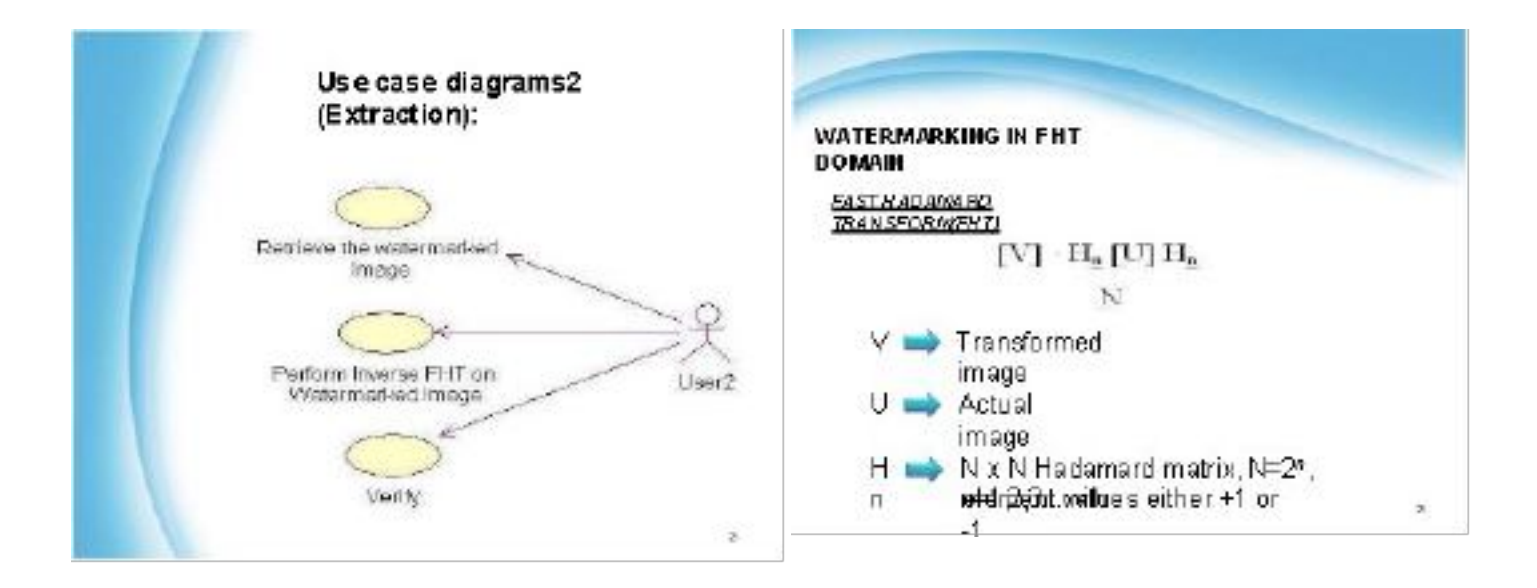

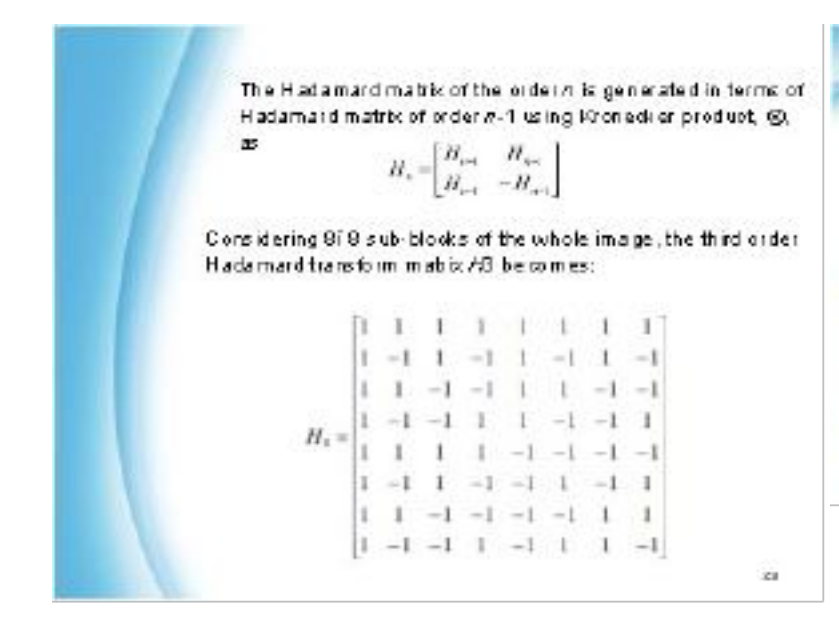

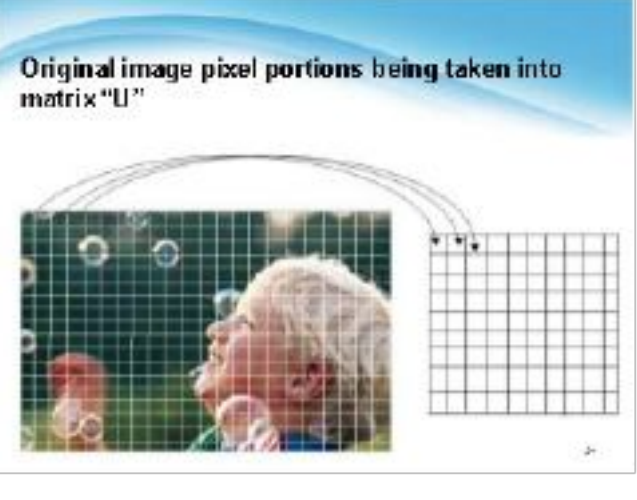

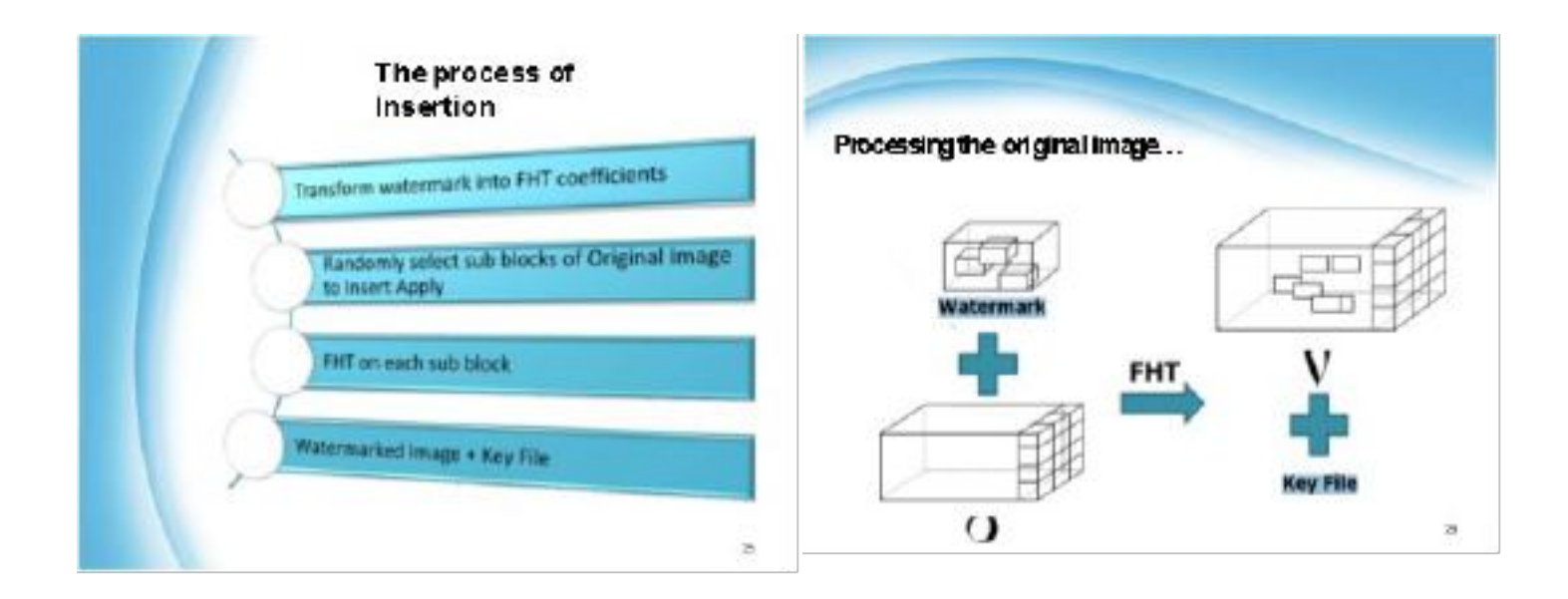

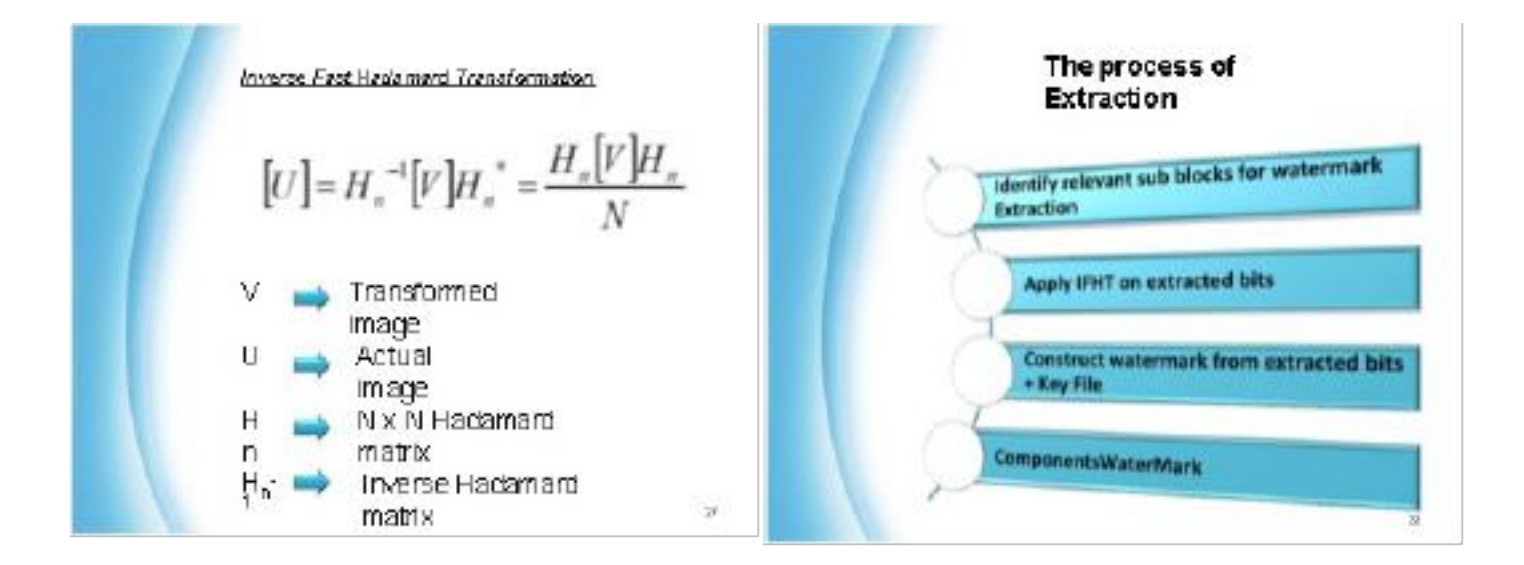

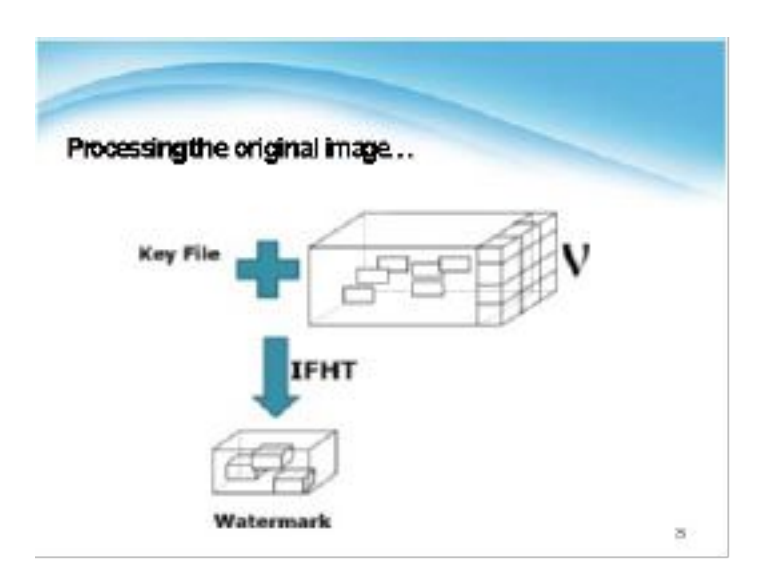

### **Biometrics**

- · Biometrics is the science and technology of measuring and analyzing biological data
- · Biometrics refers to technologies that measure and analyze human body<br>characteristics, such as DNA, fingerprints, eye retinas and inses, voice patterns facial<br>patterns and hand measurements, for authentication purposes.
- The two categories of biometric identifiers include:
- >physiological characteristics.

Phehavioral characteristics.

### OPhysiological characteristics:

>Fingerprint Macerecognition **AUK** >palmprint >hand geometry Prins recognition (which has largely replaced retina) Colour Jacent.

### **OBehavioral** characteristics

>Gat **Pygice** 

### Fingerprint

- Afingerprint is the feature pattern of one finger.
- It is the pattern of ridges and valleys (also caled furrows in the fingerprintliterature). on the surface of aringertip.
- · Eachindividual has unique fingerprints so the uniqueness of annuerprint is exclusively determined by the local ridge characteristics and their relationships
- · These local ridge characteristics are not evenly distributed.

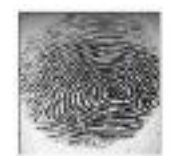

Fig. 1. & Engelprint image acquired by an Optical Selection

- Financian an di-inguished by Minetia, which an re ma due mad. point on the sidne.
- The two most prominent localizing administration, solled ministring and 1) riling undits grad. 2) zilga labas dira.

- . Aridge ending is defined as the point where andoe ends abruptly.
- . Aridge bifurcation is defined as the point where.

aridge forks or diverges into branch ridge: Terminations Bifurcations

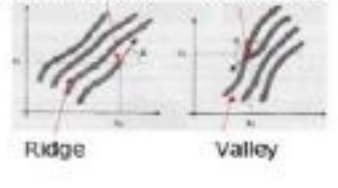

Fig Zeidge and valley

What is Fingerprint Recognition?

· Fingerarint recognition (sometimes) referred to as dactyloscopy) is the process of comparing questioned and known fingerprint against another fingerprint to determine if the impressions are from the same finger or palm.

• The fingerprint recognition problem can be grouped into two sub-domains:

>Fingerprint verification

Fingerprint verification is to verifythe authenticity of one person by his fingerprint.

>Fingerprint identification:

Fingerprint identification is to specify one person's identity by his fingerprint(s).

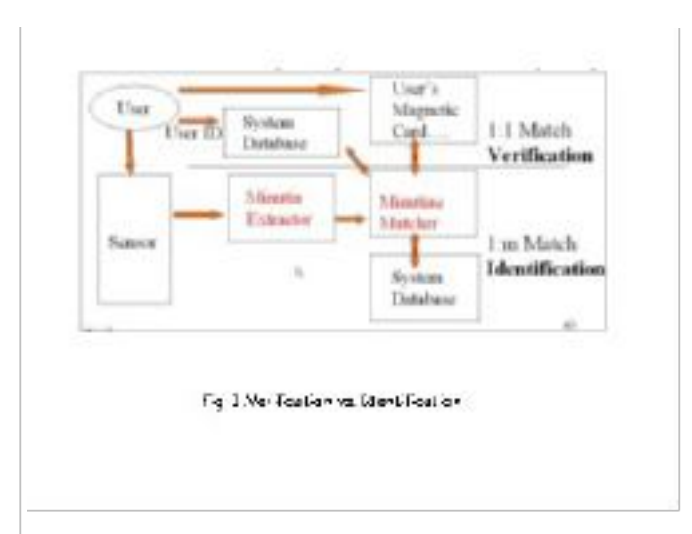

#### **FINGERPRINT RECOGNITION SYSTEM** 1. Fingerprint acquisition: • Engerprint recognition system operates Fortingerprint acquisition, optical or semiin three stages: conduct sensors are widely used. They have high efficiency and acceptable<br>accuracy except for some cases that the (i) Fingerprint acquiring device (ii) Minutia extraction and user's finger is too dirty or dry. (iii) Minutia matching 2. Minuti a extractor: To implement aminutia extractor, athreestage approach is widely used by Minutia Minutiae researchers which are Sensor Extractor Matcher > preprocessing  $\triangleright$  minutia extraction and > postprocessing stage. Fig 4. Fingerprint recognitionsystem

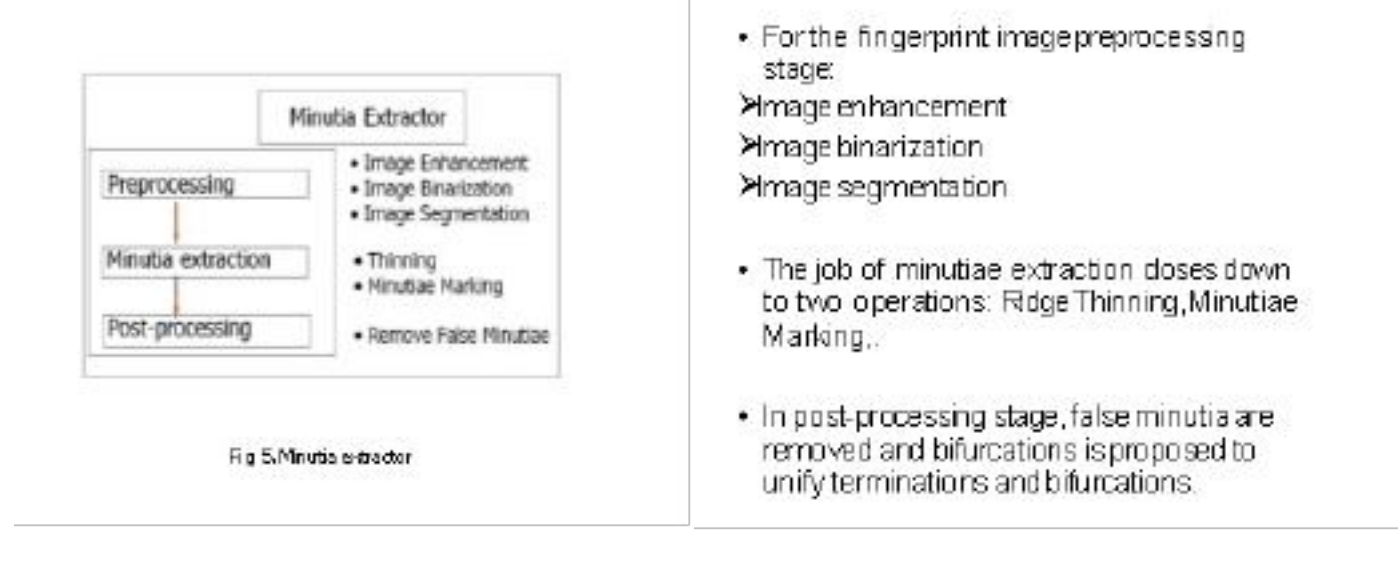

### 3. Minutiae Matching:

- · Generally, an automatic fingerprint verification is achieved with minutial matching (point pattern matching)instead of a pixel-wise matching or a ridge pattern matching of fingerprint images.
- . The minutia matcher chooses any two minutia as a reference minutia pair and then match their associated ridges first.
- . If the ridges match well, two fingerprint images are aligned and matching is conducted for all remain nominutia.

## **ADVANTAGES**

Overy high accuracy.

CEasyto use.

OSmall storage space required for the biometric template.

### **DISADVANTAGES**

ODirt, grime and wounds. OFlacement of finger. OCan be spocfed.

### applications

OBanking Security - ATM security.card transaction Ophysical Access Control (e.g. Airport) OInformation System Security ON ational ID Systems OPassportcontrol (NSPASS) Oprisoner prison visitors, inmate control Ovating Ordentification of Criminals Oldentification of missing children OSecure E-Commerce (Still under research)

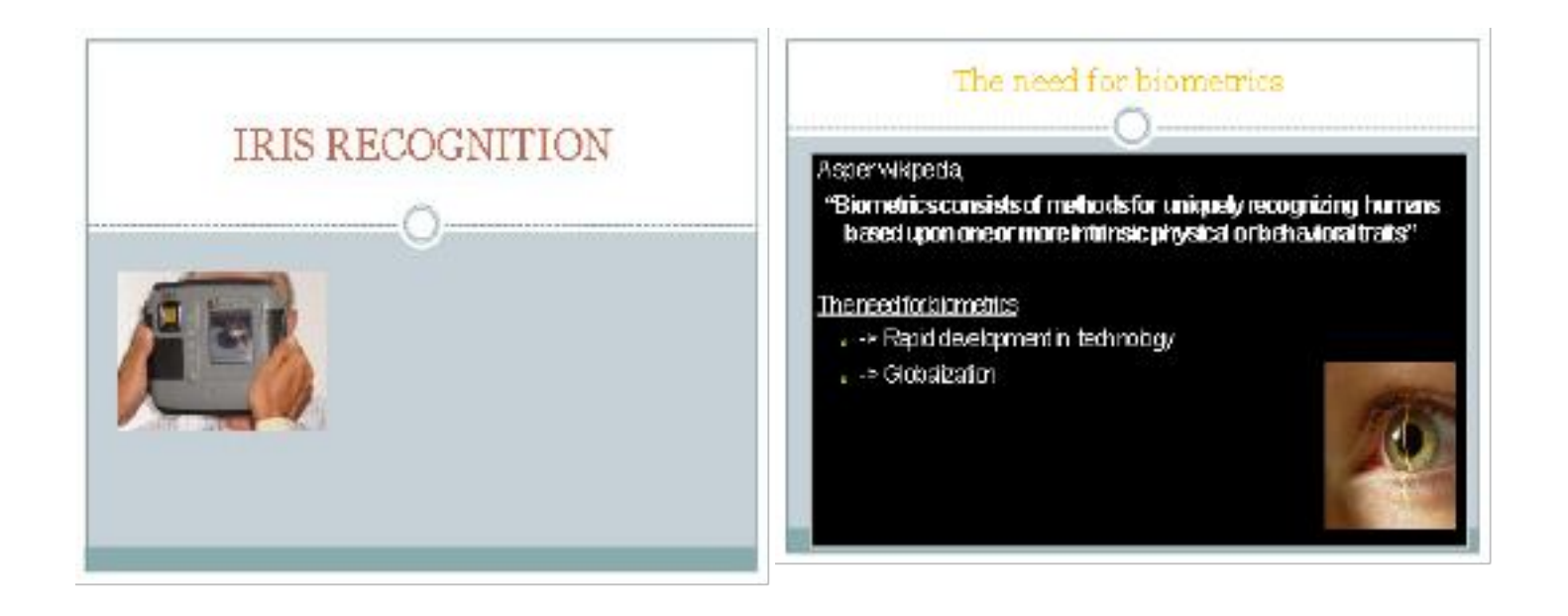

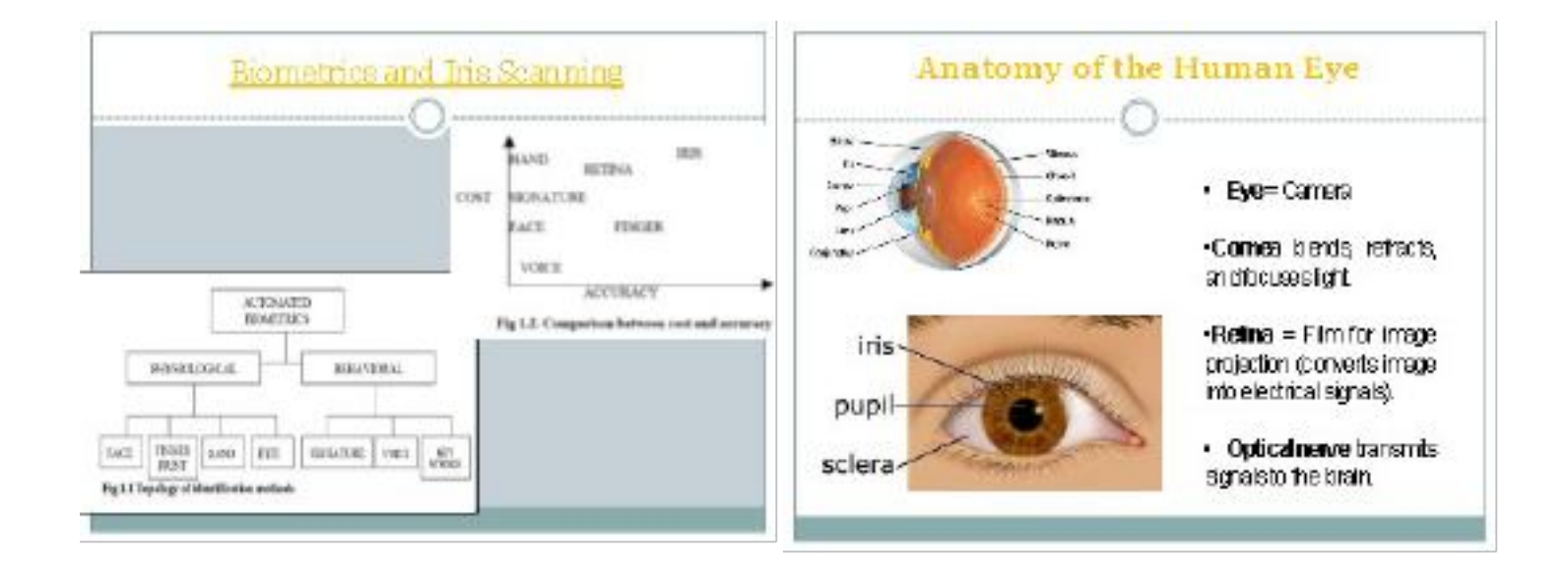

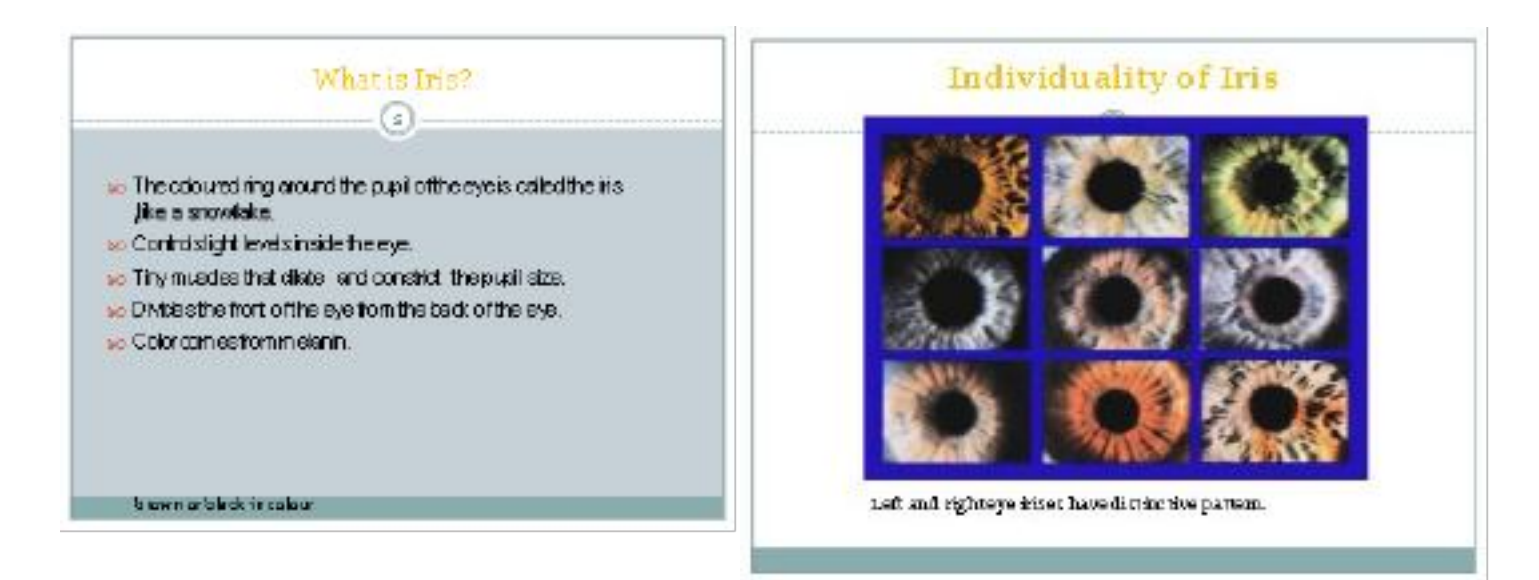

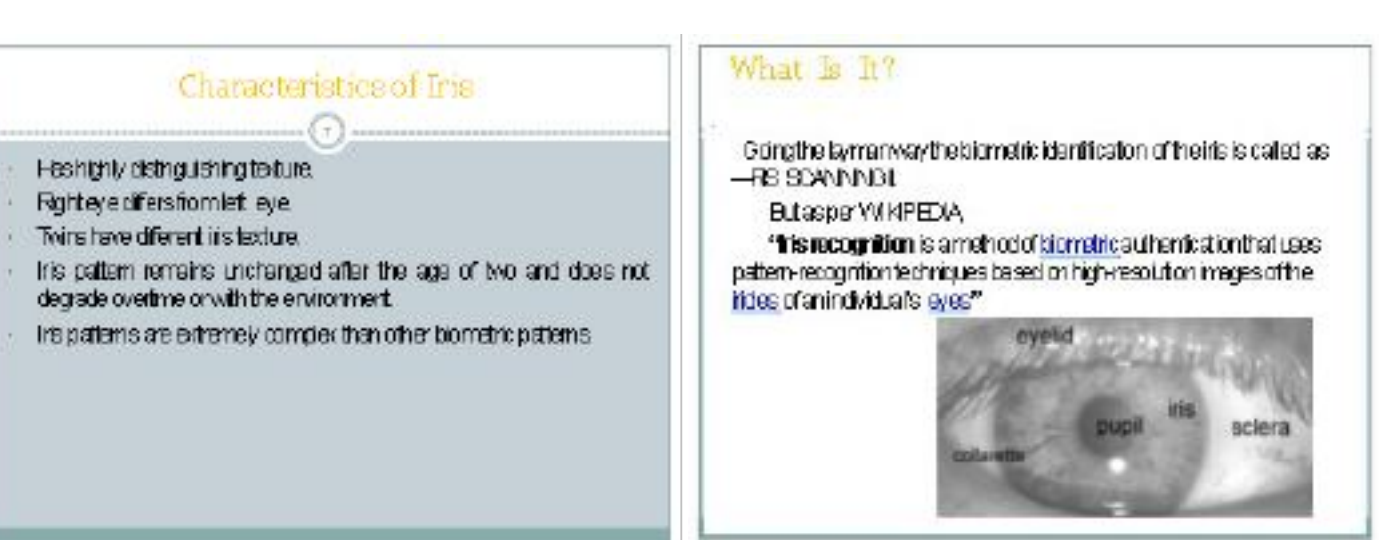

 $\tau$ 

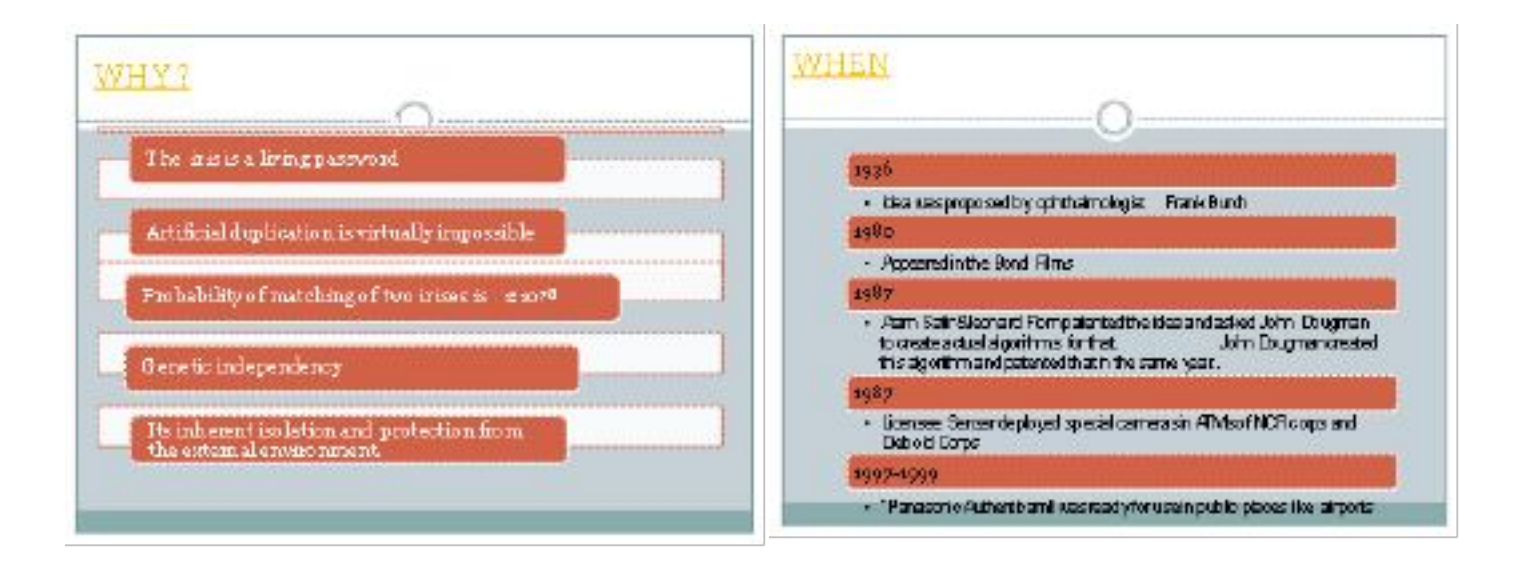

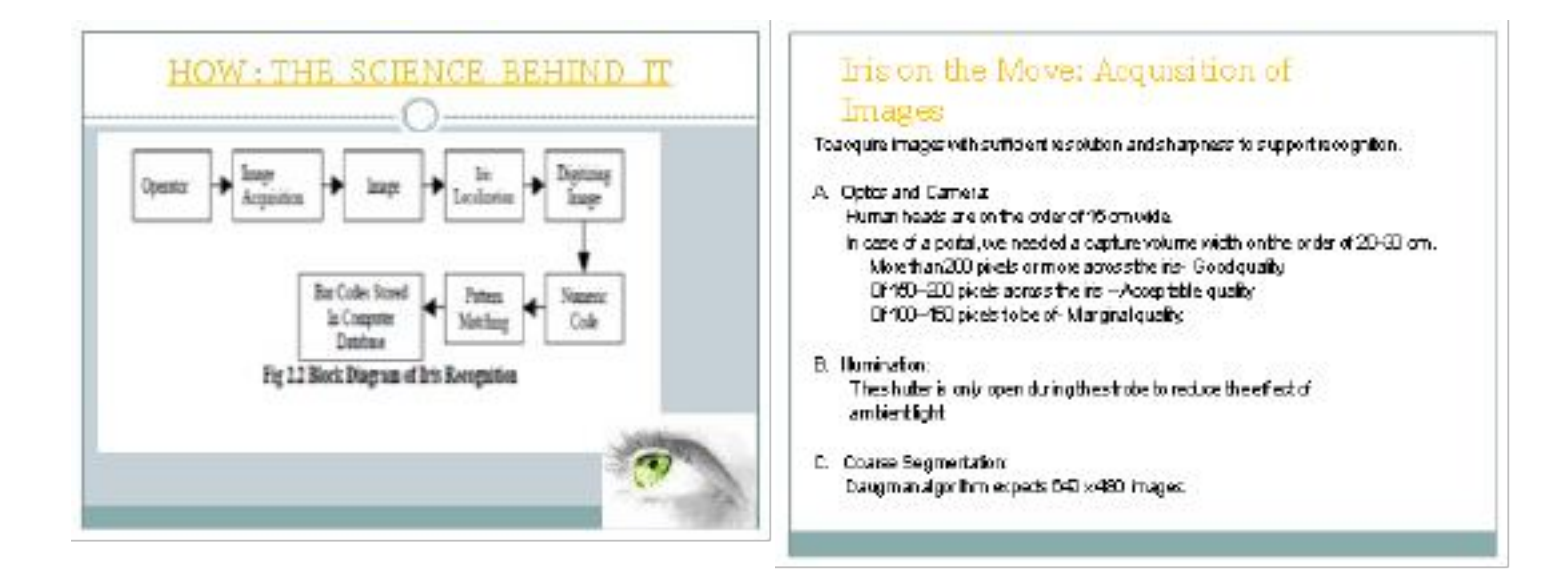

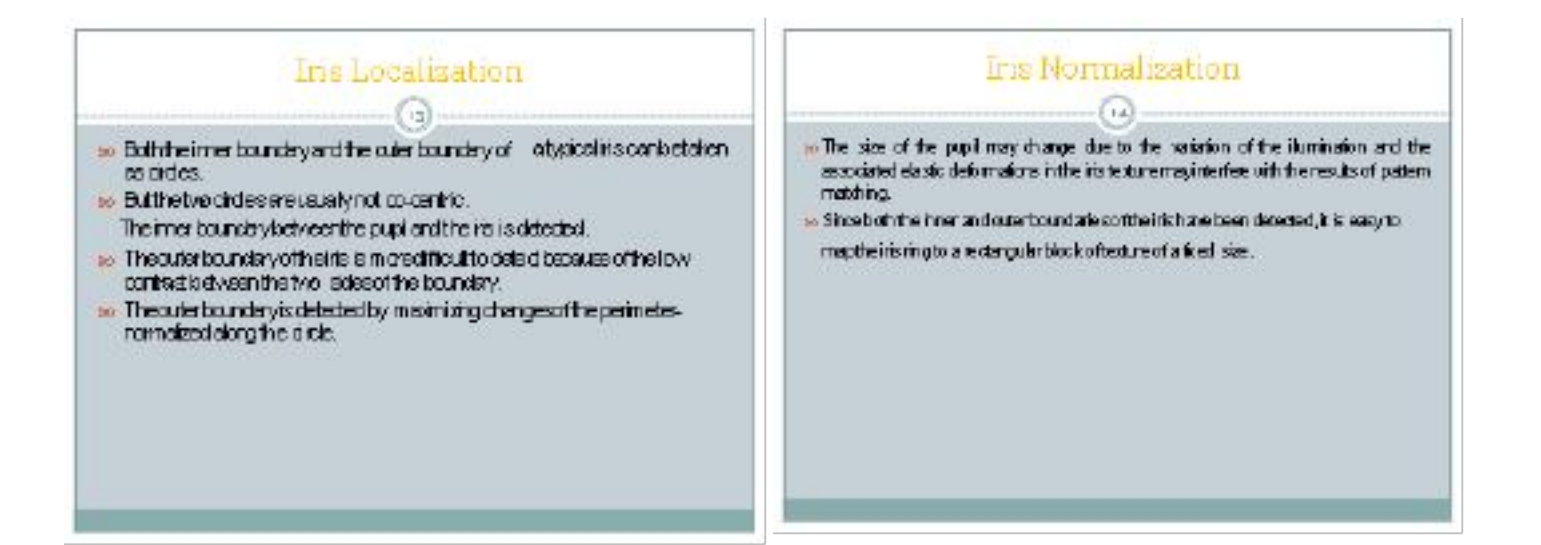

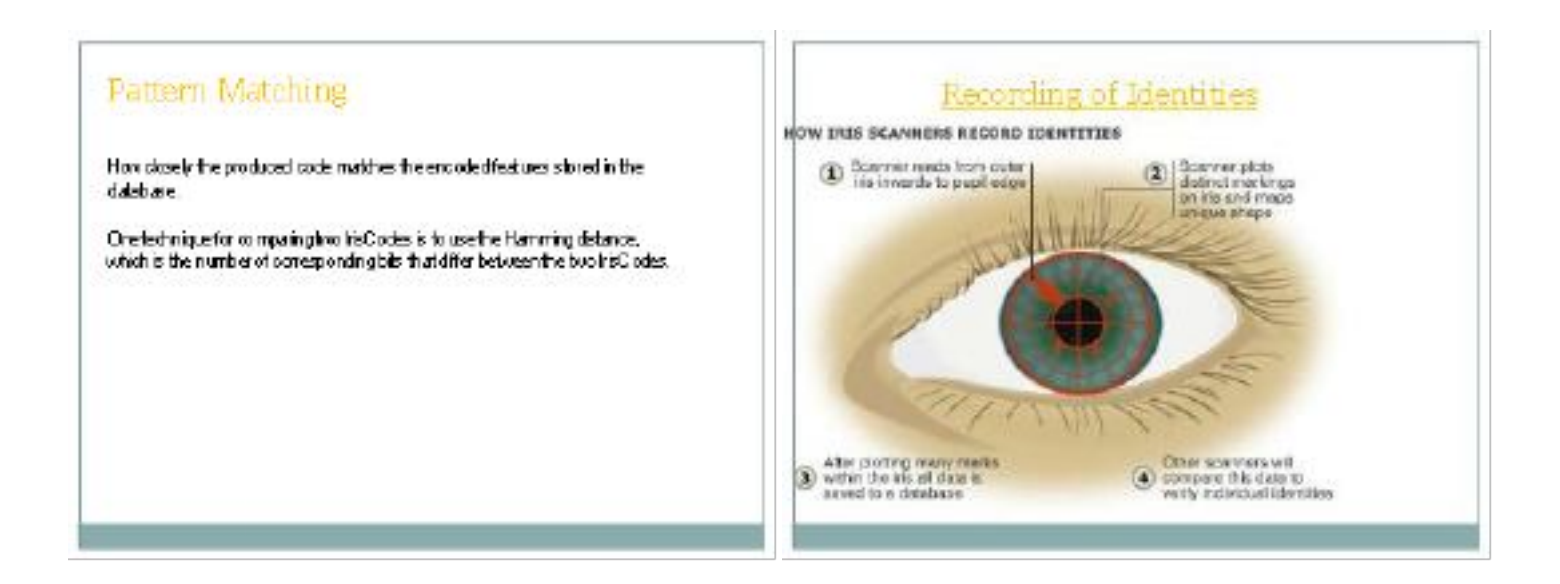

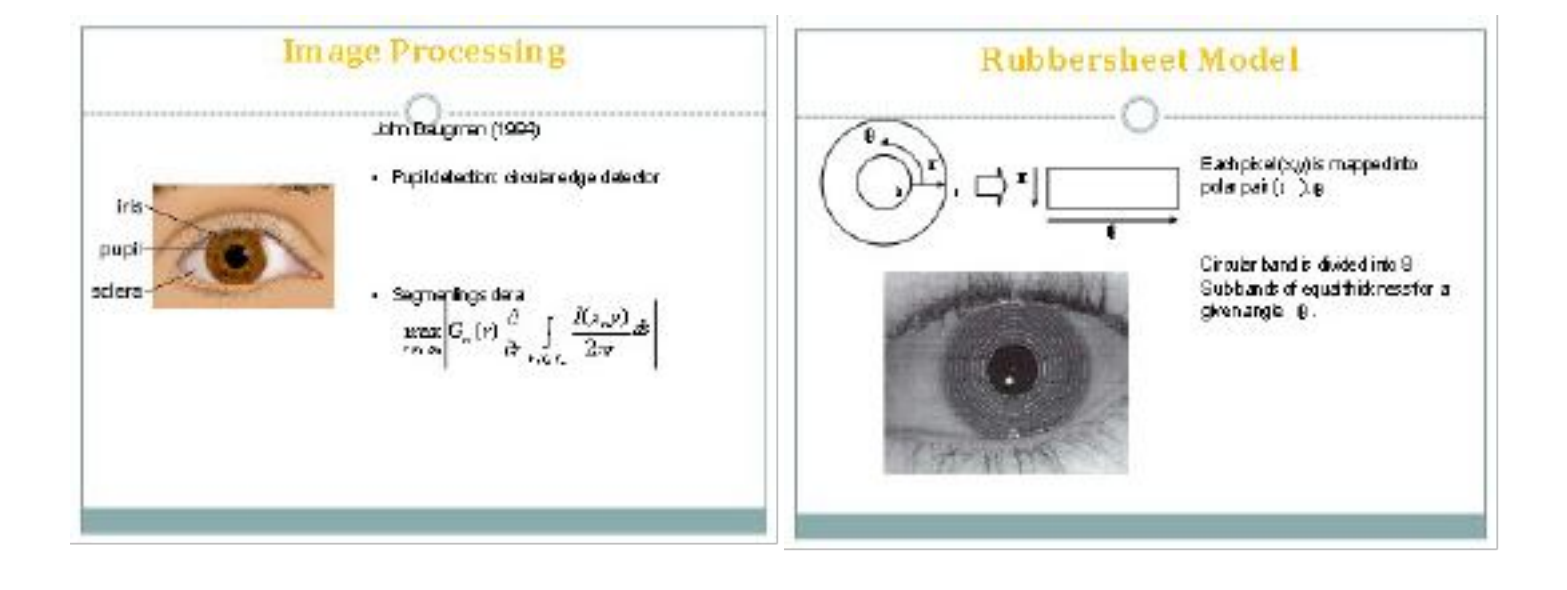

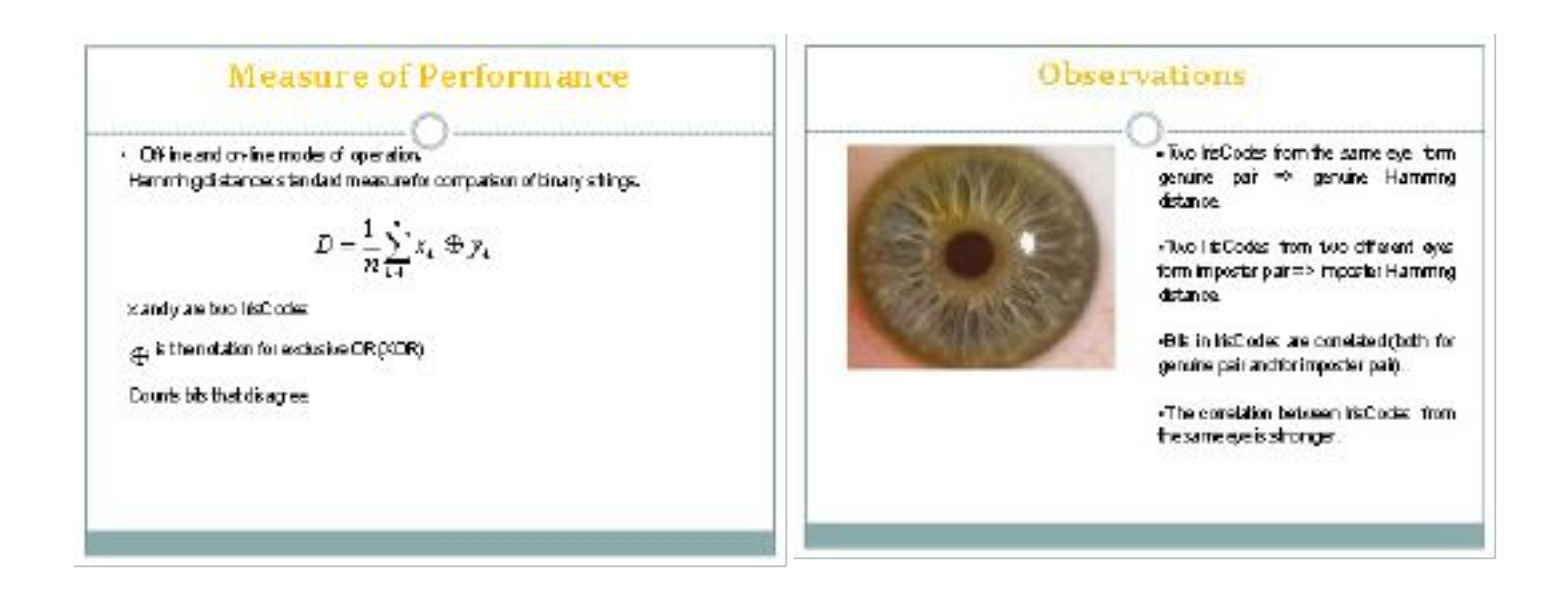

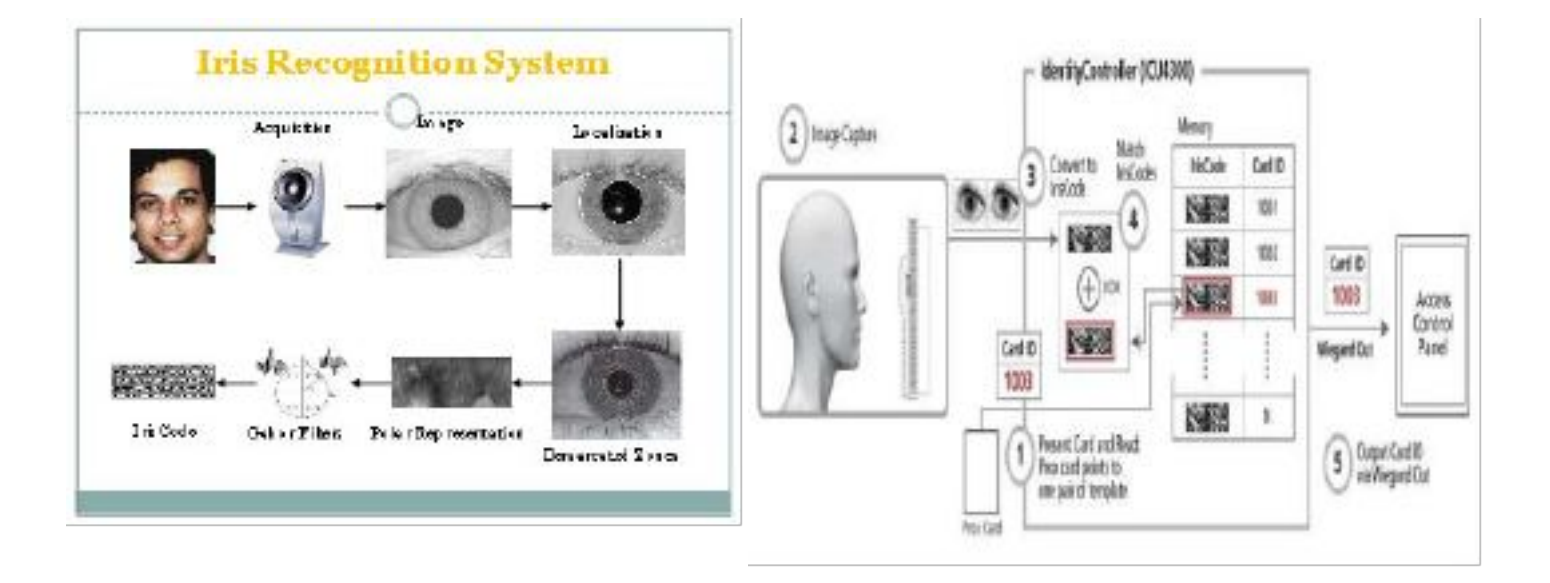

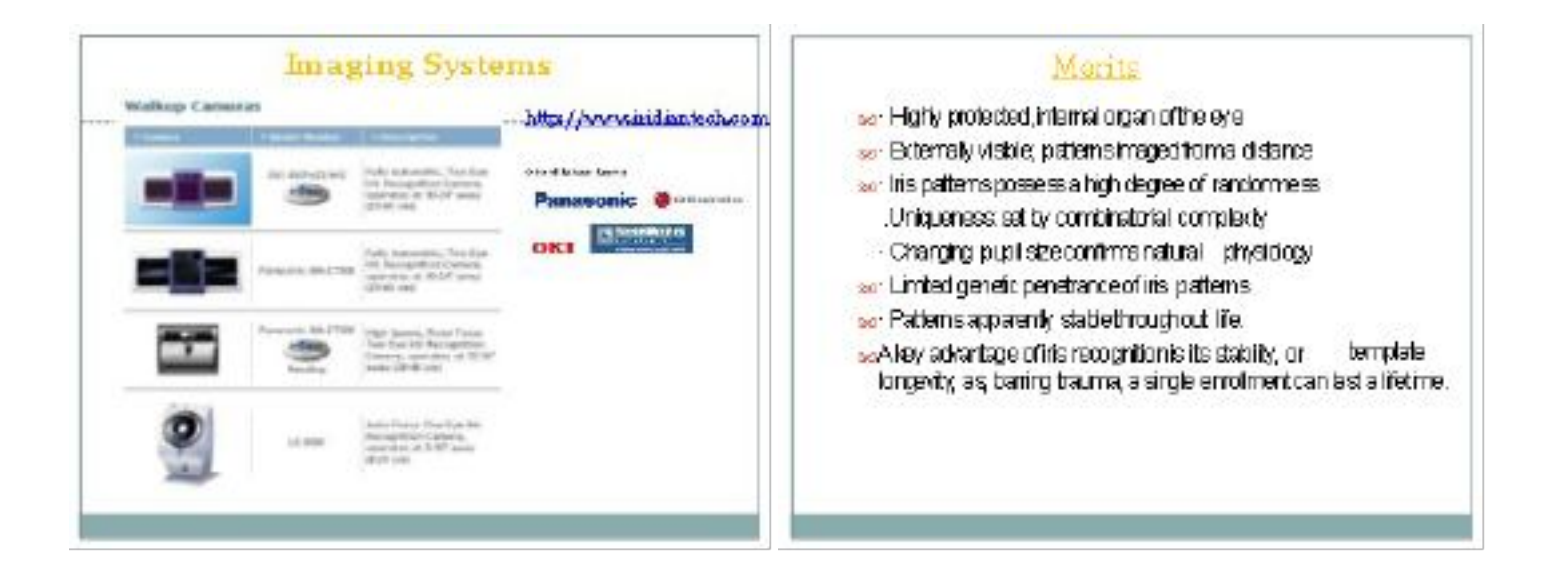

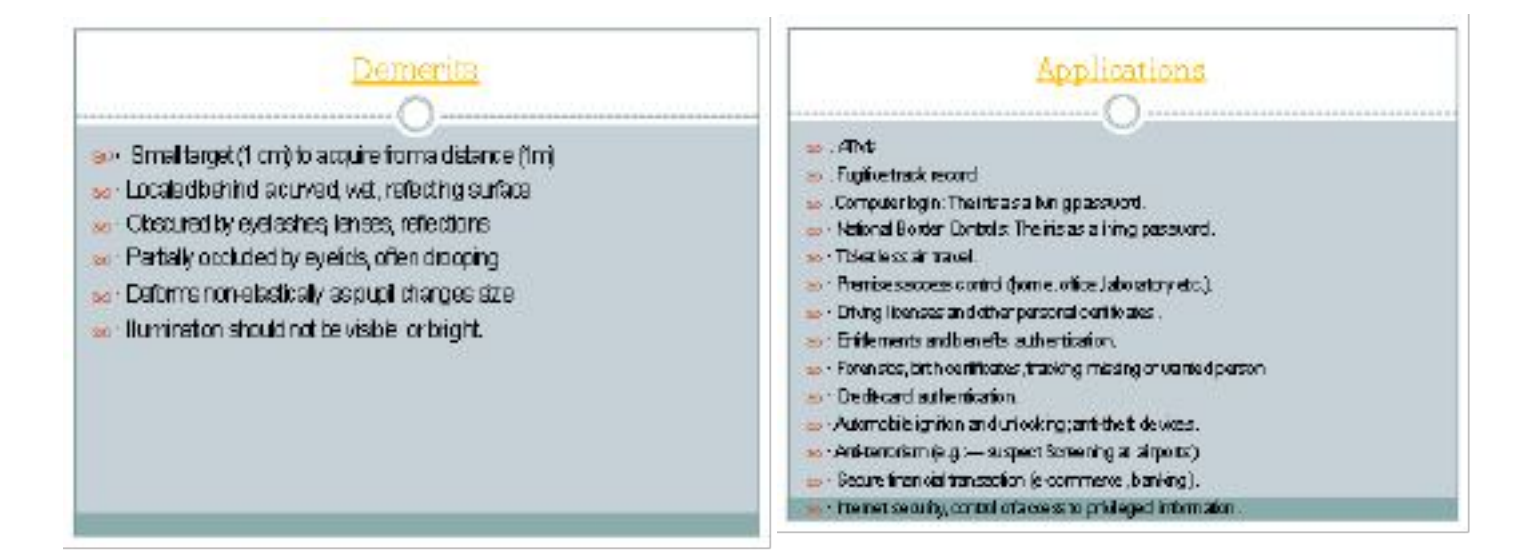

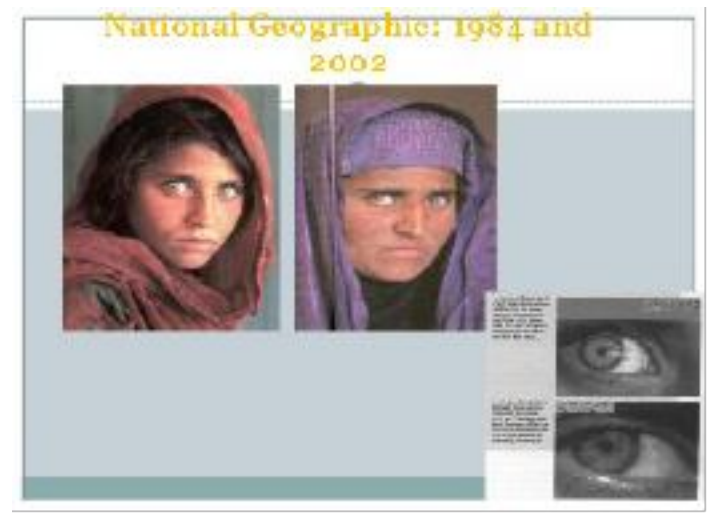

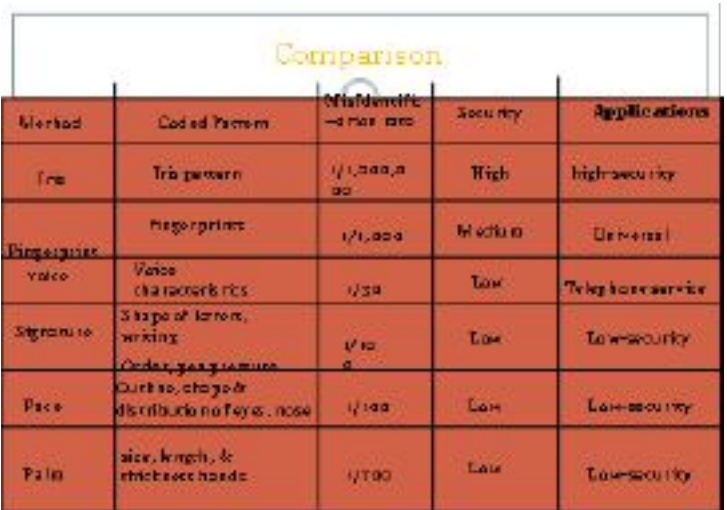